# **UNIVERSIDAD DE CHILE FACULTAD DE CIENCIAS FÍSICAS Y MATEMÁTICAS DEPARTAMENTO DE INGENIERÍA DE MINAS**

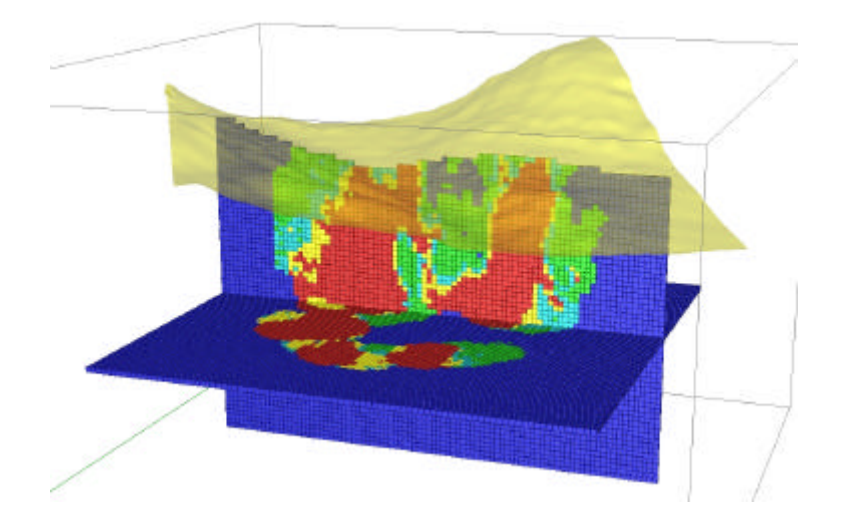

# **APUNTES DE CURSO DE EVALUACIÓN DE YACIMIENTOS**

**MUESTREO PROYECTO 3D CÓDIGO JORC**

**Preparado por Julián Ortiz C.**

**Cátedra de Evaluación de Yacimientos**

# **UNIVERSIDAD DE CHILE FACULTAD DE CIENCIAS FÍSICAS Y MATEMÁTICAS DEPARTAMENTO DE INGENIERÍA DE MINAS**

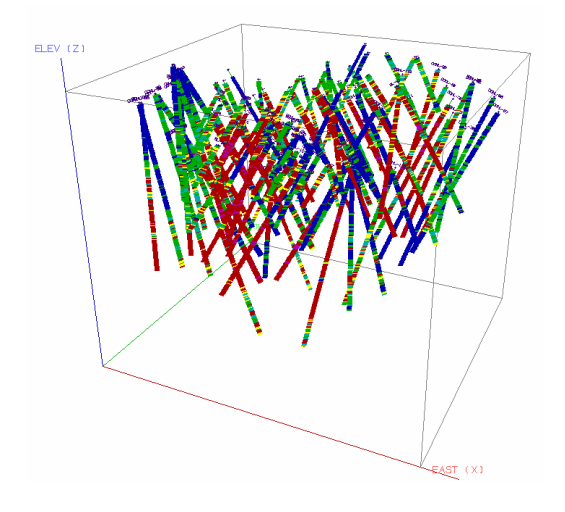

# **APUNTES DE MUESTREO PARA EVALUACIÓN DE YACIMIENTOS**

**Preparado por Julián Ortiz C.**

**Cátedra de Evaluación de Yacimientos**

# **1. Introducción**

Cuando se realiza la evaluación de los recursos de un depósito, se utiliza la información de un conjunto de muestras tomadas en terreno, de las cuales se conoce la ley del elemento de interés.

La principal hipótesis de trabajo es que la ley de la muestra es correcta y puede utilizarse como un valor cierto (sin incertidumbre). En la práctica, la muestra que se toma es pequeña en relación al conjunto de partículas que se está muestreando y esto hace que exista un error en el valor de la muestra respecto a la ley del conjunto de partículas que se quiere representar. Por ejemplo, un testigo de sondaje de unas pocas pulgadas de diámetro representa un volumen que puede llegar a ser 6 a 8 órdenes de magnitud inferior al volumen que "informa" (dependiendo del espaciamiento entre los sondajes).

Un procedimiento habitual en minería consiste en tomar muestras a partir del detrito de pozos de tronadura. Para diámetros de perforación del orden de 9 pulgadas, y alturas de banco de 15 metros, la cantidad de detritos generado durante la perforación es cercana a una tonelada de material. De este conjunto (o lote) se toma una muestra que generalmente no supera los 40 o 50 kilogramos. Esta muestra se prepara y subdivide durante las etapas de un protocolo de muestreo, para finalmente llevar a análisis de laboratorio una submuestra de pocos gramos. Es decir, estamos representando una tonelada de material con un par de gramos obtenidos tras diversas etapas de preparación y división de la muestra original. La pregunta que cabe hacerse es ¿son estos gramos representativos de la ley del lote original?

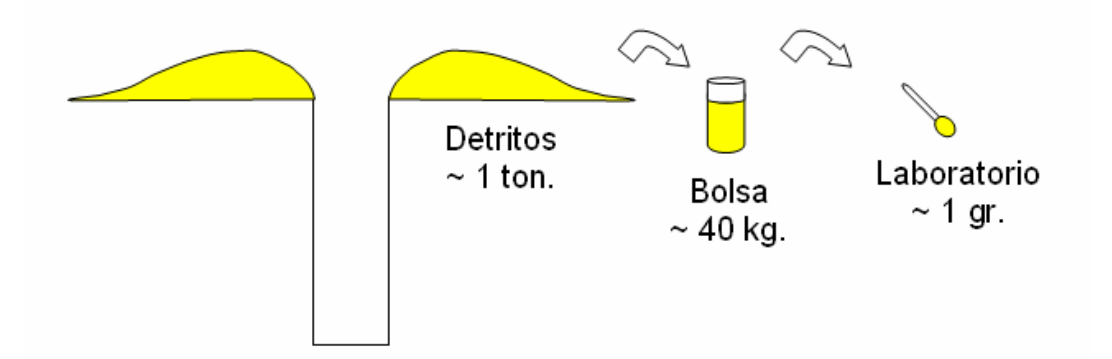

La teoría de muestreo, introducida por Pierre Gy y luego extendida y llevada a la práctica por Francis Pitard y Dominique Francois Bongarcon, permite cuantificar la magnitud del error que se comete en las diversas etapas de un protocolo de muestreo, además de dar recomendaciones respecto a los procedimientos utilizados en los procesos de toma y preparación de muestras.

El error que se comete proviene principalmente de dos fuentes:

- Las propiedades intrínsecas del material.
- La toma y preparación de la muestra.

A continuación presentamos una introducción a la teoría de muestreo, poniendo énfasis en los aspectos prácticos.

# **2. Definiciones**

Antes de entrar en la teoría de muestreo propiamente tal, es necesario definir una serie de términos que serán utilizados a lo largo de la presentación de los aspectos teóricos y prácticos del muestreo.

- **Lote**: se refiere a un conjunto de material, cuya composición quiere estimarse. Ejemplos: un cargamento de 75000 toneladas de carbón, el detrito de la perforación de un pozo de tronadura, el testigo recuperado de un sondaje de diamantina, una muestra de laboratorio, etc.
- **Incremento**: corresponde a un grupo de partículas (o una cantidad de gas o líquido que tenga sólidos suspendidos) extraído del lote en una sola operación del aparato que toma la muestra, por ejemplo, una palada es un incremento.
- **Muestra**: es una parte del lote, generalmente obtenida por la unión de varios incrementos o fracciones del lote, y cuyo objetivo es representar el lote en las operaciones subsecuentes. Sin embargo, una muestra no es cualquier parte del lote, pues su extracción debe respetar las reglas que la teoría de muestreo establece. **Su extracción debe ser equiprobabilística**.
- **Espécimen**: es una parte del lote obtenida sin respetar las reglas de la teoría de muestreo. Un espécimen debe etiquetarse como tal y no debe usarse para representar el lote. Su propósito sólo puede ser **cualitativo**.
- **Tamaño de fragmentos**, d<sub>α</sub> (cm): corresponde al tamaño promedio en un incremento α. El tamaño de fragmentos es diferente al tamaño nominal de fragmentos.
- **Tamaño nominal de fragmentos**, d (cm): corresponde al tamaño máximo de fragmentos en el lote y se define como la malla que retiene no más del 5% del material sobre tamaño.
- **Componente crítico**: constituyente del lote que se quiere cuantificar. Por ejemplo, contenido de algún mineral, contenido de agua, contenido de algún elemento, porcentaje de finos, dureza, etc.
- **Contenido crítico**, a (fracción): proporción del componente crítico en el lote o en la muestra (denotados  $a<sub>l</sub>$  o  $a<sub>S</sub>$ , respectivamente).

peso de todoslos componentes en lote L  $a<sub>L</sub> = \frac{\text{peso de componente crítico en lote L}}{\text{pese de dædædæg semannatae en lato}}$ 

- **Selección probabilística**: corresponde a una selección con distribución de probabilidad uniforme para todos los elementos del lote y probabilidad cero para elementos externos.
- **Heterogeneidad**: corresponde a la variabilidad encontrada en una población estadística y puede dividirse en:

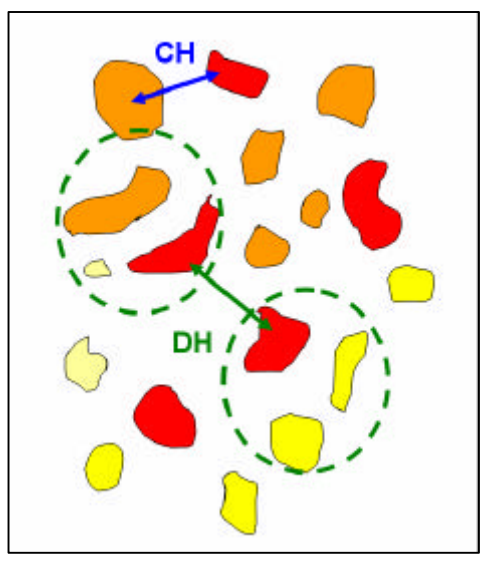

- o **Heterogeneidad de constitución** (CH): cada partícula del lote tiene un contenido crítico diferente.
- o **Heterogeneidad de distribución** (DH): consiste en las diferencias observadas de un grupo de fragmentos o partículas (incremento) a otro. Se debe a tres factores: (1) la heterogeneidad de constitución, (2) la distribución espacial de los constituyentes o estado de segregación y (3) la forma del lote que junto a la presencia de la gravedad es responsable de la segregación.

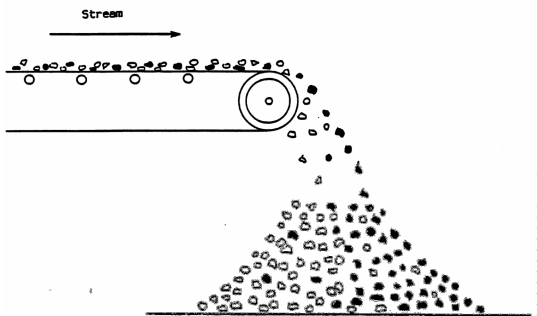

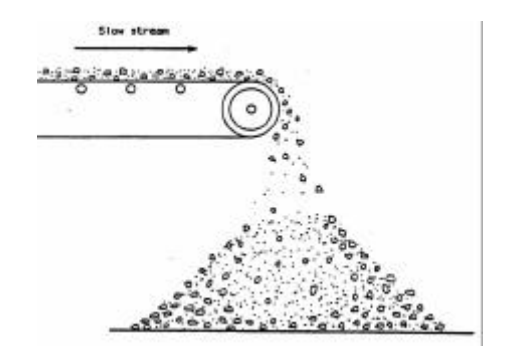

**Heterogeneidad de distribución en un flujo**

- **Errores**: existen en cualquier procedimiento de estimación. Es necesario diferenciar los distintos tipos de error.
- **Protocolo de muestreo**: conjunto de pasos y operaciones de toma de muestras y preparación cuyo objetivo es minimizar errores y entregar una muestra bajo ciertos estándares de control.

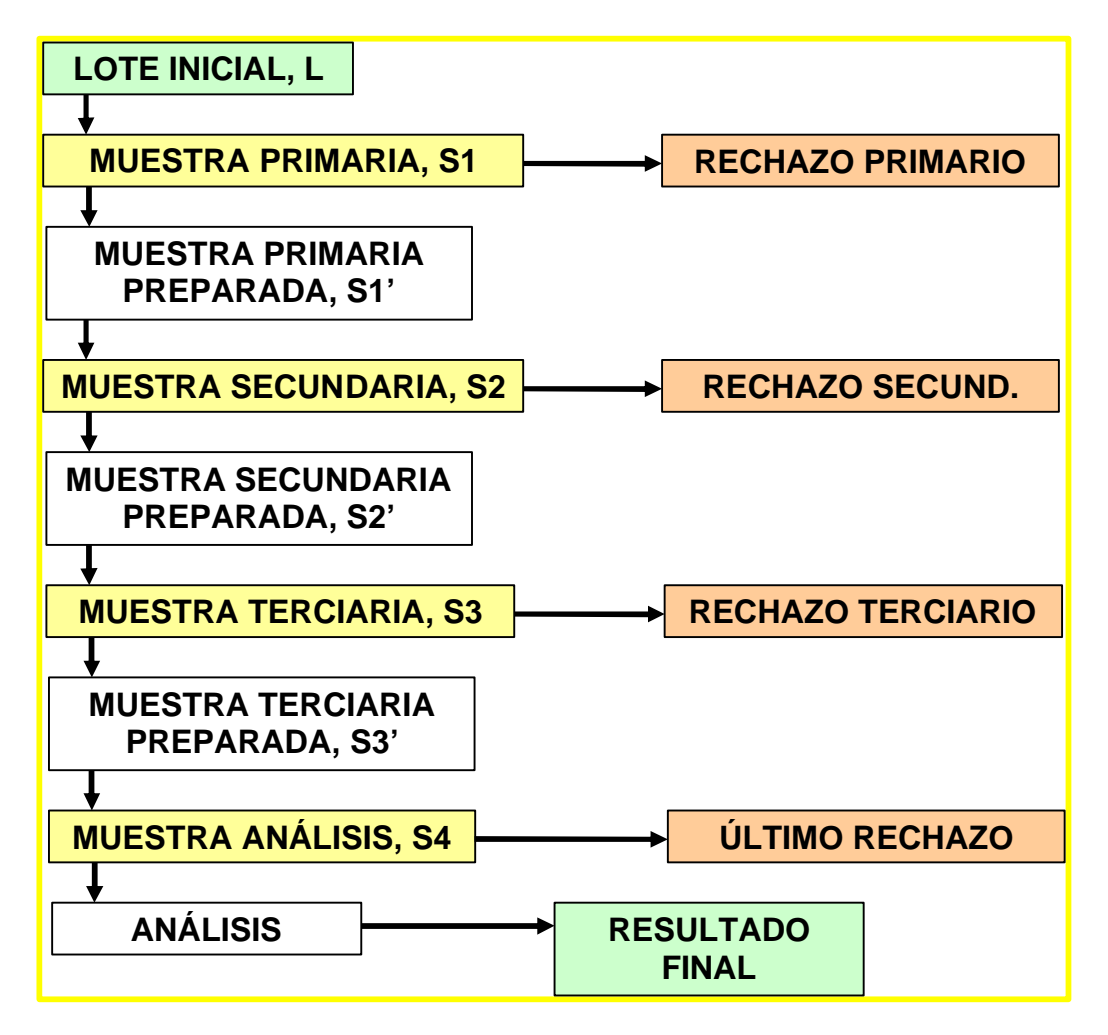

# **3. Tipos de error en muestreo**

Los errores más importantes en cuanto a la toma y preparación de muestras para aplicaciones mineras son:

• Error fundamental, FE: corresponde al mínimo error de muestreo que se tendría si se seleccionara cada fragmento o partícula aleatoriamente, una a la vez.

Para un determinado peso de muestra, el FE es el mínimo error de muestreo que existiría si el protocolo de muestreo fuera implementado de manera perfecta. Por lo tanto, para un estado dado de conminución y un determinado peso de la muestra, el FE es el menor error posible.

A pequeña escala, la heterogeneidad de constitución es responsable del error fundamental.

El FE puede ser pequeño para constituyentes mayores y materiales finos, pero puede ser abrumador para constituyentes menores.

Mezclando y homogeneizando el lote no reducirá el FE.

• Error de agrupamiento y segregación, GE: corresponde a un error adicional debido a que en la práctica las muestras no se colectan tomando un fragmento a la vez, de manera aleatoria.

A pequeña escala, la heterogeneidad de distribución es responsable del error de agrupamiento y segregación.

Este error puede prevenirse considerando los siguientes aspectos:

- o Optimizar el peso de la muestra.
- o Incrementar el número de incrementos por muestra.
- o Homogeneizar el material antes de tomar los incrementos.
- Error de delimitación del incremento, DE: ocurre por desviaciones de un módulo isótropo de observación que asegure una probabilidad constante de muestreo en todas las direcciones relevantes del lote.

Con este fin, se definen:

- o Lotes tridimensionales: se refiere a pilas muy grandes para ser transferidas con el sólo propósito de muestrearlas. Por ejemplo: depósitos minerales, pilas de estéril, cualquier lote de donde se toman muestras mediante paladas (carga de un camión, acopios, etc.).
- o Lotes bidimensionales: se refiere a pilas planas o a lotes tridimensionales donde una dimensión, generalmente el espesor, puede considerarse despreciable respecto a las otras dos. El espesor puede considerarse despreciable sólo si la muestra o incremento se toma perforando la pila a todo su espesor. Esta condición es muy restrictiva.
- o Lotes unidimensionales: corresponde a pilas alargadas, material en correas, donde dos dimensiones pueden considerarse despreciables. Se considera el espesor y ancho de la pila despreciable sólo si la pila puede cortarse completamente con un elemento de toma de muestra de manera probabilística. Nuevamente, esta condición es bastante restrictiva.
- o Lotes de dimensión cero: corresponde a conjuntos de fragmentos (contenidos de un camión, vagón, bolsa, contenedor) que pueden considerarse como unidades aleatorias de una población estadística. Un lote se considera de dimensión cero, sólo si puede tomarse completo con el solo fin de muestrearlo. La mayor parte de las muestras de laboratorios pueden considerarse lotes de dimensión cero.

El DE ocurre por lo tanto, si el módulo de observación difiere de una esfera en el caso de lotes tridimensionales, de un cilindro, en el caso de lotes bidimensionales y de una tajada en el caso de lotes unidimensionales.

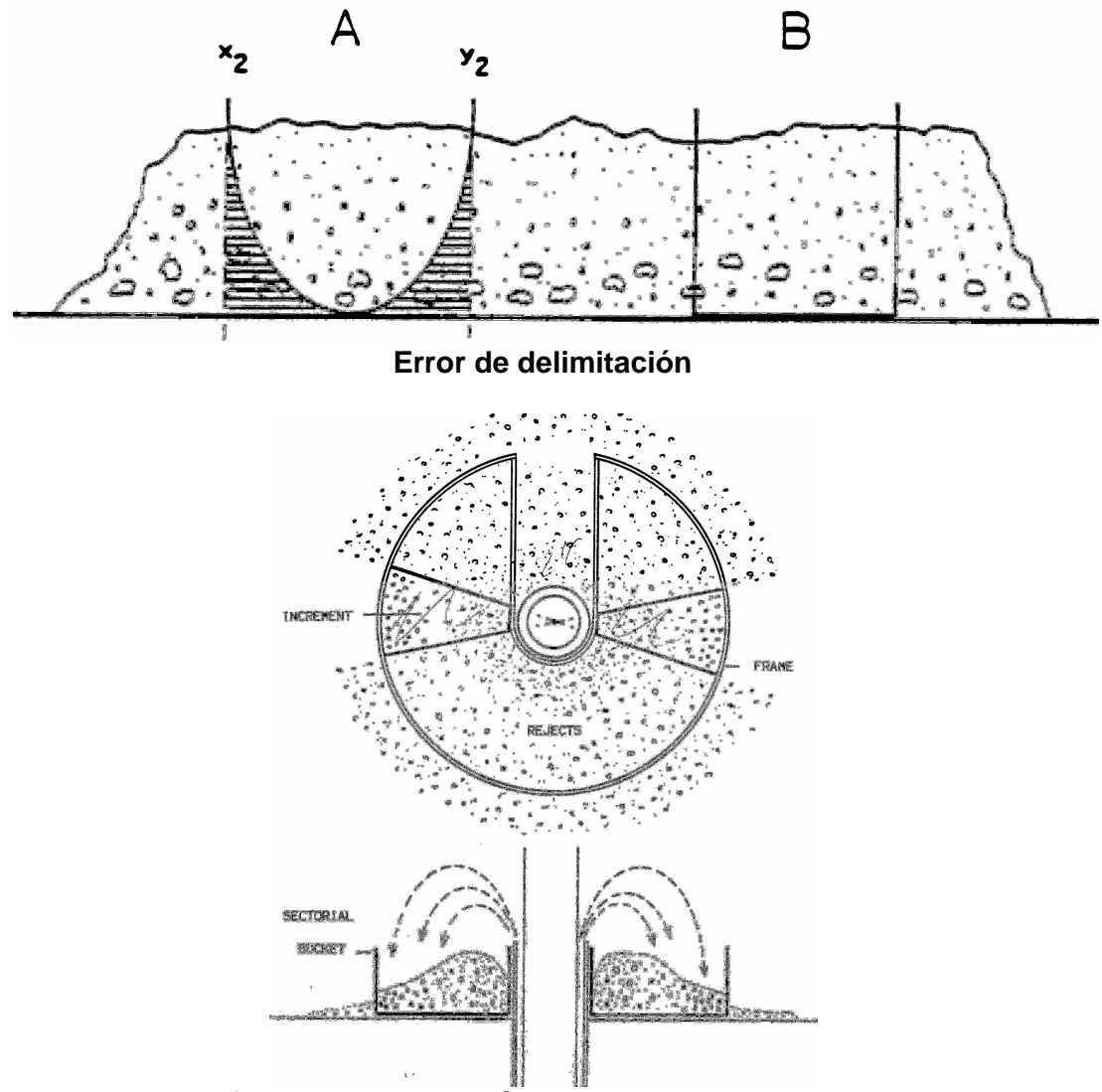

**Correcta delimitación en pozos de tronadura**

- Error de extracción del incremento, EE: este error se produce por desviaciones de la regla del centro de gravedad, que dice:
	- o Si el centro de gravedad de la partícula está dentro del volumen teórico de delimitación, este fragmento pertenece al incremento.
	- o De lo contrario, pertenece al rechazo.
- Errores de preparación, PE: este error tiene que ver con la integridad de la muestra y considera los siguientes posibles errores:
	- o Error por contaminación: por polvo, material presente en el circuito de muestreo, abrasión (de anillos de oro de los técnicos encargados de manipular las muestras), corrosión.
	- o Error por pérdida: polvo que se vuela, material que queda en el circuito de muestreo, pérdida accidental de una porción de la muestra.
	- o Error por alteración: de composición química, mineralógica y física.
- o Error humano: mal entrenamiento, mala mantención y limpieza de equipos.
- o Fraude y sabotaje: común en muestreo comercial.
- Error analítico: corresponde al error que se comete en el laboratorio al analizar la muestra final y que depende del método de análisis utilizado.

Adicionalmente, cuando el factor temporal participa, como en la toma de muestras en flujos de material (correas transportadoras en plantas de procesamiento), pueden también encontrarse errores de interpolación, ponderación y periodicidad.

Los errores se interpretan como variables aleatorias independientes. El error de muestreo total puede obtenerse como la suma de los errores relativos.

# **4. Requisitos para materializar la operación de muestreo**

Antes de efectuar la operación de muestreo, es necesario:

- Caracterizar la heterogeneidad del lote.
- Optimizar el protocolo de muestreo.

# **5. Definición matemática de la CH**

Para determinar la heterogeneidad de constitución del lote, comencemos definiendo la heterogeneidad de un fragmento con respecto al lote. Esta heterogeneidad puede corresponder a la diferencia en contenido del constituyente crítico del fragmento respecto al lote. Es conveniente estandarizar esta diferencia para hacerla independiente de los valores, para trabajar con una diferencia relativa:

- $\mathit{h}_{i}$ heterogeneidad del fragmento en el lote
- $a_i$ contenido crítico del fragmento
- $a_{\scriptscriptstyle L}$  contenido crítico del lote

$$
h_i \propto \frac{(a_i - a_L)}{a_L}
$$

Sin embargo, también debemos considerar el efecto de la masa, con lo que definimos la heterogeneidad de un fragmento en el lote.

*M<sup>i</sup>* masa del fragmento

 $M_L$  masa del lote

*M<sup>i</sup>* masa media de fragmentos en el lote

*N<sup>F</sup>* número de fragmentos en el lote

$$
h_i = \frac{(a_i - a_L)}{a_L} \cdot \frac{M_i}{M_i} = N_F \cdot \frac{(a_i - a_L)}{a_L} \cdot \frac{M_i}{M_L}
$$

Se puede ver que el valor esperado de *h<sup>i</sup>* es cero, pues la media de los contenidos  $a_i$  es igual a  $a_L$ , haciendo la diferencia, en promedio, igual a cero. La varianza puede calcularse como:

$$
VAR(h_i) = E^{2} \{h_i\} - (E\{h_i\})
$$
  
=  $\frac{1}{N_F} \cdot \sum_{i=1}^{N_F} \left( N_F \cdot \frac{(a_i - a_L)}{a_L} \cdot \frac{M_i}{M_L} \right)^2$   
=  $N_F \cdot \sum_{i=1}^{N_F} \left( \frac{(a_i - a_L)}{a_L} \cdot \frac{M_i}{M_L} \right)^2 = CH_L$ 

Esta varianza define la heterogeneidad de constitución del lote *CH<sup>L</sup>* , sin embargo es muy difícil de calcular, por lo que se requieren simplificaciones. En primer lugar, para deshacerse del término  $N<sub>F</sub>$  que resulta muy difícil de calcular o estimar, se define la heterogeneidad intrínseca del lote *IH* <sub>c</sub> como:

$$
IH_{L} = \frac{CH_{L} \cdot M_{L}}{N_{F}} = \sum_{i=1}^{N_{F}} \frac{(a_{i} - a_{L})^{2}}{a_{L}^{2}} \cdot \frac{M_{i}^{2}}{M_{L}}
$$

Además, se ha observado que existe una fuerte correlación entre  $a_i$  y su densidad y muy baja correlación entre *a<sup>i</sup>* y su tamaño. Se considera ahora el lote como un conjunto de fracciones separadas por rangos de tamaños y densidades, indexados respectivamente por *a* y *b* :

Definiendo el fragmento medio *Fab* de una fracción (o lote) *Lab* y

*Va* su volumen (sólo depende del tamaño)

 $I$ <sub>*b*</sub> su densidad

 ${M}_{F_{ab}} = {V_{a}} \cdot \boldsymbol{I}_{b}$  su masa (depende del tamaño y de la densidad)

 $a_{ab}$  su contenido crítico

Podemos entonces escribir la expresión para la heterogeneidad intrínseca como una doble suma sobre tamaños y densidades en lugar de una suma simple sobre cada fragmento que constituye el lote.

$$
IH_{L} = \sum_{i=1}^{N_{F}} \frac{(a_{i} - a_{L})^{2}}{a_{L}^{2}} \cdot \frac{M_{i}^{2}}{M_{L}} = \sum_{a} \sum_{b} N_{ab} \cdot \frac{(a_{ab} - a_{L})^{2}}{a_{L}^{2}} \cdot \frac{M_{F_{ab}}^{2}}{M_{L}}
$$

*Nab* es el número de fragmentos en la fracción

 ${M}_{_{{L_{ab}}}}$ es la masa de la fracción

Con esto,

$$
IH_{L} = \sum_{a} \sum_{b} \frac{(a_{ab} - a_{L})^{2}}{a_{L}^{2}} \cdot \frac{M_{F_{ab}} \cdot M_{L_{ab}}}{M_{L}} = \sum_{a} V_{a} \sum_{b} I_{b} \cdot \frac{(a_{ab} - a_{L})^{2}}{a_{L}^{2}} \cdot \frac{M_{L_{ab}}}{M_{L}}
$$

Este valor puede calcularse en laboratorio, sin embargo, en la práctica *IH*<sub>L</sub> se estima haciendo ciertas aproximaciones:

- *a<sub>ab</sub>* varía más entre fracciones de densidad que entre fracciones de tamaño, por lo que puede considerarse función sólo de la densidad:  $\Rightarrow$   $a_{\bf{ab}}$  =  $a_{\bf{b}}$  contenido crítico medio de la fracción de densidad  $L_{\bf{b}}$
- La razón *M<sup>L</sup>ab M<sup>L</sup><sup>b</sup>* / varía poco de una fracción de densidad a otra:

$$
\Rightarrow \frac{M_{L_{ab}}}{M_{L_{b}}} = \frac{M_{L_{a}}}{M_{L}}
$$
 valor medio en una fracción de tamaño a  
 
$$
M_{L_{b}} \cdot M_{L_{b}}
$$

En consecuencia: *L*  $L_a$ <sup> $\cdot$ </sup>*L*  $L_{ab}$   $\qquad$   $M$  $M_{L}$  =  $\frac{L_a}{l_a}$ *ab*  $\Rightarrow$   $M_{L}$  =

Con esto, se puede escribir la nueva expresión para la heterogeneidad intrínseca como una función del tamaño multiplicada por una función de la densidad:

$$
IH_{L}=\left(\sum_{a}\frac{V_{a}\cdot M_{L_{a}}}{M_{L}}\right)\cdot\left(\sum_{b}\mathbf{1}_{b}\cdot\frac{(a_{b}-a_{L})^{2}}{a_{L}^{2}}\cdot\frac{M_{L_{b}}}{M_{L}}\right)=X\cdot Y
$$

Para simplificar esta expresión se definen una serie de factores.

#### **6. Factor de forma,** *f*

El factor de forma mide la desviación de la forma de las partículas respecto a un cubo. Para un cubo, el factor de forma es 1, mientras que para una esfera perfecta, éste está dado por el volumen que esta ocupa inscrita en un cubo, que equivale a 0.523.

- En general,  $f_a \approx 0.5$
- Cubos,  $f_a = 1$
- Esferas,  $f_a = 0.523$
- Micas,  $f_a \approx 0.1$
- Oro,  $f_a \approx 0.2$
- Acicular,  $1 < f_a < 10$

El volumen de la partícula, puede entonces escribirse como:  $V_a = f_a \cdot d_a^3$ 

Con ello, se simplifica la expresión de *X* :

$$
X = \sum_{a} \frac{V_a \cdot M_{L_a}}{M_L} = \sum_{a} \frac{f_a \cdot d_a^{3} \cdot M_{L_a}}{M_L}
$$

Además,  $f_a$  es constante para fracciones de tamaño:

$$
X = f \cdot \sum_{a} \frac{d_a^{3} \cdot M_{L_a}}{M_L}
$$

# **7. Factor granulométrico,** *g*

Se define este factor como una forma de "medir" la distribución granulométrica de las partículas, con lo que puede simplificarse la expresión de *X* .

Este factor ha sido definido para ciertos tipos de materiales:

- Material no calibrado (chancado):  $g = 0.25$
- Material calibrado (entre dos mallas):  $g = 0.55$
- Material naturalmente calibrado:  $g = 0.75$

La expresión de *X* se simplifica considerando sólo el tamaño nominal de fragmentos de la distribución *d* :

$$
X = f \cdot \sum_{a} \frac{d_a^{3} \cdot M_{L_a}}{M_L} = f \cdot g \cdot d^{3}
$$

# **8. Factor mineralógico,** *c*

La componente *Y* de la heterogeneidad intrínseca tiene dos extremos:

- En el caso de material homogéneo:  $Y = 0$
- En el caso de material liberado (máxima heterogeneidad de constitución):  $Y = Y_{\text{max}}$

El factor mineralógico *c* se define como el valor de *Y* en el caso de liberación. En este caso, sólo dos lotes pueden definirse en función de las densidades:

- Mineral liberado,  $L_M$ :
	- o Densidad: *l<sup>M</sup>*
	- $\circ$  **Contenido crítico:**  $a_M = 1$
	- o Masa: *M<sup>M</sup>*
- Ganga,  $L_g$ :
	- o Densidad: *l<sup>g</sup>*
	- o **Contenido crítico:**  $a<sub>g</sub> = 0$
	- o Masa: *M<sup>g</sup>*

Se cumple además lo siguiente:

$$
a_L = \frac{M_M}{M_M + M_g} = \frac{M_M}{M_L}
$$

Con esto, podemos expresar la componente *Y* de la heterogeneidad intrínseca del lote como:

$$
Y_{\text{max}} = \sum_{b} I_{b} \cdot \frac{(a_{b} - a_{L})^{2}}{a_{L}^{2}} \cdot \frac{M_{L_{b}}}{M_{L}} = I_{M} \cdot \frac{(a_{M} - a_{L})^{2}}{a_{L}^{2}} \cdot \frac{M_{M}}{M_{L}} + I_{g} \cdot \frac{(a_{g} - a_{L})^{2}}{a_{L}^{2}} \cdot \frac{M_{g}}{M_{L}}
$$
  
\n
$$
= I_{M} \cdot \frac{(1 - a_{L})^{2}}{a_{L}^{2}} \cdot a_{L} + I_{g} \cdot \frac{(0 - a_{L})^{2}}{a_{L}^{2}} \cdot \frac{(M_{L} - M_{M})}{M_{L}}
$$
  
\n
$$
\Rightarrow c = I_{M} \cdot \frac{(1 - a_{L})^{2}}{a_{L}} + I_{g} \cdot (1 - a_{L})
$$
  
\nSi  $a_{L} < 0.1 \Rightarrow c = \frac{I_{M}}{a_{L}}$ 

Si  $a_L > 0.9 \Rightarrow c = (1 - a_L) \cdot I_g$ 

#### **9. Factor de liberación,** *l*

Dado que *Y* está entre 0 y c, podemos considerar un factor que permita escribir *Y* = *l* ⋅ *c* , con 0 ≤ *l* ≤1. Este factor "mide" el grado de liberación del mineral. A modo referencial, se entregan los siguientes valores:

- Material muy homogéneo:  $l = 0.05$
- Material homogéneo:  $l = 0.1$
- Material medio:  $l = 0.2$
- Material heterogéneo:  $l = 0.4$
- $\bullet$  Material muy heterogéneo:  $l = 0.8$

En la práctica, existen dos métodos para estimar este factor:

- Basado en tamaño de liberación del componente crítico.
- Basado en la mineralogía del material.

#### **Método basado en tamaño de liberación del componente crítico.**

Definiendo:

- *d* el tamaño nominal de los fragmentos del lote
- $d_i$  el tamaño de liberación del material
- *b* parámetro a determinar

Se define el factor de liberación como:

$$
l = \left(\frac{d_l}{d}\right)^b \text{ con } b > 1
$$

Para oro,  $b = 1.5$ 

Este método es relativamente nuevo (es una corrección de la propuesta original de P. Gy) y aún no hay resultados experimentales suficientes para determinar el parámetro libre *b* .

# **Método basado en la mineralogía del material.**

Definiendo:

 $a_{\scriptscriptstyle L}$  el contenido crítico del lote

max *a* el contenido crítico del fragmento más grande del lote

Se define el factor de liberación como:

$$
l = \frac{a_{\text{max}} - a_L}{1 - a_L}
$$

#### **10.Resumen**

La heterogeneidad intrínseca del lote puede entonces expresarse como el producto de los factores antes definidos.

$$
I H_L = c \cdot l \cdot f \cdot g \cdot d^3
$$

donde:

• *c* es el factor mineralógico (gr/cm<sup>3</sup> )

- *l* es el factor de liberación (adimensional)
- *f* es el factor de forma (adimensional)
- *g* es el factor granulométrico (adimensional)
- *d* es el tamaño de fragmento nominal (cm)

Por lo tanto,  $I\ddot{H}_L$  se mide en gramos.

La heterogeneidad intrínseca relaciona el error fundamental (FE) con la masa de las muestras.

# **11.Referencias**

- P. M. Gy, Sampling of particulate materials, theory and practice, Elsevier, Amsterdam, 1982.
- F. Pitard. Pierre Gy's Sampling Theory and Sampling Practice, Second Edition. CRC Press LLC, Boca Raton, Florida, 1993.

# **Muestreo para Evaluación de Yacimientos Clase Nº 2 Cálculo de error fundamental y construcción de nomogramas**

# **1. Constante de muestreo**

La heterogeneidad intrínseca del lote se define como el producto de cuatro factores por el tamaño nominal del lote al cubo:

$$
I H_L = c \cdot l \cdot f \cdot g \cdot d^3
$$

donde:

- *c* es el factor mineralógico
- *l* es el factor de liberación
- *f* es el factor de forma
- *g* es el factor granulométrico
- *d* es el tamaño de fragmento nominal

La heterogeneidad intrínseca relaciona el error fundamental (FE) con la masa de las muestras. Se puede demostrar que la media del error fundamental es despreciable y que su varianza puede expresarse como:

$$
\boldsymbol{S}_{FE}^2 = \frac{1-P}{P} \cdot \frac{IH_L}{M_L}
$$

donde *P* es la probabilidad de seleccionar cualquier fragmento dentro del lote y se puede escribir:

$$
M_s = P \cdot M_L
$$

Por lo tanto, la varianza del error fundamental se escribe:

$$
\boldsymbol{S}_{FE}^{2} = \left(\frac{1}{M_{s}} - \frac{1}{M_{L}}\right) I H_{L} = \left(\frac{1}{M_{s}} - \frac{1}{M_{L}}\right) c \cdot l \cdot f \cdot g \cdot d^{3} = \left(\frac{1}{M_{s}} - \frac{1}{M_{L}}\right) C \cdot d^{3}
$$

donde hemos definido la constante  $C = c \cdot l \cdot f \cdot g$ .

Un dato importante es que *C* no es realmente constante y depende del tamaño de fragmentos nominal, por lo que se define la constante de muestreo  $K = C \cdot \sqrt{d}$  que efectivamente permanece constante para distintos tamaños nominales de los fragmentos del lote.

De la fórmula del error fundamental, podemos darnos cuenta que los errores se cometen solamente en las etapas de cuarteo, mientras que la conminución de la muestra no incorpora error fundamental al protocolo. Así, si se tienen varias etapas de cuarteo, el error fundamental total se puede calcular como:

$$
\boldsymbol{S}_{FE}^{2} = \sum_{i} \boldsymbol{S}_{FE_{i}}^{2} = \boldsymbol{S}_{FE_{1}}^{2} + \boldsymbol{S}_{FE_{2}}^{2} + ... + \boldsymbol{S}_{FE_{N}}^{2}
$$

El error relativo se calcula como la raíz cuadrada del error fundamental multiplicado por cien. Debe ponerse atención en no sumar errores relativos, sólo las varianzas pueden sumarse para obtener el error total.

# **2. Cálculo indirecto de la constante de muestreo: el test de heterogeneidad**

El cálculo paramétrico de la constante de muestreo considera una serie de aproximaciones y varias decisiones subjetivas y, por ende, discutibles. En esta sección presentamos un experimento que se puede realizar para determinar empíricamente la heterogeneidad de un material particulado.

El test de heterogeneidad se recomienda en etapas tempranas del proyecto. Debería ser un requisito para el desarrollo de un estudio de factibilidad.

La idea es estimar la varianza relativa del error fundamental mediante un experimento, el cual siempre puede implementarse correctamente, si se toman las precauciones del caso.

Dado que la varianza del error fundamental corresponde a una varianza relativa:

$$
\boldsymbol{S}_{FE}^{2} = \left(\frac{1}{M_s} - \frac{1}{M_L}\right) c \cdot l \cdot f \cdot g \cdot d^{3} = \frac{s_{a_i}^{2}}{\overline{a_i}^{2}}
$$

Para un determinado tamaño *d* , la varianza del error fundamental puede calcularse como la varianza de los contenidos críticos de los fragmentos (o grupos de fragmentos) dividida por el cuadrado del contenido medio de estos fragmentos (o grupos de fragmentos). Así, se puede determinar el valor de la constante de muestreo.

Se puede ver que el experimento debe realizarse en el fracción de tamaño de las partículas más relevante. En general, se consideran los fragmentos más gruesos como referencia, aunque suele repetirse el ejercicio para otras fracciones de tamaño. Las leyes en cada fracción de tamaño no deberían variar demasiado (hipótesis de trabajo), por lo que el test es válido sólo si las diferencias son inferiores a un orden de magnitud.

Asumiendo (ya veremos cómo se hace) que se conoce la varianza de las leyes de un conjunto de muestras  $s_{a_i}^2$  y su media  $\overline{a}_i^2$ , se puede determinar el valor de la constante de muestreo de la siguiente manera:

• Consideremos que la masa de una muestra del lote puede expresarse en función del número de fragmentos  $p_a$ , su factor de forma  $f_a$ , densidad *l<sup>a</sup>* y tamaño nominal *d<sup>a</sup>* :

$$
M_{sa} = p_a \cdot f_a \cdot l_a \cdot d_a^3
$$

• De la misma manera, podemos escribir la masa del lote a muestrear en función del número total de fragmentos en el lote *n<sup>a</sup>* y del número de fragmentos de cada muestra  $p_{\mathbf{a}}^{\dagger}$  :

$$
M_{Le} = \frac{M_{Sa} \cdot n_a}{p_a}
$$

Reemplazando ambas expresiones en la ecuación de la varianza relativa del error fundamental:

$$
\mathbf{S}_{FE}^{2} = \left(\frac{1}{p_{a} \cdot f_{a} \cdot l_{a} \cdot d_{a}^{3}} - \frac{p_{a}}{p_{a} \cdot f_{a} \cdot l_{a} \cdot d_{a}^{3} \cdot n_{a}}\right) c_{a} \cdot l_{a} \cdot f_{a} \cdot g_{a} \cdot d_{a}^{3}
$$

$$
= \left(\frac{1}{p_{a} \cdot l_{a}} - \frac{p_{a}}{p_{a} \cdot l_{a} \cdot n_{a}}\right) c_{a} \cdot l_{a} \cdot g_{a}
$$

$$
= \left(\frac{1}{p_{a}} - \frac{1}{n_{a}}\right) \frac{c_{a} \cdot l_{a} \cdot g_{a}}{l_{a}} = \frac{s_{a_{i}}^{2}}{\overline{a_{i}}^{2}}
$$

Dado que  $C_a = c_a \cdot l_a \cdot f_a \cdot g_a$ , se deduce que:

$$
C_{a} = (c_{a} \cdot l_{a} \cdot g_{a}) \cdot f_{a} = \frac{s_{a_i}^2}{\overline{a_i^2}} \cdot \frac{I_a}{\left(\frac{1}{p_a} - \frac{1}{n_a}\right)} \cdot f_{a} = \frac{s_{a_i}^2}{\overline{a_i^2}} \cdot \frac{p_a \cdot n_a}{(n_a - p_a)} \cdot I_a \cdot f_{a}
$$

Pero si el número de fragmentos de la muestra es pequeño respecto al número de fragmentos del lote, entonces:

$$
\frac{n_a}{(n_a - p_a)} \approx 1
$$

Y la expresión anterior se simplifica a:

$$
C_{\mathbf{a}} = \frac{s_{a_i}^2}{\overline{a}_i^2} \cdot p_{\mathbf{a}} \cdot \mathbf{I}_{\mathbf{a}} \cdot f_{\mathbf{a}}
$$

Y la constante de muestreo se calcula:  $K$  =  $C_a \cdot \sqrt{d}$ 

# **Ejemplo:**

A modo de ejemplo, presentamos a continuación el test de heterogeneidad para oro. El test debe hacerse independientemente en cada tipo de mineralización relevante (unidades geológicas).

- 1. Preparar un compósito de 250 kg., utilizando al menos 50 incrementos de 5 kg. De mitades de testigos de sondajes que se tengan guardados o rechazos del detrito de sondajes de exploración de aire reverso.
- 2. Secar el compósito hasta el día siguiente a 110ºC.
- 3. Chancar el compósito completo a  $\sim$  3/4" pulgadas utilizando un chancador de mandíbulas limpio.
- 4. Tamizar el compósito completo con mallas de  $\frac{3}{4}$ ,  $\frac{1}{2}$ ,  $\frac{1}{4}$ , 10 mallas, 24 mallas y 65 mallas.
- 5. Pesar cada fracción de tamaño y registrar estos pesos.
- 6. Desparramar la fracción -½" +¼" en una superficie limpia: el test de heterogeneidad se realizará en esta fracción.
- 7. Tomar 100 muestras de esta fracción. Cada muestra debe estar compuesta de 35 fragmentos seleccionados uno a uno, al azar. Numerar estas muestras de 1 a 100 y pesar cada una.
- 8. Pulverizar cada muestra directamente en pulverizador de anillos a aproximadamente 95% bajo 150 mallas.
- 9. Analizar cada muestra mediante ensayo a fuego.
- 10.Chancar las fracciones restantes (+¾", -¾"+½", lo que sobró de la fracción - $\frac{1}{2}$ " + $\frac{1}{4}$ ", - $\frac{1}{4}$ " +10 mallas, -10 mallas).
- 11.Separar una muestra de unos 8000 gr. de cada fracción de tamaño usando un cuarteador de riffle. Se tienen 7 muestras de aproximadamente 8000 gr. Pesarlas y registrar el peso.
- 12.Pulverizar estas muestras de 8000 gr. a aproximadamente 95% bajo 150 mallas en un pulverizador de anillos.
- 13.Cada muestra de 8000 gr. es separada en 8 sub-muestras de 1000 gr. Pesar cada sub-muestra y registrar los pesos.
- 14.Realizar retalla en cada sub-muestra:
	- a. Tamizar la muestra de 1000 gr. a 150 mallas.
	- b. Pesar la fracción sobre tamaño (+150 mallas) y bajo tamaño (-150 mallas).
	- c. Realizar ensayo a fuego a la fracción gruesa (+150 mallas), de manera de que no haya oro grueso que escape al ensayo.
	- d. Realizar 3 ensayos a fuego en la fracción fina (-150 mallas) tomando muestras para análisis de 50 gr. cada una.
	- e. Calcular el promedio ponderado de contenido de oro de cada submuestra de 1000 gr.

# **3. Construcción de nomogramas**

Un nomograma es un gráfico log-log con la varianza de muestreo en el eje de las ordenadas y la masa de la muestra en el eje de las abscisas. Graficando los cambios en la muestra con este despliegue permitirá una visualización fácil de ellos, lo que permitirá optimizar el protocolo. Los cambios en este gráfico corresponden a pasos en la preparación de las muestras y pueden corresponder ya sea a una reducción del tamaño de los fragmentos mediante conminución, o una reducción en la masa de la muestra mediante cuarteo.

Si consideramos el error de muestreo en el caso en que  $M_L \gg M_S$ 

$$
\boldsymbol{S}_{FE}^{2} = \left(\frac{1}{M_{s}} - \frac{1}{M_{L}}\right) C \cdot d^{3} \approx \frac{1}{M_{s}} \cdot C \cdot d^{3}
$$

Llevando esta relación a logaritmos, se obtiene:

$$
\log(s_{\text{FE}}^2) = \log(C) + 3\log(d) - \log(M_s)
$$

Cuando la muestra se cuartea, no hay cambio en el tamaño nominal de los fragmentos, por lo que todos los términos de la ecuación permanecen constantes y la varianza aparece como directamente proporcional a  $-\log(M_s)$ . Por lo tanto, cambios en la masa de la muestra se manifestarán en el gráfico como una traslación por una línea con pendiente -1 en el gráfico. Así, cada línea con pendiente -1 en el gráfico representa un tamaño nominal de fragmentos.

Cuando los fragmentos de la muestra son reducidos de tamaño, la masa de la muestra permanece constante y los otros términos de la ecuación cambian, por lo que esta operación se manifiesta como un movimiento por una línea vertical en el nomograma. El movimiento es hacia abajo, dado que la reducción en el tamaño de los fragmentos involucra una reducción en la varianza de muestreo.

La posición de las rectas de igual tamaño de fragmento (de pendiente -1) depende de la constante de muestreo.

# **4. Ejemplo de construcción de un nomograma**

Consideremos un mineral de molibdeno cuyas características son las siguientes:

- Mineralización de MoS<sub>2</sub>.
- Contenido de mineral esperado (ley de molibdeno):  $a<sub>1</sub> = 0.100\%$
- Densidad de mineral:  $I_M = 4.7$
- Densidad de ganga:  $I<sub>g</sub> = 2.7$
- Tamaño de liberación:  $d_i = 500$ m*m*
- Masa del testigo: 40 kg
- La mitad del testigo será muestreado
- Reducir la muestra mediante conminución y cuarteo hasta un tamaño de muestra de 1g que es apropiado para el ensayo.

Primeo, es necesario calcular los valores constantes de la heterogeneidad intrínseca del mineral a muestrear, para distintos tamaños nominales de fragmentos que la muestra puede tener en las etapas del protocolo de muestreo. Los tamaños nominales dependerán de los equipos que se utilicen.

Para estimar el valor de *IH*<sub>L</sub>, se deben estimar o calcular todos los factores involucrados:

- $\bullet$  *f* = 0.5, valor estándar para la mayoría de los materiales.
- $g = 0.25$ , material no clasificado.
- $I_M = 4.7$ , propiedad de la roca.
- $I<sub>g</sub> = 2.7$ , propiedad de la roca.
- $a_1 = \frac{0.10070}{100} \cdot \frac{100}{0.5} = 0.00167$ 96 160 100  $a<sub>L</sub> = \frac{0.100\%}{100} \cdot \frac{160}{06} = 0.00167$ , contenido de mineral de molibdeno (ley de

MoS2.) Se considera este valor en lugar de la ley de molibdeno, porque lo que se está muestreando es la molibdenita. 160 y 96 corresponden al peso molecular de la molibdenita y al peso atómico del molibdeno, respectivamente.

•  $\frac{0.05}{1}$  $\big)$  $\left(\frac{0.05}{\cdot}\right)$ l  $=$ *d*  $l_d = \left| \frac{\partial u}{\partial t} \right|$ , el factor de liberación depende del tamaño de fragmentos y

se utilizó un valor para el coeficiente *b* = 1, para estar en el lado conservador.

•  $c = \frac{I_M}{I} = \frac{4I}{2.004 \text{ Hz}} = 2814$ 0.00167  $=\frac{I_{M}}{I_{M}}=\frac{4.7}{2.004 \times 10^{-4}}$ *L M a*  $c = \frac{I_M}{I_M} = \frac{4.7}{0.00167} = 2814$ , dado que  $a_L < 0.1$  se puede utilizar esta

aproximación para el factor mineralógico.

Con estos datos se puede generar una tabla con los cálculos:

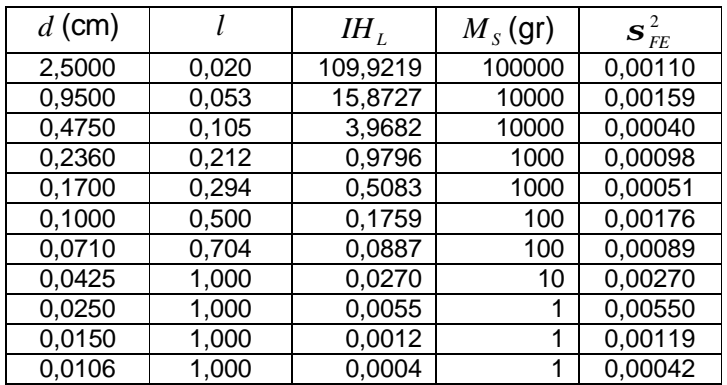

En esta tabla, *d* corresponde a tamaños de fragmento nominales que se quieren evaluar, *l* corresponde al factor de liberación de los fragmentos a un determinado tamaño nominal, *IH*<sub>L</sub> es la heterogeneidad intrínseca a cada tamaño nominal,  $\overline{M}_S$  y  $\overline{{\bm{s}}}^2_{FE}$  son una masa de muestra que se utiliza para identificar un punto de la recta con pendiente -1 que corresponde al tamaño de fragmentos nominal *d* , y la varianza del error fundamental calculada con la fórmula simplificada que asume que  $\left. M_{\text{\tiny\it L}}\right. \!\!\gg\! M_{\text{\tiny\it S}}\!$ :

$$
\boldsymbol{S}_{FE}^{2} = \frac{1}{M_{s}} \cdot c \cdot l \cdot f \cdot g \cdot d^{3} = \frac{1}{M_{s}} \cdot IH_{L}
$$

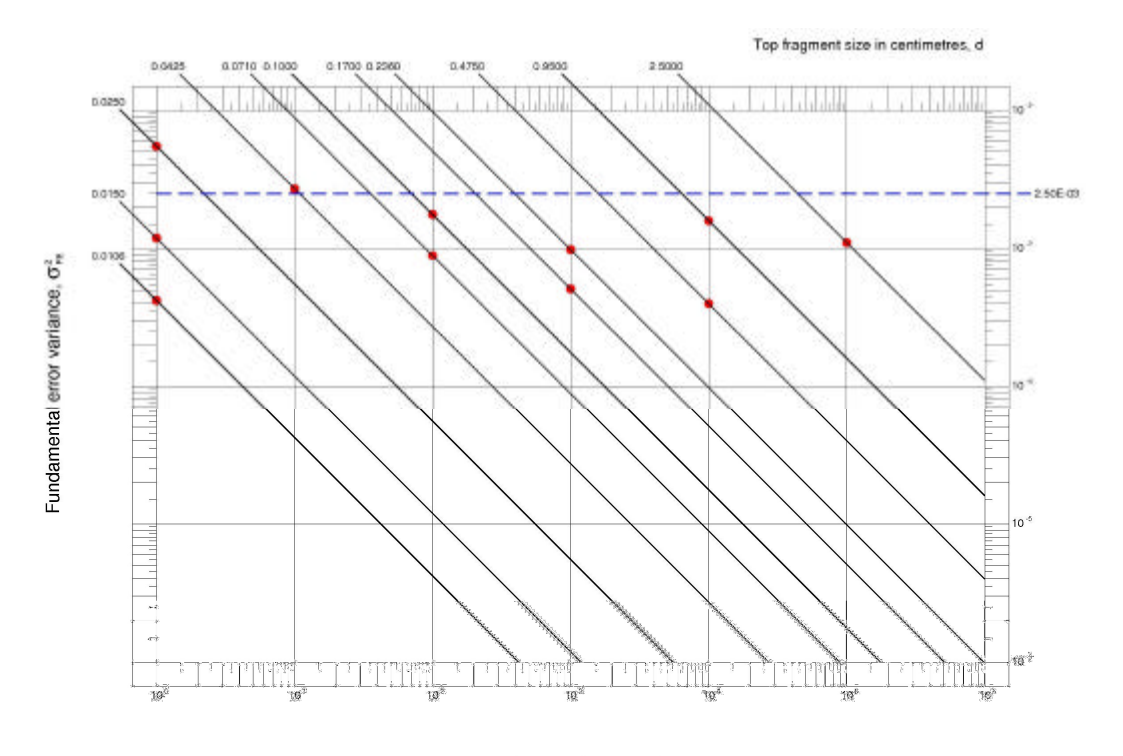

Sample mass in grams, Ms

El siguiente paso es decidir cuales serán los pasos en el protocolo de muestreo. Para ello, se puede agregar la restricción adicional de que ninguna etapa del protocolo contribuya con un error de más de un 5%. Esto implica que la varianza del error fundamental no debe superar  $\boldsymbol{S}_{\text{FE}}^2 = 0.025$ .

Para proponer las etapas del protocolo de muestreo, se puede utilizar el nomograma como referencia. Partiendo de un tamaño nominal de fragmentos de 5 cm, podemos decidir pasar todo el material (medio testigo, 20 kg) por un chancador primario y reducirla de tamaño a un tamaño nominal de 0.475cm (punto A). Esta etapa se ilustraría en el nomograma como una línea vertical descendente en el valor de la abscisa de 20000g hasta la recta correspondiente al tamaño resultante (0.475cm). Esta etapa de reducción de tamaño de fragmentos no se muestra en la figura, pues no aporta al error de muestreo total (recuerde que sólo los cuarteos o reducciones en la masa de las muestras aportan al error fundamental). Una segunda etapa a considerar es cuartear la muestra original de 20000g a una masa menor. Para considerar de qué masa será la submuestra, se utiliza el nomograma. Subiendo en diagonal por la línea de pendiente -1 correspondiente al tamaño nominal de fragmentos 0.475cm, el cual no cambia durante el cuarteo, se puede ver que reduciendo la masa hasta 2kg no viola la restricción de varianza aplicada a cada etapa, mostrada como una línea segmentada azul en el gráfico. Así, la primera etapa de cuarteo considera reducir la muestra a un décimo de su masa original (punto B en el gráfico). Luego, la muestra debe someterse a una segunda etapa de conminución, mediante, por ejemplo, un chancado secundario a 0.071 cm (punto C). Este material es entonces cuarteado a 50 g (punto D). Finalmente, la muestra es pasada por un pulverizador para la última etapa de conminución. El

tamaño nominal resultante es de 0.015 cm (punto E). De estos 50g se puede entonces tomar la muestra de 1g para el ensayo (punto F).

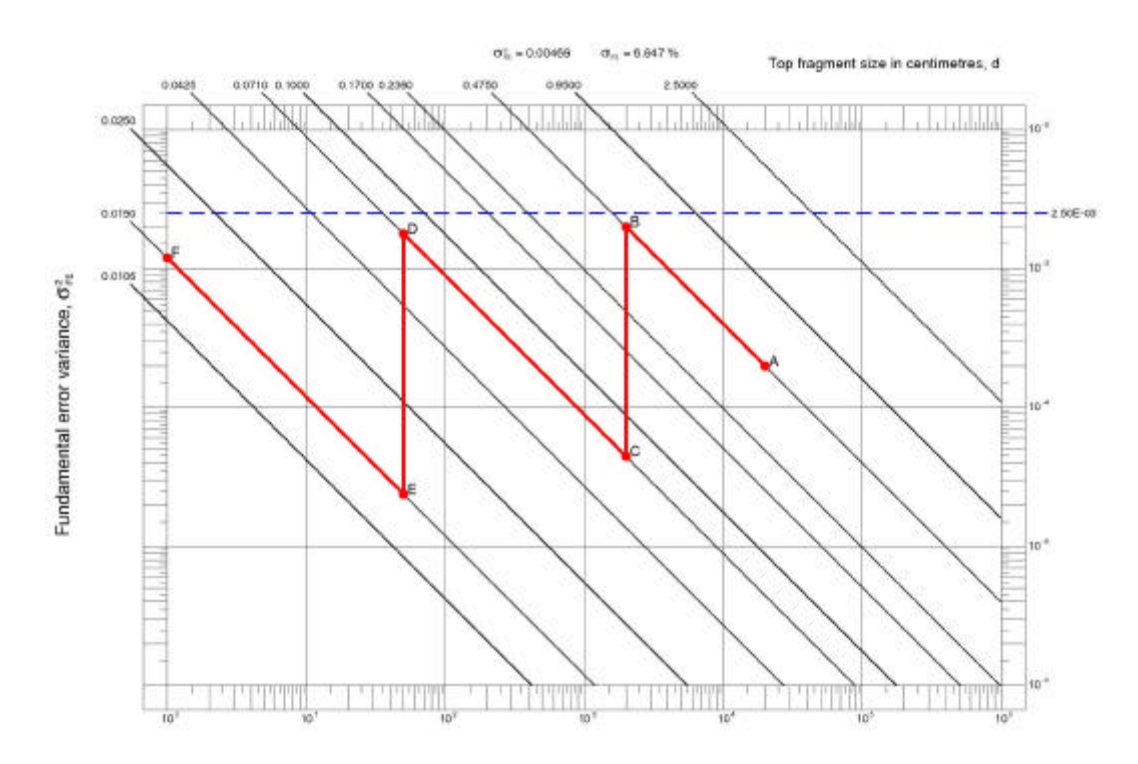

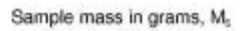

Con este simple ejemplo, se puede ver la utilidad de utilizar un nomograma en el diseño de un protocolo de muestreo. Entre las consideraciones que deben tenerse en cuenta al diseñar un protocolo están además las siguientes:

- El error de muestreo total no debe sobrepasar el estándar. Estos estándares cambian según si se trata de control interno o de ventas y según el tipo de material o etapa en la que se está. Por lo general, muestras de sondajes de exploración tendrán un error bajo (alrededor de 5%), mientras que el muestreo para control de leyes en pozos de tronadura puede llegar a ser más alto (hasta 15%).
- El número de etapas debe minimizarse para evitar el aumento de otros errores de muestreo, particularmente, la posibilidad de pérdidas de finos en los equipos o en forma de polvo debe evitarse para minimizar la posibilidad de incorporar un sesgo al muestreo.

Finalmente, el protocolo de muestreo puede describirse mediante la siguiente tabla, donde se muestra cada etapa, el tamaño nominal de los fragmentos, la masa de la sub-muestra y el error de muestreo involucrado en cada etapa de cuarteo.

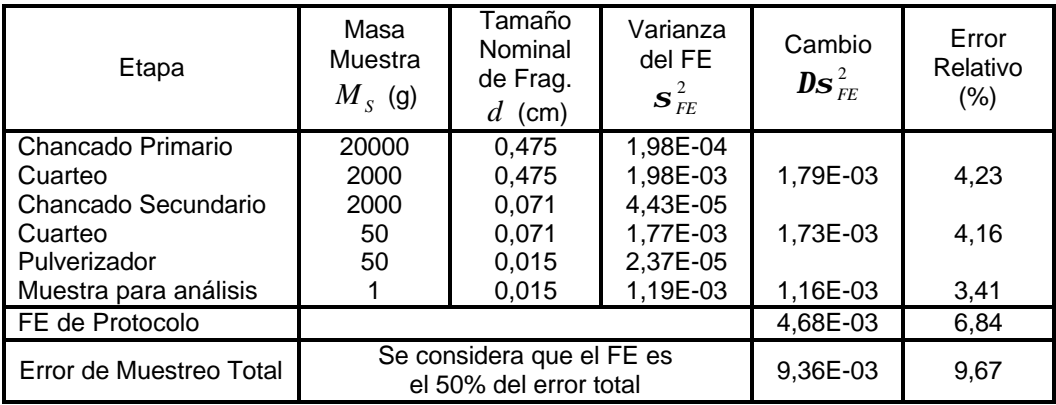

El error de muestreo total se asume igual a dos veces el FE, es decir, la suma de todos los otros errores equivale al FE. Con ello se calcula el error total de muestreo, el cual no supera el 10%.

# **1. Consideraciones especiales para el caso del oro**

El muestreo de oro es particularmente complicado puesto que un lote de fragmentos de mineral con oro presentará una segregación muy fuerte, debido a la diferencia de densidad entre el oro y la ganga.

Si el protocolo de muestreo se diseña considerando una reducción de tamaño que no llega al tamaño de liberación del oro, es decir, la última etapa del muestreo utiliza un tamaño de fragmentos superior al tamaño al cual se libera el oro, esto implica que el oro estará asociado con otros minerales y no provocará mayores inconvenientes en el protocolo. Si, por el contrario, los fragmentos se reducen a un tamaño inferior al de liberación del oro, entonces, esto acarreará una serie de inconvenientes. El principal problema es que normalmente el oro no se fragmenta una vez que se ha llegado a su tamaño de liberación. Al intentar reducir de tamaño, las partículas de oro liberado tienden a laminarse. Un problema adicional, es que el oro suele pegarse a los equipos, por lo que se producen pérdidas durante la preparación de las muestras. Por estas razones, es necesario hacer una consideración especial en el cálculo del error fundamental, cuando se llega a tamaños de fragmentos inferiores al de liberación del oro grueso. Asimismo, es necesario poner especial cuidado en la preparación de las muestras de manera de minimizar la segregación y evitar las pérdidas de mineral.

Considerando la expresión para la heterogeneidad intrínseca, se pueden incorporar las características particulares del oro grueso (laminado) para deducir una expresión para el error fundamental:

$$
I H_L = c \cdot l \cdot f \cdot g \cdot d^3
$$

con

• *L M a*  $c = \frac{\bm I_M}{\bm \mu}$  , si el contenido de oro es menor que 10% (siempre el caso en la

práctica).  $I_M = 16$ .

- $\bullet$   $l = 1$ , por tratarse de oro liberado.
- $\bullet$  *f* = 0.2, por tratarse de oro.
- $\bullet$  *g* = 0.25, por tratarse de material no calibrado.

En consecuencia:

$$
\boldsymbol{S}_{FE}^{2} = \left(\frac{1}{M_s} - \frac{1}{M_L}\right) \cdot \frac{0.8}{a_L} \cdot d^3
$$

# **2. Ejemplo de diseño de protocolo para oro grueso**

Considere un mineral de oro con densidad media 2.65 gr/cm $3$ . Se tomaron muestras de medio testigo de sondajes de 54.8 mm de diámetro y un largo de 2 m. El protocolo de muestreo diseñado para el material con una ley de 2 g/t es el siguiente:

- Chancado primario de la muestra a  $\frac{1}{4}$ ".
- Cuarteo mediante riffle 2 veces (a ¼ del tamaño original).
- Chancado secundario a 2mm.
- Cuarteo mediante riffle a 300 gr.
- Pulverizado en LM2 (anillos) a 150 mallas tyler (106 micrones). Note que a este tamaño el oro queda liberado.
- Selección mediante incrementos de 50gr. para análisis a fuego.

Se realizó un test de heterogeneidad utilizando un compósito representativo de 425 kg. En la fracción de  $-\frac{1}{2}$ " a  $+\frac{1}{4}$ " se tomaron 100 muestras de 35 fragmentos cada una. La varianza de las sub-muestras fue de 115.0  $(g/t)^2$ , con una ley media de 5.5 g/t.

Todo el resto del test se realizó siguiendo cuidadosamente las recomendaciones de un experto.

La constante de muestreo se determina:

$$
C_{a} = \frac{s_{a_i}^2}{\overline{a_i}^2} \cdot p_a \cdot I_a \cdot f_a = \frac{115.0}{5.5^2} \cdot 35 \cdot 2.65 \cdot 0.5 = 176.3
$$

$$
K = C_a \cdot \sqrt{d} = 176.3 \cdot \sqrt{1.05} = 180.6
$$

donde el tamaño medio de la fracción se calcula:  $d = \frac{3}{3}$  $_1^3 + d_2^3$ 2  $d = \sqrt[3]{\frac{d_1^3 + d_2^3}{a_1^3}}$ 

Con esto, se puede calcular el error fundamental en cada etapa del protocolo de muestreo, tal como se muestra en la tabla siguiente.

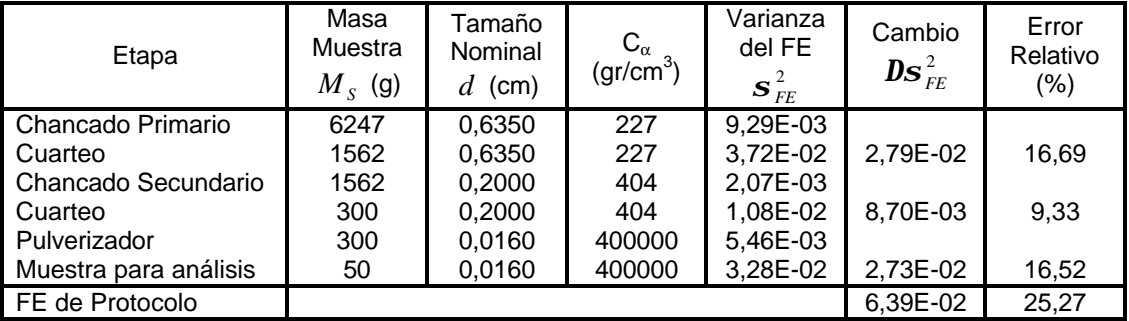

Nótese que en las últimas etapas del protocolo (cuando el oro se ha liberado),

se reemplaza la fórmula del cálculo de la constante por: *L a*  $C_a = \frac{0.8}{0.8}$ 

Es necesario hacer retalla en la última etapa para garantizar que el oro grueso sea bien muestreado.

# **3. Ejercicios propuestos**

# **Depósito de cobre**

A continuación se presentan tres diferentes protocolos de muestreo propuestos para un yacimiento de cobre de baja variabilidad.

Se ha determinado que la constante de muestreo  $K = 5$ . La muestra se toma de pozos de tronadura de 8 pulgadas de diámetro y 12 metros de altura de banco, considerándose que la toma se realiza antes de que se inicie la perforación de la pasadura, lo que generaría un error de delimitación. La densidad del material es  $2.65$  ton/m<sup>3</sup>.

# **Protocolo 1:**

- Toma, del total del detritus de la perforación, de una muestra con dispositivo de ciclón, y reducción a 15 kilogramos mediante un cortador tipo Vezin
- Chancado a 2 milímetros en un chancador fino
- Cuarteo mediante cuarteador rotatorio, tomando una muestra de 1.5 kilogramos
- Pulverizado en un equipo LM-2 a 150 mallas
- Toma de 1 gramo para análisis de Cu

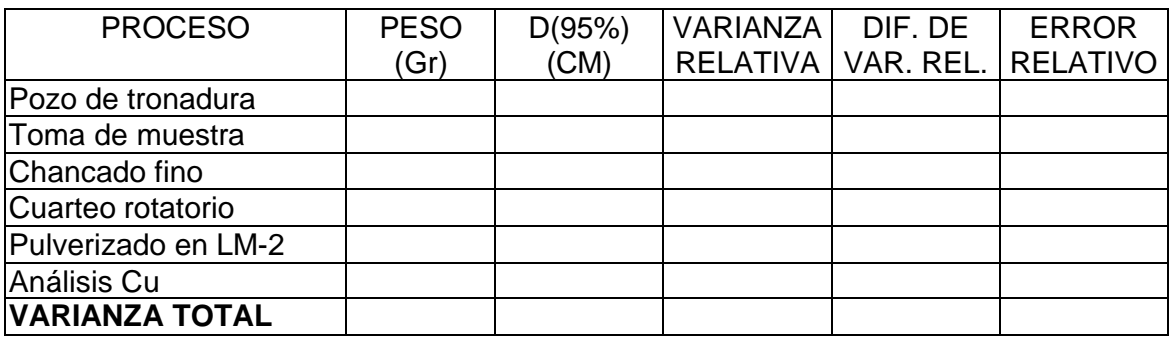

# **Protocolo 2:**

- Toma de muestra, del total del detritus del pozo, de 5 kilogramos mediante bandeja radial.
- Chancado primario llevando el material a un tamaño de 95% bajo ¼ de pulgada
- Cuarteo mediante cuarteador rotatorio, tomando 200 gramos
- Molienda en molino de anillos a 150 mallas
- Toma de 1.0 gramo para análisis de Cu

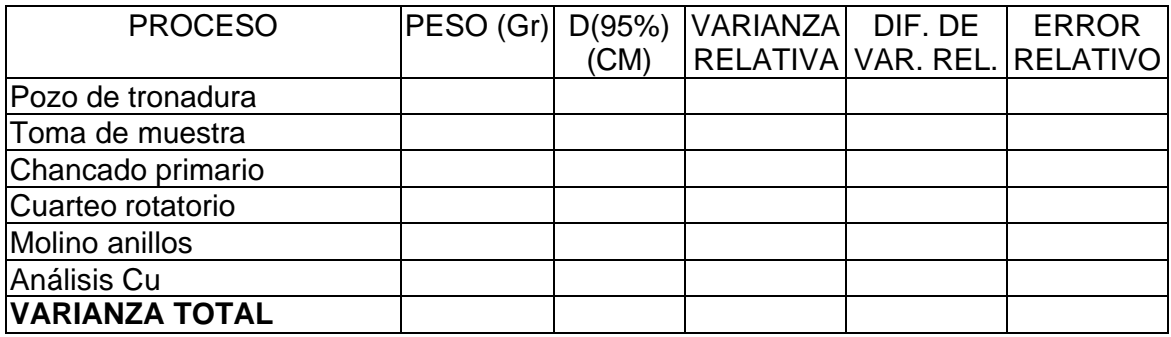

# **Protocolo 3:**

- Toma de 4 kilos de muestra mediante 8 incrementos con tubo del total de detritus del pozo de tronadura
- Cuarteo con cuarteador Riffle, tomando una muestra de 125 gramos
- Pulverizado en pulverizador de anillos a 150 mallas
- Toma de muestra de 1.0 gramo para análisis de Cu

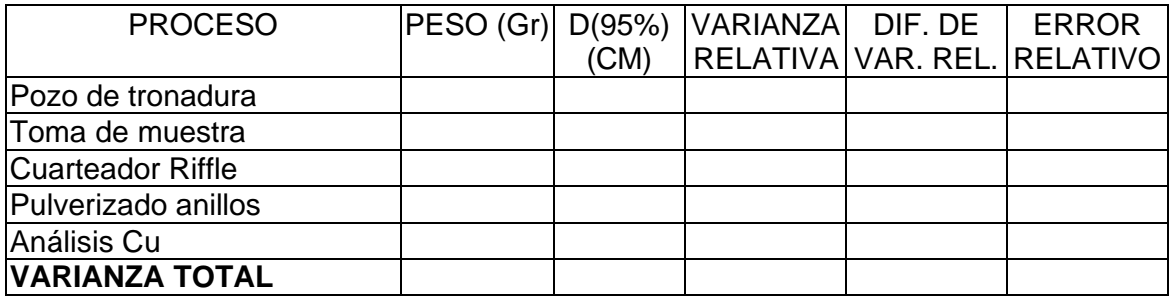

# **Depósito de oro**

Este depósito posee una constante de muestreo  $K = 200$ . Los pozos de tronadura son de 4 pulgadas de diámetro, dada la selectividad que debe poseer el método de explotación, y de 5 metros de altura los bancos, suponiéndose, al igual que en el caso anterior, que la toma de la muestra se realizó antes de que se iniciara la perforación de la pasadura. La densidad del material es 2.65 ton/m $^3$ .

# **Protocolo 1:**

- Toma de 20 tubos de muestra, equivalentes a 5 kilogramos, desde el pozo de tronadura.
- Chancado primario a  $\frac{1}{4}$ ".
- Cuarteo a 1000 gramos mediante un cuarteador tipo Riffle.
- Pulverizado de los 1000 gramos a 150 mallas en un pulverizador de anillos.
- Toma de 50 gramos para análisis a fuego de Au.

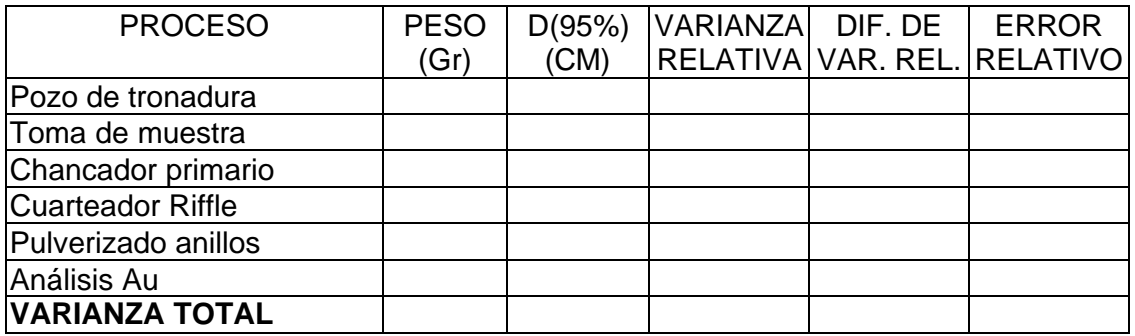

# **Protocolo 2:**

- Toma de 5 kilogramos de muestra desde el pozo de tronadura, mediante tubos.
- Chancado fino de toda la muestra a 2 milímetros.
- Cuarteo a un cuarto de la muestra, dividiendo dos veces la muestra en un cuarteador de riffle.
- Pulverizado de los 1250 gramos obtenidos del cuarteo en un LM-2 a 150 mallas.
- Toma de 50 gramos para análisis de Au.

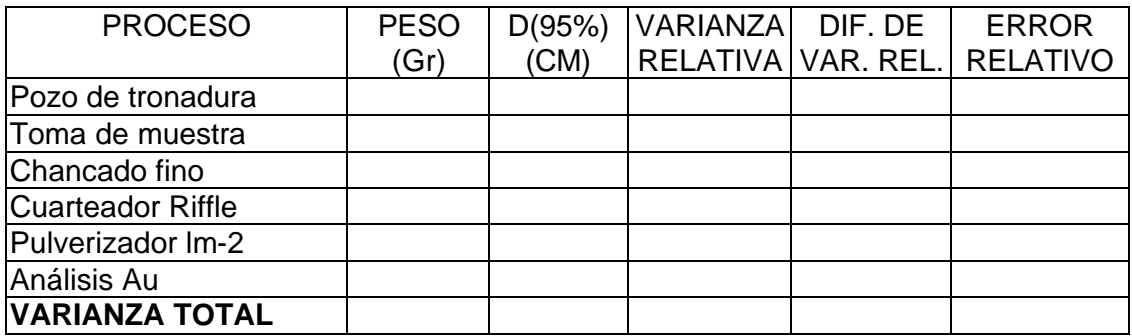

# **Protocolo 3:**

- Toma de muestra de 20 kilogramos del detritus de la perforación, mediante la utilización de un dispositivo de ciclón y cuarteador giratorio.
- Chancado de toda la muestra a 2 milímetros.
- Cuarteo a un quinto de la muestra (4 kilogramos) utilizando cuarteador rotatorio.
- Pulverizado utilizando LM-5 de los 4 kilogramos a 20 mallas.
- Toma de 1000 gramos del material pulverizado mediante incrementos.
- Pulverizado de esta muestra a 150 mallas en pulverizador LM-2.
- Toma de 50 gramos para análisis a fuego de Au.

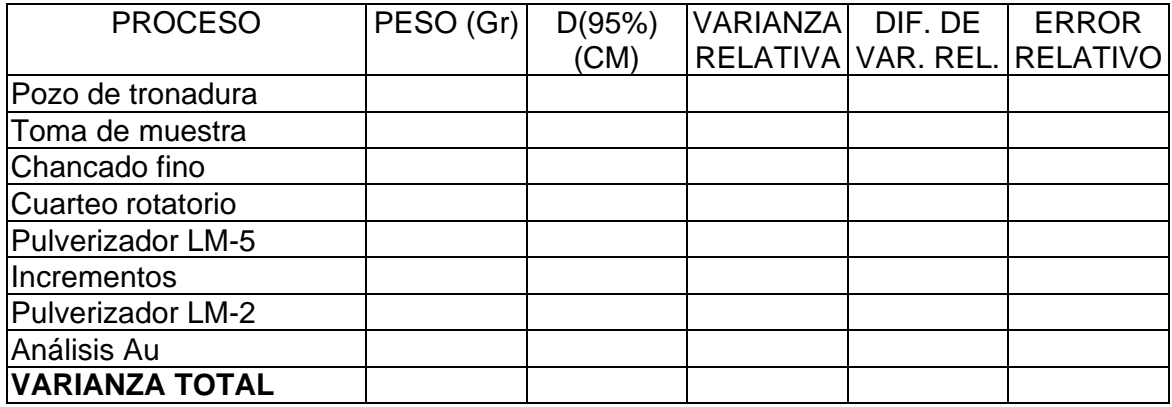

# **UNIVERSIDAD DE CHILE FACULTAD DE CIENCIAS FÍSICAS Y MATEMÁTICAS DEPARTAMENTO DE INGENIERÍA DE MINAS**

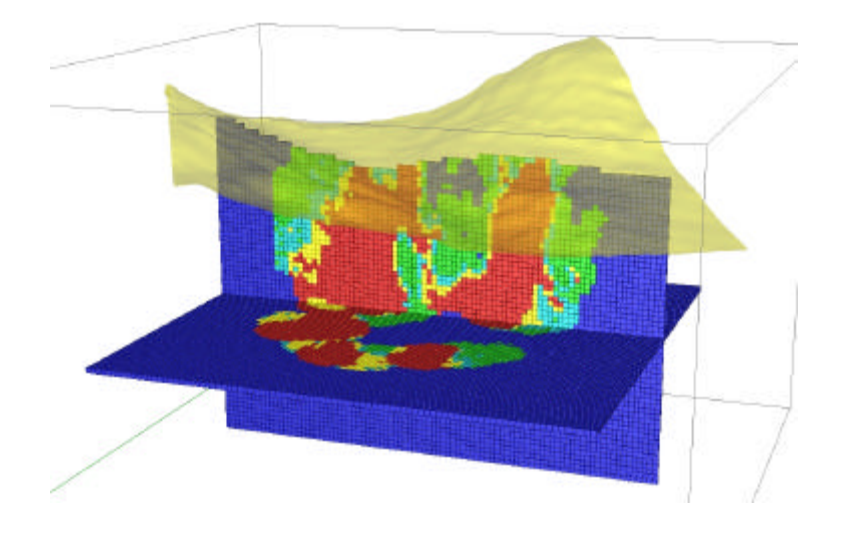

# **APUNTES DE PROYECTO 3D DE EVALUACIÓN DE YACIMIENTOS**

**Preparado por Julián Ortiz C.**

**Cátedra de Evaluación de Yacimientos**

# **1. Presentación del Proyecto**

El "Proyecto 3D" del curso de Evaluación de Yacimientos tiene por objeto exponer a los alumnos del curso a las dificultades que comúnmente se encuentran al trabajar con datos reales. A pesar de ello y con el fin de maximizar el aprendizaje, se entrega una base de datos limpia, de modo que no se pierda tiempo encontrando problemas inherentes a la información y que los alumnos puedan concentrarse en el uso que se le debe dar a los datos a través de las herramientas estudiadas en las cátedras y revisadas en las sesiones de laboratorio computacional.

El proyecto consiste en evaluar los recursos de un yacimiento de oro ubicado en la Franja de Maricunga en Chile.

Se dispone de información de sondajes y de una topografía, además de una breve descripción geológica que permitirá tener una primera idea del tipo de yacimiento con que se trabajará.

Una breve descripción geológica dada por un geólogo anglosajón se presenta a continuación:

"The deposit is of an epithermal gold type, forms an annular-shaped mineralized body hosted in stockworked porphyritic diorite. This has been intruded by microdiorite and dissected and displaced by a series of NW-trending vertical faults. Acid-sulphate alteration has resulted in the presence of a clay-rich alteration assemblage and pyrite-chalcopyrite mineralization. The gold is very fine grained (<10\pm) and disseminated, and hosted mainly in clay (i.e. is free). The bulk of the deposit is comprised of sulphide ore whereas rock in the fault zones and near-surface are oxide ore. The sulphide ore is characterised by pyrite/chalcopyrite, chlorite and smectite, the oxide ore by pyrite, alunite and kaolinite"

Se incluye además, una copia del resumen de una publicación que trata acerca de la geología de yacimientos de similares características ubicados en la Franja de Maricunga (Vila T. & Sillitoe R. – Gold-rich systems in the Maricunga Belt, Northern Chile):

#### ABSTRACT

ð

The Maricunga belt is a linear metallogenic unit defined by at least 14 zones of gold and/or silver mineralization between latitudes 26° and 28°S in the Andean Cordillera of northern Chile. After 10 years of exploration, three precious metal deposits are in production, two more have proven reserves, and others are being drilled. Total geologic reserves are 350 metric tons of gold equivalent, divided between intrusion-hosted porthyry-type deposits and volcanic-hosted epithermal deposits of high-sulfidation type.

Precious metal mineralization is related to a helt of Miocene volcanic rocks, most of which constitute a series of large compound stratovolcances of calc-alkaline composition. The volcanic rocks overlie unconformably and largely conceal a magmatic and sedimentary basement of Paleozoic and Mesozoic ages. The volcanic rocks and contained alteration-mineralization are subdivided on the basis of K-Ar dating into partly overlapping, western early Miocene (24-20 Ma) and eastern middle Miocene (14-13 Ma) sub-belts. Highangle reverse faulting occurred between these two epochs in response to regional compression induced by subduction-zone flattening. A northwest alignment is also prominent in the bait as reflected by the strike of several components of the alteration-mineralization zones.

Nine zones of porphyry-type mineralization have been discovered in the Maricunga belt, where they are present in both the western and eastern subbelts. The porphyry-type mineralization was generated beneath andesitic-(dacitic) stratovolcanoes, which were dissected more extensively in the western than in the eastern sub-belt. The volcanic rocks were intruded by isolated, composite porphyry stocks which are dioritic in the eastern sub-belt but include quartz dioritic facies in the western sub-belt. Weakly porphyritic microdiorite and associated intrusion breccia are prominent stock components.

Minor inter- to late-mineralization hydrothermal breccias are commonly present.

The gold-copper mineralization is believed to have been introduced with K-silicate alteration, which is well preserved only at the Amalia, Refugio, and Casale Hill (Aldebaran) prospects. K-silicate alteration is overprinted and commonly obliterated by sericite-clay-chlorite assemblages of intermediate argillic type. Much of the gold is present in quartz stockworks. Iron oxides, both early magnetite and late hematite, constitute 5 to 10 volume percent of the mineralized zones. Sulfides are dominated completely by pyrite but include minor chalcopyrite and trace bornite and molybdenite. Supergene leaching of copper is developed to various degrees, but enrichment is only incipient.

Several porphyry-type stockworks are overlain by pyrite- and aluniterich advanced argillic alteration, which carries barite, native sulfur. enargite, and at La Fepa, high-grade, vein-type gold mineralization of highsulfidation, epithermal type. The quartz stockworks and advanced argillic caps are telescoped at Marte, Valy, Santa Cecilia, and La Pepa, but separated by a chloritized zone transected by a swarm of gold-poor, polymetallic veins with quartz-alunite selvages at Aldebaran.

Marte and Lobo are rich in gold (1.43 and 1.6 ppm) and poor in copper (0.05 and 0.12%) and molydenum (46 and ~10 ppm), and may be designated as porphyry gold deposits. However, gold contents are lower (0.6-1 ppm) and hypogene copper contents probably higher at Refugio and Casale Hill. Zinc tends to occur as a geochemical halo to the Au-Cu-Mo mineralization, which is always deficient in silver (<0.1 ppm). Arsenic and mercury are enriched in the advanced argillic caps, and along with lead, are also weakly anomalous at Marte in the the underlying, shallow-level quartz stockwork.

The depth of erosion of the Maricunga porphyry-type systems is believed to decrease from the K-silicate zones exposed at Refugio and in the Casale

Hill sector at Aldebaran, through Marte, Valy, Santa Cecilia, and La Pepa where igmiants of advanced aruillic caps are present, to the highest, mercuryrich part of the Cathedral Peak sector at Aldebaran and zones higher than and west of Marte which comprise advanced argillic alteration rich in native sulfur. Reconstruction of the porchyry systems suggests that gold-bearing muartz stockworks were generated 600 to 1000 m beneath the paleosurfaces.

The gold-rich porphyry mineralization in the Maricunga belt is closely comparable to that in the Philippines because of the association with dioritic to quartz dioritic porphyry stocks intruded into andesitic-(dacitic) stratovolcanoes, the widespread distribution of intermediate argillic assemblaces as partial or complete overprints to K-silicate alteration, the abundance of hypogene iron oxides with ore, and the common preservation of advanced argillic caps. The Maricunga porphyry-type mineralization stands in contrast to the porphyry deposits elsewhere in northern Chile, which are associated with more felsic intrusions lacking coeval volcanic rocks, contain large volumes of sericitized rocks, lack abundant ore-related iron oxides, are molybdenum-rich, gold-poor, and more than ten-times larger, and include major supergene enrichment blankets. However, both the gold-rich Maricunga belt and the molybdenum-rich deposits in northern Chile are underlain by thick continental crust, whereas the Philippine copper-gold province is in an island arc setting.

#### **2. Objetivos del proyecto**

Los objetivos del proyecto desde el punto de vista del alumno son:

- Aprender el uso de un software comercial para llevar a cabo la evaluación de los recursos de un yacimiento simplificado.
- Utilizar en un caso real las herramientas de análisis geoestadístico vistas en clase.
- Desarrollar el criterio para tomar ciertas decisiones en base a fundamentos encontrados por el propio alumno para ir superando las etapas del proyecto.

El proyecto en sí tiene las siguientes finalidades:

- Realizar un análisis exploratorio de los datos.
- Definir las unidades de estimación a utilizar en la evaluación.
- Modelar los variogramas para cada unidad de estimación.
- Construir y validar un modelo de bloques de leyes de oro para el depósito.
- Realizar la categorización de los recursos y calcular los inventarios de recursos totales y por categoría.
- Presentar los resultados de la evaluación ante sus pares.

# **3. Etapas del proyecto**

El proyecto se desarrolla de la siguiente forma:

- Importación de datos.
- Despliegue de plantas y secciones características.
- Análisis estadístico de la información.
- Comparación de campañas de sondajes
- Variografía
- Creación de un modelo de tipos de roca
- Validaciones cruzadas
- Estimación por kriging ordinario
- Validación del modelo de bloques
- Categorización de recursos
- Inventarios de recursos

Estas etapas deben plasmarse en la elaboración de dos informes de avance y un informe final:

- Avance 1:
	- o Presentación del proyecto, Geología, Datos
	- o Estadísticas Básicas
	- o Visualización de los Datos
- Avance 2:
	- o Avance 1 corregido
	- o Comparación de campañas
	- o Variografía
- Informe Final:
	- o Avance 2 corregido
	- o Validaciones cruzadas y plan de kriging
	- o Estimación, validación y estadísticas de modelo de bloques
	- o Categorización de recursos
	- o Inventarios
	- o Conclusiones

Finalmente, se debe preparar una presentación de 20 minutos con los resultados más importantes del estudio, la que debe ser defendida ante sus compañeros y profesores.

# **Proyecto de Evaluación de Yacimientos Clase Nº 2 Familiarización con GEMS y con la base de datos Importación de datos**

# **1. Objetivos de la Clase Nº 2**

Los principales objetivos de esta clase son:

- Familiarizarse con el programa GEMS
- Conocer la estructura de la base de datos
- Familiarizarse con los datos disponibles
- Aprender algunas utilidades básicas de GEMS
- Importar los datos

# **2. Introducción**

Los datos que se utilizarán en este proyecto corresponden a datos reales de un yacimiento de oro de baja ley. La base de datos y topografía son reales. El modelo geológico ha sido simplificado, las leyes han sido multiplicadas por un factor y una constante ha sido sumada a las coordenadas para proteger los datos de la empresa minera.

El modelo geológico ha sido simplificado para concentrar los esfuerzos de los estudiantes en las técnicas geoestadísticas utilizadas. El modelo consiste en una zona de óxidos y sulfuros. En la práctica real, el modelo geológico se realiza previo a la evaluación de recursos. Se consideran aspectos tales como cambios en la litología, mineralización y alteración. En base a estas unidades, se analizan y definen unidades homogéneas que se utilizarán para la estimación, las que normalmente se denominan unidades geológicas.

# **3. Datos disponibles**

Se dispone de los siguientes datos:

- Una base de datos de sondajes tomados en el depósito que cuenta con información de posición de collar, dirección de sondajes por tramos y largo, litología y leyes de oro muestreadas en intervalos no regulares en cada sondaje.
- Topografía de superficie.
- Breve descripción de la geología.

# **4. Introducción al software GEMS**

El proyecto se realizará con GEMS y GSLIB. El primero se activa con doble-clic al ícono en el escritorio.

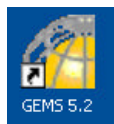
Para trabajar en la aplicación GEMS se utilizan básicamente botones y menús (como en cualquier aplicación en Windows). Se dispone además de un área donde se pueden ver algunas características del proyecto sobre el que se está trabajando. Esta área funciona como un "Explorador del proyecto", es decir seleccionando un espacio de trabajo (workspace) y haciendo clic con el botón derecho del mouse se despliega un menú con algunas opciones, de manera de poder acceder de manera más rápida a algunas funciones.

En el sector derecho de la pantalla se pueden ver los despliegues gráficos que el programa permite obtener, en proyecciones bidimensionales y tridimensionales.

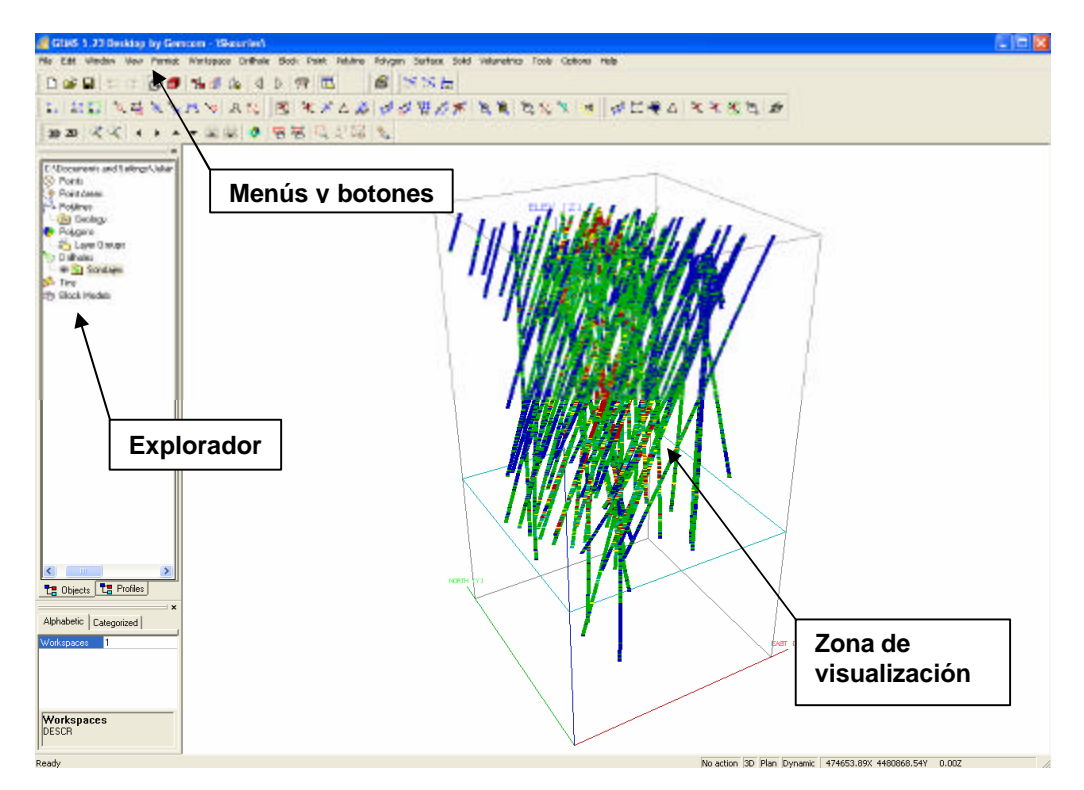

### **Botones**

Al igual que en muchas aplicaciones de Windows, existe una barra con botones para efectuar algunas funciones que están en los menús, más rápidamente. Estos se describen a continuación, de izquierda a derecha:

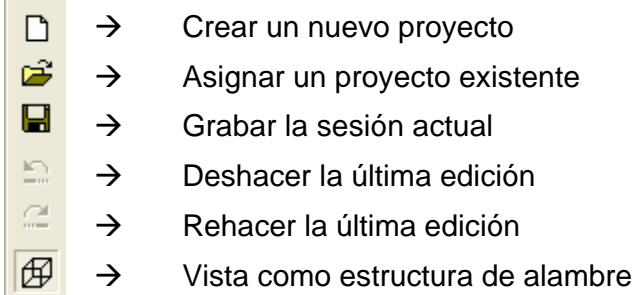

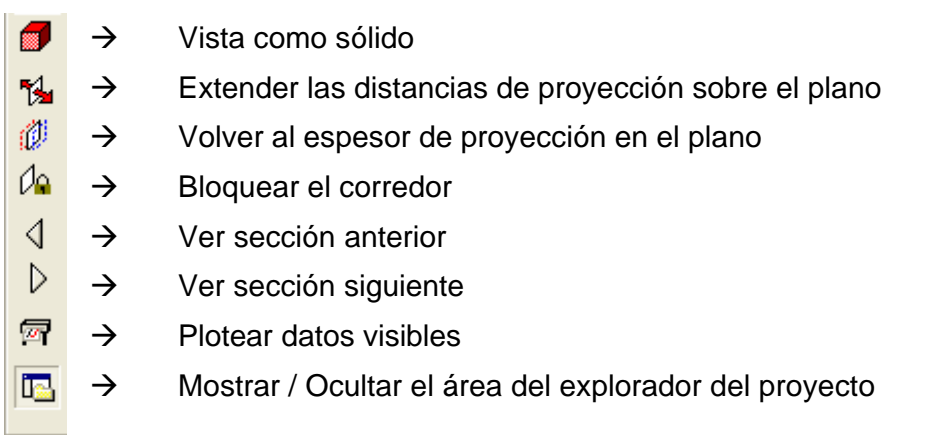

El software GEMS trabaja con bases de datos relacionales de MS ACCESS, las que están vinculadas por algunos campos clave. Normalmente, los sondajes se guardan en un espacio de trabajo (*workspace*), los polígonos, sólidos, datos puntuales, etc, se guardan en espacios de trabajo diferentes.

### **5. Crear proyecto nuevo:**

FILE > NEW > PROJECT

GEMS permite crear un proyecto nuevo a través de una serie de parámetros por defecto. Los principales aspectos que el usuario controla durante este proceso son el directorio donde se ubicarán las carpetas de trabajo y sistema de unidades a utilizar. Se debe presionar TEST y ver que el test pase correctamente. Luego, hacer clic en FINALIZAR.

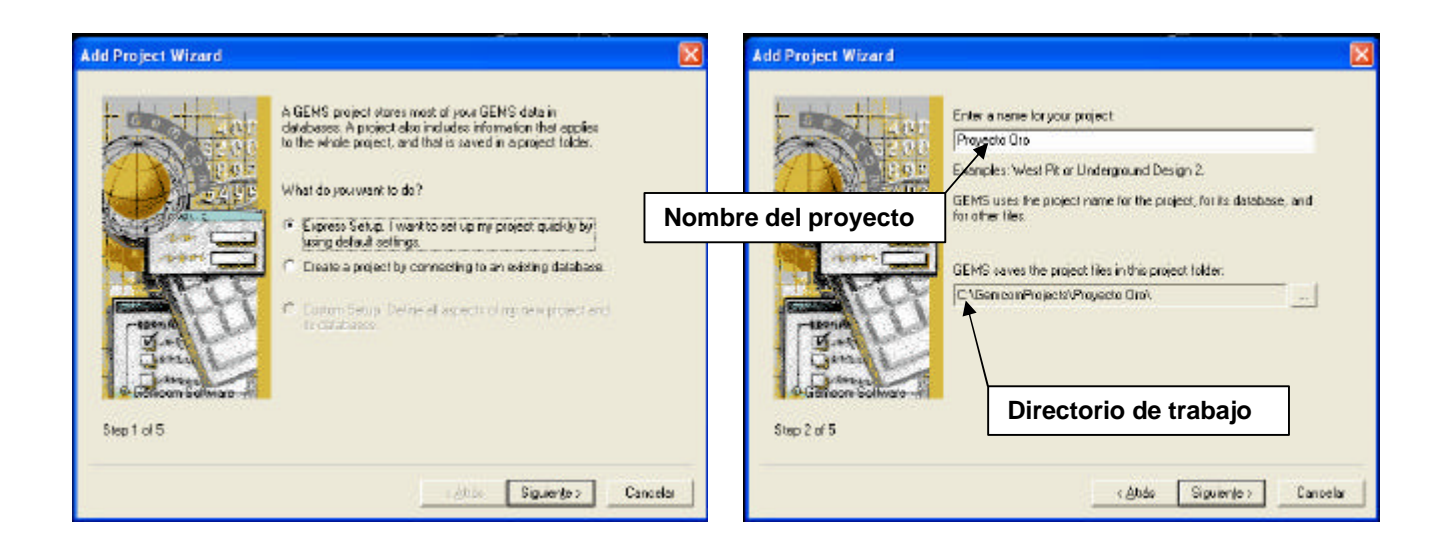

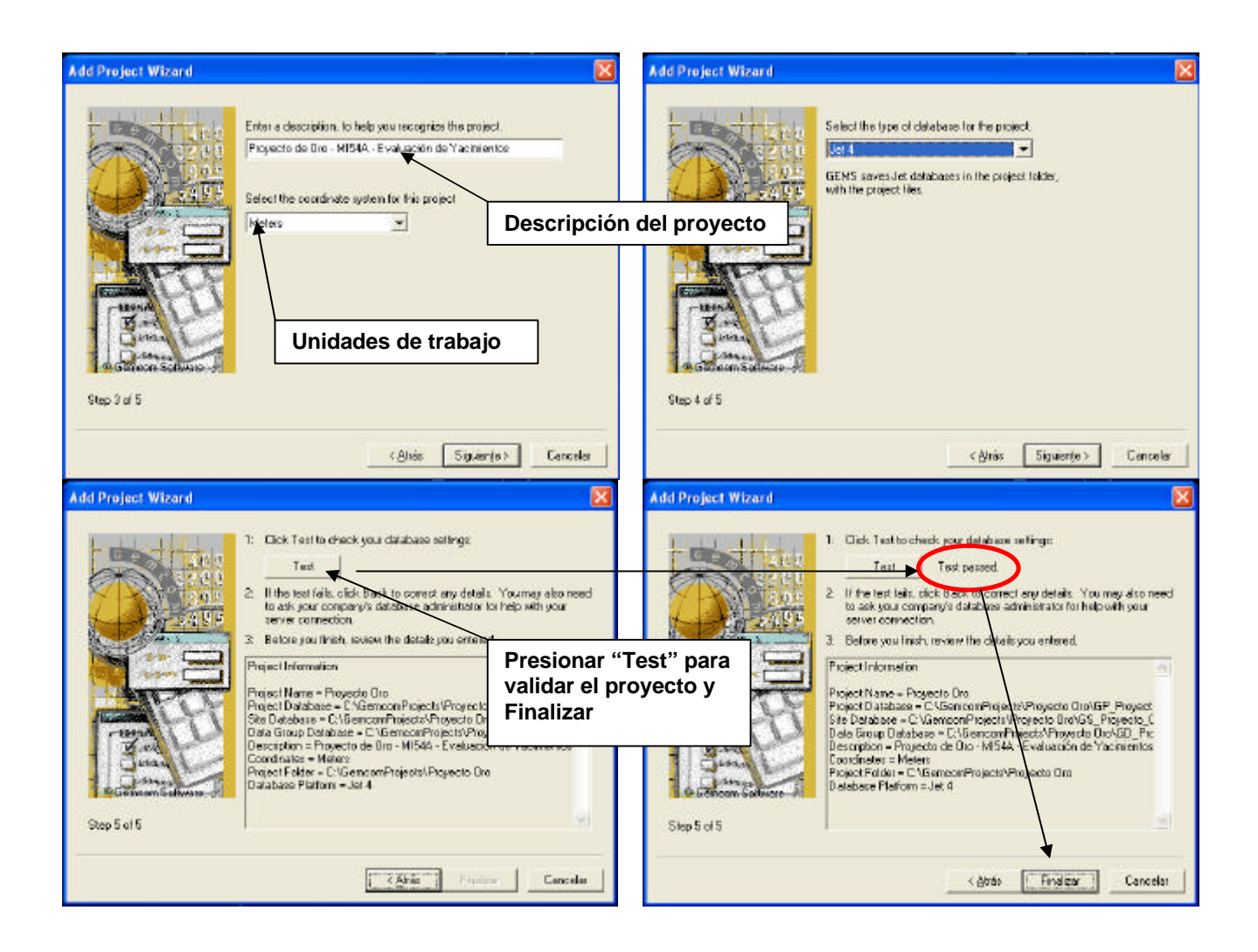

**6. Asignar el proyecto: (para proyectos existentes)**

FILE > OPEN > PROJECT

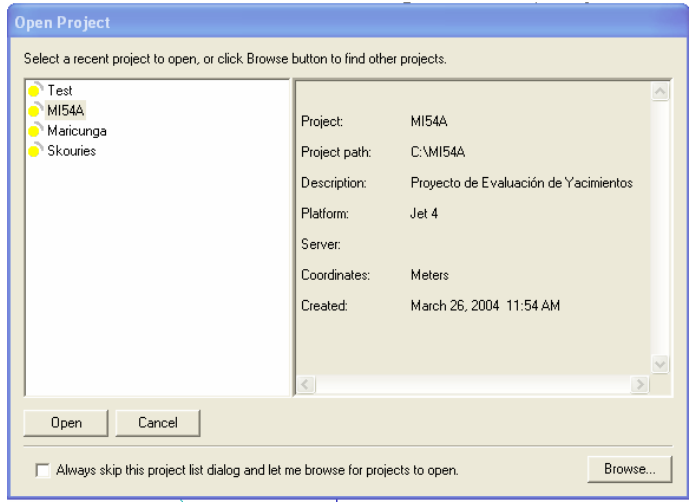

Aparecerá una lista con los proyectos disponibles en el computador. Se debe seleccionar el proyecto que interesa.

**Definir el proyecto antes de empezar a trabajar, puesto que GEMS abre por defecto el último proyecto activo.**

### **7. Crear Base de Datos en Gems**

La información utilizada en la creación de un modelo de bloques con leyes estimadas proviene de diversas fuentes y es necesario poder incorporarla al proyecto de manera fácil. Habitualmente, la información proviene de muestras y mapeos de sondajes o bien de muestras puntuales o de canales. La base de datos se construye mediante una serie de tablas relacionales, vinculadas a través de algunos campos claves.

Las principales tablas que normalmente se utilizan son:

- **HEADER**: Tabla de collares de sondajes. Contiene el nombre de cada sondaje (HOLE-ID), su posición espacial (LOCATION X, Y y Z) y su largo total (LENGTH).
- **SURVEY**: Tabla de orientación y desviaciones de cada sondaje, donde se especifica, por tramos, la orientación del mismo a través de su azimut e inclinación. Esta tabla está vinculada a la tabla HEADER a través del HOLE-ID y puede contener los campos FROM, TO, AZIMUTH y DIP para cada tramo del sondaje.
- **ASSAYS**: Tabla que contiene la información de ensayos o análisis químicos de las muestras colectadas. También está vinculada a las otras tablas a través del HOLE-ID. Contiene las leyes de tantos elementos e impurezas como sea necesario y cualquier otra característica mapeada a partir de las muestras, siempre y cuando el mapeo se haya realizado en los mismos intervalos que se separaron para el muestreo. Típicamente, los campos de esta tabla son: HOLE-ID, FROM, TO, y GRADE para cada intervalo del sondaje.
- **LITHOLOGY**: Tabla con el resultado del estudio geológico de litologías o alteraciones del sondaje. También considera un vínculo con las otras tablas a través del HOLE-ID y contiene FROM, TO, y los códigos necesarios para identificar la litología, mineralogía, tipo de roca y alteración.

Adicionalmente, es posible encontrar tablas que contienen información de análisis geotécnicos, de mapeos de mineralización y alteraciones, de reanálisis de muestras, correcciones, etc. En general las bases de datos llegan a ser bastante complejas y es necesario tener claridad respecto a qué información contiene cada tabla. Es importante documentar claramente los contenidos de las tablas y de dónde se extrae la información en cada etapa, de manera de facilitar futuras auditorías o revisiones del trabajo que se realiza.

WORKSPACE > CREATE OR MODIFY WORKSPACE

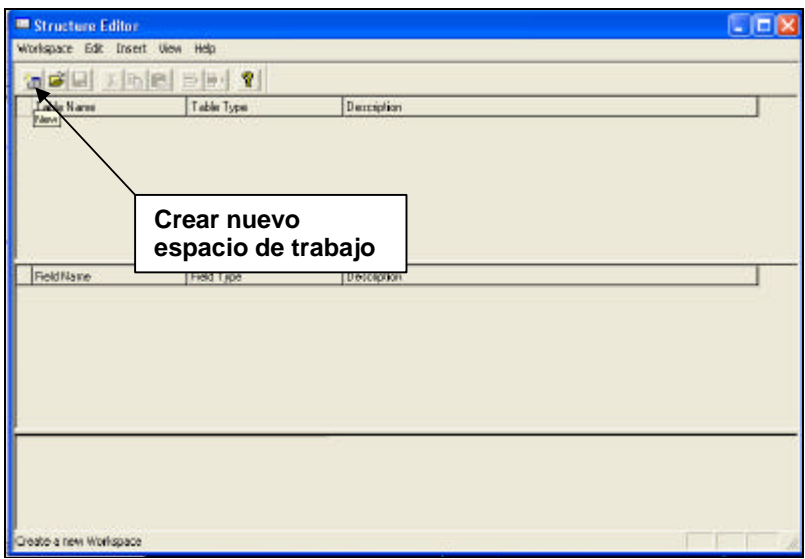

Se iniciará el editor de estructura (*Structure Editor*) de la base de datos, donde se debe crear una nueva estructura

#### WORKSPACE > NEW

Aquí se selecciona el tipo de workspace a crear y se le asigna un nombre y descripción. Se especifica el campo que servirá de vínculo entre las distintas tablas de la base de datos. En general, esto se realiza con el campo HOLE-ID.

Se debe especificar el tipo de tablas disponibles. En el caso del proyecto a realizar, se debe seleccionar: *Intervals*. Se deben agregar las tablas adicionales que no son creadas automáticamente por el programa.

Los aspectos más relevantes en este proceso, para la aplicación que se le dará en el Proyecto 3D, son los siguientes:

- Primary key? HOLE-ID
- Tipo de Survey? Intervals
- Quiere crear otras tablas? Yes
- Add: Assays (Intervals), Lito (Intervals)

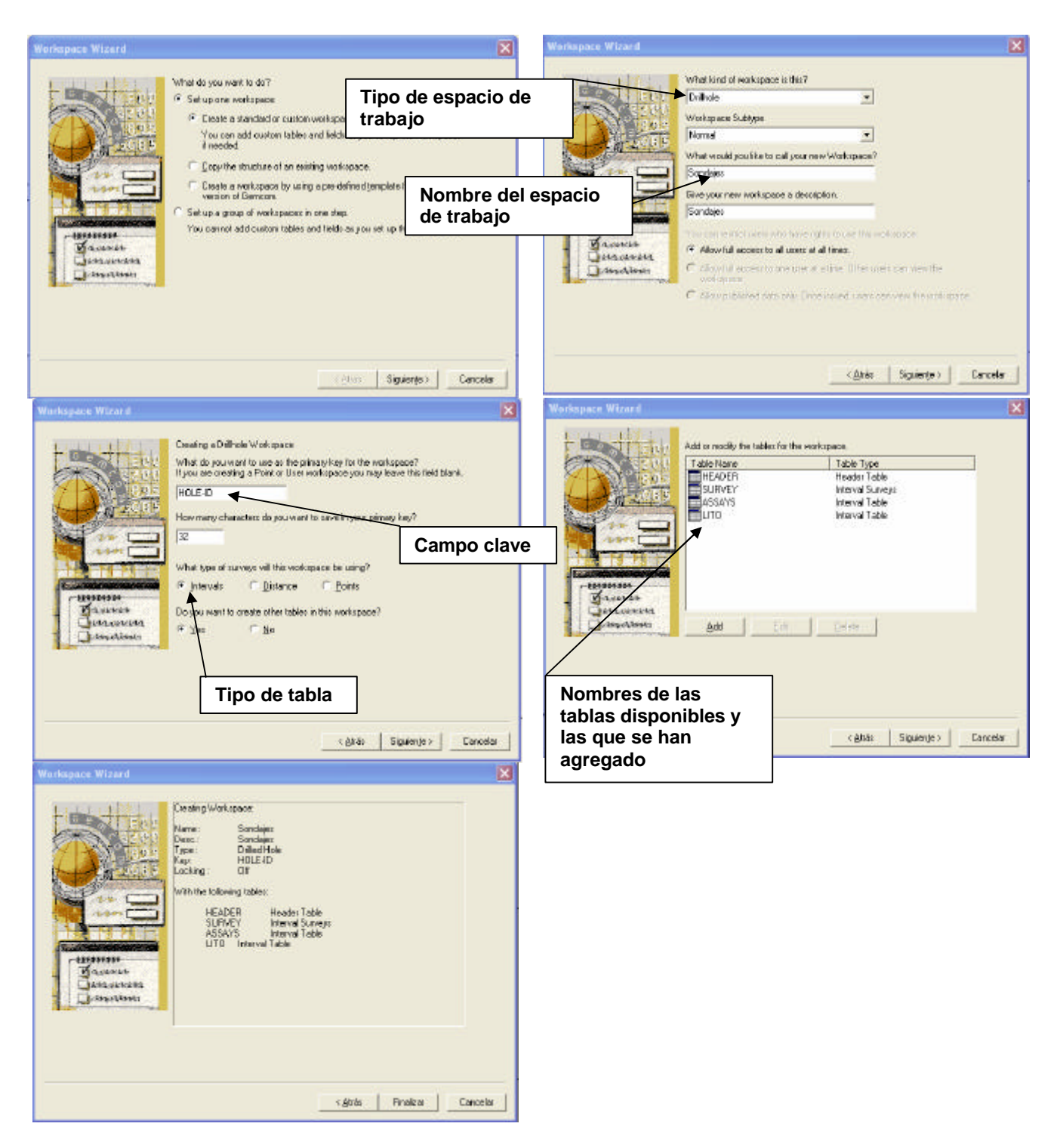

En las tablas creadas, se deben definir los campos que a continuación se muestran en las figuras. Para cada campo, se debe asignar un tipo (real, entero, texto) y una breve descripción. Además en la parte baja del editor, una vez seleccionado un campo, se puede modificar el valor por defecto y el número de decimales.

# Tabla ASSAYS

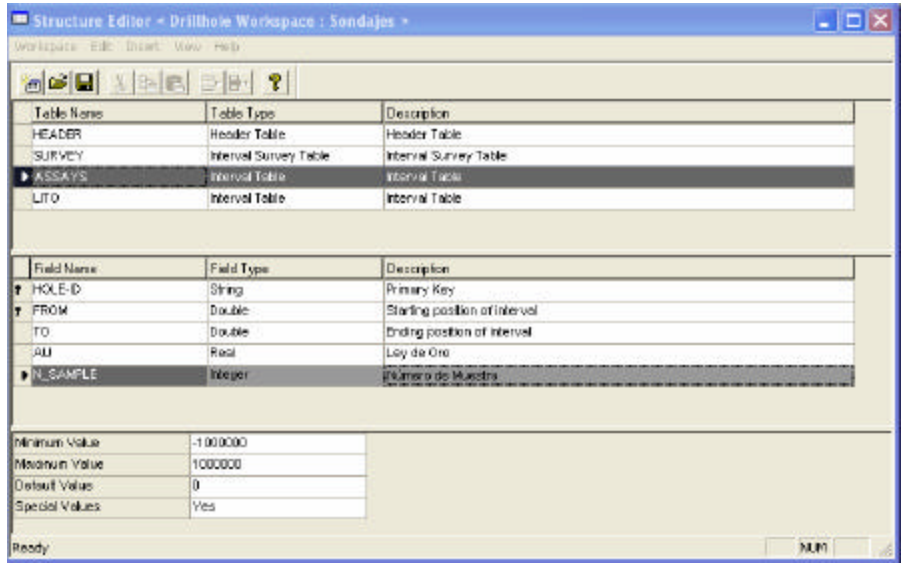

Tabla LITO

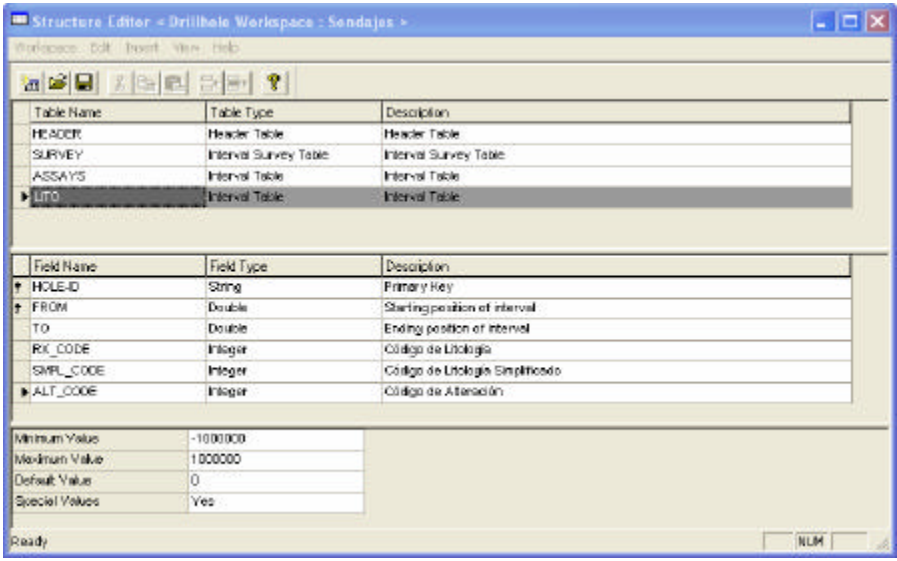

El Workspace debe GUARDARSE al finalizar la creación de tablas.

### **8. Preparar Perfil de Importación de Bases de Datos**

Una vez creada la base de datos con la estructura correcta, se deben importar los datos. Para ello es necesario diseñar primero un perfil (*profile*) de importación, donde se especifica el formato en que vienen los datos y a qué campos de la base de datos irán asignadas las columnas del archivo con datos.

Primero, se debe seleccionar el espacio de trabajo en el que se quiere realizar la importación.

WORKSPACE > SELECT WORKSPACE

Seleccionar SONDAJES

FILE > IMPORT > DEFINE IMPORTS PROFILES

Add: agregar un profile por cada tabla. En cada tabla, se deben listar los campos en el orden que vienen ordenados los datos dentro de los archivos ASCII. Al terminar un profile hacer clic en APLICAR.

Recuerde grabar cada profile al terminar de especificar los campos y luego crear el profile siguiente.

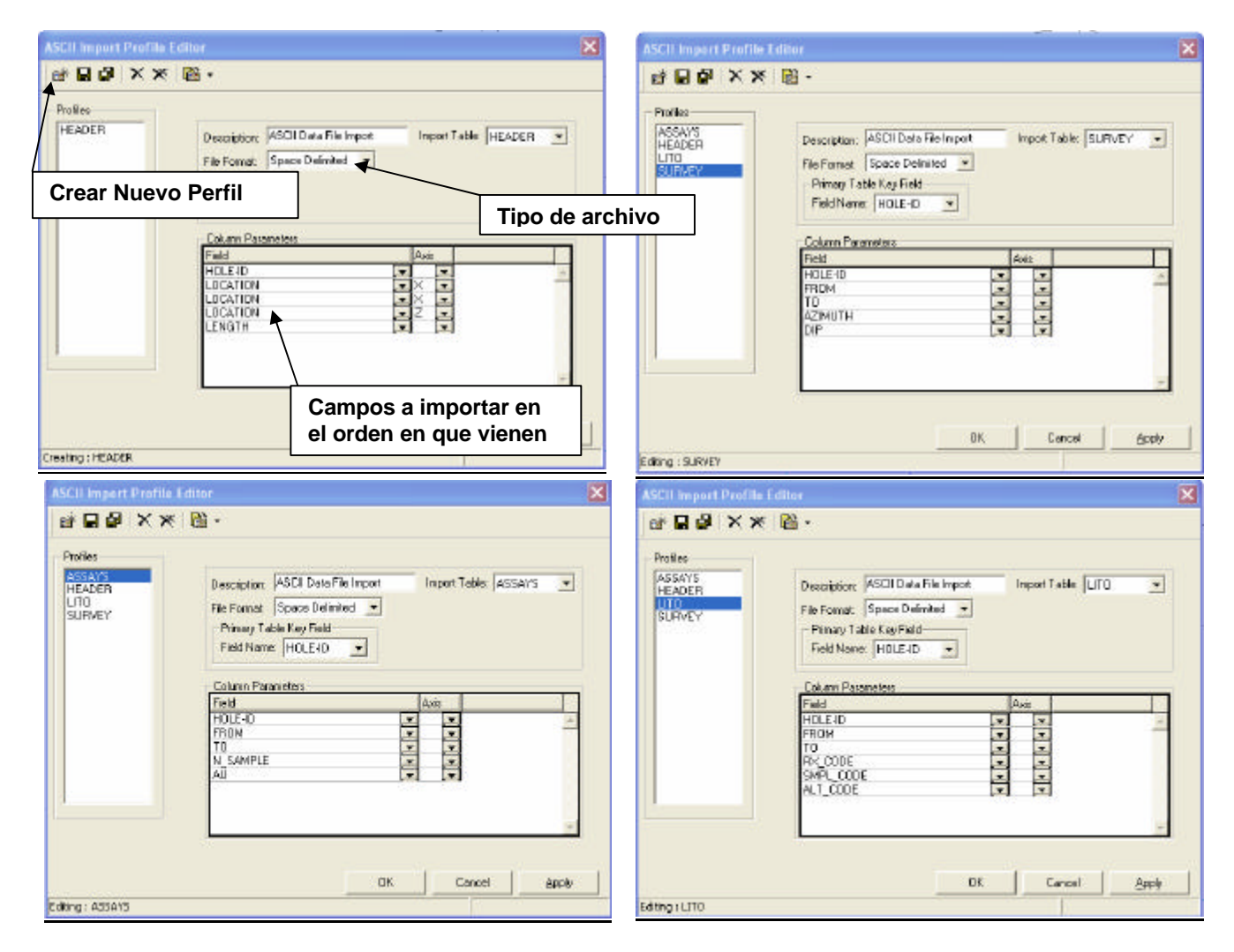

### **9. Importar datos de las tablas**

GEMS genera por defecto, al momento de la creación de un proyecto, una serie de carpetas donde se ubicarán distintos archivos, tales como archivos de extracción, imágenes, superficies, etc.

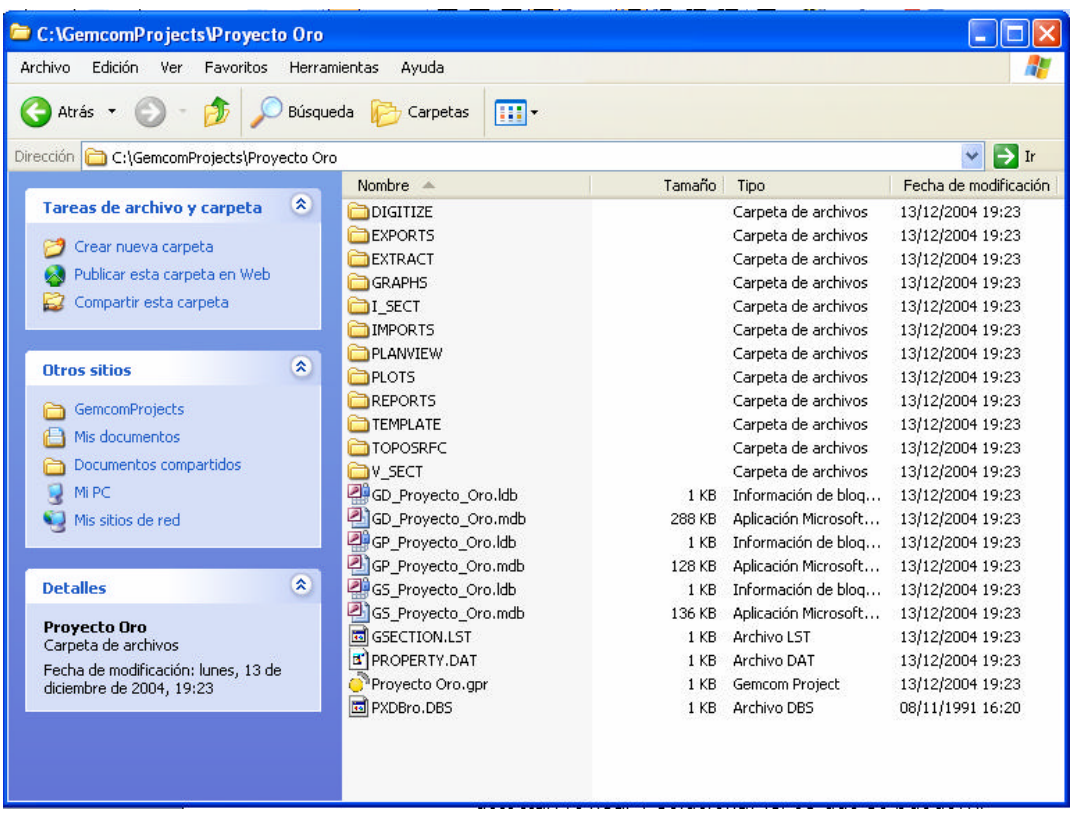

Es recomendable llevar las tablas en formato ASCII que contienen los datos al directorio IMPORTS del proyecto (por ejemplo este directorio puede ser C:\GemcomProjects\Proyecto Oro\IMPORTS). Los datos deben importarse en el siguiente orden: HEADER – SURVEYS – ASSAYS – LITO. De esta manera, se pueden generar los vínculos dentro de las tablas.

# FILE > IMPORT DATA INTO WORKSPACE

- Escoger el profile de importación correspondiente a la tabla
- Crear un archivo donde guardar reporte de errores (TABLA.ERR)
- Ver detalle de importe (datas procesados, importados, rechazados), anotar números y luego OK.
- Ver archivo .ERR con detalle de errores. En caso que hubiesen, detectar, revisar y solucionar (si es que se puede).

En caso de encontrar problemas en este proceso (por ejemplo, que todos los datos sean rechazados en el proceso de importación), se puede acceder a la base de datos y revisar qué datos efectivamente se importaron.

#### **10.Editar la base de datos**

**Cualquier modificación que se haga en este editor quedará guardada, por lo que es necesario tener mucho cuidado al editarla, para no modificarla involuntariamente.** 

WORKSPACE > EDIT DATA

En la parte baja del editor se puede seleccionar la tabla vinculada a la tabla HEADER para ver, por ejemplo, las leyes (tabla ASSAYS), la litología (tabla LITO), etc.

Para cerrar la base de datos, se debe hacer:

### FILE > CLOSE WORKSPACE EDITOR

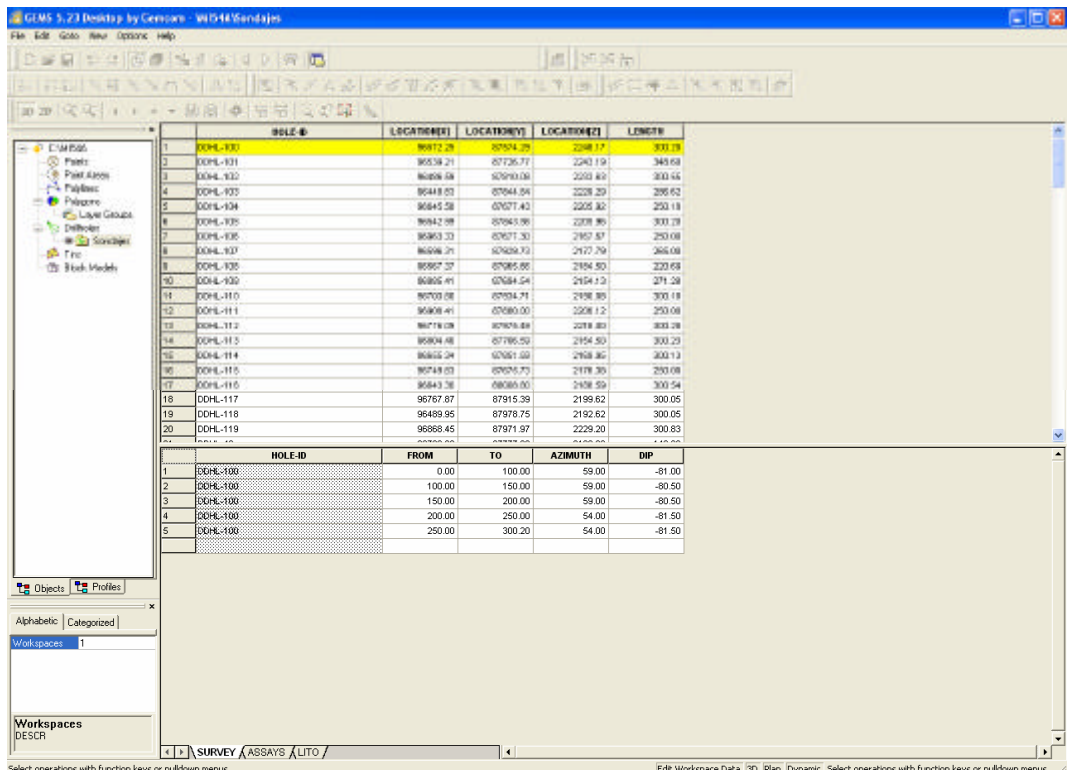

### **1. Objetivos de la Clase Nº 3**

Los principales objetivos de esta clase son:

- Desplegar en pantalla los sondajes
- Crear y desplegar plantas y secciones y generar planos paralelos
- Visualizar los datos de diferentes maneras

### **2. Creación de un perfil de colores**

Antes de visualizar los sondajes, se debe definir el esquema de colores con que se codificarán las leyes y litologías (en general, cualquier propiedad que queramos visualizar). Para ello, es necesario crear uno o más perfiles de color.

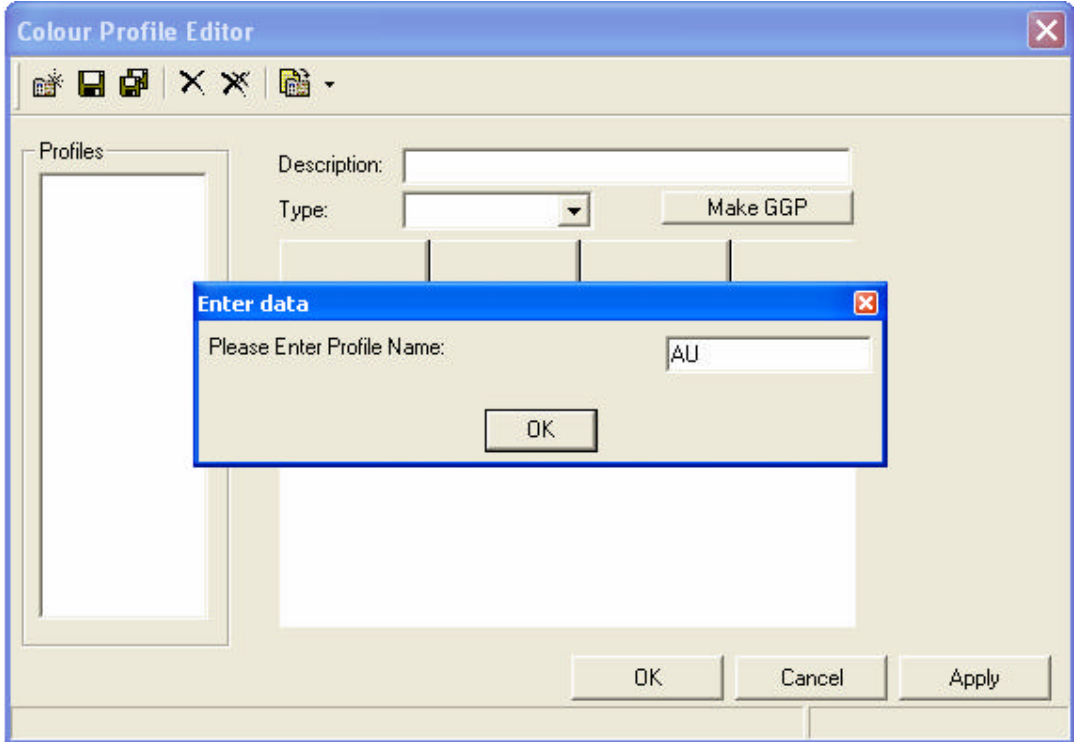

Crear un perfil de colores para leyes:

FORMAT > OTHERS PROFILES > DEFINE COLOR PROFILES

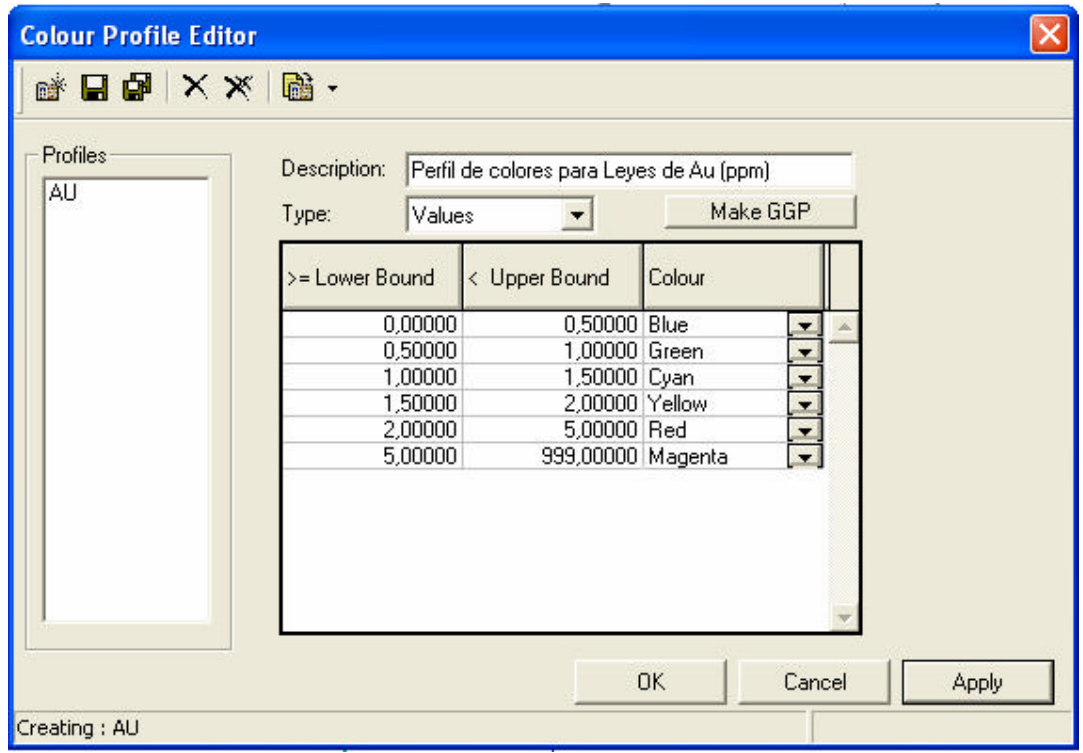

Crear también un perfil para litologías:

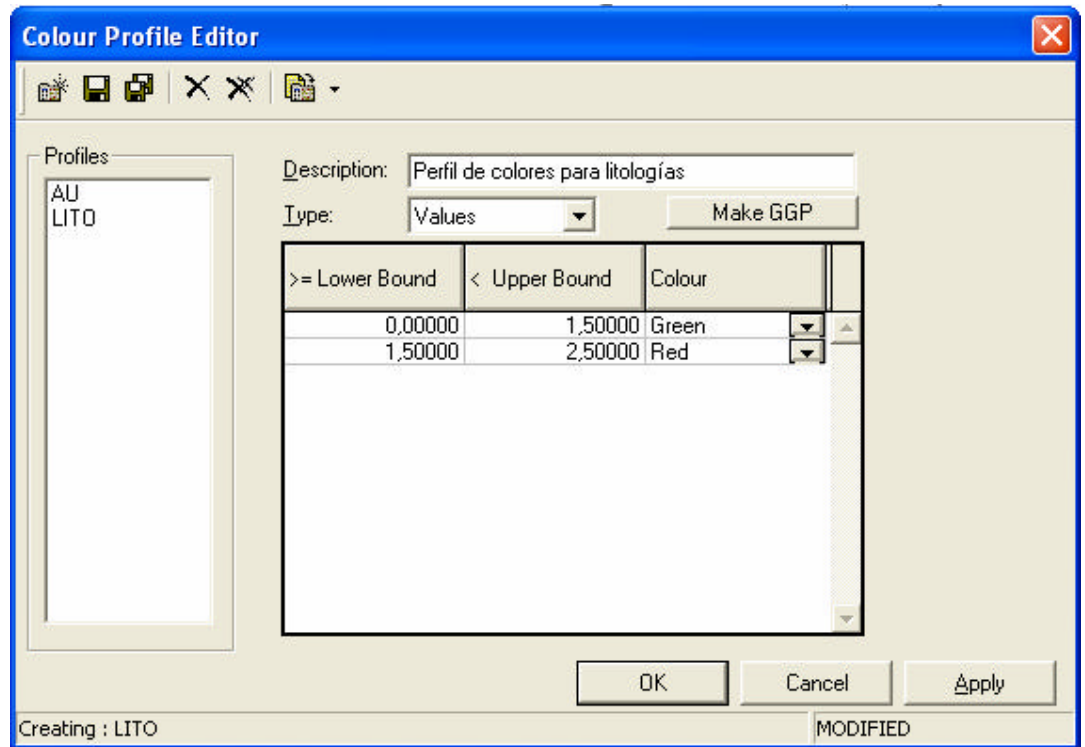

Una vez definido el perfil de color, se puede crear un perfil de despliegue de leyes de los sondajes.

### **3. Visualización de Sondajes**

Crear un perfil de despliegue de sondajes:

#### FORMAT > DRILLHOLE

#### Seleccionar el Workspace **Sondajes**

En estos perfiles se puede especificar cómo se visualizarán los sondajes. En la página SYMBOL, se puede escribir una breve descripción del profile para identificarlo. Luego, se indica si se desplegará el HOLE-ID, el collar del sondaje y la traza con algún símbolo. El collar puede colorearse según algún campo en particular (por ejemplo, se podría distinguir entre sondajes de diamantina y de aire reverso, para lo cual sería necesario definir un perfil de colores de texto).

En la página TRACE, se indica cómo se desplegará la traza del sondaje. Se especifica si se desplegará la traza y si se coloreará según el código de color para algún campo determinado de una de las tablas (por ejemplo, por ley, litologías, etc). Además, se puede señalar de qué espesor se quiere mostrar la traza y qué hacer con las muestras sin información.

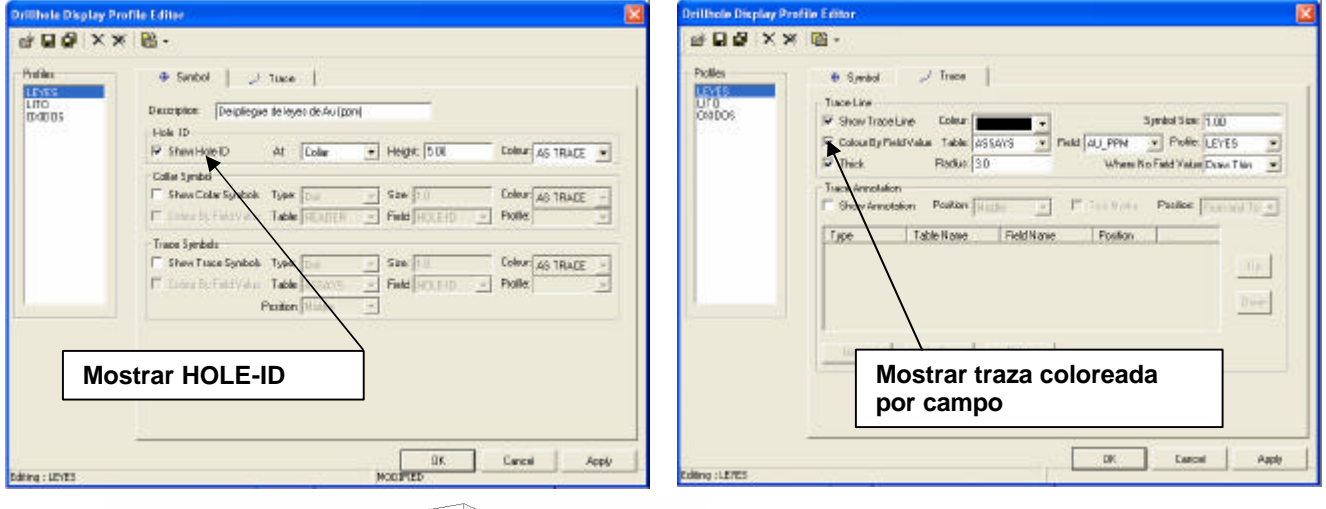

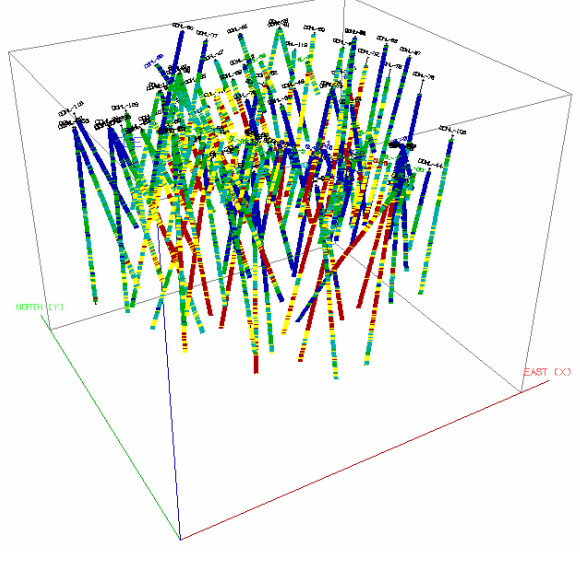

El resultado del profile anterior se muestra a la izquierda. Se pueden ver los sondajes coloreados según la ley de la muestra y con el identificador del sondaje (HOLE-ID) escrito sobre el collar de cada elemento.

Adicionalmente, se pueden agregar gráficos de barras coloreados según el valor de un campo determinado, o anotar los valores de las muestras en el despliegue. A continuación se muestra, a modo de ejemplo, cómo incluir un gráfico de barras en el despliegue.

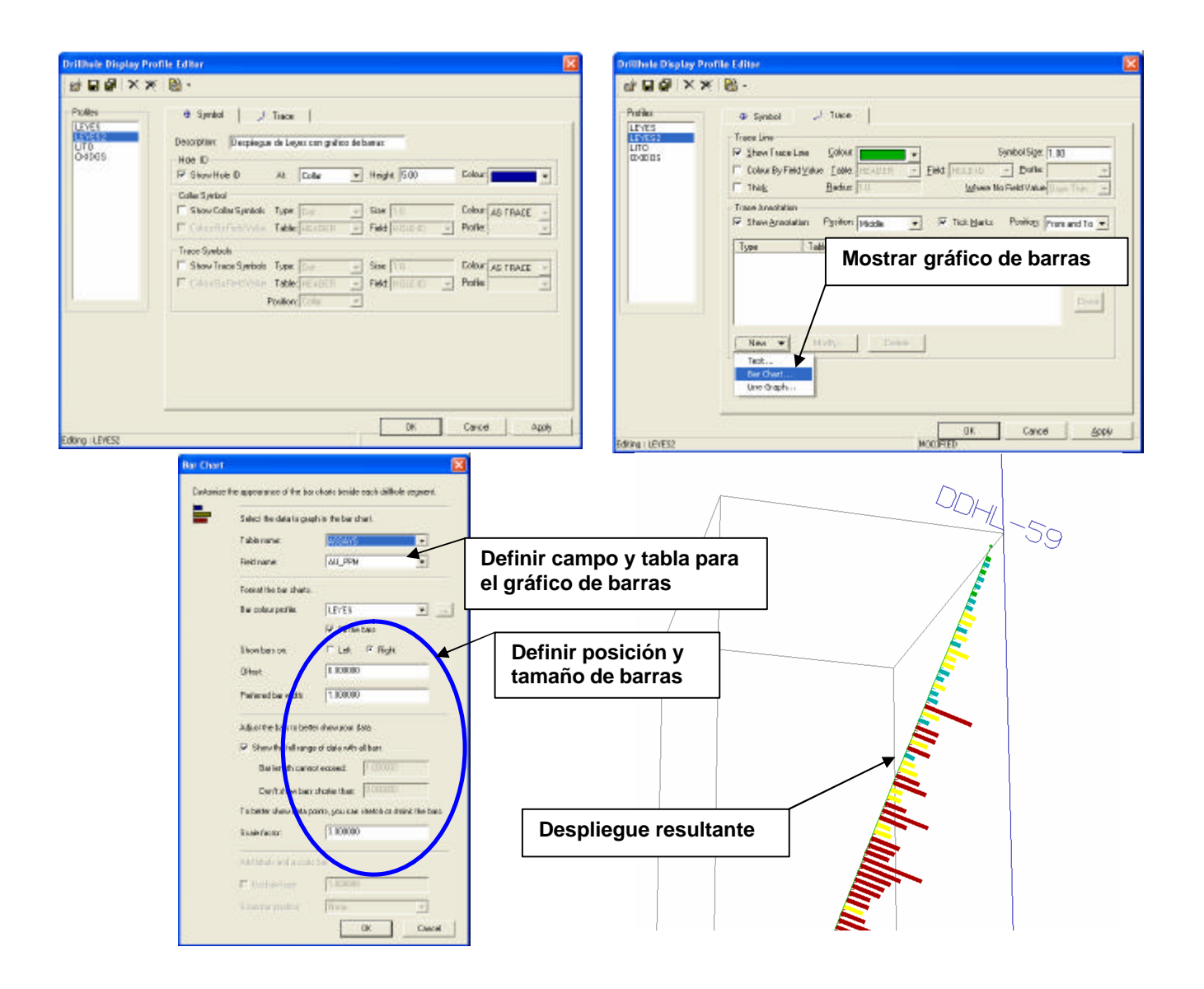

De la misma manera, se debe crear un perfil de despliegue de las litologías y otro para desplegar los sondajes coloreados según la campaña de sondajes a la que pertenecen.

Para desplegar los sondajes

DRILLHOLE > DATA > OPEN

Alternativamente, se pueden desplegar seleccionando en el Explorador del Proyecto (lado izquierdo) el workspace (sondajes) y haciendo clic con el botón derecho del mouse, se puede seleccionar la opción OPEN y seleccionar ahí el profile de despliegue (e incluso se puede editar uno existente o crear uno nuevo, presionando DEFINE).

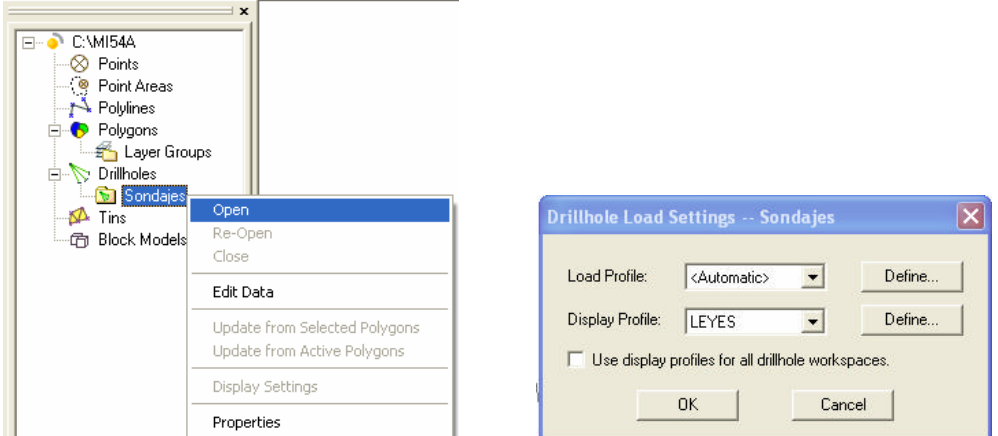

Seleccionar el profile de despliegue recién creado y cargar todos los sondajes.

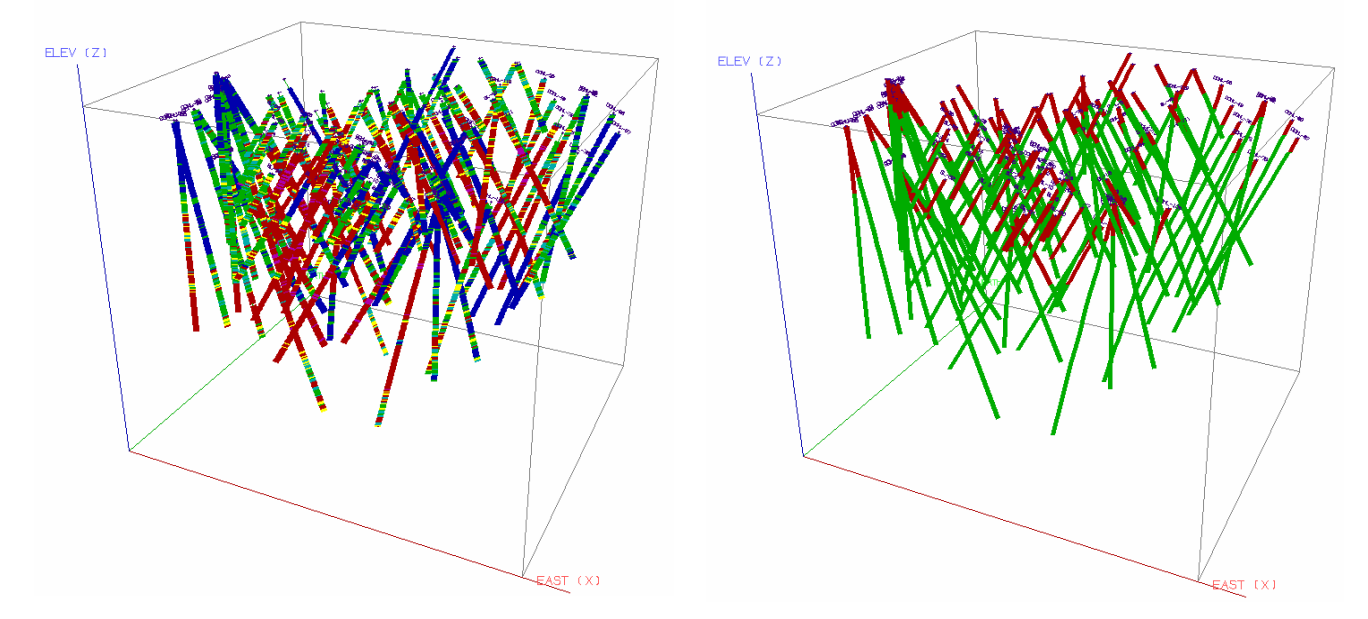

# **4. Algunas consideraciones acerca del despliegue de datos**

Una vez desplegados los sondajes con la información relevante, se pueden utilizar los botones  $\frac{3D}{2}$  y  $\frac{2D}{2}$  para pasar de una visualización en tres dimensiones a una vista en un plano bidimensional.

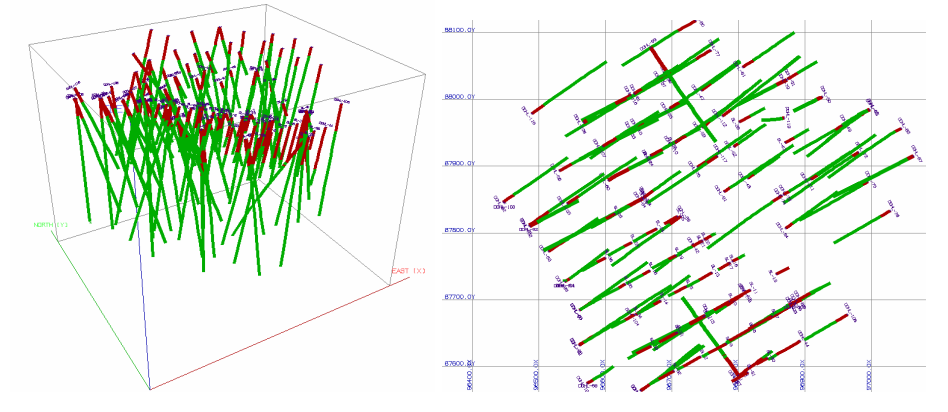

Si aún no se han definido planos o secciones, la visualización en 2D es, por defecto, una planta donde se proyectan todos los sondajes. Con las flechas del teclado se pueden rotar (en el modo 3D) los datos. Esta operación puede ser lenta, si se han cargado muchos datos (las leyes del modelo de bloques, por ejemplo). Para cambiar de punto de vista de manera más rápida, se puede utilizar el botón  $\frac{12}{3}$  y mover el mouse, o simplemente presionar la tecla ";" y mover el mouse. Una vez escogida la vista deseada, se presiona ENTER.

# **5. Definición de plantas y perfiles**

En el modo 3D se pueden definir plantas y secciones verticales o inclinadas, en forma gráfica (con el mouse). Una vez definidas, al pasar al modo 2D se ve la proyección de los sondajes en el plano, dentro de un determinado espesor, el cual se puede definir presionando "C", o bien:

# VIEW > SET PROJECTION DISTANCES

Además, si se quiere ver todos los datos proyectados sobre el plano definido, se puede volver a definir el espesor anterior, o bien, se puede presionar el

botón .

### **Generación de plantas**

Para generar una planta:

VIEW > PLAN VIEW > LOOKING DOWN

Con el mouse se determina la posición de la planta.

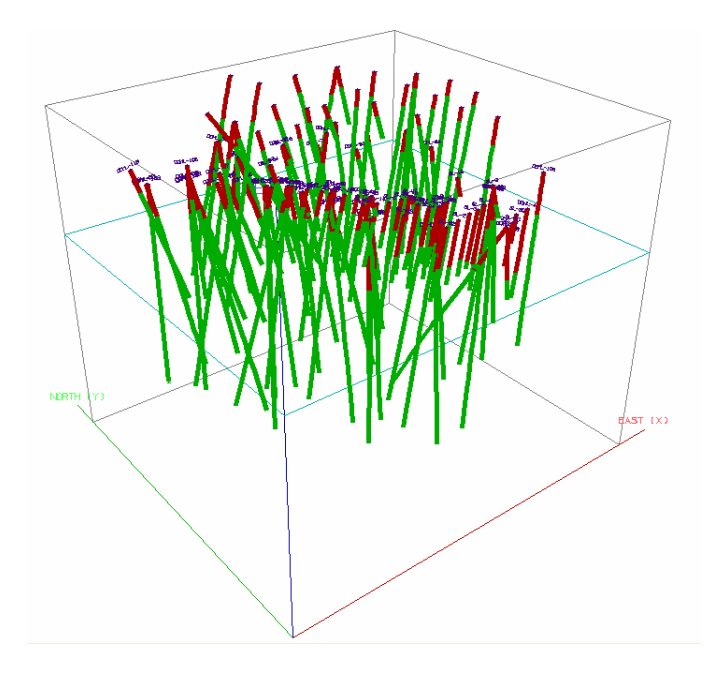

Otra alternativa, si se quiere definir una planta a una cota determinada, es:

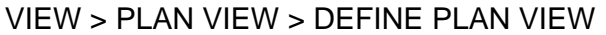

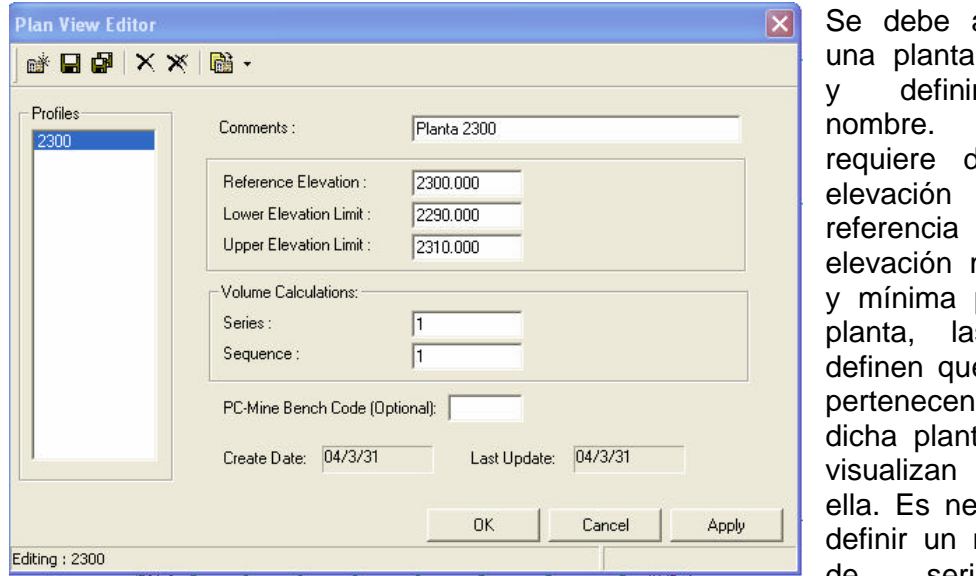

agregar nueva r un Se de una de y una máxima para la as que é datos pertenecen a ta y se con ecesario número de serie y

secuencia para la planta.

La generación de una planta concluye al presionar APPLY.

La planta generada puede desplegarse seleccionándola gráficamente:

VIEW > PLAN VIEW > SELECT GRAPHICALLY

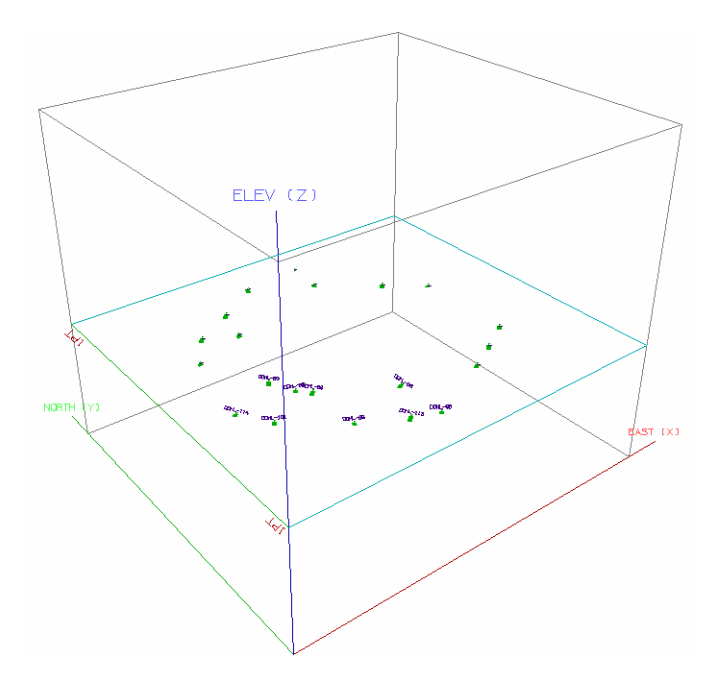

La planta seleccionada con el mouse sólo mostrará las muestras que estén entre su elevación mínima y máxima.

Una vez generada una planta, se pueden generar múltiples planos paralelos, como se verá más adelante.

### **Generación de secciones verticales**

De la misma forma, se pueden generar secciones verticales:

VIEW > VERTICAL SECTION

En este caso se tienen varias opciones. La sección puede definirse mirando al norte, sur, este u oeste, o desde un par de puntos definidos con el mouse en un plano horizontal (en la pantalla).

# VIEW > VERTICAL SECTION > FROM ENDPOINTS

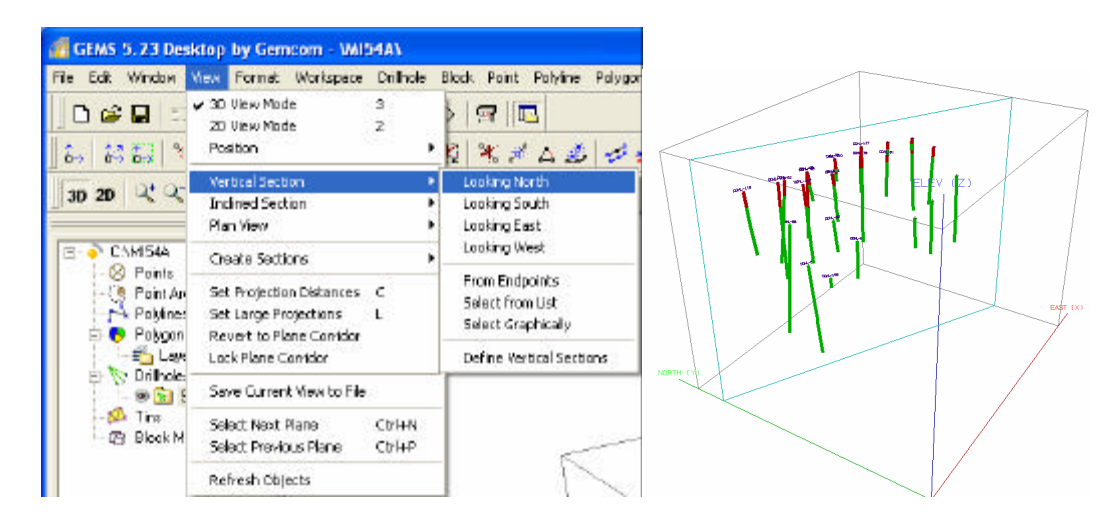

### **Generación de secciones inclinadas**

Para generar una sección inclinada:

VIEW > INCLINED SECTION

En este caso, se pueden definir por coordenadas o a través de tres puntos definidos con el mouse.

### **Generación de una serie de planos paralelos equidistantes**

Una vez definido un plano (ya sea una planta o una sección), se pueden construir diversos planos paralelos equidistantes. Los planos paralelos serán automáticamente generados y nombrados y requieren que una planta o sección

de referencia (a partir del cual se van a generar los planos paralelos) esté activa:

VIEW > PLAN VIEW > SELECT GRAPHICALLY

Seleccionar un plano con el mouse.

Los planos paralelos se generan de la siguiente manera:

#### VIEW > CREATE SECTIONS > PARALLEL SECTIONS

Tras una pantalla de confirmación, se deben llenar los siguientes campos:

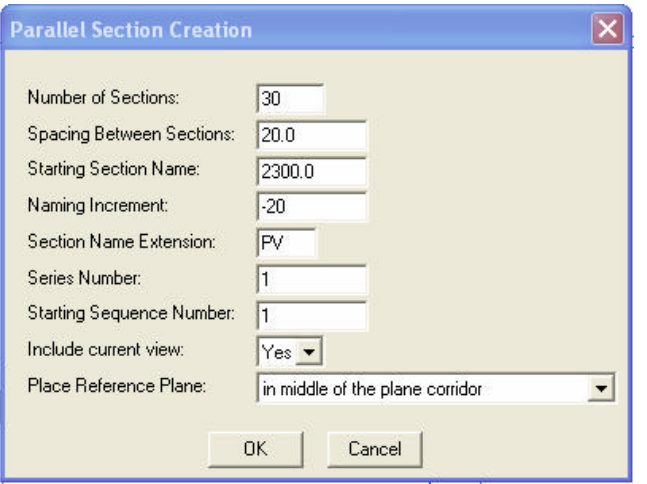

- Número de secciones paralelas a considerar.
- Espaciamiento entre secciones (positivo implica un descenso en elevación).
- Nombre de la sección inicial.
- Incremento en el nombre para las secciones subsecuentes.
- Extensión en el nombre de la serie de secciones.
- Número de la serie de secciones y número de inicio de la secuencia.

Esta operación generalmente toma unos segundos. Luego, se puede seleccionar gráficamente la sección a desplegar.

VIEW > PLAN VIEW > SELECT GRAPHICALLY

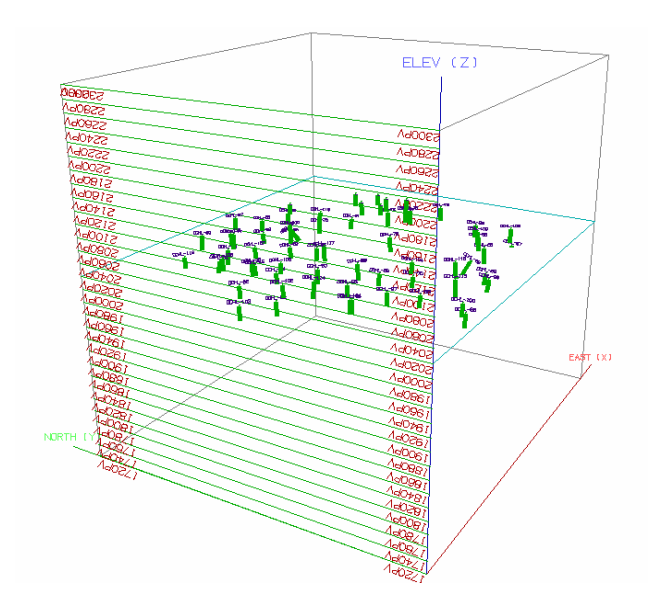

Igualmente, resulta interesante mirar secciones verticales por donde pasan los sondajes, de manera de ver, por una parte, la disposición (orientación) de éstos, y por otra, la variabilidad en las leyes. Para ello, se debe definir una sección vertical por donde pasan los sondajes y luego generar una serie de otras secciones paralelas a aproximadamente el espaciamiento de los sondajes. Aquí se muestra un par de ejemplos.

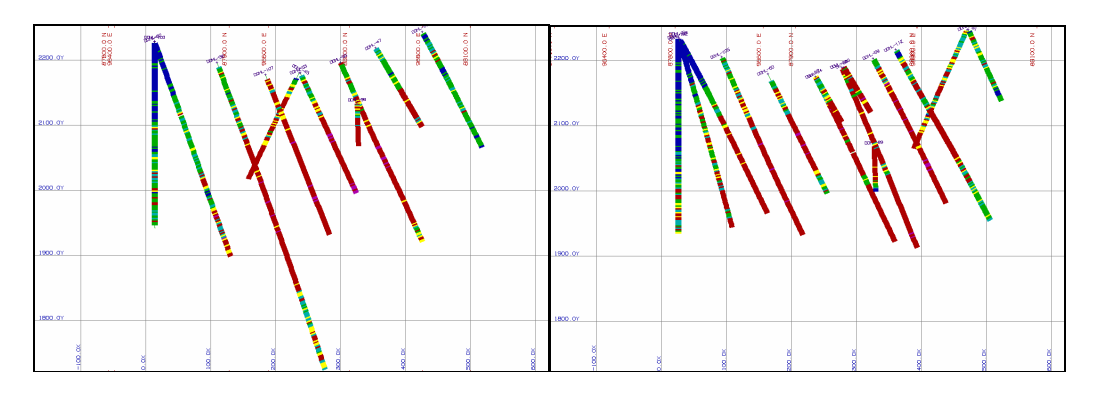

### **6. Hitos de avance del proyecto**

A la fecha, los grupos de trabajo deberían estar bien familiarizados con el uso de GEMS. Su funcionamiento básico de creación de profiles y luego ejecución de la tarea debiera permitirles explorar opciones que no han sido cubiertas en clases.

El desarrollo del proyecto debe, a estas alturas, contemplar los siguientes aspectos:

- Introducción general con los objetivos del proyecto. Se debe recordar que el principal objetivo de este proyecto es generar un inventario de recursos para este depósito. Cada decisión en el proceso de caracterizar la ley del depósito y su variabilidad espacial, debe estar bien justificada.
- Discusión acerca de la geología en base a los antecedentes disponibles. Las preguntas que deben contestarse son: ¿Qué puede esperarse de la estimación de leyes?, ¿es la geología excesivamente compleja, como para ser un problema en la estimación?, ¿existe suficiente información de muestras para realizar una estimación bien fundada de los recursos del depósito?
- Visualización de los datos, discusión acerca de la base de datos disponible, su estructura y la calidad de los datos (datos faltantes, datos erróneos, áreas mal muestreadas, densidad de sondajes suficiente o insuficiente, etc). Se debe, al menos, ilustrar la disposición de los datos con:
	- o Una vista en planta general, donde se presenten la ubicación de los collares de los sondajes.
	- o Una vista en planta, donde se proyecten los sondajes, de manera de ver su orientación (inclinados o verticales)
- o Una sección general norte-sur y otra este-oeste donde se proyecten todos los sondajes de manera de ver su orientación y densidad.
- o Un par de plantas donde se muestren sólo las muestras en un determinado espesor, respecto a la elevación de dicha planta.
- o Un par de secciones donde se muestren sólo las muestras en un determinado espesor, respecto al plano vertical de la sección.

### **Proyecto de Evaluación de Yacimientos Clase Nº 4 Extracciones y estadísticas básicas Importación de superficie topográfica**

## **1. Objetivos de la Clase Nº 4**

Los principales objetivos de esta clase son:

- Realizar extracciones desde la base de datos según ciertos criterios
- Calcular las estadísticas básicas para las diferentes poblaciones de datos
- Iniciar el estudio comparativo entre sondajes de aire reverso y de diamantina
- Crear un workspace de superficies
- Importar la superficie topográfica

### **2. Crear archivos de extracción**

Para analizar la información de las bases de datos, es necesario crear un archivo de extracción que contenga la información a analizar.

Los archivos de extracción presentan seis columnas:

- Coordenada Norte
- Coordenada Este
- Cota o Elevación
- Valor real
- Valor entero
- Texto

Note que sólo una columna de valor real, entero y de texto puede extraerse en cada archivo. Las extracciones (guardadas en archivos de extensión .MEX) se realizan de la siguiente forma:

### WORKSPACE > EXTRACT A SUBSET OF DATA > CREATE POINTS > EXTRACTION FILE

La primera página (FILE NAME) de este menú permite definir el nombre y descripción del archivo a extraer. En DATA se indica de qué tabla y en consideración a qué otra tabla se realizará la extracción. Por ejemplo, si se quieren extraer las leyes para una litología determinada, se deberá usar como referencia cruzada la tabla de litologías y como tabla principal (de donde se extraerán los datos realmente), la tabla de leyes (ASSAYS). En LOCATION, se puede filtrar por coordenada geográfica, truncando todos los datos fuera de cierto rango de coordenadas. Finalmente, FILTER permite especificar los criterios de selección de los datos. Se pueden especificar intervalos de los datos, o bien especificar restricciones a los nombres, por ejemplo aceptando

sólo los datos cuyo HOLE-ID sea DDH\*. Muchos de los problemas en la extracción de información se producen por campos mal especificados o mal completados en esta última página del menú de extracción de datos.

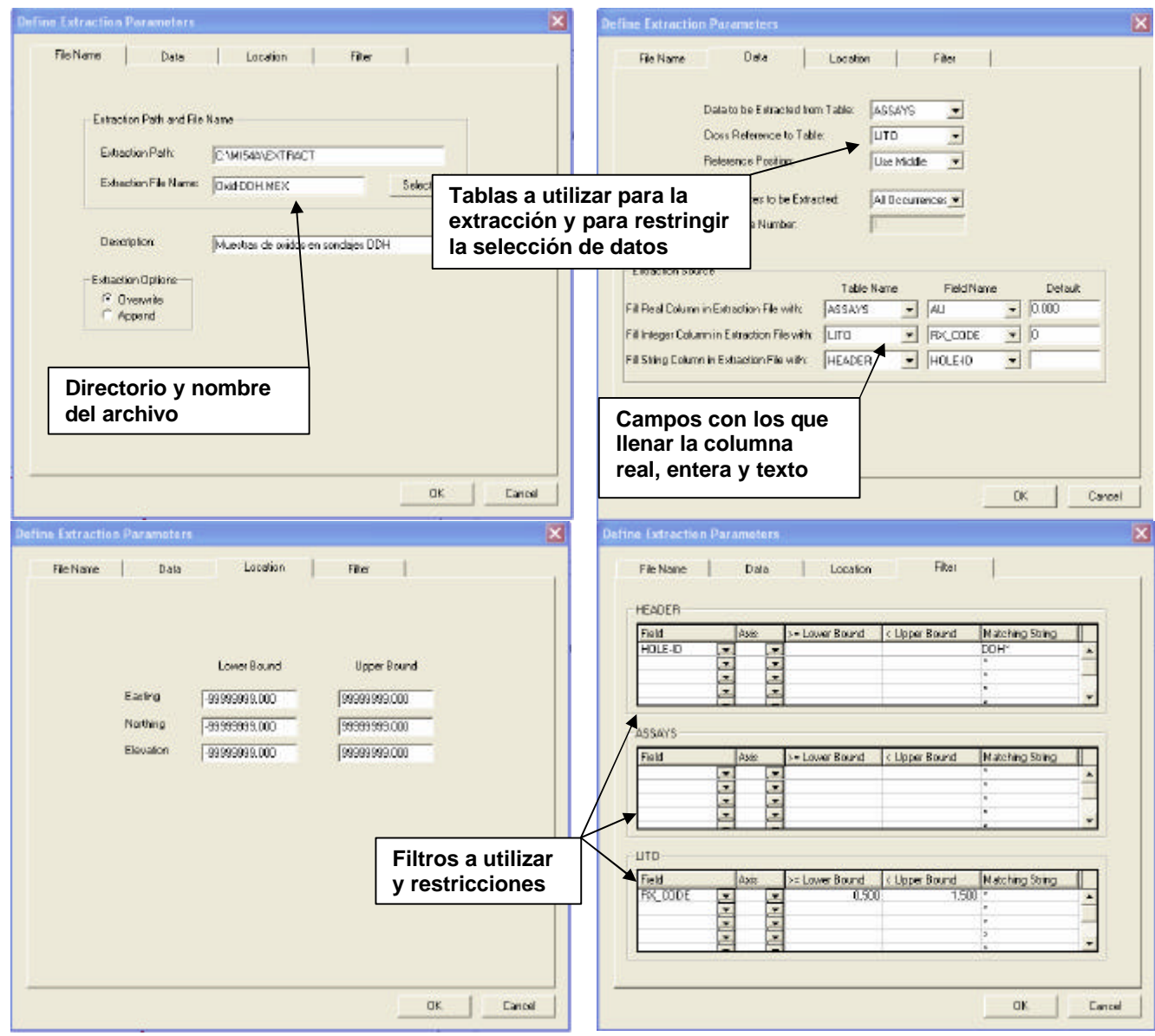

# **3. Ver archivos de extracción**

WORKSPACE > EXTRACT A SUBSET OF DATA > VIEW EXTRACTION FILE

Enviar a la pantalla (SCREEN). Alternativamente se pueden enviar a un archivo ASCII (FILE) y editar para luego poder analizarlo con otras herramientas, por ejemplo de GSLIB. Al hacerse esto, muchas veces se incluyen encabezados en el medio de los datos (cuya finalidad es permitir la correcta impresión de los datos), por lo que conviene más desplegar en pantalla los datos (SCREEN) y guardar con un nombre, en lugar de enviarlos directamente a un archivo.

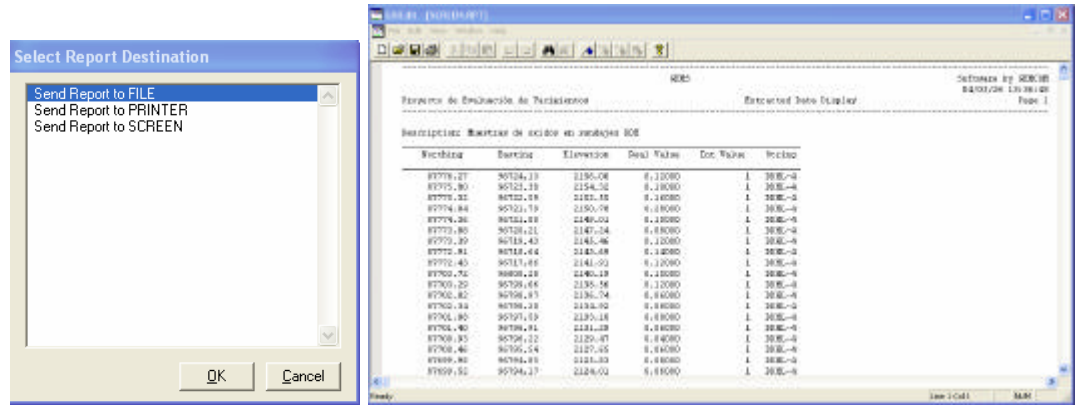

A partir de este archivo se puede hacer el análisis estadístico de los datos.

# **4. Analizar archivos de extracción**

WORKSPACE > ANALYSIS > UNIVARIATE STATISTICS > EXTRACTION FILE

Crear NEW profile y nombrarlo y seleccionar el archivo de extracción.

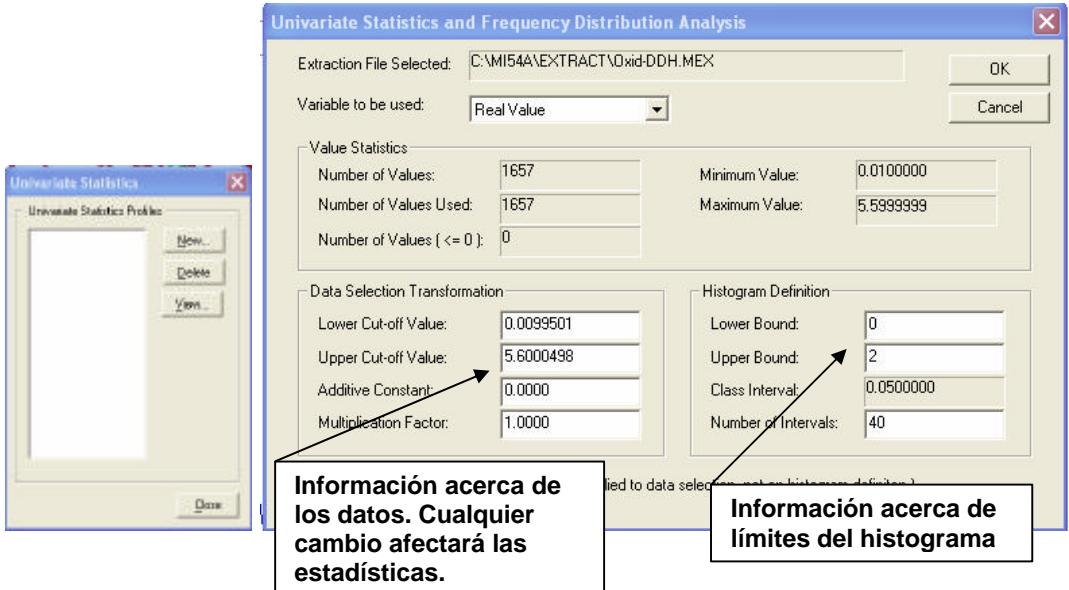

La información generada al calcular las estadísticas básicas a un archivo de extracción se muestran en una tabla. En ella, sólo los resultados presentados como "Ungrouped Data" son válidos. Los otros datos ("Grouped Data") tienen relación con la forma en la que se construyó el histograma, por lo que no son relevantes desde un punto de vista estadístico.

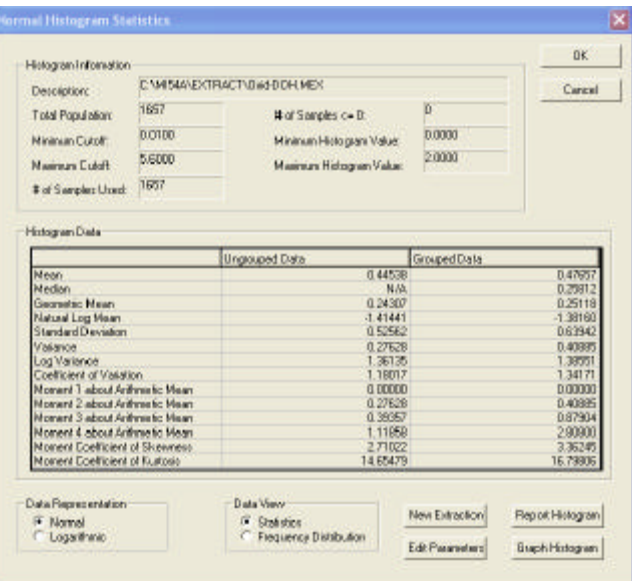

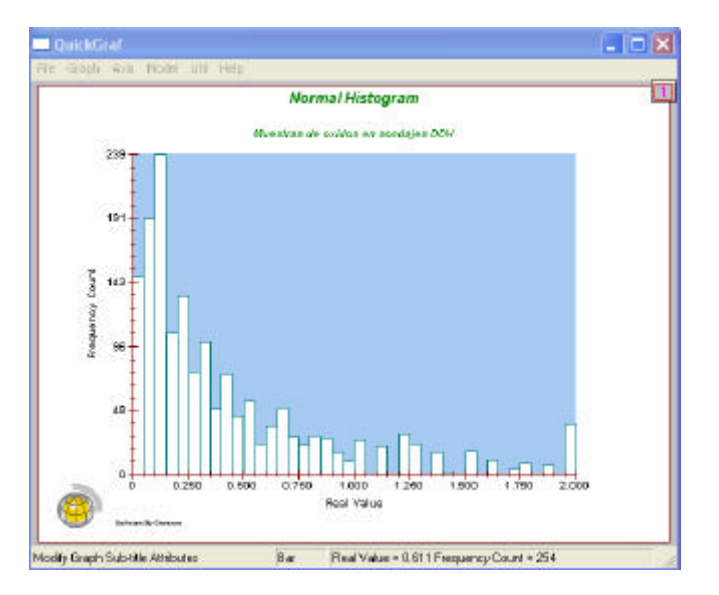

La información estadística entregada en este análisis debe resumirse y sólo la información relevante debe presentarse en el informe. Estas estadísticas permiten el cálculo y gráfico de estadísticas directas de los datos (sin transformación, llamadas "normales" en el programa GEMS). También se pueden calcular estadísticas de los logaritmos de los datos, construir histogramas acumulados normales y logarítmicos, etc.

Los gráficos de QuickGraf pueden guardarse como .bmp o .wmf, este último formato siendo el más liviano y conveniente.

# **5. Creación de un workspace de superficies**

Para importar la superficie topográfica, es necesario definir un workspace de superficies.

#### WORKSPACE > CREATE OR MODIFY WORKSPACE

En el Structure Editor, se debe crear un nuevo workspace. Se debe seleccionar la creación de un solo workspace, del tipo TRIANGULATION y definir el nombre y descripción. Como Primary Key se debe dejar el TIN-ID.

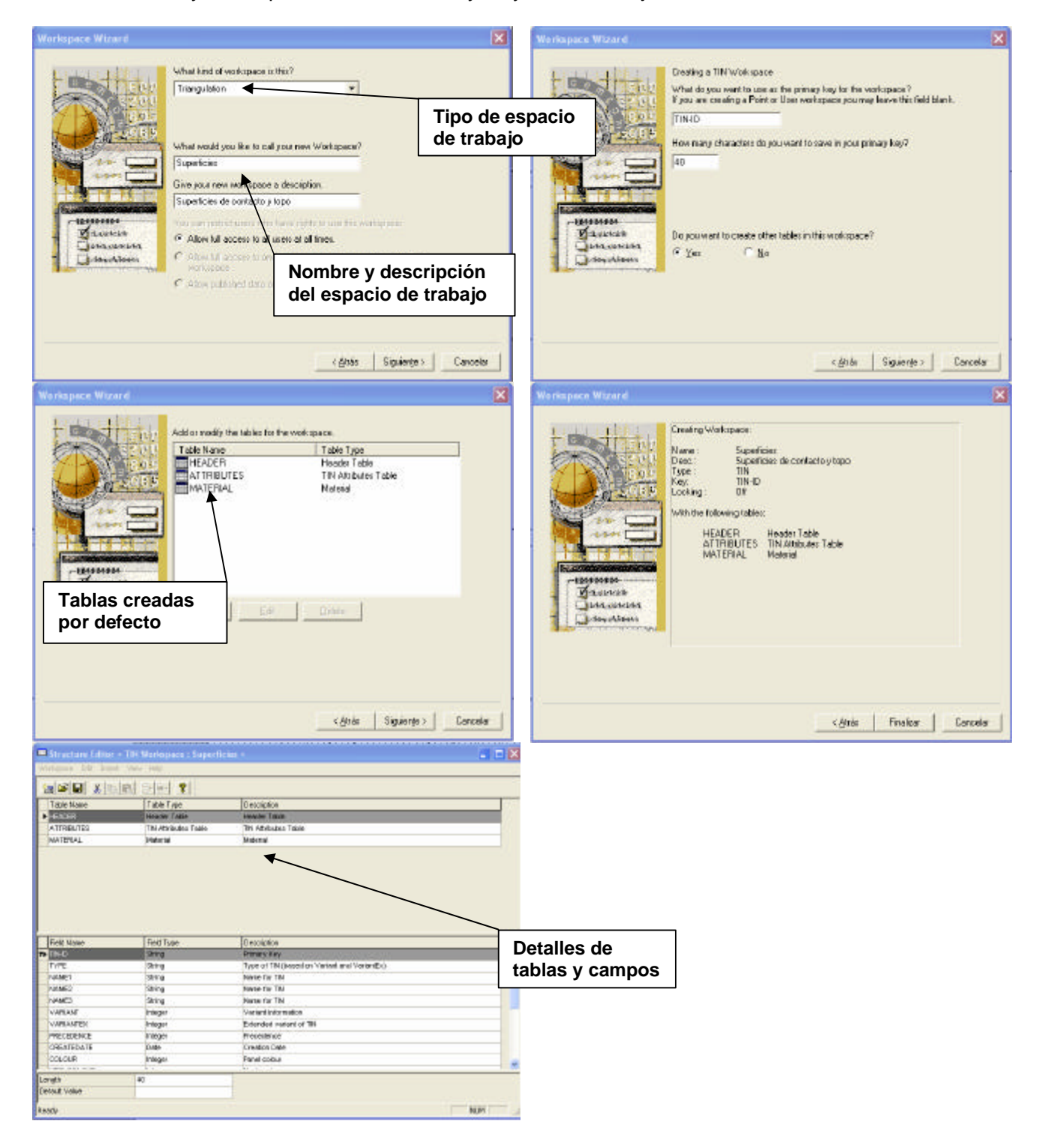

Este workspace debe agregarse a los TINS en el explorador (lado izquierdo) con el botón izquierdo del mouse y haciendo clic en ADD WORKSPACE.

# **6. Importación de superficie topográfica**

Ahora estamos en condiciones de cargar la superficie topográfica, lo que nos permitirá posteriormente definir el modelo de tipos de roca para restringir la estimación. Para ello, se debe tener el archivo de la superficie topográfica en una localización conocida en el disco, de forma de poder importarla a un Workspace de superficies.

### SURFACE > UTILS > IMPORT SURFACES FROM BT2

Se debe seleccionar el Workspace donde se guardará la superficie y luego encontrar el directorio donde esta se encuentra. Tras confirmar la importación, aparecerá un mensaje que confirma que un objeto ha sido importado.

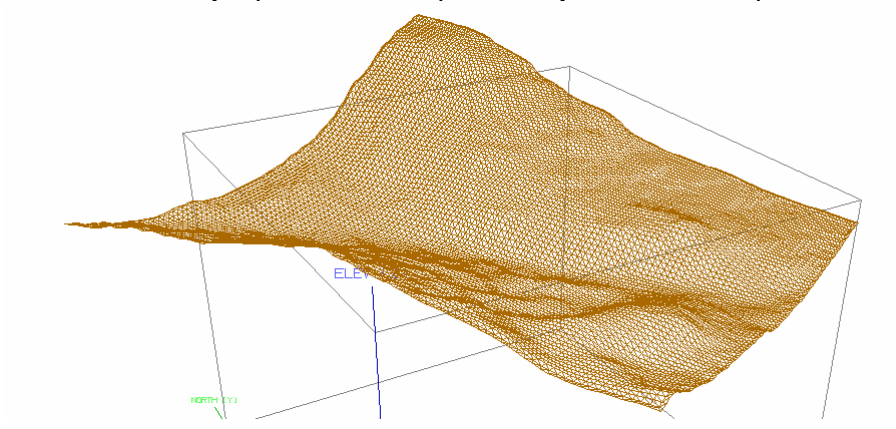

Recuerde guardar el Workspace después de importar esta superficie.

# **7. Hitos de avance del proyecto**

Con la presentación de los archivos de extracción y el análisis de estadísticas básicas, se puede iniciar el estudio de los distintos grupos de datos disponibles. De esta forma, se puede tener un primer acercamiento a la comparación de las campañas de sondajes y de las poblaciones geológicas (óxidos y sulfuros).

Para ello, se pueden resumir los estadísticos más importantes en una tabla para las poblaciones y sub-poblaciones de datos de interés. Se debe, además, mostrar la distribución global, para tener una primera idea del valor del depósito. Se sugiere extraer los datos y formatearlos para poder analizarlos con otras herramientas, tales como Excel o GSLIB, las que ofrecen mayor flexibilidad en los análisis.

# **1. Objetivos de la Clase Nº 5**

Los principales objetivos de esta clase son:

- Aprender a preparar y calcular la tabla de compósitos.
- Calcular las estadísticas básicas para compósitos de 2, 5 y 10 metros, para cada población.
- Determinar la validez de la campaña de sondajes de aire reverso, comparándola con la de diamantina.
- Conocer los principales métodos para comparar poblaciones.
- Definir las poblaciones a utilizar en la estimación.

### **2. Cálculo de compósitos**

Dado que las muestras tienen distintos tamaños, no poseen un igual peso estadístico (para la construcción de un histograma, por ejemplo). Por esta razón, se calculan compósitos que corresponden a un volumen regularizado de muestra, es decir, se define un tamaño sobre el cual se promediarán las muestras para obtener compósitos de un tamaño regular. La ley media del compósito se calcula como el promedio ponderado por el largo de las muestras que caen dentro del volumen definido del compósito. Otra razón para compositar es que a menudo el soporte a utilizar para la estimación corresponde a la altura de banco (o altura del bloque a estimar).

Es importante notar que, cuanto mayor es el tamaño del soporte al cual se está regularizando, menor es la varianza de la distribución, puesto que se están reemplazando valores puntuales por promedios.

Para calcular compósitos en GEMS, es necesario definir un profile de compósitos, luego preparar la tabla de compósitos y, finalmente, calcularlos.

Sin embargo, antes de ello, es necesario modificar el Workspace SONDAJES de modo de **agregar una tabla de compósitos**, cuyos campos son: HOLE-ID, FROM, TO, LENGTH, AU y COMP-ID.

### **Definir un profile de compósitos**

DRILLHOLE > COMPOSITING > DEFINE COMPOSITING PROFILE

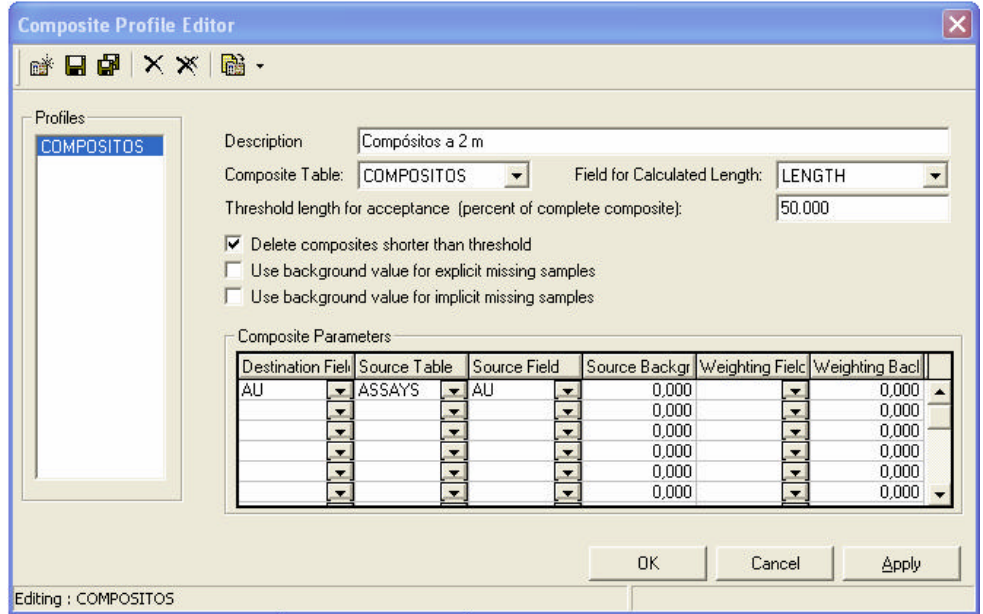

En este cuadro se define la tabla de compósitos, el campo para el cálculo del largo de compósito, el porcentaje del compósito total para aceptar el valor calculado, el campo de destino de los cálculos y el origen de los datos (tabla y campo).

# **Preparar la tabla de compósitos**

**Method for Creating Composite Intervals** Plan View Equal Length Length Within Intervals from Another Table Intervals from Another Table Merging Intervals from Two Tables Single Cut-off Value Multiple Cut-off Values **Grouped Similar Values** Optimal Value OK Cancel

DRILLHOLE > COMPOSITING > PREPARE COMPOSITE TABLE

Tras seleccionar los sondajes a compositor (ALL), se debe indicar la tabla de compósitos (tabla (COMPOSITOS). Finalmente, se pide el método para crear los intervalos de compósitos. Para hacer compósitos de igual largo, se debe seleccionar "Equal Length" y luego ingresar el largo de compósitos a considerar, además de indicar desde dónde se medirán éstos (desde el collar o desde el fondo del sondaje).

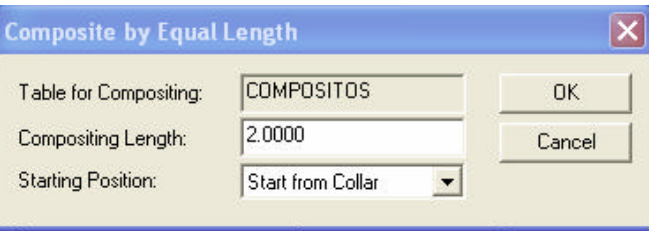

Con esto, la tabla de compósitos quedará preparada para hacer los cálculos de los valores compositados.

**Al prepararse la tabla para un tamaño distinto de compósitos, todos los valores calculados con anterioridad de compósitos serán eliminados.**

### **Calcular los compósitos**

El último paso es el cálculo de los valores compositados. Para esto:

DRILLHOLE > COMPOSITING > CALCULATE COMPOSITES

Se pide el perfil de compósitos a utilizar y cuales sondajes se desea compositar. Una vez ingresados estos parámetros, se realiza el cálculo, quedando los valores en el campo escogido anteriormente, en la tabla de compósitos. Estos se pueden visualizar editando la base de datos y seleccionando la tabla de compósitos recién creada.

Se sugiere estudiar el efecto de soporte calculando estadísticas básicas para óxidos y sulfuros utilizando compósitos de 2, 5 y 10 m.

Finalmente, se deben dejar en la tabla de compósitos los de 10m para los análisis posteriores.

### **3. Comparación de campañas de sondaje**

Cuando se tienen datos provenientes de diferentes campañas de sondajes y varias poblaciones litológicas, mineralógicas y de alteración, se puede llegar a considerar una cantidad muy grande de poblaciones estadísticas. Cada una de ellas debe caracterizarse por su distribución y por su estructura espacial, es decir, por la correlación que existe entre las leyes para diferentes distancias. Se puede llegar al extremo de tener demasiadas unidades con muy pocos datos en cada una de ellas como para hacer estimaciones locales (de la ley de un bloque, por ejemplo). De hecho, puede incluso ser difícil calcular el histograma que represente la ley en dicha unidad, si se dispone de muy pocos datos.

Es necesario, por lo tanto, comprobar que sean efectivamente poblaciones diferentes. Por ejemplo, dado que se tienen dos tipos litológicos, definidos por geología (óxidos y sulfuros) y dos campañas de sondajes de diferente tipo (diamantina y aire reverso), inicialmente, se podría considerar que se tienen las siguientes poblaciones:

- Óxidos Diamantina
- Sulfuros Diamantina
- Óxidos Aire Reverso
- Sulfuros Aire Reverso

Sin embargo, intuitivamente se sabe que los óxidos son una población cuyas características probablemente difieren de las de los sulfuros. Las características dentro de los óxidos deberían ser independientes del origen de los datos tomados en ese dominio, si asumimos que el tipo de muestra extraída (polvo recuperado de un sondaje de aire reverso o el testigo que se obtiene en un sondaje de diamantina) no sesga de manera sistemática el valor de la ley. Es importante señalar, sin embargo, que muchas veces, aunque no existe un sesgo sistemático entre las campañas, éstas tienen distintas calidades, generando errores de muestreo diferentes y que pueden complicar la evaluación. Por esta razón, es necesario comprobar si las distintas campañas de sondajes (en este caso) pueden ser consideradas de la misma forma en la evaluación. Para esto, se debe verificar que ambas campañas representen igualmente bien a la población real. Este análisis se realiza principalmente utilizando estadísticas, construyendo q-q plots, haciendo variografía y efectuando un análisis visual cualitativo.

### **4. Comparación de "Twin-Holes"**

Cuando se realizan dos campañas de sondajes diferentes en un yacimiento, algunas veces se perforan "twin holes" (sondajes gemelos), de manera de poder validar ambas campañas, comprobando que no exista sesgo entre ellas. Intuitivamente, si dos sondajes están muy cerca y tienen la misma dirección, deberían entregar leyes parecidas. Sin embargo, dada la variabilidad propia de las leyes en el yacimiento, no se puede esperar que sean iguales, sino sólo que se parezcan.

# **Análisis visual (cualitativo)**

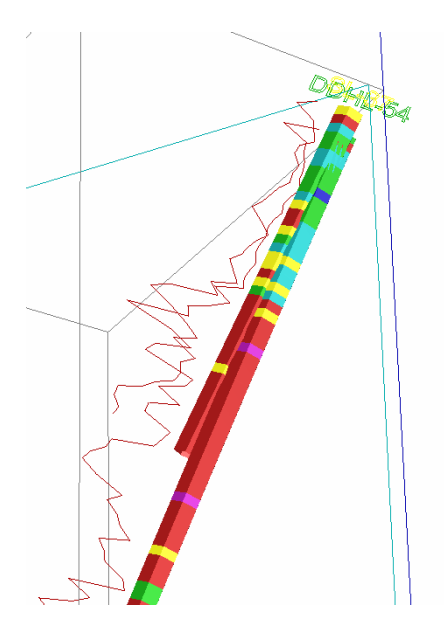

Para validar las campañas de sondajes, deben seleccionarse varios pares de sondajes cercanos y aproximadamente paralelos, y se debe verificar que cualitativamente las leyes tengan las mismas tendencias. Al seleccionar las leyes de los dos sondajes del par, éstas se pueden graficar versus la profundidad para constatar si existe por ejemplo un evidente sesgo sistemático.

En otros casos, se puede apreciar un sesgo que es condicional a la ley, por ejemplo, un tipo de sondaje entrega una ley menor al otro tipo en cierto rango de leyes. Este tipo de sesgos puede explicarse muchas veces por el hecho de que se pierdan los finos en algún tipo de sondajes y que éstos contengan la mayor ley, produciéndose el sesgo.

# **Q-q plot**

El q-q plot es una herramienta para comparar dos distribuciones. No se utiliza para verificar la relación par a par que hay entre ellas, sino que sólo permite saber si las dos distribuciones se parecen.

Se construye dividiendo las distribuciones en cuantiles y graficando el valor de un mismo cuantil de una distribución versus el mismo cuantil de la otra. Un cuantil es el valor de la distribución acumulada bajo el cual se encuentra un determinado % de los datos. Así, se habla de cuartiles (25, 50 y 75 %), deciles (10, 20, 30, …, 90 %) y percentiles (1, 2, 3, 4, …, 99 %). Es necesario, en general, tener una cantidad de información suficiente para poder tener un gráfico confiable, de otro modo, uno puede dejarse engañar por las fluctuaciones que se deben a la escasa cantidad de muestras y no a una diferencia real en las distribuciones.

# **5. Análisis estadístico de dos poblaciones en un mismo volumen**

El análisis de los sondajes gemelos es principalmente cualitativo y permite detectar sesgos evidentes en las campañas, sin embargo, muchas veces son insuficientes para determinar si este sesgo existe.

Si se tiene una zona dada y se realiza un muestreo de ella, se podrá obtener una estimación de la ley media de dicha zona. Ahora bien, si se realiza otro muestreo, es lógico suponer que el resultado de la estimación de la ley media con estas nuevas muestras debería ser parecido al obtenido en el primer caso, pues también se está estimando la ley media sobre la zona estudiada.

Por esta razón, para definir si las dos campañas de sondajes tienen validez, un método susceptible de utilizarse es el cálculo de la ley media dentro de un volumen en el que exista una cantidad de datos suficiente de ambos tipos de sondaje (aire reverso y diamantina).

Sin embargo, podría darse el caso de que las muestras no estuvieran bien repartidas en el volumen, razón por la cual la distribución obtenida no representaría la distribución real. Para salvar este obstáculo, existen técnicas de desagrupamiento (declustering) mediante las cuales se pondera la frecuencia de aparición en el histograma en función de la existencia de grupos de datos (clusters).

En general, en minería, se tienen zonas de alta ley sobremuestreadas, lo que se debe principalmente a que se intenta delimitar las zonas de interés del yacimiento. Por esta razón, al tomar simplemente una media de los datos, se considerarán muchos valores altos que distorsionarán el histograma obtenido, el cual no representará correctamente al real.

Para desagrupar existen dos metodologías:

- Método del volumen de influencia: Consiste en ponderar la frecuencia de aparición de cada muestra por el volumen de influencia, dividido por el volumen total, es decir, se trata de un volumen normalizado.
- Método de las celdas: Este método de desagrupamiento consiste en generar una malla tridimensional en que cada celda (o bloque) tiene el mismo tamaño. Dentro de cada una de estas celdas, habrá una cantidad de muestras variable, según la posición y tamaño de la malla y el grado de agrupamiento que exista en las muestras. Se calcula la media desagrupada, promediando las muestras que estén en una misma celda y luego promediando, sin ponderar, las leyes de todas las celdas que tienen al menos una muestra dentro. Con esto, según el tamaño de las celdas variará la media desagrupada. Analizando las variaciones de la media para diversos tamaños y posiciones de las grillas, se puede construir un gráfico de media desagrupada versus tamaño de celda. Aunque sin un fundamento teórico claro, se recomienda en general seleccionar el tamaño de celda que minimiza la media desagrupada y siempre y cuando éste coincida aproximadamente con el espaciamiento medio de las muestras.

Utilizando cualquiera de estos métodos de desagrupamiento, se puede reproducir la distribución representativa de la zona analizada y determinar su ley media.

Una forma de utilizar las estadísticas desagrupadas consiste en graficar para las distintas poblaciones en consideración, la media y varianza desagrupadas y visualizar qué poblaciones coinciden en estos dos parámetros de la distribución.

# **6. Comparación de variogramas**

Una última forma de comparar las poblaciones es verificando su variuograma, el cual representa la variabilidad del las leyes en función de la distancia de separación entre dos puntos. El variograma se estudiará en profundidad más adelante. Sólo es importante señalar que cuando los rasgos estructurales del variograma cambian en forma considerable, esto puede deberse a errores de muestreo o a que se trata de dos poblaciones diferentes.

# **7. Hitos del proyecto**

En esta etapa del proyecto, se debe finalizar la comparación de las campañas de sondajes de aire reverso y diamantina, a través de los siguientes pasos:

• Demostrar el efecto de soporte a través del cálculo de estadísticas de compósitos de 2, 5 y 10 m.

- Determinar las estadísticas básicas para cada población.
- Encontrar tres o cuatro pares de sondajes gemelos y realizar una comparación a partir de dicha información.
- Encontrar un volumen bien representado por ambos tipos de muestras que permita verificar la representatividad de las dos campañas.

En base a este análisis, se debe determinar si se pueden utilizar conjuntamente los datos de diamantina y aire reverso en la evaluación del depósito. Similarmente, se deben caracterizar las poblaciones geológicas (óxidos y sulfuros) y definir cuán diferentes son realmente. Se debe responder a la pregunta de si se deben separar como poblaciones o si se pueden tratar como una unidad con características homogéneas.

### **Proyecto de Evaluación de Yacimientos Clase Nº 6 Variografía**

## **1. Objetivos de la Clase Nº 6**

Los principales objetivos de esta clase son:

- Entender el concepto de variograma y poder calcularlo.
- Conocer el concepto de anisotropía.
- Calcular, interpretar y modelar el variograma para las distintas poblaciones en estudio.

### **2. Introducción**

Para encontrar la relación espacial que existe entre los datos se utiliza el variograma. En GEMS existe la posibilidad de calcular tanto variogramas lineales como tridimensionales.

El variograma lineal (o direccional) se calcula a lo largo de una línea de muestreo o a lo largo de la traza de un sondaje. Los datos se toman directamente de la base de datos correspondiente (no es necesario hacer una extracción).

El variograma tridimensional se determina a partir varios variogramas direccionales. Estos variogramas direccionales se calculan definiendo direcciones (determinados por su acimut e inclinación) y tolerancias de búsqueda para encontrar un número suficiente de pares de muestras. Los valores y posiciones de las muestras se obtienen directamente desde los datos que han sido extraídos de la base de datos a través de archivos de extracción.

Se pueden calcular hasta doce variogramas direccionales simultáneamente para direcciones y tolerancias especificadas. Se pueden imponer también, filtros a los datos.

### **3. Concepto de variograma**

El variograma es una herramienta que permite medir la regularidad espacial de una variable. Esto se representa graficando la correlación existente en promedio para pares de muestras distantes una cierta separación.

Consideremos dos valores numéricos  $z(\mathbf{u})$  y  $z(\mathbf{u} + \mathbf{h})$ , en dos puntos  $\mathbf{u}$  y **u** + **h** separados por el vector **h** . La variabilidad entre estas dos cantidades está caracterizada por la función variograma *g* (**h**), que está definida como la mitad de la esperanza de la variable aleatoria [ ] 2 *Z*(**u**) − *Z*(**u** + **h**) , es decir:

$$
\mathbf{g}(h) = \frac{1}{2} E\big\{ \big[ Z(\mathbf{u}) - Z(\mathbf{u} + \mathbf{h}) \big]^2 \big\}
$$

Considerando el caso general, el variograma es una función tanto del punto como de la distancia de separación entre los puntos: *g* (**h**) = *g* (**u,h**) . Sin embargo, en la práctica, se asume que el fenómeno puede modelarse correctamente con una función aleatoria estacionaria, por lo que se considera el variograma independiente de la posición del par y sólo dependiente del vector de separación entre los dos puntos.

Un estimador del variograma se obtiene a través de un promedio aritmético de las diferencias al cuadrado de los valores de pares de puntos aproximadamente separados por el vector **h** :

$$
\boldsymbol{g}^*(\mathbf{h}) = \frac{1}{2N(\mathbf{h})} \sum_{i=1}^{N(\mathbf{h})} \left[ z(\mathbf{u}_i) - z(\mathbf{u}_i + \mathbf{h}) \right]^2
$$

donde *N*(**h**) corresponde al número de pares encontrados a una distancia de separación de aproximadamente **h** .

### **4. Anisotropías**

Cuando una variable tiene el mismo comportamiento espacial en todas las direcciones, se dice que es **isótropa**. Esto puede verse en un mapa variográfico como curvas de isovalor circulares, es decir, sin ninguna dirección en que el alcance sea mayor. Cuando se trazan variogramas direccionales de una variable isótropa, éstos se parecen mucho en distintas direcciones, y se ven entrelazados entre sí, debido a lo errático del cálculo del variograma experimental.

El caso contrario implica que el fenómeno tiene direcciones preferenciales. El tipo más sencillo de anisotropía es la **anisotropía geométrica**, que se soluciona con una transformación geométrica de las coordenadas. Esto quiere decir que al multiplicar por un factor la coordenada en una dirección, se vuelve al caso isótropo.

Gráficamente, esta anisotropía se detecta ya sea a través de la construcción de un mapa variográfico (**Figura 1**), donde se aprecia una elipse, de la cual se pueden deducir el ángulo de anisotropía y la razón entre los alcances en las direcciones principales para considerar en la transformación (los ejes mayor y menor de la elipse mencionada), o bien al graficar el variograma de la variable en dos direcciones diferentes (perpendiculares), donde se aprecia una diferencia en los alcances, pero no en las mesetas de las curvas.

Un tipo de anisotropía más compleja es la **anisotropía zonal**, que corresponde al caso en que la varianza de la variable es diferente en distintas direcciones (generalmente, la diferencia está en la dirección vertical, respecto al plano horizontal). Gráficamente, esta anisotropía se detecta a través de un mapa
variográfico como una banda en una dirección (una elipse con el radio mayor infinito), es decir, que en ciertas direcciones no se alcanza la misma meseta que en otras, o en los variogramas se manifiesta como una diferencia en las mesetas según las diferentes direcciones.

Finalmente, es importante mencionar que, en ciertas ocasiones, la anisotropía no se puede modelar, casos en los cuales se debe dividir el campo de trabajo en zonas menores donde puedan modelarse estas anisotropías, o bien se recurre a técnicas mucho más complejas.

Se presenta a continuación un ejemplo, donde se muestran cuatro mapas variográficos: el primero corresponde al caso en que la variable es isótropa, el segundo muestra una clara anisotropía geométrica en dirección N 40ºW aproximadamente, el tercero presenta anisotropía zonal donde la dirección de menor varianza es N 45ºE aproximadamente, y el último corresponde simplemente a un caso en que no es fácil visualizar si existen direcciones preferenciales (en la mayoría de los casos prácticos, los mapas variográficos son difíciles de interpretar).

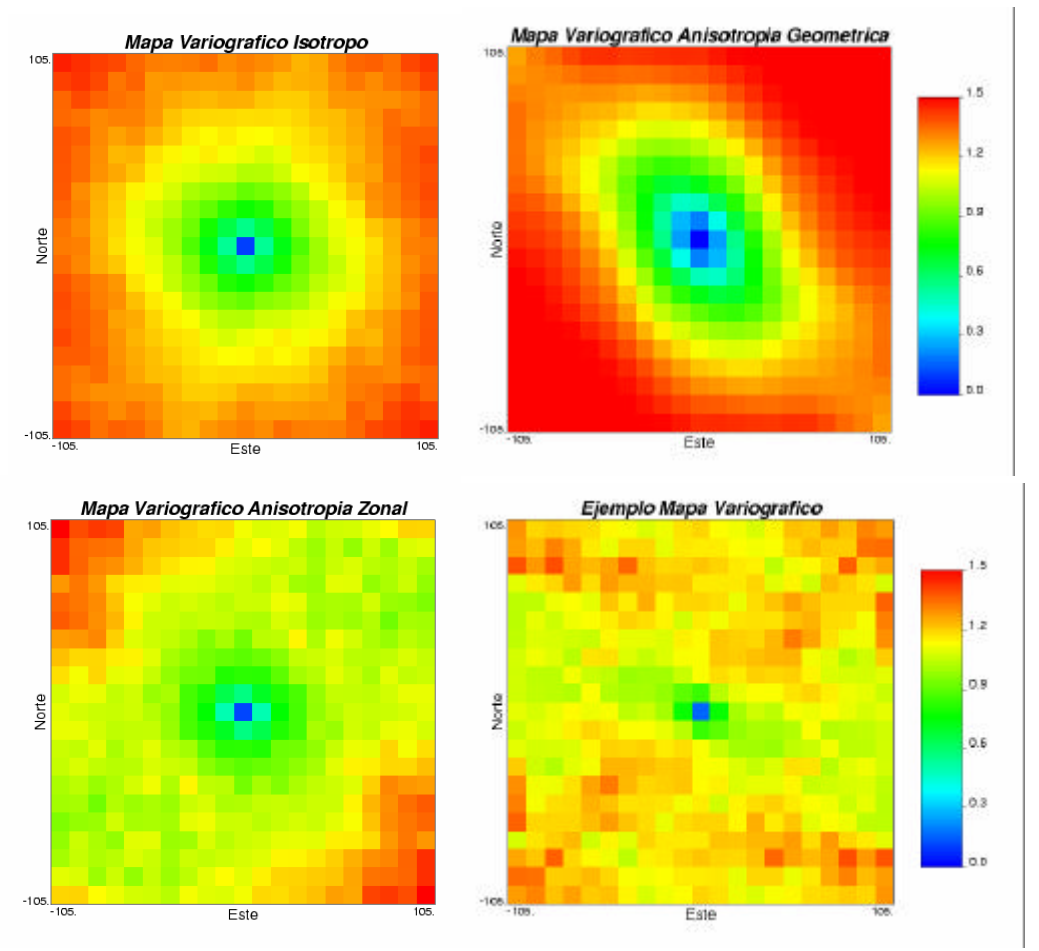

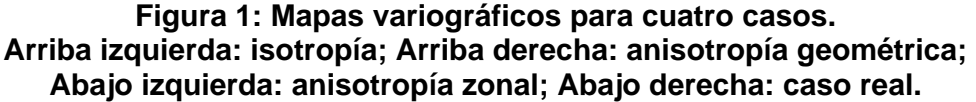

Las anisotropías también pueden detectarse mediante la construcción de variogramas direccionales, de forma de ver las diferencias en las distintas direcciones. Para saber cómo se ven las anisotropías en los variogramas, se presenta la **Figura 2**.

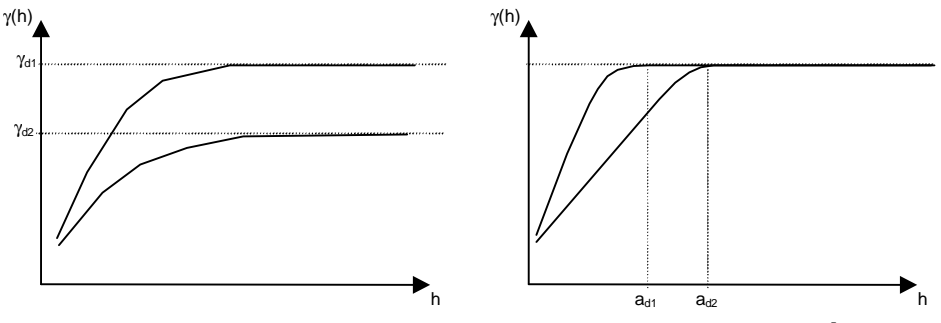

**Figura 2: Variogramas direccionales para variables anisótropas. Izquierda: anisotropía zonal; Derecha: anisotropía geométrica.**

### *Consideraciones prácticas*

Para el cálculo de variogramas se hacen las siguientes recomendaciones:

- ß El variograma es válido hasta la mitad del dominio (en cada dirección).
- ß Es necesario tener al menos 50 pares de puntos para el cálculo de cada paso, de manera que la estimación de γ(h) sea confiable.

## **5. Cálculo de variogramas experimentales en GEMS**

Para calcular un variograma, no se puede esperar que los datos estén separados exactamente por el vector **h**. Esto puede ocurrir solamente si se tienen datos en una malla regular. Por esta razón, en el cálculo de un variograma experimental, se utiliza una aproximación. Se consideran los siguientes parámetros para el cálculo experimental, incluyendo aquellos que permiten aproximar la búsqueda (tolerancias):

- **Paso p (lag distance)**: es la distancia a la que se calcularán los puntos del variograma experimental.
- **Número de pasos np (number of classes)**: corresponde al número de pasos a calcular (según el tamaño del dominio).
- **Tolerancia del paso Dp (lag tolerance)**: corresponde a la tolerancia en la separación, de manera que los puntos puedan encontrarse a una distancia mayor o menor al paso. Por defecto, este valor es 0.5 veces el paso p.
- **Azimut q (azimuth)**: es la dirección en la que se calcula el variograma medida en un plano horizontal respecto al norte, en el sentido de los punteros del reloj.
- **Tolerancia angular en el azimut Dq (spread angle)**: es el parámetro a través del cual se aproxima el cálculo del variograma experimental, y

corresponde al ángulo dentro del que se considera válido un punto, para el cálculo de la diferencia.

- Ancho de banda en el azimut **Dh**<sub>H</sub> (half width): corresponde a una banda dentro de la cual se consideran válidos los datos para el cálculo del variograma, y se mide perpendicular a la dirección del azimut.
- **Inclinación j (dip)**: es la dirección, medida en el plano vertical del azimut, en la que se calcula el variograma. Una inclinación de 0º corresponde a la dirección horizontal, considerándose positiva la dirección "hacia arriba" y negativa la dirección "hacia abajo".
- **Tolerancia angular en la inclinación Dj (spread angle)**: este parámetro corresponde al ángulo dentro del cual se considera válido un punto, para el cálculo de la diferencia, en el mismo plano vertical en que se definió la inclinación. En GEMS es igual a la toleranciua angular en el azimut.
- Ancho de banda en la inclinación **Dh<sub>V</sub>** (half height): al igual que el ancho de banda en el azimut, corresponde a la dimensión vertical de la banda dentro de la cual se consideran los datos válidos para calcular el variograma.
- **Número de pares mínimo (threshold pairs)**: se puede considerar que un punto del variograma es válido si su cálculo se hizo con un número de pares superior a este parámetro.
- **Desplazamiento inicial (starting offset)**: es la distancia inicial que se considera desde el punto para iniciar la búsqueda de los demás datos.

En la **Figura 3** se presenta una descripción en dos dimensiones de algunos de los parámetros antes descritos. Se presentan los parámetros siguientes:

- Azimut Este ( $θ = 90°$ )
- **Tolerancia angular en el azimut de**  $\Delta\theta = 22.5^{\circ}$
- Paso p
- **Tolerancia del paso**  $\Delta p = p/2$
- **Ancho de banda en el azimut Δh**H
- **•** Desplazamiento inicial igual a cero.

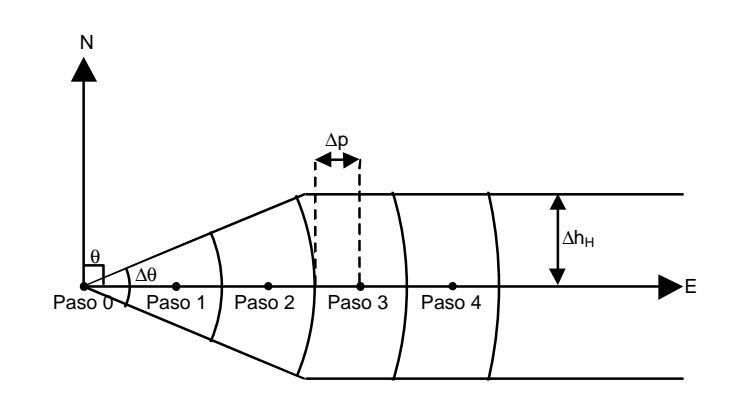

## **Figura 3: Parámetros para el cálculo de un variograma experimental.**

En GEMS, se debe seleccionar:

WORKSPACE > ANALYSIS > 3-D SEMI-VARIOGRAM > EXTRACTION FILE

Al igual que en otras herramientas de GEMS, se debe definir un profile de variograma, el cual quedará guardado para posteriores consultas, presionando NEW… y asignándole un nombre. Se requiere tener hechas las extracciones de la base de datos antes de poder calcular un variograma. Por ejemplo, es necesario tener las extracciones por población separadas, de manera de calcular los variogramas para cada una. Una vez seleccionado el archivo de extracción a analizar, se deben ingresar los parámetros básicos del variograma.

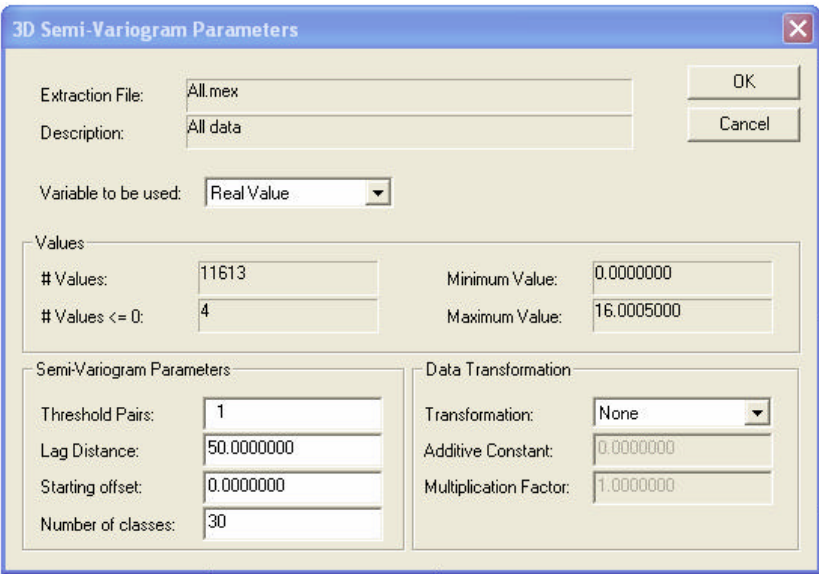

Una vez seleccionados los parámetros básicos de los variogramas, se ingresan las direcciones y tolerancias de cada uno. Se pueden calcular simultáneamente hasta 12 variogramas, sin embargo, todos ellos utilizarán los parámetros ingresados en la pantalla anterior, por lo que si se quiere calcular variogramas con diferentes pasos en las diferentes direcciones, es necesario definir un nuevo perfil. Dado que en la mayoría de los casos, es espaciamiento vertical de las muestras es menor que el espaciamiento entre sondajes, se recomienda generar un variograma para la dirección vertical, con un paso pequeño, y otro variograma para las direcciones horizontales con un paso mayor.

En la nueva pantalla, se deben activar los variogramas que se desee calcular (ENABLE) y se deben ingresar los parámetros de búsqueda. Además, se puede filtrar por cota y por ley.

Cuando el variograma ya ha sido calculado, se pueden modificar los parámetros presionando el botón PARAMETERS. Además, se puede generar un reporte (para llevar a una planilla de cálculo, por ejemplo) y se puede graficar y, posteriormente, modelar el variograma experimental calculado.

Presionando en GRAPH, se inicia la aplicación QUICKGRAPH, a través de la cual se puede visualizar y modelar el variograma activo.

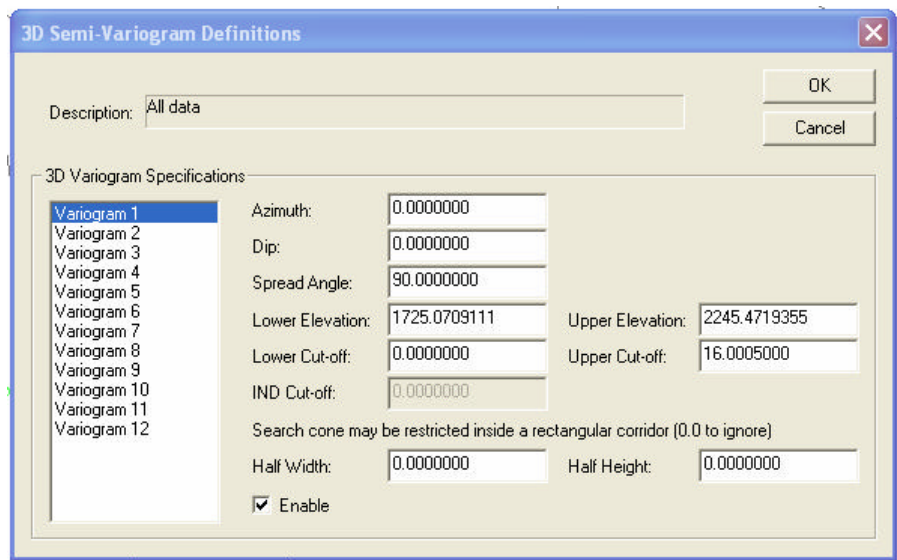

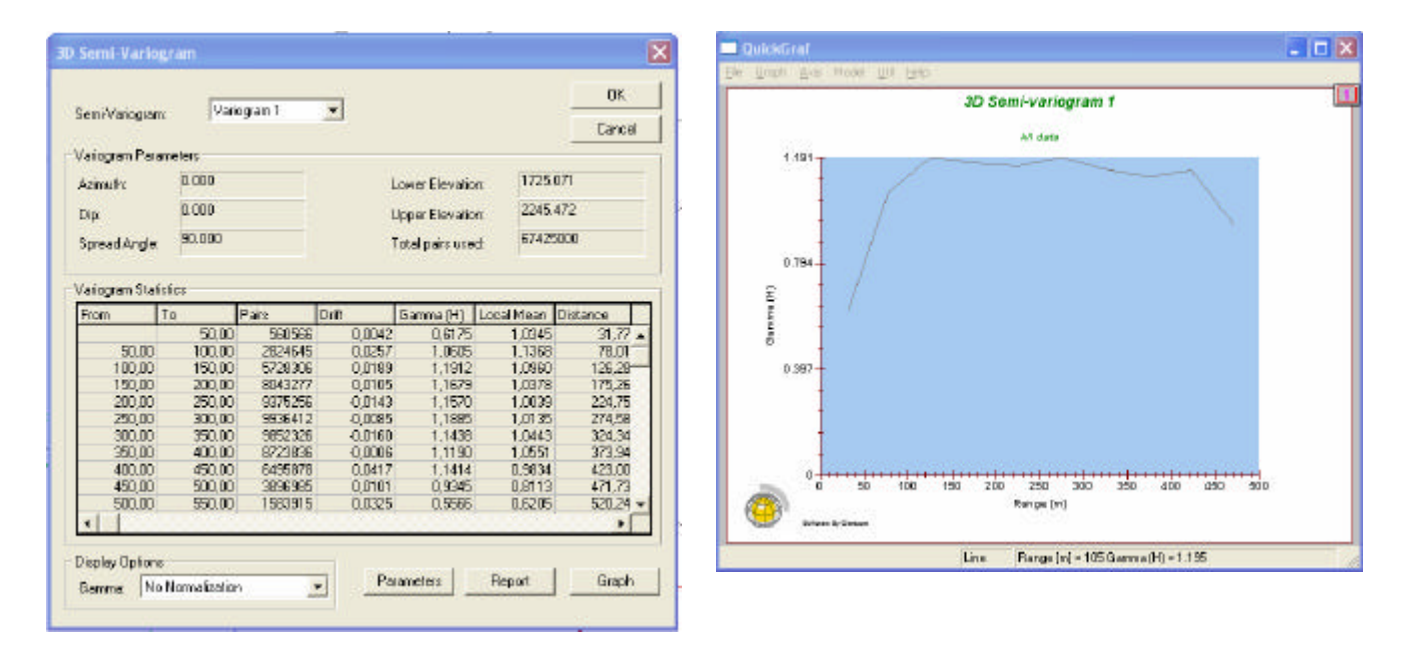

Utilizando el menú de QUICKGRAPH, se puede acceder a diversas opciones para modificar la presentación del gráfico, además de permitir el modelamiento del variograma.

MODEL > SPECIFY MODELS

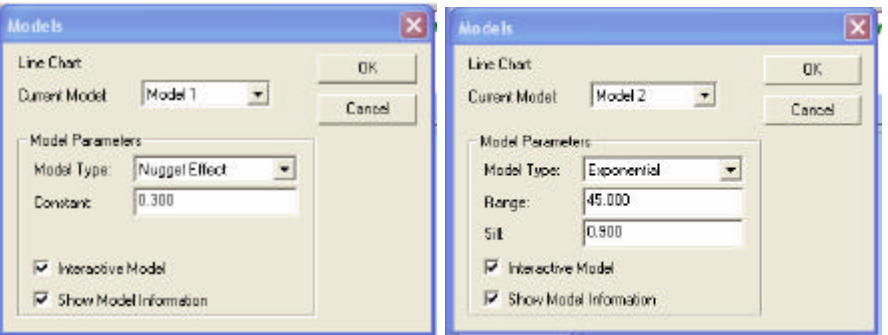

Seleccionando primero el MODEL 1, se puede definir cualquiera de los tipos de variogramas disponibles y definir sus parámetros. Usualmente, se deja el MODEL 1 para el efecto pepa. Se puede activar INTERACTIVE MODEL y SHOW MODEL INFORMATION de manera de poder modificar el modelo en pantalla haciendo clic en los caracteres especiales que aparecen (+, #) y luego moviendo el mouse para mover el modelo. Se pueden anidar hasta tres modelos, escogiendo entre: efecto pepa, esférico, exponencial, lineal, logarítmico y gaussiano.

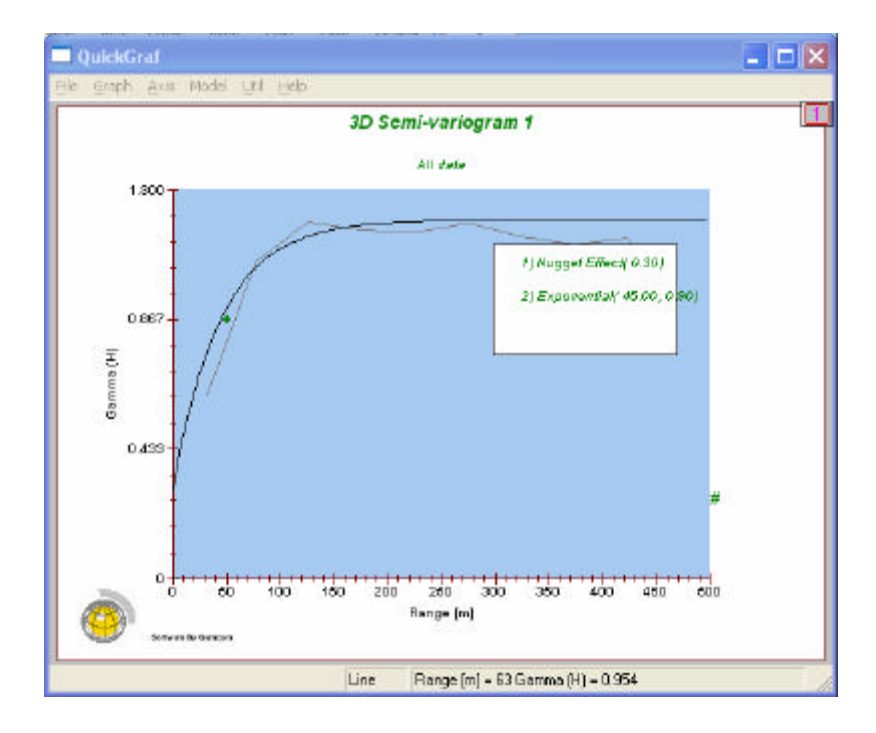

#### **6. Modelamiento tridimensional de variogramas**

El modelamiento tridimensional de variogramas es una operación delicada y difícil. Es necesario compatibilizar varias direcciones para obtener un solo modelo que las satisfaga. El procedimiento general para modelar es el siguiente:

- Definir el efecto pepa a partir del variograma vertical, o bien, a partir del horizontal que entregue un valor menor cerca del origen.
- Definir la meseta total del variograma, la que se obtiene observando dónde se estabilizan los variogramas direccionales.
- Definir a grandes rasgos los alcances de los variogramas en las distintas direcciones. Generalmente, se calculan y usan para el modelamiento tres direcciones perpendiculares. Éstas deben ser, además, las direcciones de máxima anisotropía.
- Dado el efecto pepa, la meseta y los alcances en las distintas direcciones, definir un tipo o modelo de variograma para llegar a dicha meseta, desde el efecto pepa, y asignándole los alcances antes definidos, calcular el modelo.
- Iterar para mejorar el ajuste del modelo, ya sea corrigiendo el efecto pepa, meseta y alcances, o bien, agregando una estructura anidada adicional para dar mayor flexibilidad al modelo.

Se recomienda llevar los datos a formato GSLIB y realizar el modelamiento y ajuste tridimensional utilizando las herramientas GAMV (para el cálculo de los variogramas experimentales), VARGPLT (para graficar los variogramas) y VMODEL (para definir y calcular el modelo con el que se ajustarán los variogramas experimentales).

# **7. Hitos del proyecto**

A estas alturas, cada grupo debiera haber definido las poblaciones geológicas con que va a trabajar y haber validado las campañas de sondajes. Tras esta sesión, deben realizar la variografía (pueden utilizar variogramas también para validar las campañas de sondajes). Una vez lista la variografía (cálculo, interpretación y modelos), se puede iniciar la etapa de estimación. El resultado de esta etapa es la definición de la estructura espacial de la ley, por ejemplo, si tiene o no anisotropías, y la generación de un modelo analítico tridimensional de su variograma, para cada población.

#### **Proyecto de Evaluación de Yacimientos Clase Nº 7 Creación de modelo de tipos de rocas Construcción de superficie de contacto óxidos-sulfuros**

## **1. Objetivos de la Clase Nº 7**

Los principales objetivos de esta clase son:

- Crear un modelo de bloques.
- Crear la superficie que separa óxidos de súlfuros.
- Crear el modelo de tipos de rocas.

#### **2. Introducción**

Para decidir el plan de kriging con el que se realizará la estimación de la ley de los bloques se utiliza la técnica de validación cruzada, que consiste en estimar leyes puntuales en las posiciones de los compósitos, utilizando todos los datos excepto el del punto en que se está realizando la estimación, y comparándolos con los valores reales de los compósitos en estos puntos. Antes de ello, es necesario crear el modelo de bloques que contendrá los valores estimados y que permitirá restringir la estimación en función de los tipos de roca.

### **3. Creación de un modelo de bloques**

Previo a la estimación misma o validación cruzada, es necesario especificar los parámetros del modelo de bloques. Para ello, se debe crear un workspace:

BLOCK > CREATE > CREATE BLOCK MODEL PROJECT…

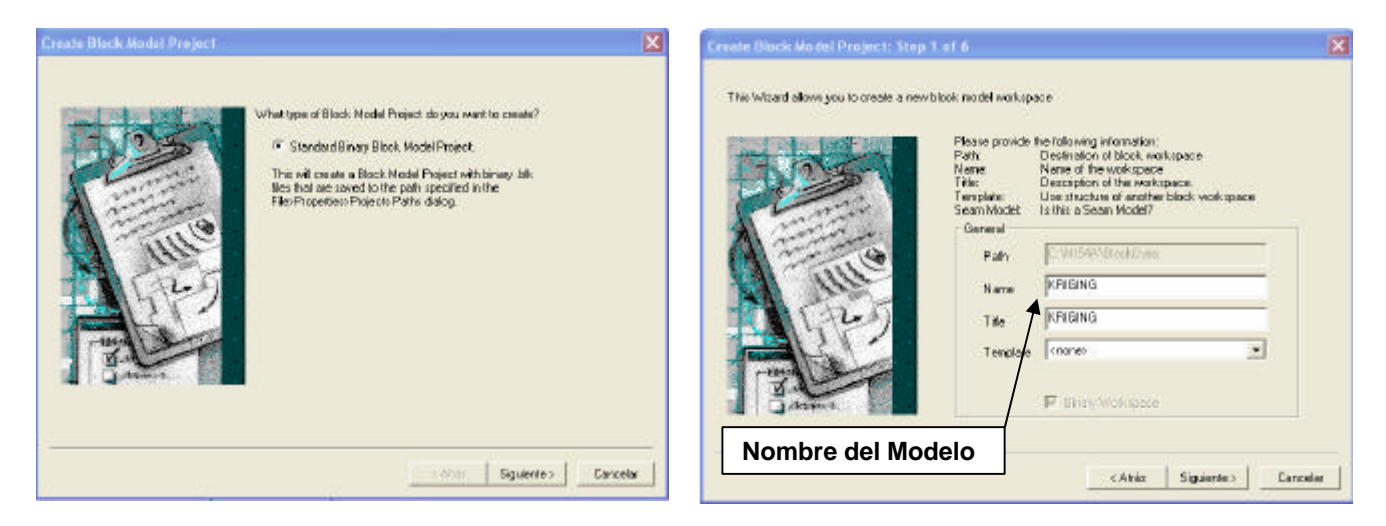

Se construye un modelo binario estándar, para lo cuál es necesario definir un nombre y título. Existe la opción de construirlo a partir de otro modelo de bloques ya definido, seleccionándolo en TEMPLATE.

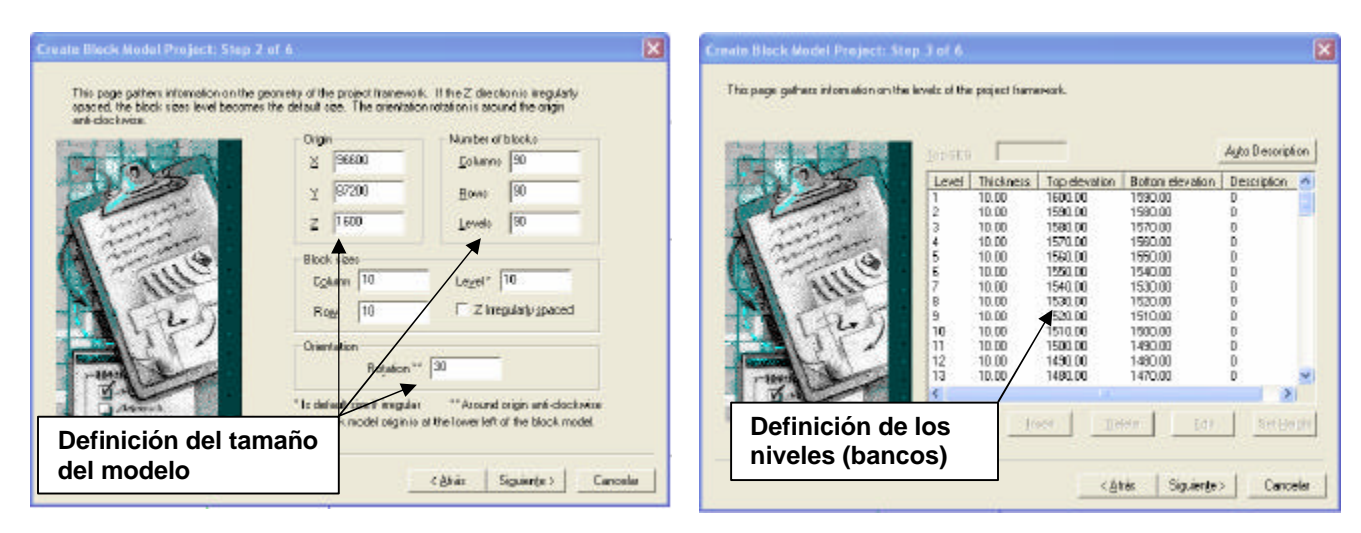

El modelo se especifica a través de las coordenadas del bloque con mínimas coordenadas X, Y y Z. Además, se debe especificar el número y tamaño de bloques en cada dirección, junto a un ángulo de rotación, si éste se quiere crear rotado respecto al norte. La rotación se mide en la dirección contra-reloj.

Se pueden nombrar los bancos según la elevación de la pata, cresta, centro del banco, o por el número del nivel.

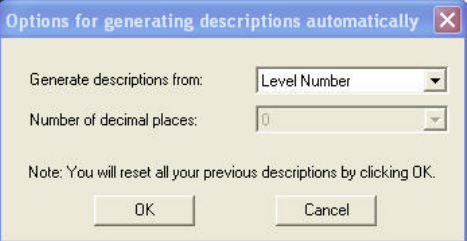

Existe la opción de crear un modelo parcial (de porcentajes) para manejar bloques cerca de los contactos de unidades geológicas.

Por defecto, se crean modelos para Tipo de Roca, Densidad, modelo Económico, modelo de tipo de Material, y modelo de Elevación. Posteriormente, será necesario agregar los modelos de ley estimada y varianza de estimación.

Una vez finalizada la creación del modelo estándar, aparecerá en el menú tipo explorador de la izquierda, un submenú con modelos de bloques, donde aparecerá el modelo recién creado.

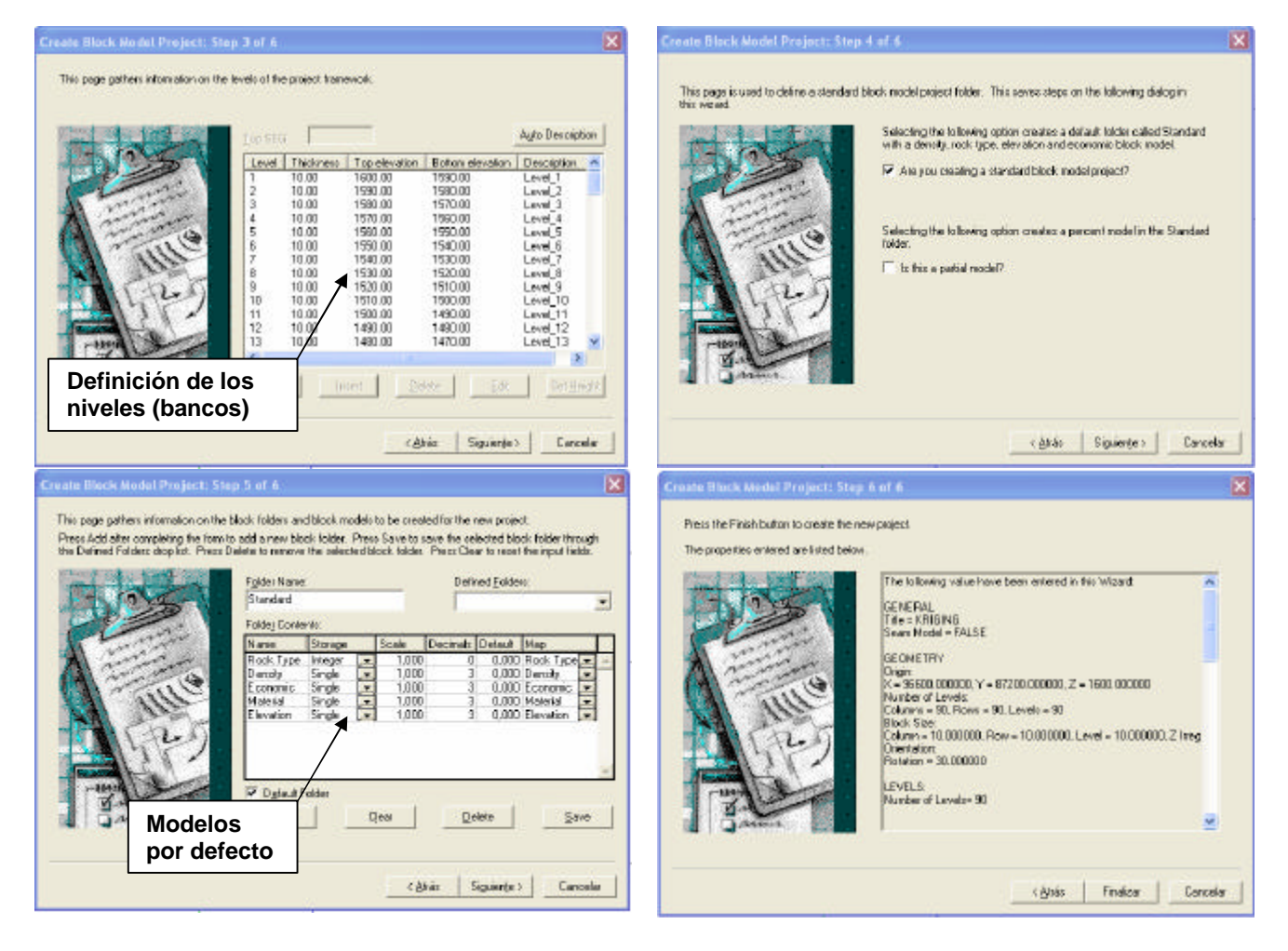

Tal como se indicaba, es necesario agregar ahora los modelos de leyes estimadas y varianzas de estimación. Para ello, se puede hacer clic con el botón derecho del mouse sobre el modelo de bloques en el que se quieren agregar estos nuevos modelos.

NEW BINARY BLOCK MODEL

Ėŀ

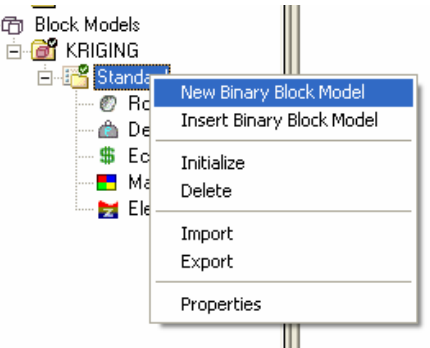

Se especifica el nombre de la variable, valor por defecto, unidades y tipo de variable (se recomienda trabajar con variables tipo DOUBLE, de manera de asegurar que no habrá problemas de precisión).

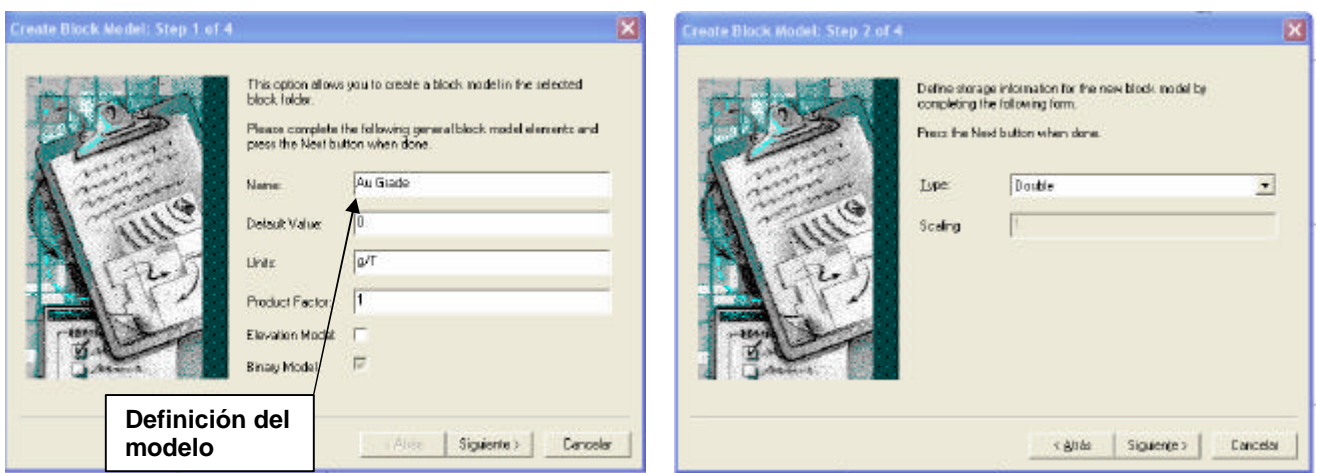

Adicionalmente, se debe indicar el número de decimales con que se trabajará y un CELL DISPLAY PROFILE, que puede dejarse en blanco mientras no se defina.

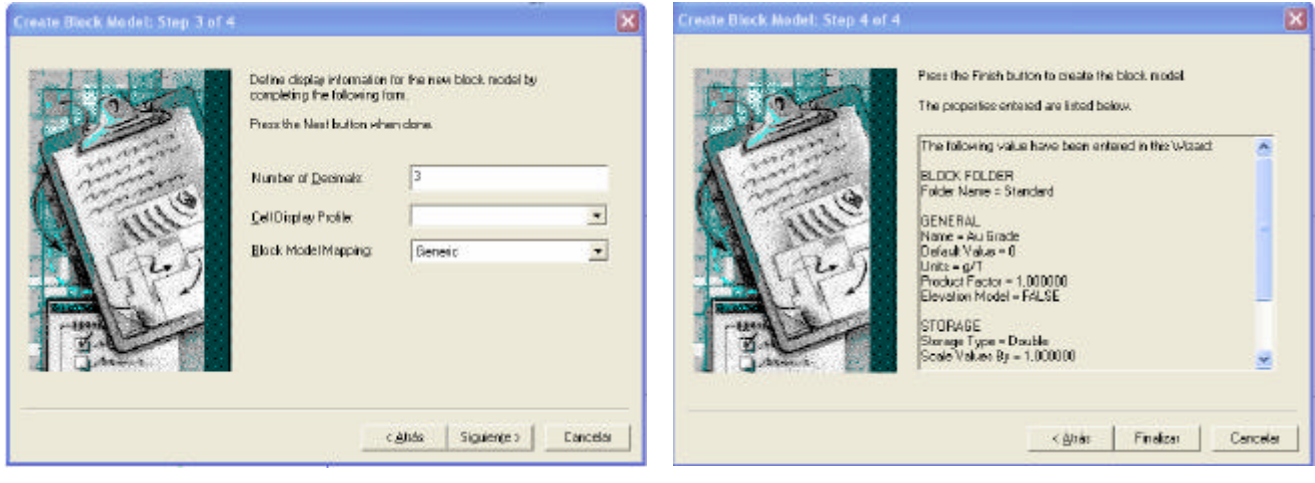

**Este procedimiento debe repetirse para la variable "***Au Variance***".**

## **4. Creación de la superficie óxidos-súlfuros**

Para realizar la estimación, es necesario definir un modelo de tipos de roca. En el proyecto, se han definido dos poblaciones geológicas: óxidos y súlfuros. El único conocimiento que se tiene del contacto entre estos tipos de roca corresponde al cambio en la litología en las muestras de los sondajes. Por esta razón, se requiere crear una superficie que represente este contacto, la cual se utilizará posteriormente para crear el modelo de tipos de roca, previo a la estimación.

La superficie que se creará corresponde a una interpretación del contacto real. La calidad de la estimación dependerá de cuán acertada esté la interpretación de la localización exacta del contacto entre las dos poblaciones (desconocido).

El procedimiento para crear la superficie requiere en primer lugar crear un workspace de puntos, donde se incorporarán los puntos a utilizar en la creación de la superficie. Luego, es necesario importar los puntos que guiarán la superficie, los cuales se obtienen a través de un archivo de extracción. Enseguida, se debe crear un workspace de superficies donde se guardará la superficie creada a partir de los puntos de referencia.

WORKSPACE > CREATE OR MODIFY WORKSPACE

En el Structure Editor, se debe crear un nuevo workspace.

Se debe seleccionar la creación de un solo workspace, del tipo POINT, subtipo NORMAL y definir el nombre y descripción. Como Primary Key se debe dejar el POINT-ID y se deben deseleccionar las opciones de tener un campo entero, real y de texto.

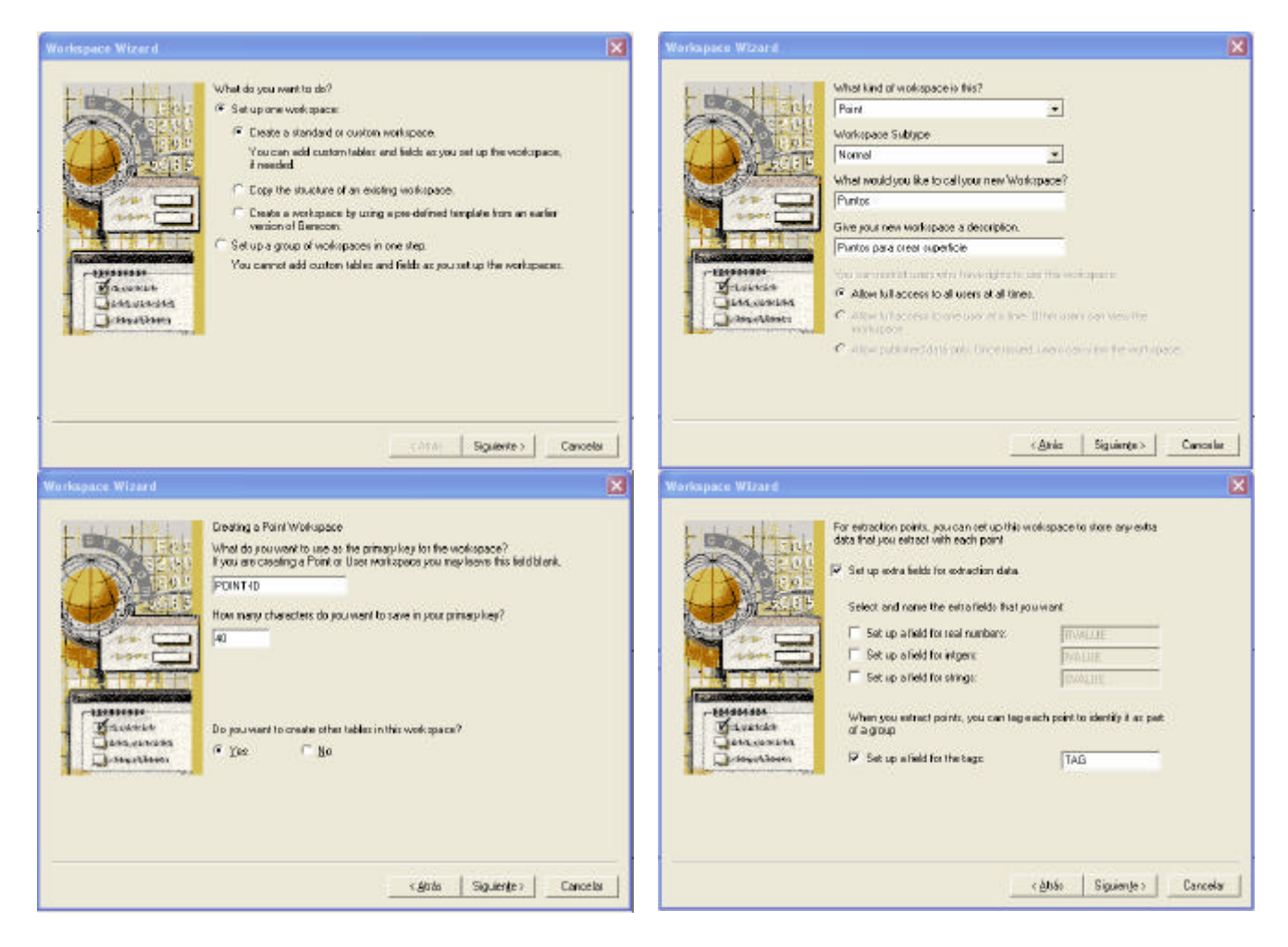

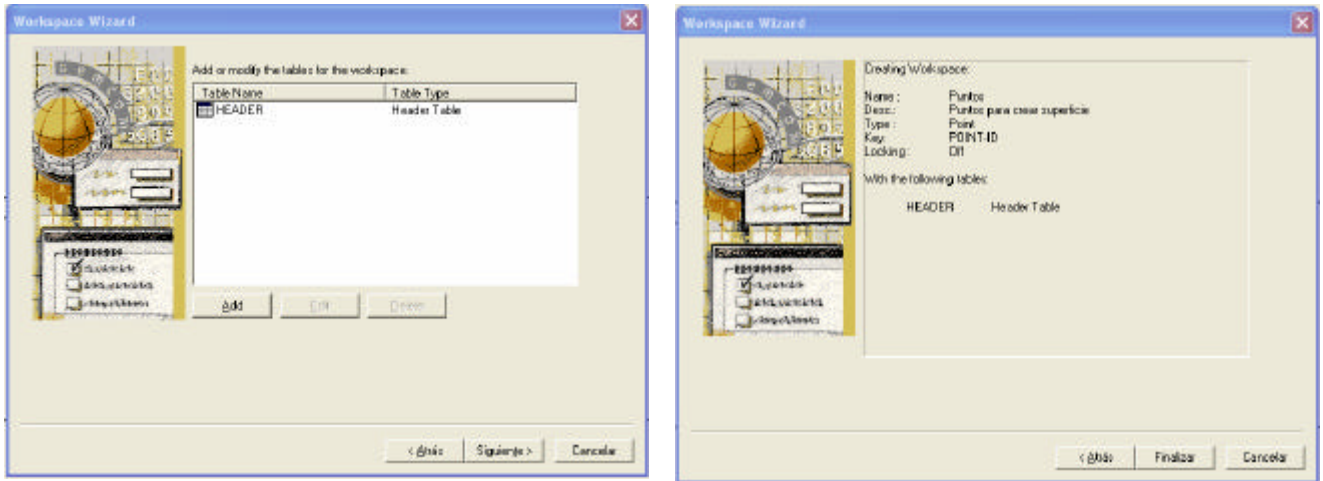

El Workspace creado se verá de la siguiente manera en el Structure Editor:

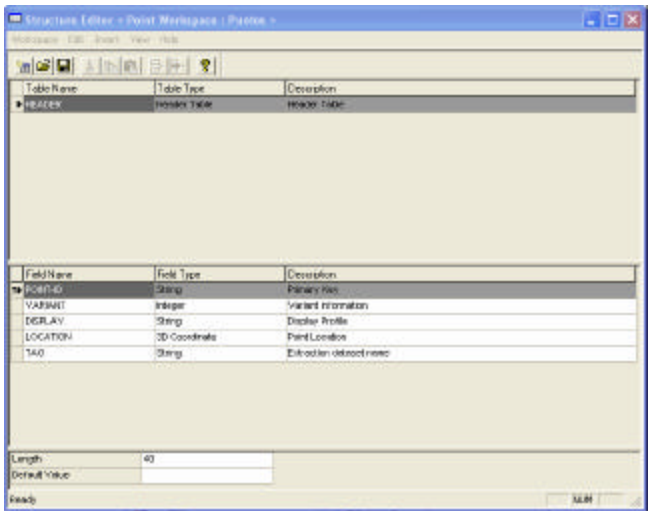

Este workpace debe guardarse antes de salir del editor:

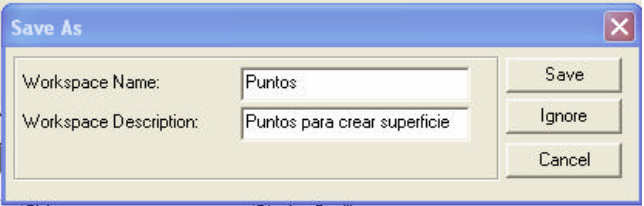

Sobre Points en el explorador (izquierda) se puede hacer clic con el botón derecho del mouse y agregar el Workspace recién creado:

POINTS > ADD WORSKPACE

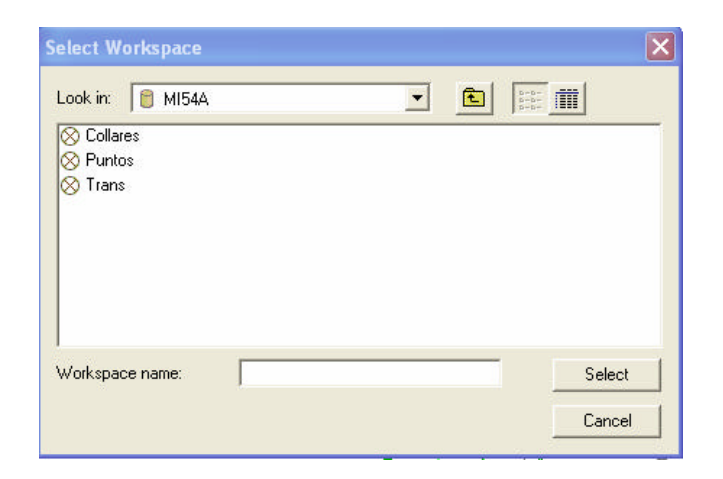

Luego, se puede abrir este workspace:

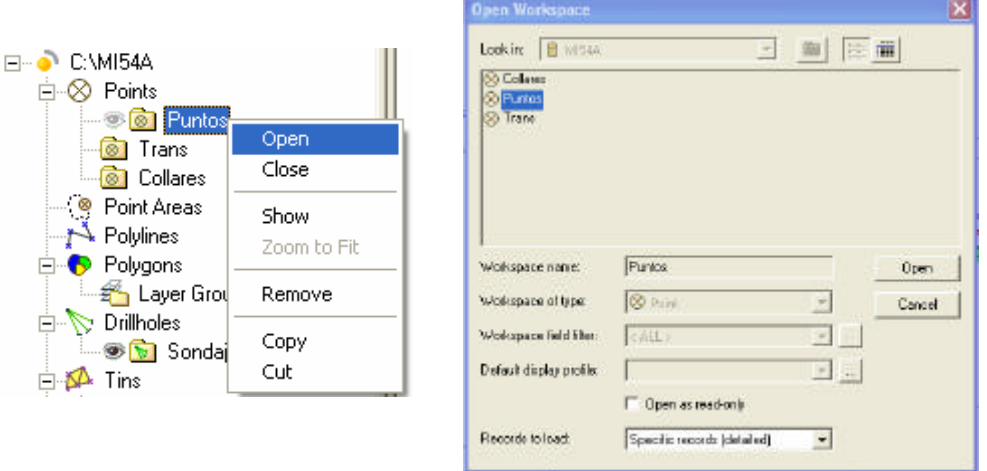

Dado que no contiene información, habrá un mensaje de error, pero se abrirá el workspace:

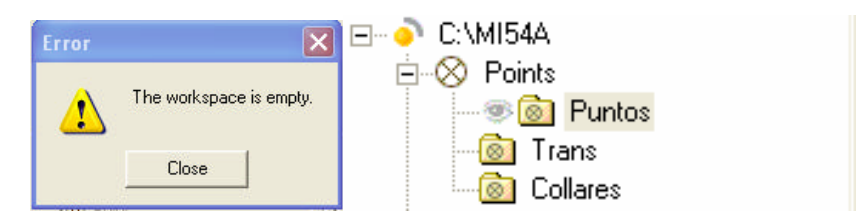

A continuación se debe crear un archivo de extracción con los puntos (coordenadas X, Y, Z) que se desee utilizar para la creación de una superficie. En el caso del contacto óxidos-súlfuros, se puede extraer la coordenada del FROM de la primera muestra de súlfuros, o bien, la coordenada del TO de la última muestra de óxidos. Esta última opción tiene el inconveniente de que en aquellos sondajes que no lleguen al contacto se considerará la coordenada del fondo del sondaje, que no necesariamente corresponde al contacto. El archivo de extracción no requiere información en los campos real, entero y de texto, pues sólo interesan las coordenadas de los puntos.

Una vez creado el archivo de extracción, se deben cargar estos datos como puntos:

POINT > DATA > IMPORT DATA FROM EXTRACTION FILE

Seleccionar el archivo de extracción e importar los puntos:

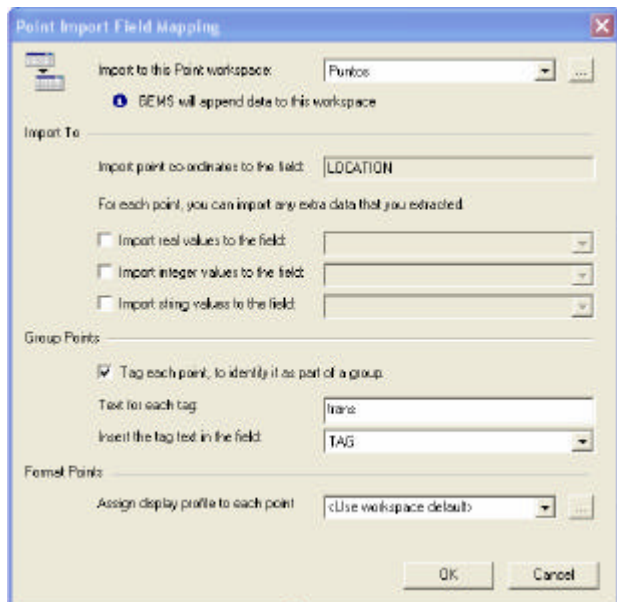

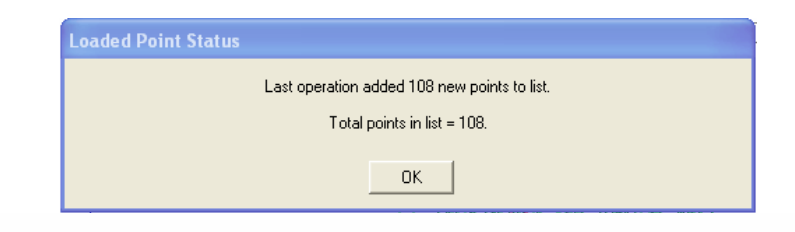

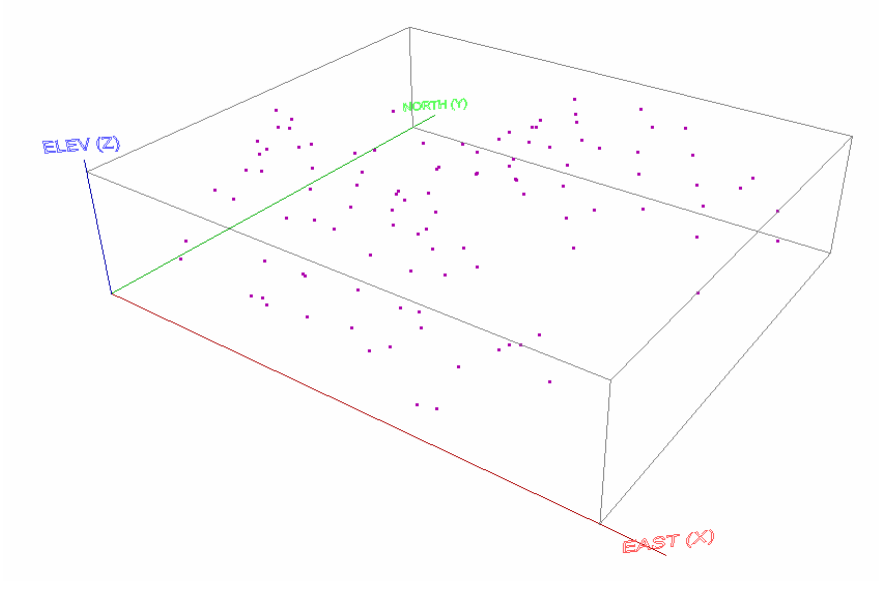

Nótese que una vez importados los puntos es necesario guardar el workspace modificado.

Ahora hay que crear la superficie utilizando estos puntos, para lo cual hay que utilizar el workspace de superficies.

Una vez que el workspace está activo, se puede crear la superficie con los datos activos (los puntos importados previamente al Workspace de POINTS).

SURFACE > CREATE > CREATE SURFACE FROM ACTIVE DATA

Escogiendo la opción Elevation para Z y luego confirmando:

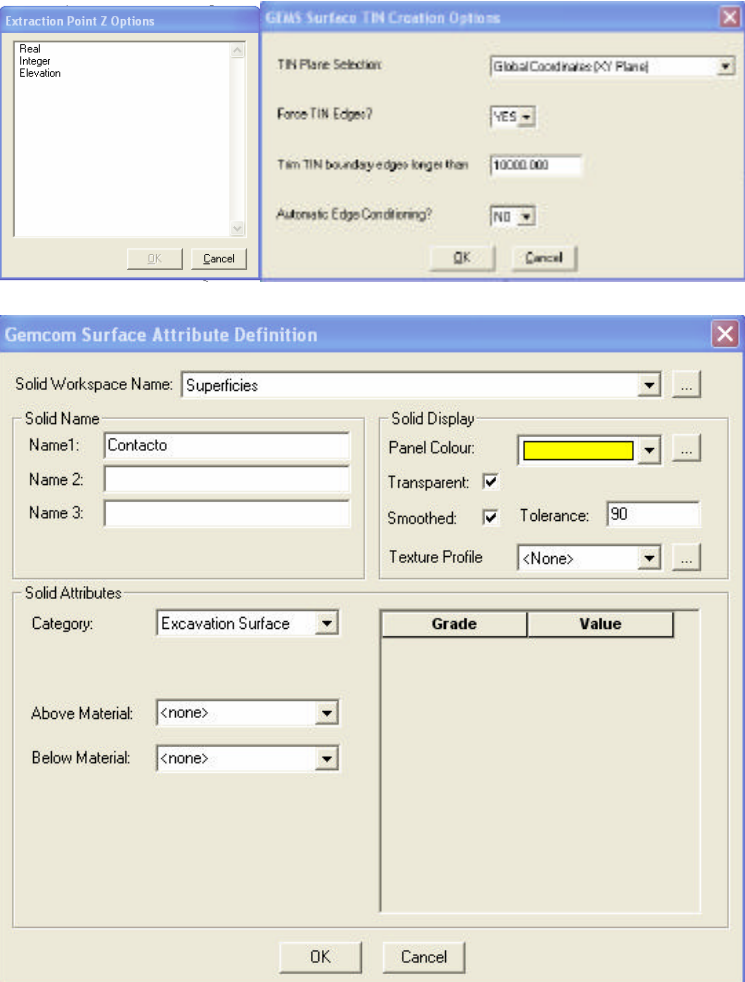

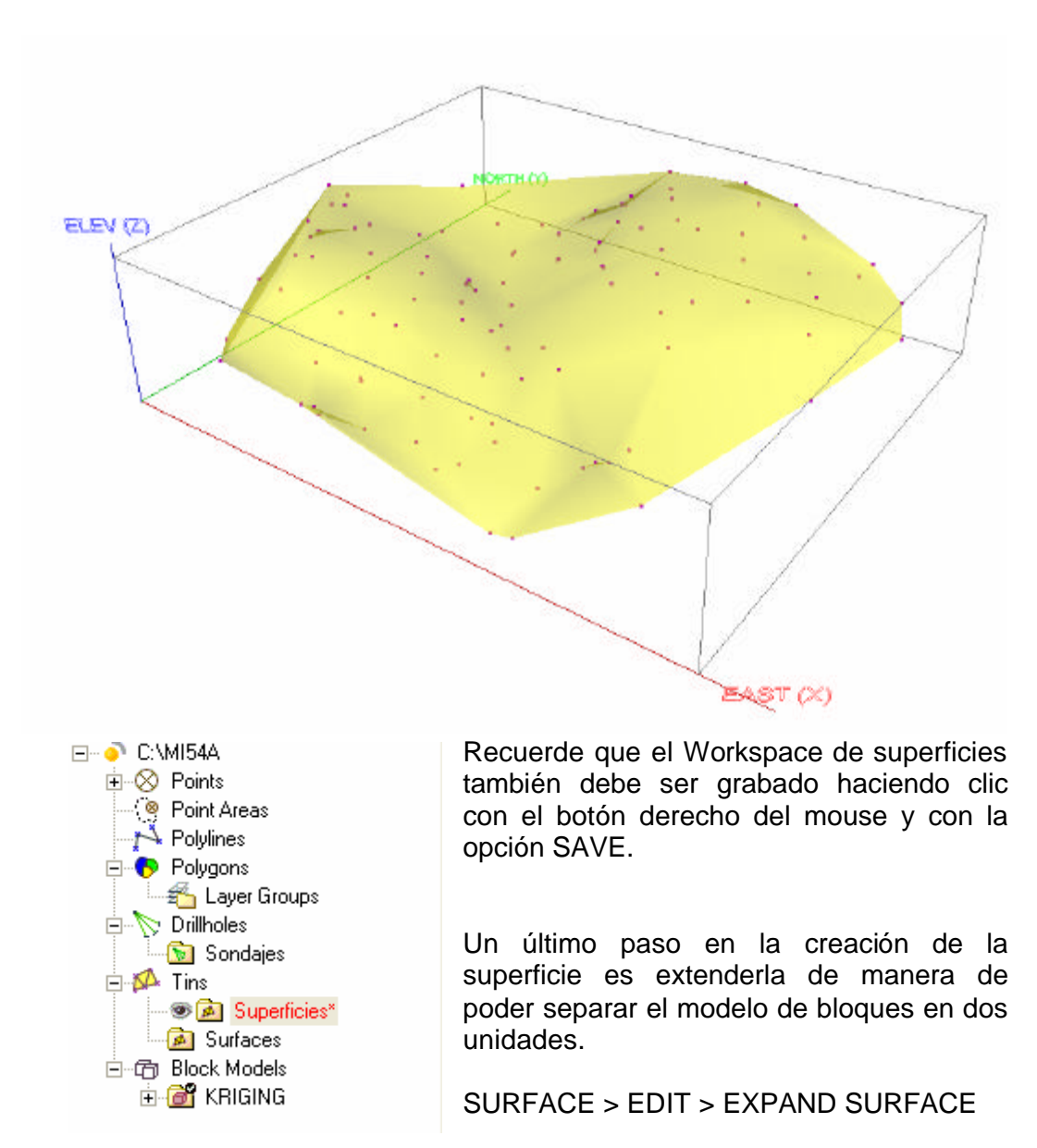

Tras seleccionar la superficie a expandir, se debe indicar la distancia:

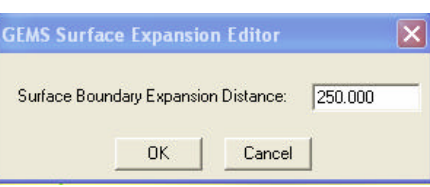

Una vez refrescada la vista actual (tecla R) se ve la superficie extendida. Recuerde grabar la superficie actual.

### **5. Actualización del modelo de tipos de rocas**

Es necesario ahora "llenar" el modelo de tipos de roca con códigos adecuados. Para ellos, se debe inicializar este modelo (clic con botón derecho sobre el modelo ROCK TYPE):

#### **INITIALIZE**

Se debe especificar un código de inicialización (todos los bloques del modelo tendrán este código).

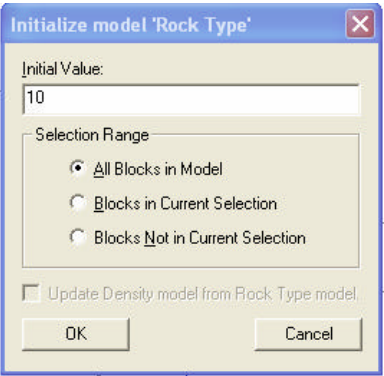

Luego, se deben hacer selecciones específicas de partes del modelo que se quieran codificar con códigos diferentes. Se definen los siguientes códigos de tipos de roca:

- 10 Aire
- 20 Óxidos
- 30 Súlfuros

Para ello se deben activar las superficies que se utilizarán como límites entre las unidades geológicas, haciendo clic con el botón derecho del mouse sobre el Workspace, luego seleccionando OPEN y confirmando el Workspace a abrir:

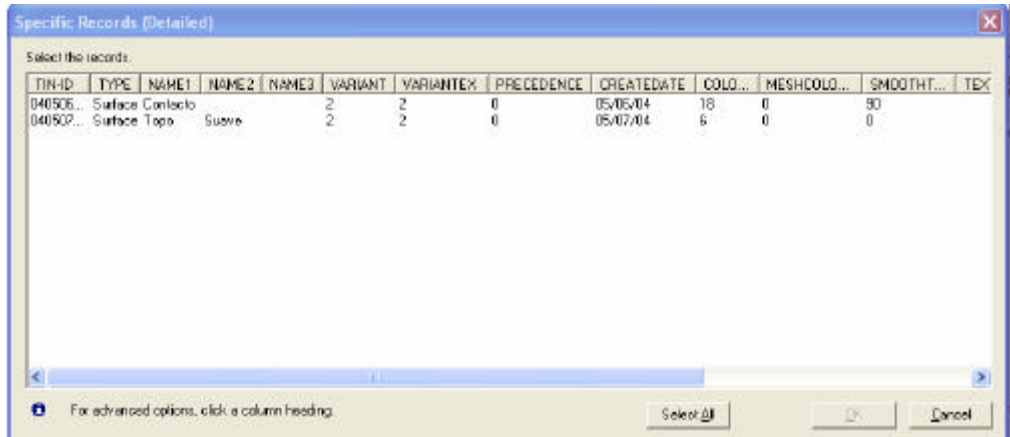

Se seleccionan y confirman las superficies de topografía y de contacto.

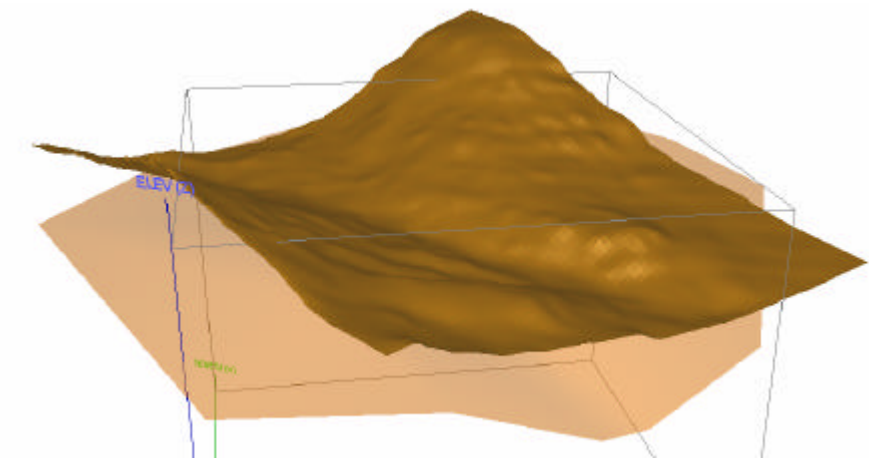

Luego, se debe crear la selección de los bloques entre estas superficies:

BLOCK > SELECTION > CREATE > FROM SURFACES > BETWEEN TWO **SURFACES** 

Tras seleccionar con el mouse ambas superficies, se debe especificar los parámetros de este procedimiento. Consideraremos sólo los bloques con al menos un 50% entre ambas superficies y reemplazaremos la selección actual de bloques:

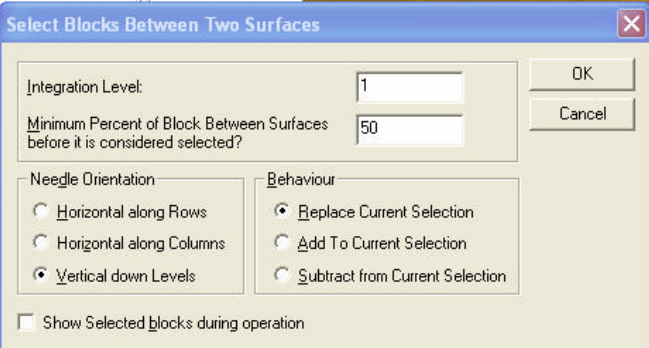

Haciendo clic sobre el modelo de bloques Rock Type y seleccionando DISPLAY, se verán los bloques seleccionados entre ambas superficies (todos aún con un código de roca 10).

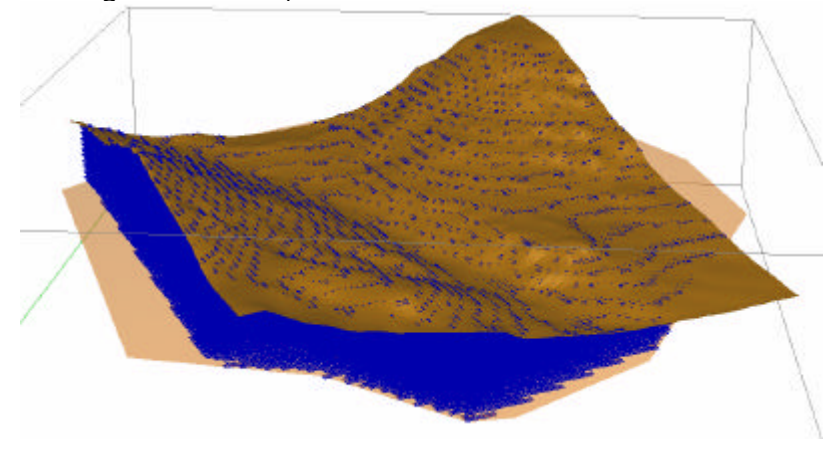

Reinicializamos el modelo de rocas con un código 20, sólo considerando los bloques en la selección actual.

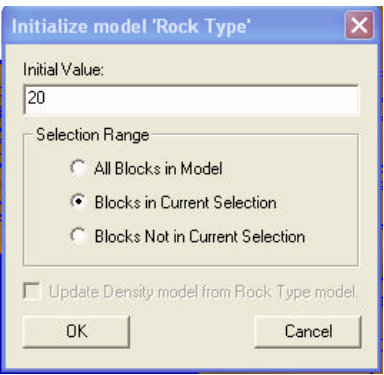

Luego seleccionamos los bloques bajo la superficie de contacto:

BLOCK > SELECTION > CREATE > FROM SURFACES > BELOW SURFACE

Repetimos el proceso de inicialización del modelo, ahora con un código 30 para los bloques bajo la superficie de contacto.

Podemos ahora desplegar, con un Profile de colores adecuado, las litologías en el modelo de bloques, mostrando una columna del modelo de tipos de roca.

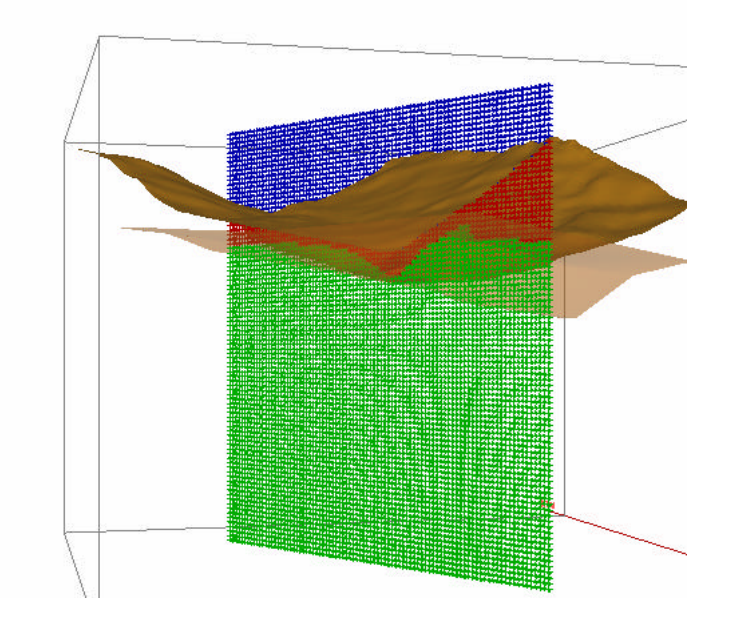

### **1. Objetivos de la Clase Nº 8**

Los principales objetivos de esta clase son:

- Entender el concepto de validación cruzada.
- Conocer los principales parámetros de un plan de kriging.
- Determinar el mejor plan de kriging para realizar la estimación de los recursos del yacimiento.

## **2. Definición de un perfil de kriging**

Tanto para realizar una validación cruzada, como para hacer una estimación por kriging, se debe definir un perfil de kriging (Kriging Profile).

El perfil especifica lo que normalmente se llama el "**plan de kriging**", el cual define los parámetros de búsqueda y estrategia para realizar la estimación. Es importante recordar que al realizar una estimación de la ley de un bloque, en general no se utiliza toda la información disponible, sino que se restringe a una vecindad en torno a la posición del bloque que se está estimando. Además, no se utilizan todos los datos en la vecindad, sino que se considera hasta un máximo número de muestras. Adicionalmente, muchas veces se favorece el uso de muestras de manera tal que "rodeen" la posición que se está estimando. Esto se consigue exigiendo que, para realizar la estimación, se encuentren datos en un determinado número de octantes, es decir, si se considera que el espacio puede dividirse en ocho donde los tres planos utilizados para realizar esta división pasan exactamente por el centro del bloque que se está estimando, entonces, se requiere que existan muestras en un número mínimo de dichos octantes para realizar la estimación.

El editor de perfiles de kriging está constituido por nueve hojas en las que se deben ingresar los parámetros.

BLOCK > INTERPOLATE > DEFINE KRIGING PROFILES… > EXTRACTION FILE…

- **Parámetros Generales:** En esta hoja se introduce lo siguiente:
	- o Un comentario que describa el perfil de kriging.
	- o El nombre del archivo de control (.KRG), el cual se llamará más adelante para ejecutar la validación o estimación. En este archivo quedan grabados todos los parámetros que se especifican en este profile.
	- o El perfil de colores con el que se desplegarán los bloques y compósitos durante el proceso, el cuál puede editarse directamente desde esta pantalla.
- o El espesor del plano en el que se quieren visualizar los datos durante el proceso.
- **Parámetros de Búsqueda:** Estos son:
	- o Un comentario que describa la búsqueda.
	- o El tipo de búsqueda con anisotropía, si la hay. Existen varias opciones de búsqueda anisótropa. En general, la diferencia radica en la forma en la que se especifica la rotación de los ejes para definir los radios en estas nuevas coordenadas rotadas. Siempre se recomienda consultar la ayuda, dado que distintos programas tienen convenciones diferentes para realizar las rotaciones e, incluso, para definir acimut (a favor o contra los punteros del reloj), inclinación (positiva o negativa hacia abajo), etc.
	- o Los parámetros del tipo de anisotropía: rotaciones de los ejes de anisotropía (estas opciones aparecen al seleccionar un tipo de búsqueda anisótropa).
	- o El tipo de búsqueda: elipsoidal, octantes o rectangular.
	- o Los parámetros del tipo de búsqueda escogido: mínimo número de octantes, máximo número de muestras por octante, máximo número de muestras por sondaje.
	- o Los radios de búsqueda en las tres direcciones.
	- o Una ley de transición para utilizar radios de búsqueda diferentes para las leyes altas. Esto se conoce como *camping* y tiene que ver con minimizar el efecto de valores extremos en la estimación para no generar bolsones de lata ley inexistentes. Al reducir el radio de influencia de ciertas muestras, se reduce su efecto en la estimación. Esta opción en general no debe utilizarse y, sólo se puede necesitar en casos justificados y tras un análisis exploratorio bastante exhaustivo y que justifique esta reducción de la influencia de las altas leyes.
	- o Los radios de búsqueda para las leyes altas en las tres direcciones.

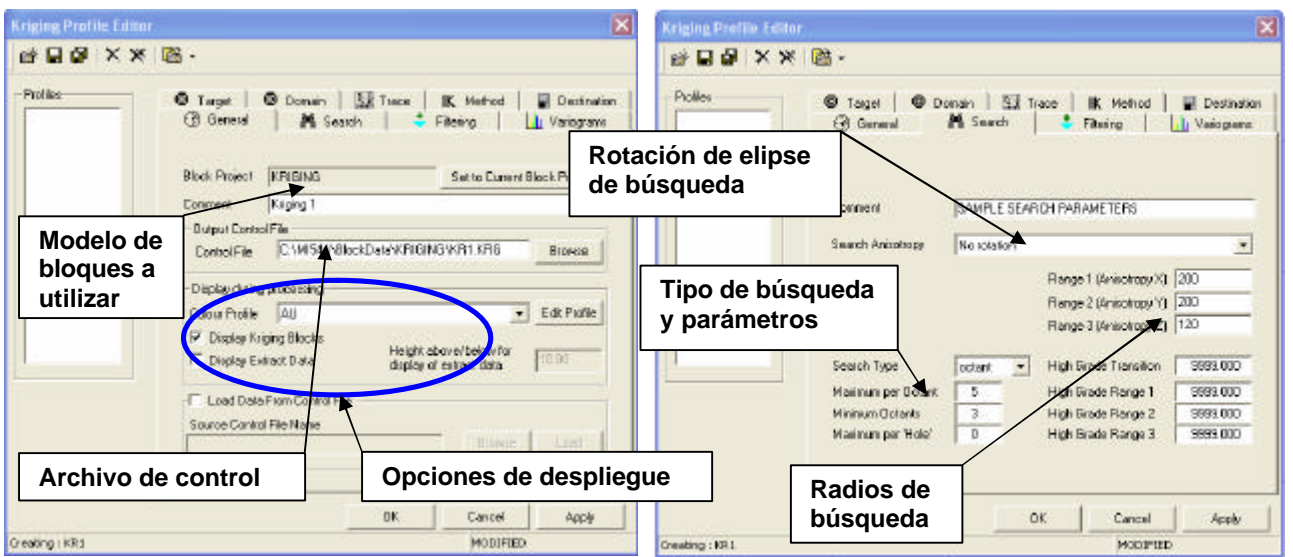

- **Parámetros para filtrar las muestras:** Estos corresponden a:
	- o Un comentario para identificar el filtro a aplicar.
	- o Una ley de corte, con la que todas las leyes superiores a este valor son reemplazadas por él, sin eliminarse.
	- o Los filtros para la selección, pudiéndose seleccionar las muestras según su ley o cualquiera de sus coordenadas.
	- o Una opción para corregir las muestras duplicadas.
- **Variogramas:** En esta página deben ingresarse los modelos a utilizar para la estimación. Se pueden ingresar hasta 20 variogramas, aunque en la práctica se ingresa un variograma por población y éstas no suelen ser demasiadas. Para cada variograma se pueden tener hasta ocho componentes, es decir, modelos anidados. Cada variograma se identifica con un nombre, el cual se utilizará más adelante para asociarlo con el código de los compósitos y con un determinado tipo de roca en el modelo de bloques. Para cada componente, se debe ingresar:
	- o El tipo de variograma: esférico, exponencial, logarítmico, lineal, efecto pepita, gaussiano, efecto hoyo o transitivo.
	- o El tipo de anisotropía a considerar.
	- o Las rotaciones en caso de utilizarse algunos tipos de anisotropía.
	- o La contribución de meseta de la estructura correspondiente.
	- o Los alcances según las distintas direcciones. Es importante mencionar que una componente con un alcance muy grande (infinito) en una dirección, no tiene influencia sobre esta dirección.

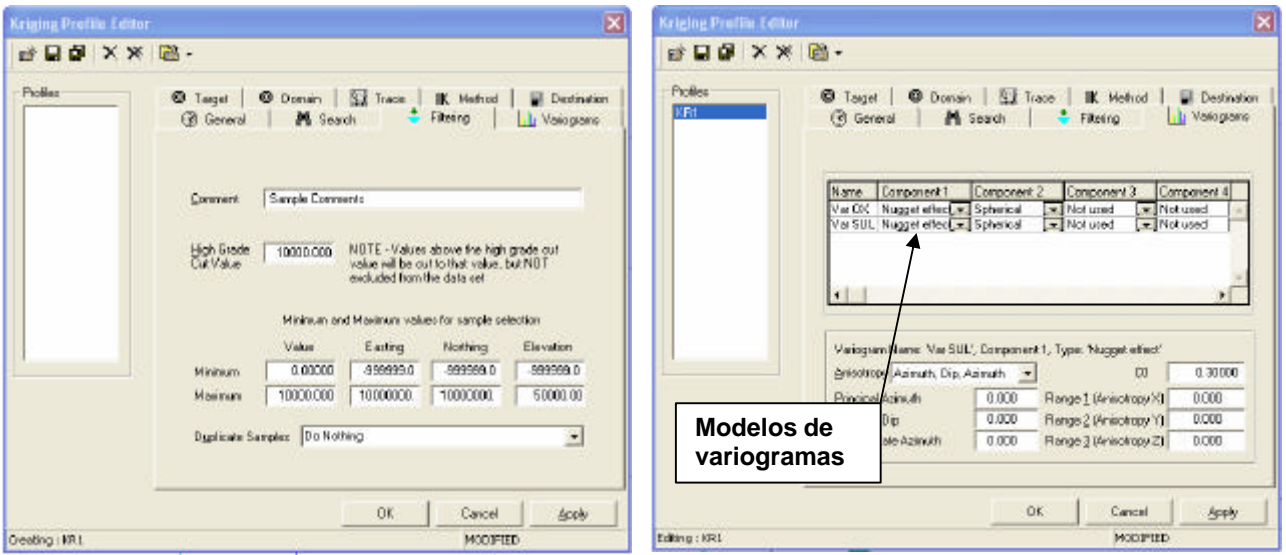

• **Códigos de roca de las muestras y de los bloques:** En esta hoja se relacionan los códigos geológicos de las muestras (litología, mineralización o alteración, o bien un código compuesto que permita identificar las distintas poblaciones que componen las unidades de estimación) con los tipos de roca definidos en el modelo de bloques. En consecuencia, para un tipo de roca de bloques se podría utilizar más de un tipo de roca de muestras. Las opciones que se deben ingresar en esta hoja son:

- o **Opción de acceso al modelo de bloques:** se puede sobrescribir el modelo de bloques completo, o bien, actualizar determinados tipos de roca, o actualizar solamente los bloques que no han sido estimados todavía y que tienen aún ley 0. Esta última técnica se utiliza cuando se realiza una estimación inicial muy exigente y luego se quiere tener valores de lo que no se estimó, con uno más planes menos exigentes.
- o **Modelo de rocas:** debe ingresarse el modelo que tiene los códigos de los tipos de roca (.BRT)
- o **Relación entre los códigos de bloques y los de las muestras:** se debe seleccionar qué códigos de muestras se utilizarán para estimar bloques que tengan determinados tipos de roca.
- o **Archivos de compósitos:** se deben identificar los archivos de extracción que contienen los compósitos a utilizar en la estimaciónd e cada unidad, identificada por el código de tipo de roca del modelo de bloques.
- o **Variogramas a utilizar para cada tipo de roca del modelo de bloques:** se puede utilizar un variograma diferente para cada tipo de roca en el modelo de bloques. Estos deben haber sido definidos con anterioridad.
- **Dominio de bloques a estimar:** En esta hoja se ingresa qué bloques deben ser estimados. Se pueden seleccionar a partir de la vista actual (planta o sección actualmente en uso), o bien, hacer una selección múltiple. En el caso de la validación cruzada, no es necesario seleccionar los bancos pues sólo se quiere estimar los valores puntuales de las muestras y no es necesario recorrer todos los bancos del modelo. Para el kriging, en general, se deseará estimar el modelo completo, aunque se puede seleccionar una parte de él, definiendo los bancos, filas o columnas que interesen.

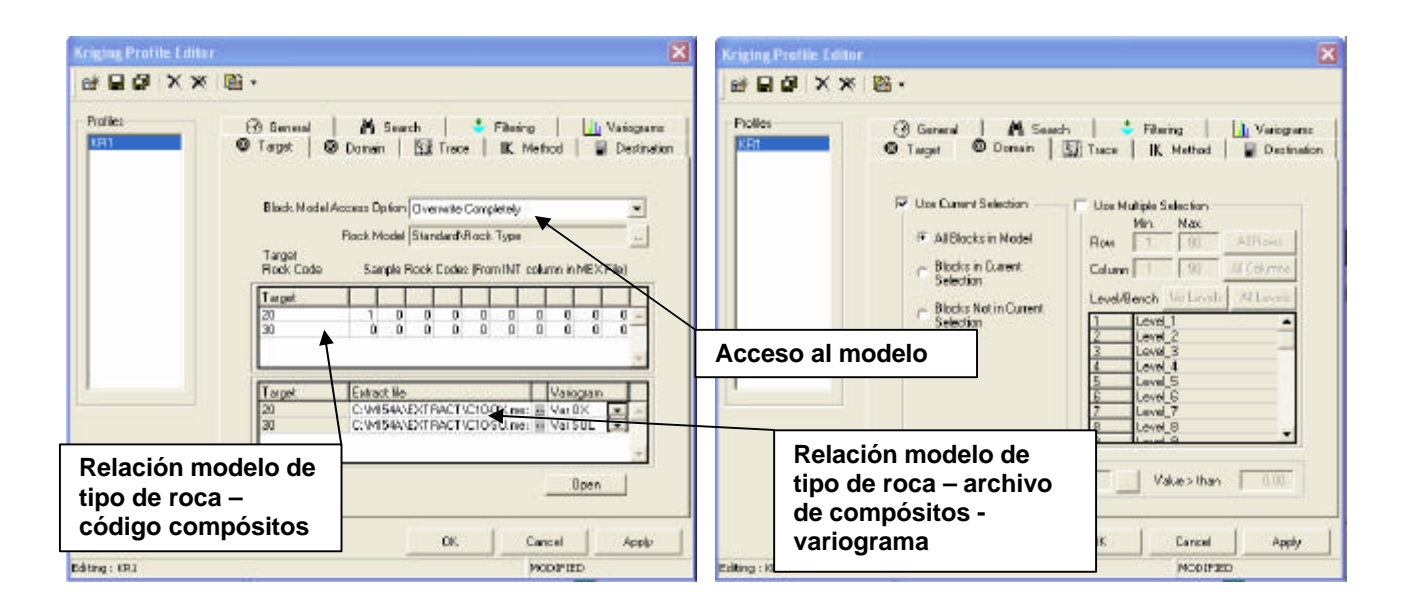

- **Bloques traza y validación cruzada:** Existe la opción de ver un bloque traza y todos los cálculos que se realizan para estimarlo, de manera de poder comprobar que el programa está trabajando bien. Esta opción se utiliza solamente si se detecta algún resultado anómalo. Además, en esta hoja se selecciona la opción de realizar la validación cruzada, ingresándose el tamaño del bloque a estimar en la posición de las muestras (se considera un tamaño pequeño de 1m de lado, de manera que sea comparable con una estimación puntual).
- **Método de kriging y parámetros de kriging por indicadores:** En esta hoja se ingresa:
	- o **Tipo de estimación a realizar:** Las opciones son kriging ordinario, kriging simple de indicadores, kriging múltiple de indicadores o inverso a la distancia. En general la mayor parte de las estimaciones se hacen por kriging ordinario, que es lo que utilizaremos en este proyecto.
	- o **Cálculo de la varianza del bloque:** Se puede utilizar varianza por nivel, constante o por bloque. Consideraremos que nuestros bloques son de igual altura, por lo que definiremos la varianza como constante y se debe especificar la **altura del bloque**.
	- o **Uso de ponderadores negativos:** La existencia de ponderadores negativos muchas veces genera "leyes negativas", lo que complica a muchos usuarios, sin embargo, si el interpolador indica que la ley es negativa, lo que claramente está indicando es que la ley es muy baja, por lo que se puede decir que las leyes han sido estimadas como cero. En general no es recomendable quitarle al estimador la capacidad de generar valores fuera del rango de los datos (lo que consigue con ponderadores negativos), porque esto le da la capacidad de extrapolar cuando hay una evidente deriva local.
	- o **Número mínimo y máximo de muestras a considerar:** Debe ser compatible con los definidos en la búsqueda por octantes al comienzo.
	- o **Discretización del bloque:** para realizar kriging de bloques, éstos se discretizan en una serie de puntos a partir de los cuales se calcula una covarianza promedio que reemplaza el vector de covarianzas en el sistema de kriging (lado derecho). Esta discretización debe ser tal que permita una buena aproximación de los valores exactos (integrales) de dichas covarianzas promedio. En general, se recomienda utilizar como mínimo 3 puntos por dimensión e idealmente 4 o 5. Más puntos, implican mayor tiempo de cálculo y poca ganancia en precisión en el cálculo. Un aspecto interesante es que si los compósitos son de 10m y el modelo de bloques es de 10m de altura, la discretización en Z no debería ser más que 1 punto, dado que el soporte de los compósitos (asumiendo que son verticales) es de 10m.

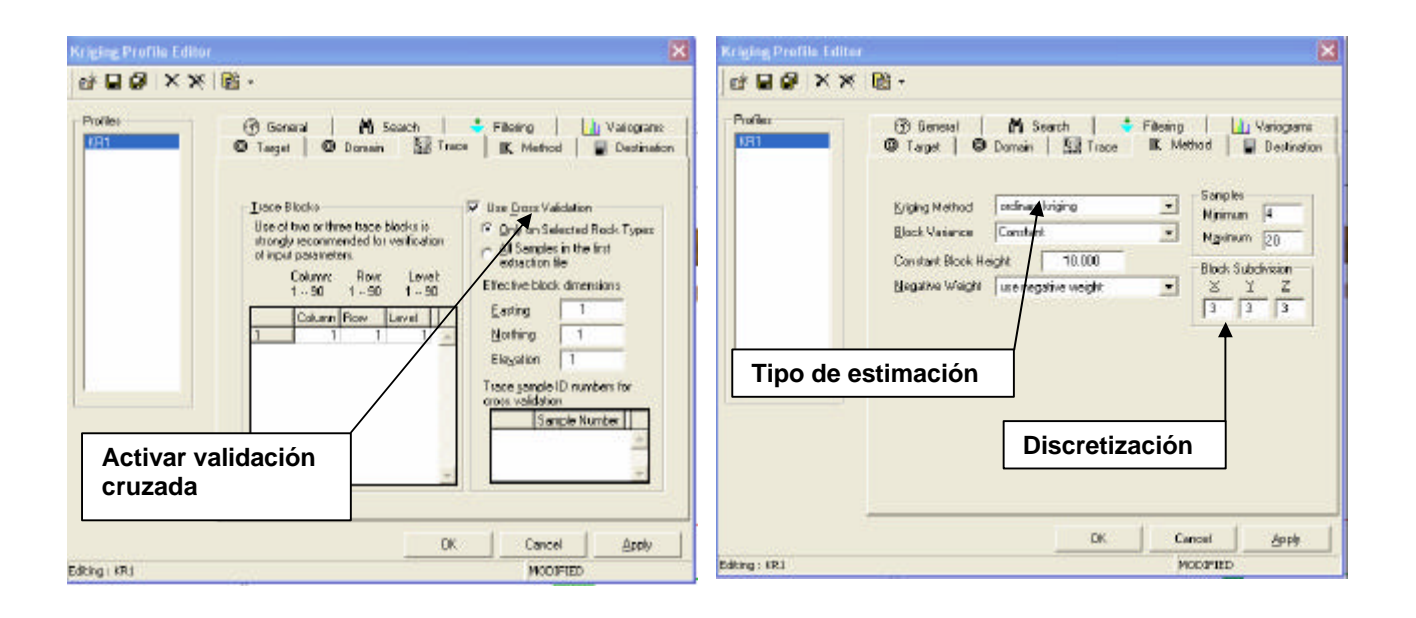

- **Parámetros de los archivos de salida:** En esta última hoja del perfil de kriging, se ingresan los modelos que serán actualizados al ejecutar la estimación:
	- o **Modelos de bloques de salida:** Se seleccionan los modelos que se desea completar, existiendo las siguientes opciones:
		- modelo de leves
		- $\blacksquare$  modelo de varianzas
		- $\blacksquare$  modelo de probabilidades del kriging de indicadores

Para cada uno de estos, se debe seleccionar el nombre del modelo. En el caso del kriging ordinario, se deben seleccionar los modelos de leyes y varianzas, mientras que para cualquier kriging por indicadores, se debe agregar a éstos, el modelo de probabilidades. Para la validación cruzada no es necesario seleccionar ningún modelo de bloques, sino que sólo el archivo ASCII que se describe más adelante.

- o **Modelo especial:** Existe la posibilidad de completar un modelo especial.
- o **Archivo ASCII:** Para la validación cruzada se deben enviar todos los cálculos a un archivo de salida tipo ASCII, el cual entrega los valores reales y estimados de la validación cruzada, los que pueden ser analizados para ver el desempeño del plan de kriging.

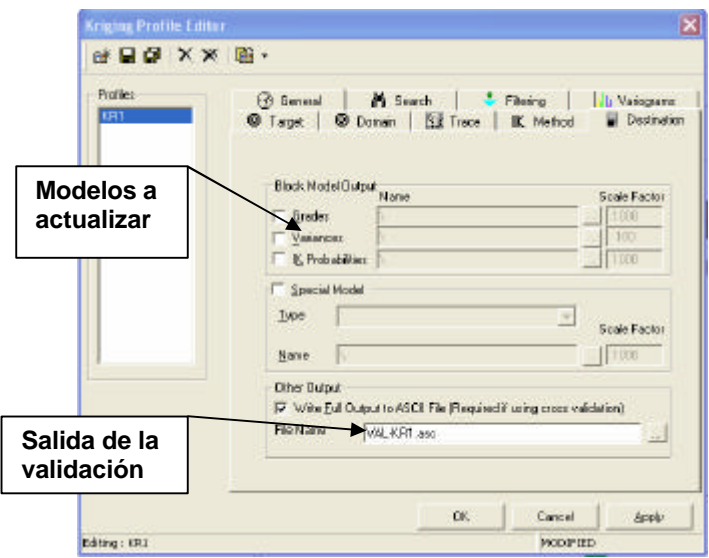

### **3. Elección del mejor plan de kriging**

Dentro del plan de kriging, existe una serie de parámetros que hacen que el resultado de la estimación sea mejor o peor. Para decidir si un determinado plan es mejor que otro, se deben comparar los resultados variando estos parámetros.

Por esta razón, se deben realizar validaciones cruzadas para varios planes, viendo el efecto que tiene sobre los resultados la modificación de los siguientes parámetros:

- Radio de búsqueda
- Mínimo número de compósitos a utilizar
- Máximo número de compósitos a utilizar
- Mínimo número de octantes con información
- Máximo número de compósitos por octante
- Máximo número de compósitos por sondaje

Una vez calculadas las validaciones cruzadas, se deben aplicar los siguientes criterios para decidir cual es el mejor plan de kriging:

- Sesgo global: La media de los compósitos debe parecerse a la media de los puntos estimados (idealmente, deben ser iguales).
- Sesgo condicional: En un gráfico de medias condicionales puede verse el sesgo condicional generado por un plan de kriging. Este sesgo debe evitarse.
- Es preferible el plan que genere la menor dispersión entre valores estimados y valores reales de los compósitos, lo que puede verse en un gráfico de dispersión entre estas dos variables.

# **4. Estimación o validación cruzada con el perfil de kriging**

Una vez definido el perfil se debe ejecutar:

BLOCK > INTERPOLATE > KRIGING / INVERSE DISTANCE ESTIMATION …

Se selecciona el archivo de control y ejecuta la validación o la estimación.

## **1. Objetivos de la Clase Nº 9**

Los principales objetivos de esta clase son:

- Repasar los métodos existentes para estimar las leyes en el modelo de bloques.
- Desplegar el modelo estimado.
- Realizar chequeos básicos del modelo estimado.

### **2. Introducción**

A continuación se presenta una breve discusión acerca de los métodos de estimación que pueden utilizarse.

La estimación de leyes puede realizarse mediante varios métodos. Los métodos "clásicos" utilizan principalmente consideraciones geométricas para ponderar las muestras en una vecindad al punto a estimar. Los métodos "geoestadísticos" combinan la configuración geométrica de los datos con la cantidad de información que acarrean, a través de las herramientas de análisis estructural (espacial) que se utilizan –el variograma o la covarianza–, las que consideran efectos tales como la anisotropía existente, redundancia entre los datos y cercanía de éstos al punto a estimar.

En la clase anterior, se estimaron las leyes en los bloques del modelo mediante kriging ordinario. Este modelo debe validarse mediante una serie de chequeos.

## **3. Repaso de métodos de estimación clásicos**

Se presentan dos modelos clásicos de estimación, los que consideran principalmente argumentos geométricos para determinar la influencia de cada muestra en la estimación de la ley de un bloque. El primer método es el de los polígonos (o más cercano vecino), el cual asigna a cada punto del espacio el valor de la muestra más cercana. Luego, se muestra el método de inverso de la distancia, donde cada muestra se pondera de acuerdo a la distancia al punto que se está estimando, de modo de asignar más peso a las muestras más cercanas. Ninguno de estos métodos utiliza la estructura espacial que la variable presenta y por lo tanto no cuantifican adecuadamente la cercanía (que puede ser anisótropa en términos de su influencia al punto que se está estimando), ni la redundancia de las muestras en la vecindad.

*Polígonos*: El método de los polígonos de influencia consiste simplemente en ponderar el valor de la variable en cada punto por el área o volumen de

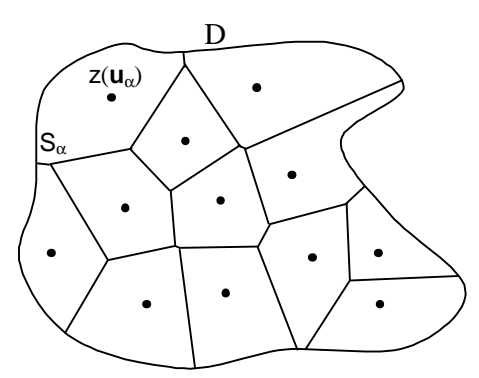

influencia. Con esto, se puede determinar la media global ponderada, tomando en cuenta la influencia que cada muestra tiene en el dominio. Para estimar un punto en este dominio, la estimación se asigna a cada punto el valor de la muestra más cercana, definiéndose los polígonos que dan el nombre al método. En tres dimensiones, el procedimiento de cálculo consiste en

crear una malla fina de nodos y asignar a cada uno, el valor de la muestra más cercana. De esta manera, se pueden realizar estimaciones tanto globales, como locales. Para realizar con este método una estimación global se requiere tener bien delimitado el campo de estudio.

### **Figura 1: Estimación por polígonos.**

Estimación local:  $z(\mathbf{u}) = z(\mathbf{u}_{\alpha})$ 

donde

- **u**α es el punto más cercano a **u**
- z(**u**α) es el valor de la variable en el punto muestreado **u**α

Estimación global:

$$
m = \frac{1}{V} \sum_{a=1}^{n} V_a \cdot z(u_a)
$$

donde

- $V = |D|$  corresponde al volumen total del dominio
- $\mathbf{V}_{\alpha}$  es el volumen de influencia de la muestra ubicada en el punto  $\mathbf{u}_{\alpha}$
- z(**u**α) es el valor de la variable en el punto muestreado **u**α

*Inverso de la distancia*: este método sirve para realizar estimaciones locales y consiste en ponderar las muestras cercanas al punto a estimar por el inverso de la distancia elevado a alguna potencia (en general, entre 1 y 2). La suma de todas las muestras ponderadas, dividida por la suma de los ponderadores entrega el valor estimado en el punto que se quería estimar.

Estimación local:

$$
z(u) = \frac{\sum_{a=1}^{n(u)} \frac{z(u_a)}{d_a^p}}{\sum_{a=1}^{n(u)} \frac{1}{d_a^p}}
$$

donde:

- ß n(**u**) corresponde al número de muestras utilizadas para estimar el punto **u**, que puede estar definido por un radio de búsqueda, por ejemplo.
- ß p es la potencia a la que se eleva el inverso de la distancia y que en general está entre 1 y 2.
- z(**u**α) es el valor de la variable en el punto muestreado **u**α

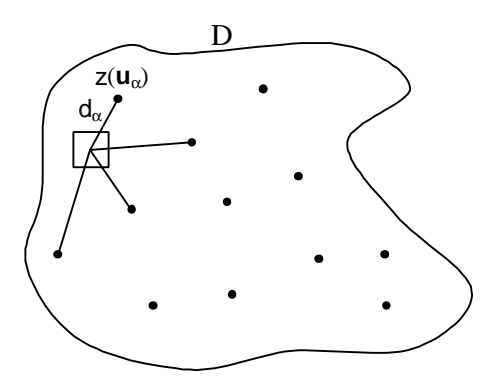

**Figura 2: Estimación por inverso de la distancia.**

# **4. Varianza-Error de estimación (Varianza de estimación)**

La principal desventaja de los métodos clásicos de estimación es que no consideran la estructura de la variable (continuidad, anisotropía, etc.), están simplemente condicionados por la geometría. Además, no consideran el cálculo de la varianza de estimación. A continuación se presentan las ecuaciones que permiten obtener esta varianza.

## **Varianza de estimación:**

Si a partir de un conjunto de muestras  $V'=\{v_1, v_2, ..., v_n\}$  (que pueden considerarse puntuales), se quiere estimar la media de un bloque V, mediante el promedio aritmético del conjunto de muestras (sin ponderar), y notando σ<sup>2</sup>(V,V'), la varianza de la diferencia Z(V) - Z(V'), se puede hacer la siguiente deducción:

$$
\sigma_{E}^{2}(V, V') = Var(Z(V) - Z(V'))
$$

Es decir, se interpreta la diferencia Z(V) - Z(V') como el error de estimación, el cual si se considera una variable estacionaria (de orden dos), tiene esperanza nula y varianza igual a la varianza de estimación recién expuesta. En caso de estimar la ley de un bloque mediante una muestra central, por ejemplo, la varianza de estimación se denomina **varianza de extensión**.

Ahora bien, esta varianza puede desarrollarse como sigue:

$$
Var(Z(V) - Z(V')) = Cov(Z(V) - Z(V'), Z(V) - Z(V'))
$$
  
= Cov(Z(V), Z(V)) + Cov(Z(V'), Z(V')) - 2 \cdot Cov(Z(V), Z(V'))

Pero Cov $(Z(V), Z(V)) = \sigma_{Z(V)}^2$  y Cov $(Z(V'), Z(V')) = \sigma_{Z(V')}^2$ 

es decir, cada una de las covarianzas anteriores representan la varianza de los bloques de tamaño V (o V') en el dominio D.

Luego, la varianza de estimación queda:

$$
\sigma^2_E(V,V') = \sigma^2_{Z(V)} + \sigma^2_{Z(V')} - 2\cdot Cov\big(Z(V),Z(V')\big)
$$

donde

$$
\sigma_{Z(V)}^2=\sigma_{(V/D)}^2=\sigma_{(\circ/D)}^2-\sigma_{(\circ/V)}=\sigma_{(\circ/D)}^2-\overline{\gamma}\big(V,V\big)
$$

 $\sigma_{Z(V')}^2 = \sigma_{(V'/D)}^2 = \sigma_{(0/D)}^2 - \sigma_{(0/V')}^2 = \sigma_{(0/D)}^2 - \overline{\gamma}(V',V')$ 

y

$$
Cov(Z(V), Z(V')) = \sigma_{(0, | D)}^2 - \overline{\gamma}(V, V')
$$

Por lo que la igualdad anterior queda:

$$
\sigma_{E}^{2}(V,V') = 2 \cdot \overline{\gamma}(V,V') - \overline{\gamma}(V,V) - \overline{\gamma}(V',V')
$$

es decir, la varianza del error de estimar V con V' es dos veces el variograma medio entre todos los pares de puntos en los que un punto pertenece a V y el otro a V', menos el variograma medio de los pares de puntos en V y menos el variograma medio de los pares en V'.

Si las muestras que constituyen el dominio V' son pequeñas relativas al dominio a estimar V y al dominio total D, éstas pueden considerarse para efectos prácticos como muestras puntuales.

A continuación se presentan tres cálculos de varianzas de estimación.

#### Ejemplo 1:

Al estimar la ley del bloque V de la figura, dada la muestra  $v_1$ , se pide calcular la varianza de estimación. El modelo variográfico de esta variable es el siguiente:

$$
\boldsymbol{g}(h) = Exp_{a=2/3}(h)
$$

es decir, se trata de un modelo exponencial sin efecto pepita, con meseta igual a 1 y alcance práctico 2 (parámetro 2/3).

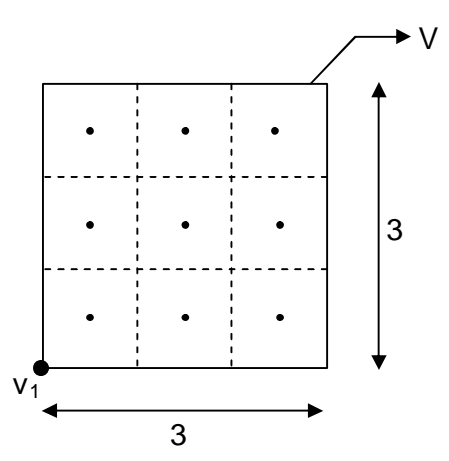

**Figura 3: Posición de la muestra respecto al bloque a estimar.**

La varianza de estimación está dada por:

$$
\sigma_{\rm E}^2(\mathsf{v}_1,\mathsf{V})=2\cdot\overline{\gamma}(\mathsf{v}_1,\mathsf{V})-\overline{\gamma}(\mathsf{v}_1,\mathsf{v}_1)-\overline{\gamma}(\mathsf{V},\mathsf{V})
$$

Con esto, para calcular  $\bar{\gamma}(v_{1},V)$ , se subdivide el bloque en 9 puntos (de manera de discretizar el cálculo del variograma medio) y se tiene:

$$
\overline{\gamma}(v_1, V) = \frac{1}{9} \cdot \left[ \gamma(0.5 \cdot \sqrt{2}) + \gamma(1.5 \cdot \sqrt{2}) + \gamma(2.5 \cdot \sqrt{2}) + 2 \cdot \gamma(\sqrt{0.5^2 + 1.5^2}) + 2 \cdot \gamma(\sqrt{0.5^2 + 2.5^2}) + 2 \cdot \gamma(\sqrt{1.5^2 + 2.5^2}) \right]
$$
  
= 0.928

Este valor será más parecido al verdadero  $\bar{\gamma}(v_{1},V)$ , mientras mayor sea la cantidad de puntos en que se discretiza el bloque. Los siguientes son los mínimos recomendados para aplicaciones prácticas:

ß Una dimensión: 10

- Dos dimensiones:  $6 \times 6 = 36$
- Tres dimensiones:  $4 \times 4 \times 4 = 64$

El valor de  $\bar{\gamma}(v_1, v_1)$  es cero, puesto que es una muestra puntual y el variograma en el origen es nulo.

Ahora se debe calcular el  $\bar{\gamma}(V,V)$  que corresponde al variograma medio entre todos los pares de puntos de la discretización del bloque. Así:

$$
\overline{\gamma}(V,V) = \frac{1}{81} \cdot \left[ 9 \cdot \gamma(0) + 24 \cdot \gamma(1) + 16 \cdot \gamma(\sqrt{2}) + 12 \cdot \gamma(2) + 4 \cdot \gamma(2 \cdot \sqrt{2}) + 16 \cdot \gamma(\sqrt{5}) \right]
$$
  
= 0.784

Finalmente, se puede calcular la varianza de estimación:

$$
\sigma_{E}^{2}(v_{1}, V) = 2 \cdot \overline{\gamma}(v_{1}, V) - \overline{\gamma}(v_{1}, v_{1}) - \overline{\gamma}(V, V) \n= 2 \cdot 0.928 - 0 - 0.784 \n= 1.072
$$

Ejemplo 2:

Ahora se estimará la ley del bloque V de la figura, dada la muestra  $v_2$  ubicada en el centro. Se desea calcular la varianza de estimación. El modelo variográfico de esta variable es el mismo:

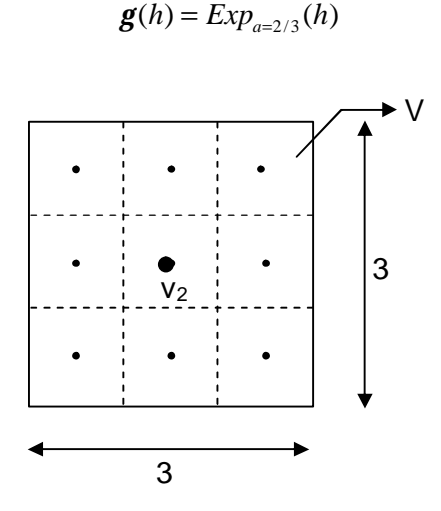

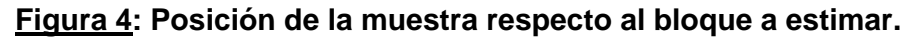

La varianza de estimación está dada por:

$$
\sigma_{\rm E}^2(\mathsf{v}_2,\mathsf{V})=2\cdot\overline{\gamma}(\mathsf{v}_2,\mathsf{V})-\overline{\gamma}(\mathsf{v}_2,\mathsf{v}_2)-\overline{\gamma}(\mathsf{V},\mathsf{V})
$$

Procediendo igual que antes, se obtienen los siguientes variogramas medios:

 $\overline{\gamma}(V,V) = 0,784$  $\overline{\gamma}(v_2, v_2) = 0$  $\overline{\gamma}(v_2, V) = 0,691$ 

La varianza de estimación resulta:

$$
\sigma^2_{\text{E}}\big(v_{\scriptscriptstyle 2},V\big) \!= 0\!,\!598
$$

Ejemplo 3:

Ahora se estimará la ley del bloque V de la figura utilizando las dos muestras. Se desea calcular la varianza de estimación. El modelo variográfico de esta variable sigue siendo:

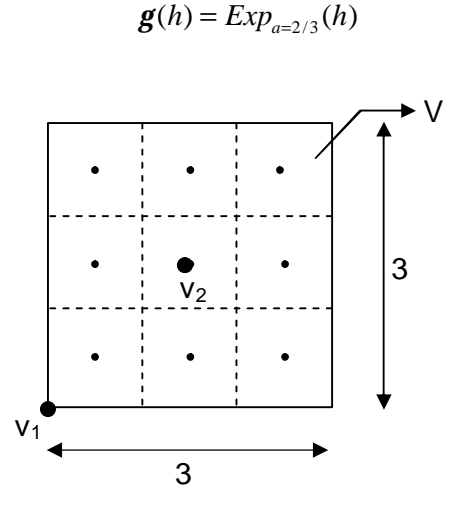

**Figura 5: Posición de las muestras respecto al bloque a estimar.**

La varianza de estimación está dada por:

$$
\sigma_{E}^{2}(V',V)=2\cdot\overline{\gamma}(V',V)-\overline{\gamma}(V',V')-\overline{\gamma}(V,V)
$$

donde  $V' = \{v_1, v_2\}$ .

Procediendo igual que antes, se obtienen los siguientes variogramas medios:

$$
\overline{\gamma}(V', V) = \frac{1}{2} \cdot (\overline{\gamma}(v_1, V) + \overline{\gamma}(v_2, V)) = 0,810
$$
  

$$
\overline{\gamma}(V', V') = \frac{1}{4} \cdot (\overline{\gamma}(v_1, v_1) + \overline{\gamma}(v_1, v_2) + \overline{\gamma}(v_2, v_1) + \overline{\gamma}(v_2, v_2)) = 0,479
$$
  

$$
\overline{\gamma}(V, V) = 0,784
$$

La varianza de estimación resulta:

$$
\sigma_{\rm E}^2(V',V)=0,357
$$

Como se ve, la varianza de estimación depende de las geometrías tanto del dominio a estimar como del conjunto de muestras, además de la estructura de la variable (que se manifiesta a través de su variograma o covarianza). Es importante notar que la varianza no depende del valor de las muestras.

Como era de esperar, la varianza de estimación mayor corresponde a la configuración con una muestra en la esquina del bloque. La configuración con la muestra en el centro tiene una varianza de estimación de aproximadamente la mitad del primer caso. Finalmente, dando iguales ponderadores a las dos muestras, se obtiene una varianza aún menor.

Se puede concluir que no tiene sentido dar igual peso a dos muestras que conducen a errores tan diferentes. Intuitivamente, la muestra central debiera tener un ponderador de aproximadamente dos tercios y la muestra de la esquina, de sólo un tercio.

Ahora bien, se desea que el error de estimación sea lo más pequeño posible, es decir, que la varianza de estimación sea mínima. Este es el origen del **kriging**. Para lograr este objetivo debe desarrollarse una expresión para la varianza de estimación en que los ponderadores sean las incógnitas a determinar.

## **5. Kriging Simple**

Se considera, para el kriging simple, que la media *m* del dominio (o al menos la media en una vecindad que se llamará **vecindad de kriging**) es conocida.

Además, se conoce el valor de la variable que se quiere estimar en *n* puntos de medición:  $z(\mathbf{u}_{\alpha})$ ,  $\alpha = 1,...,n$ .

Se asume inicialmente, que la **media es nula**.

Bajo estas condiciones, el valor estimado será una combinación lineal ponderada de los valores conocidos:

$$
Z^*(u_0) = \sum_{a=1}^n \boldsymbol{I}_a \cdot Z(u_a)
$$

Se tiene entonces que la varianza de estimación es la varianza de la diferencia entre el valor estimado (combinación lineal de los puntos medidos) menos el valor real desconocido del punto a estimar. Esta varianza se puede descomponer en la doble suma ponderada de las covarianzas de las distancias entre las muestras más la covarianza a priori del modelo variográfico utilizado, menos dos veces la suma ponderada de las covarianzas entre el punto a estimar y los puntos medidos:
$$
Var[Z^{*}(u_{0}) - Z(u_{0})] = Var\left[\left(\sum_{a=1}^{n} I_{a} \cdot Z(u_{a})\right) - Z(u_{0})\right]
$$
  
= 
$$
\sum_{a=1}^{n} \sum_{b=1}^{n} I_{a} \cdot I_{b} \cdot C(u_{a} - u_{b}) + C(0) - 2\sum_{a=1}^{n} I_{a} \cdot C(u_{a} - u_{b})
$$

Para obtener los ponderadores que minimizan esta varianza, se debe derivar e igualar a cero la expresión anterior, obteniéndose el **sistema de kriging simple**:

$$
\sum_{b=1}^{n} I_b C(u_a - u_b) = C(u_a - u_0) \qquad \forall \alpha = 1,...,n.
$$

Este sistema es un sistema lineal que tiene igual número de ecuaciones y de incógnitas, y que corresponden al número de datos disponibles n. Este sistema se presenta también en escritura matricial:

$$
[C(u_{a} - u_{b})] \qquad [I_{b}] = [C(u_{a} - u_{0})]
$$
  

$$
\begin{pmatrix} C(u_{1} - u_{1}) & \cdots & C(u_{1} - u_{n}) \\ \vdots & & \vdots \\ C(u_{n} - u_{1}) & \cdots & C(u_{n} - u_{n}) \end{pmatrix} \begin{pmatrix} I_{1} \\ \vdots \\ I_{n} \end{pmatrix} = \begin{pmatrix} C(u_{1} - u_{0}) \\ \vdots \\ C(u_{n} - u_{0}) \end{pmatrix}
$$

Con esto, los ponderadores óptimos serán:

$$
[I_b] = [C(u_a - u_b)]^{-1} [C(u_a - u_0)].
$$

Reemplazando estos valores en la expresión de la varianza de estimación, que ahora se llamará **varianza de kriging**, se obtiene que ésta vale:

$$
\mathbf{S}_{KS}^{2}(u_{0}) = C(\mathbf{0}) - \sum_{a=1}^{n} \mathbf{I}_{a} C(u_{a} - u_{0})
$$

El mismo sistema y la solución pueden también plantearse en términos del variograma:

$$
[\mathbf{g}(u_{a}-u_{b})] \qquad [\mathbf{I}_{b}] = [\mathbf{g}(u_{a}-u_{0})]
$$

$$
\begin{pmatrix} \mathbf{g}(u_1-u_1) & \cdots & \mathbf{g}(u_1-u_n) \\ \vdots & & \vdots \\ \mathbf{g}(u_n-u_1) & \cdots & \mathbf{g}(u_n-u_n) \end{pmatrix} \begin{pmatrix} \mathbf{1}_1 \\ \vdots \\ \mathbf{1}_n \end{pmatrix} = \begin{pmatrix} \mathbf{g}(u_1-u_0) \\ \vdots \\ \mathbf{g}(u_n-u_0) \end{pmatrix}
$$

El haber asumido la media nula es una decisión que no parece muy práctica en el caso minero, en que las variables regionalizadas son en su mayoría mayores que cero. Sin embargo, lo que se hace es trabajar con la variable Z−m que tiene media nula, resolver el sistema como se muestra en los párrafos anteriores, y luego volver a Z una vez que se tengan los ponderadores óptimos y se haya resuelto el sistema, de la siguiente forma:

$$
Z^*(u_0) - m = \sum_{a=1}^n I_a \cdot [Z(u_a) - m],
$$

o bien

$$
Z^*(u_0) = \sum_{a=1}^n I_a \cdot Z(u_a) + (1 - \sum_{a=1}^n I_a) \cdot m.
$$

#### Ejemplo:

Dada la siguiente configuración, calcular el estimador de kriging simple y su varianza para estimar el punto  $u_0$ .

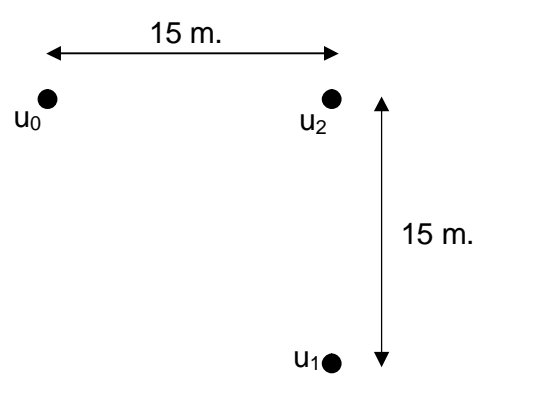

**Figura 6: Configuración de muestras para estimar u<sub>0</sub>.** 

El modelo variográfico a utilizar es:  $g(h) = 0.3 + 1.75 \cdot Exp_{a=30}(h)$ 

Se sabe que  $u_1 = 0.50$  g/t,  $u_2 = 16.00$  g/t y la media del sector (vecindad) es m = 1.40 g/t.

Las ecuaciones asociadas son las siguientes:

$$
u_0 = 0,50 \cdot I_1 + 16,00 \cdot I_2 + 1,40 \cdot (1 - I_1 - I_2)
$$
  

$$
S_{KS}^2 = C(u_0 - u_0) - I_1 \cdot C(u_0 - u_1) - I_2 \cdot C(u_0 - u_2)
$$

y para el cálculo de los ponderadores óptimos, el sistema de ecuaciones es:

$$
C(u_1 - u_1) \cdot I_1 + C(u_1 - u_2) \cdot I_2 = C(u_0 - u_1)
$$
  

$$
C(u_2 - u_1) \cdot I_1 + C(u_2 - u_2) \cdot I_2 = C(u_0 - u_2)
$$

Del modelo variográfico se tiene que:

- **(varianza de la población)**
- **f**  $C(u_1 u_2) = C(u_2 u_1) = 2{,}05 0{,}99 = 1{,}06$
- **c** $C(u_0 u_1) = 2{,}05 1{,}19 = 0{,}86$
- **c**  $(C(u_0 u_2) = 2,05 0,99 = 1,06$

Luego, el sistema de ecuaciones queda:

$$
2,05 \cdot \lambda_1 + 1,06 \cdot \lambda_2 = 0,86
$$

$$
1,06 \cdot \lambda_1 + 2,05 \cdot \lambda_2 = 1,06
$$

Y las soluciones son:

$$
\lambda_1 = 0,208
$$
  
\n
$$
\lambda_2 = 0,410
$$
  
\n
$$
(1 - \lambda_1 - \lambda_2) = 0,382
$$

Por lo tanto, el estimador de kriging simple es:

$$
u_0 = (0,208 \cdot 0,50) + (0,410 \cdot 16,00) + (0,382 \cdot 1,40) = 7,22 \text{ g/t}
$$

Y su varianza asociada:

$$
\sigma_{\rm KS}^2 = 2.05 - (0.208 \cdot 0.86) - (0.410 \cdot 1.06) = 1.437 \cdot (g/t)^2
$$

#### **6. Kriging Ordinario**

En la mayoría de los casos la media no es conocida, por lo que el kriging simple no se puede aplicar. Es necesario entonces, replantear el sistema de kriging recién revisado, de manera de obtener los ponderadores **sin considerar la media**.

Nuevamente, el estimador que se utiliza es una combinación lineal de los valores medidos de la variable en una vecindad:

$$
Z^*(u_0) = \sum_{a=1}^n \boldsymbol{I}_a \cdot Z(u_a)
$$

Sin embargo, en este caso debe imponerse la **condición de insesgo**, es decir, se debe imponer que la esperanza del error de estimación sea nula:

$$
E[Z^*(u_0) - Z(u_0)] = \sum_{a=1}^n I_a \underbrace{E[Z(u_a)]}_{m} - \underbrace{E[Z(u_0)]}_{m}
$$
  
= 
$$
m \left( \sum_{a=1}^n I_a - 1 \right)
$$

Esto lleva a la siguiente restricción (llamada también condición de universalidad):

$$
\sum_{\alpha=1}^n \lambda_\alpha\,=1\,.
$$

Ahora, nuevamente se debe minimizar la varianza de estimación, pero sujeta a la restricción recién presentada:

min 
$$
Var[Z^*(u_0) - Z(u_0)] = \sum_{a=1}^n \sum_{b=1}^n I_a \cdot I_b \cdot C(u_a - u_b) + C(0) - 2 \sum_{a=1}^n I_a \cdot C(u_a - u_b)
$$
  
s.a.  $\sum_{a=1}^n I_a = 1$ 

Este problema se resuelve utilizando la técnica de los multiplicadores de Lagrange. Para esto, se minimiza la siguiente función:

$$
\sigma_{\text{E}}^2 - 2 \cdot \mu \cdot \left(\sum_{\alpha=1}^n \lambda_{\alpha} - 1\right)
$$

igualando a cero sus derivadas parciales respecto a los ponderadores y al multiplicador de Lagrange, se obtiene el **sistema de kriging ordinario**:

$$
\begin{cases}\n\frac{\partial}{\partial I_a} = 0: \sum_{b=1}^n I_b C(u_a - u_b) - \mathbf{m} = C(u_a - u_0) & \forall \mathbf{a} = 1...n \\
\frac{\partial}{\partial \mathbf{m}} = 0: \sum_{a=1}^n I_a = 1\n\end{cases}
$$

o matricialmente,

$$
\begin{bmatrix}\nC(u_a - u_b) & \mathbf{1} \\
\mathbf{1} & 0\n\end{bmatrix}\n\begin{bmatrix}\nI_b \\
-\mathbf{m}\n\end{bmatrix} = \begin{bmatrix}\nC(u_a - u_0) \\
1\n\end{bmatrix}
$$
\n
$$
\begin{bmatrix}\nC(u_1 - u_1) & \cdots & C(u_1 - u_n) & 1 \\
\vdots & \vdots & \vdots \\
C(u_n - u_1) & \cdots & C(u_n - u_n) & 1 \\
1 & \cdots & 1 & 0\n\end{bmatrix}\n\begin{bmatrix}\nI_1 \\
\vdots \\
I_n \\
-\mathbf{m}\n\end{bmatrix} = \begin{bmatrix}\nC(u_1 - u_0) \\
\vdots \\
C(u_n - u_0) \\
1\n\end{bmatrix}
$$

Y la varianza de kriging vale:

$$
\mathbf{S}_{KO}^{2}(u_0) = \mathbf{S}^{2} - \sum_{a=1}^{n} \mathbf{I}_a C(u_a - u_0) + \mathbf{m}
$$

Se puede utilizar equivalentemente el variograma en lugar de la covarianza, obteniéndose el sistema siguiente:

$$
\begin{cases} \sum_{b=1}^{n} I_b g(u_a - u_b) + \mathbf{m} = g(u_a - u_0) & \forall \mathbf{a} = 1... n \\ \sum_{a=1}^{n} I_a = 1 \end{cases}
$$

o matricialmente,

$$
\begin{bmatrix} \mathbf{g}(u_{a}-u_{b}) & \mathbf{1} \\ \mathbf{1} & 0 \end{bmatrix} \qquad \begin{bmatrix} \mathbf{I}_{b} \\ \mathbf{m} \end{bmatrix} = \begin{bmatrix} \mathbf{g}(u_{a}-u_{0}) \\ \mathbf{1} \end{bmatrix}
$$
\n
$$
\begin{bmatrix} \mathbf{g}(u_{1}-u_{1}) & \cdots & \mathbf{g}(u_{1}-u_{n}) & 1 \\ \vdots & \vdots & \vdots & \vdots \\ \mathbf{g}(u_{n}-u_{1}) & \cdots & \mathbf{g}(u_{n}-u_{n}) & 1 \\ \mathbf{1} & \cdots & \mathbf{1} & 0 \end{bmatrix} \begin{bmatrix} \mathbf{I}_{1} \\ \vdots \\ \mathbf{I}_{n} \\ \mathbf{m} \end{bmatrix} = \begin{bmatrix} \mathbf{g}(u_{1}-u_{0}) \\ \mathbf{g}(u_{1}-u_{0}) \\ \mathbf{g}(u_{n}-u_{0}) \\ \mathbf{1} \end{bmatrix}
$$

Y la varianza de kriging vale:

$$
\boldsymbol{S}_{KO}^{\,2}(u_0) = \sum_{a=1}^{n} \boldsymbol{I}_a \, \boldsymbol{g}(u_a - u_0) + \boldsymbol{m}.
$$

#### Ejemplo:

Dada la misma configuración anterior, calcular el estimador de kriging ordinario y su varianza para estimar el punto uo.

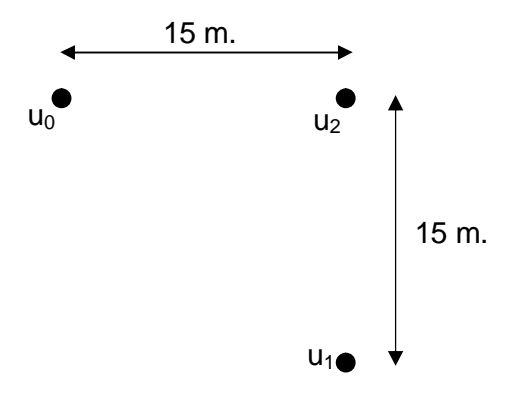

**Figura 7: Configuración de muestras para estimar u0.**

El modelo variográfico a utilizar es:  $g(h) = 0.3 + 1.75 \cdot Exp_{a=30}(h)$ 

Se sabe que  $u_1 = 0.50$  g/t y  $u_2 = 16.00$  g/t.

Las ecuaciones en este caso son:

$$
u_0 = 0,50 \cdot I_1 + 16,00 \cdot I_2 \quad \text{con } I_1 + I_2 = 1
$$
  

$$
\mathbf{S}_{K0}^2 = C(u_0 - u_0) - I_1 \cdot C(u_0 - u_1) - I_2 \cdot C(u_0 - u_2) + \mathbf{m}
$$

y para el cálculo de los ponderadores óptimos, el sistema de ecuaciones es:

$$
C(u_1 - u_1) \cdot I_1 + C(u_1 - u_2) \cdot I_2 - m = C(u_0 - u_1)
$$
  
\n
$$
C(u_2 - u_1) \cdot I_1 + C(u_2 - u_2) \cdot I_2 - m = C(u_0 - u_2)
$$
  
\n
$$
I_1 + I_2 = 1
$$

Del modelo variográfico se tiene que:

- $$
- **f**  $C(u_1 u_2) = C(u_2 u_1) = 2{,}05 0{,}99 = 1{,}06$
- **c** $C(u_0 u_1) = 2{,}05 1{,}19 = 0{,}86$
- $C(u_0 u_2) = 2,05 0,99 = 1,06$

Luego, el sistema de ecuaciones queda:

2,05 
$$
\cdot \lambda_1 + 1,06 \cdot \lambda_2 - \mu = 0,86
$$
  
1,06  $\cdot \lambda_1 + 2,05 \cdot \lambda_2 - \mu = 1,06$   
 $\lambda_1 + \lambda_2 = 1$ 

Y las soluciones son:

$$
\lambda_1 = 0,399
$$
  
\n
$$
\lambda_2 = 0,601
$$
  
\n
$$
\mu = 0,595
$$

Por lo tanto, el estimador de kriging ordinario es:

$$
u_0 = (0,399 \cdot 0,50) + (0,601 \cdot 16,00) = 9,82 \text{ g/t}
$$

Y su varianza asociada:

$$
\sigma_{\text{KO}}^2 = 2.05 - (0.399 \cdot 0.86) - (0.601 \cdot 1.06) + 0.595 = 1.66 \text{ (g/t)}^2
$$

Se puede observar que el kriging simple es más robusto que el kriging ordinario, debido al efecto suavizante de la media.

#### **7. Ejemplos de kriging ordinario**

A continuación se presentan ocho casos de kriging, donde se observa sobre los ponderadores el efecto de la distancia, de la anisotropía, el efecto pantalla, el efecto de declusterización y el resultados de tener un efecto pepita mayor en el modelo variográfico.

Se considera en primer lugar el caso base siguiente y el efecto de aumentar la

distancia de una de las muestras, con el variograma:

$$
\bm{g}(h) = 0.2 + 0.8 \cdot Sph_{a=100}(h)
$$

En la figura siguiente se presenta la posición de las muestras respecto al bloque, con el valor del ponderador calculado mediante kriging ordinario. Además, se muestra el valor de la varianza de estimación.

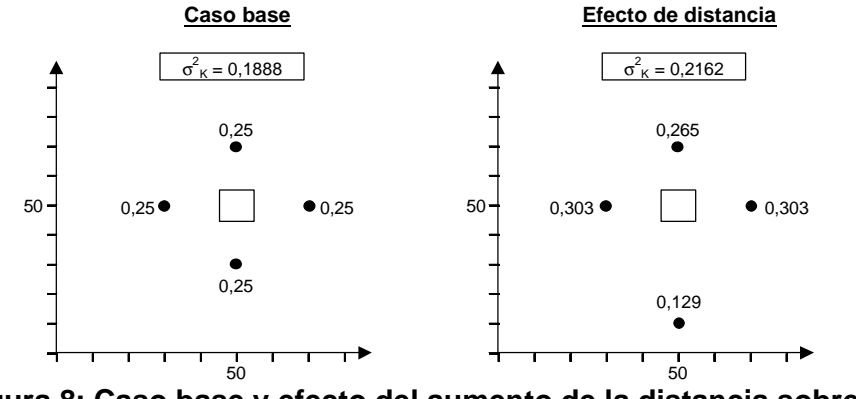

**Figura 8: Caso base y efecto del aumento de la distancia sobre los ponderadores.**

Como es lógico, al alejar una muestra, los pesos de las muestras más cercanas al bloque a estimar aumentan y el de la que se alejó, disminuye. La varianza de estimación aumenta (pues la información es de peor calidad al estar más lejos). Además se produce un resultado interesante: las muestras más cercanas a la muestra que se alejó toman un peso mayor que la más lejana (en este caso la de más arriba). Esto se debe a que el peso que pierde la muestra al alejarse se traspasa principalmente a las muestras que se encuentran más cercanas a ella.

Ahora considerando respecto al caso base, la presencia adicional de dos muestras que están ocultas respecto al bloque a estimar, se tendrá el efecto pantalla.

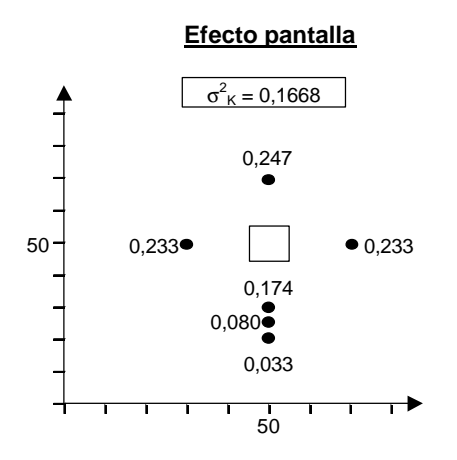

**Figura 9: Efecto pantalla sobre los ponderadores de kriging.**

Como se puede ver, los ponderadores de las muestras afectadas por este efecto pantalla son muy bajos. Las tres muestras que forman este grupo suman un peso de 0,287 (muy distinto al 0,5 que se podría suponer por tratarse de tres muestras de seis). La varianza de estimación disminuye, pues se cuenta con una mayor cantidad de información (además ésta es de calidad superior al caso base, pues además de las cuatro muestras ubicadas en las mismas posiciones, se dispone de dos muestras adicionales).

Se presenta ahora el efecto de declusterización del kriging sobre los pesos. Este efecto se pudo apreciar en el caso anterior y se manifiesta como una disminución de los ponderadores cuando las muestras están muy cerca unas de otras (formando grupos o *clusters*).

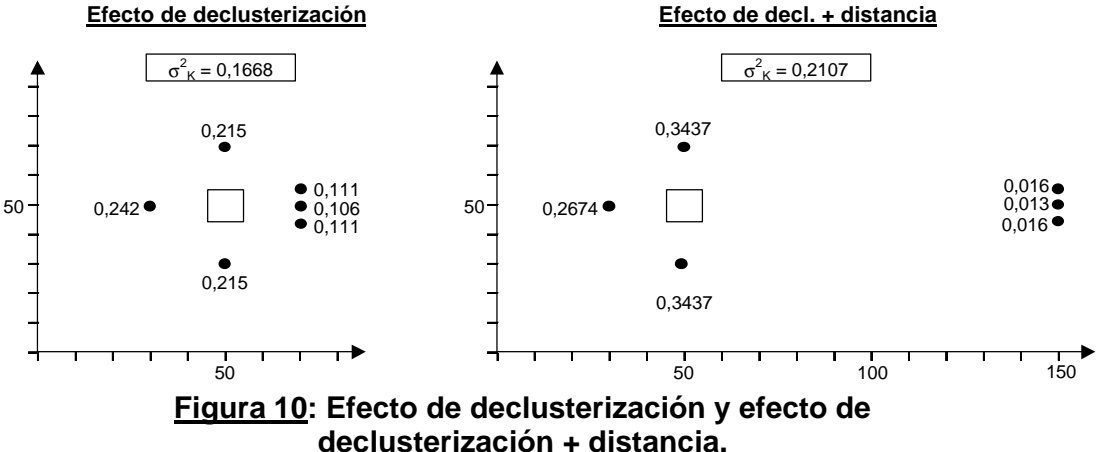

Al igual que antes, la varianza de estimación depende de la cantidad de información disponible.

Se supone ahora que el variograma no es isótropo. Se considera una anisotropía geométrica de razón 4 a 1 en la dirección X (es decir, el alcance del modelo en esta dirección es cuatro veces mayor que en la dirección Y). Considerando la misma disposición de las muestras que en el caso base, se tiene lo siguiente:

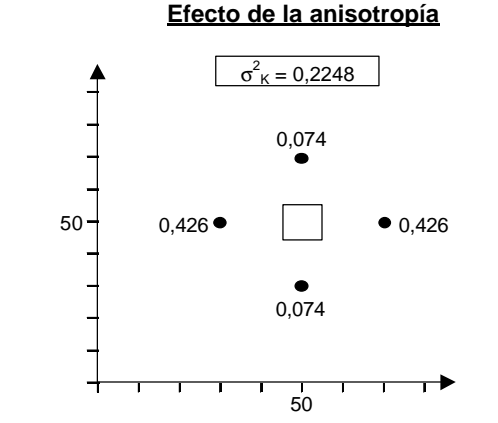

**Figura 11: Efecto de la anisotropía geométrica sobre los ponderadores de kriging.**

Finalmente, se presenta una configuración para un modelo con un efecto pepita de 20% y se compara, para la misma disposición de las muestras, con un modelo que tiene un efecto pepita de 70%.

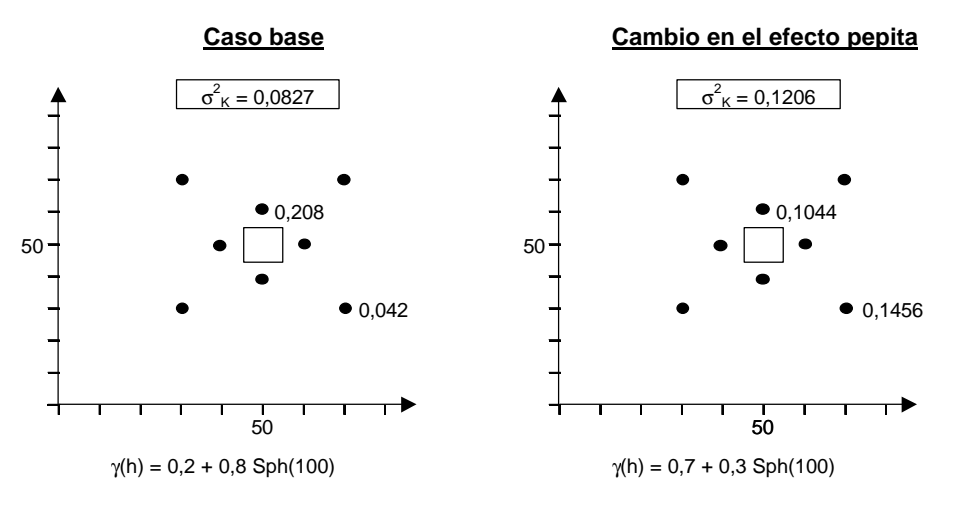

#### **Figura 12: Efecto sobre los ponderadores de un cambio en el efecto pepita del modelo variográfico.**

Como puede verse, los ponderadores tienden a parecerse cuando el efecto pepita es más alto, llegando al extremo de ser todos iguales si se tiene efecto pepita puro, sin importar la posición de las muestras respecto al bloque a estimar.

## **8. Estimación en GEMS**

Tras haber seleccionado los parámetros del plan de kriging más indicado mediante validaciones cruzadas, es necesario realizar la estimación, tal como se indicara en la clase anterior.

BLOCK > INTERPOLATE > KRIGING / INVERSE DISTANCE ESTIMATION …

Se selecciona el archivo de control y ejecuta la estimación. Según los parámetros indicados antes, se desplegarán los bloques y las muestras (compósitos) utilizados en la estimación, codificados según el perfil de colores escogido. La estimación actualizará los archivos (modelos de bloques) de leyes y varianzas (\*.BL1 y \*.VR1, respectivamente). Además Se genera un archivo ASCII (\*.ASC) con un resumen de la estimación y otro (\*.LIS) con un listado de los parámetros utilizados en la estimación.

## **9. Despliegue de un modelo de bloques**

Una vez realizada la estimación, se puede desplegar en pantalla cualquiera de los bloques actualizados. El despliegue se puede realizar en plantas o secciones (filas o columnas) o combinar estos últimos. Para ello, debe existir un perfil de colores y debe realizarse una selección de los bloques a desplegar. Haciendo clic con el mouse sobre un modelo de bloques en el área del proyecto, aparece el siguiente menú. Seleccionando DISPLAY, aparece el siguiente cuadro, donde se define el perfil de despliegue a utilizar.

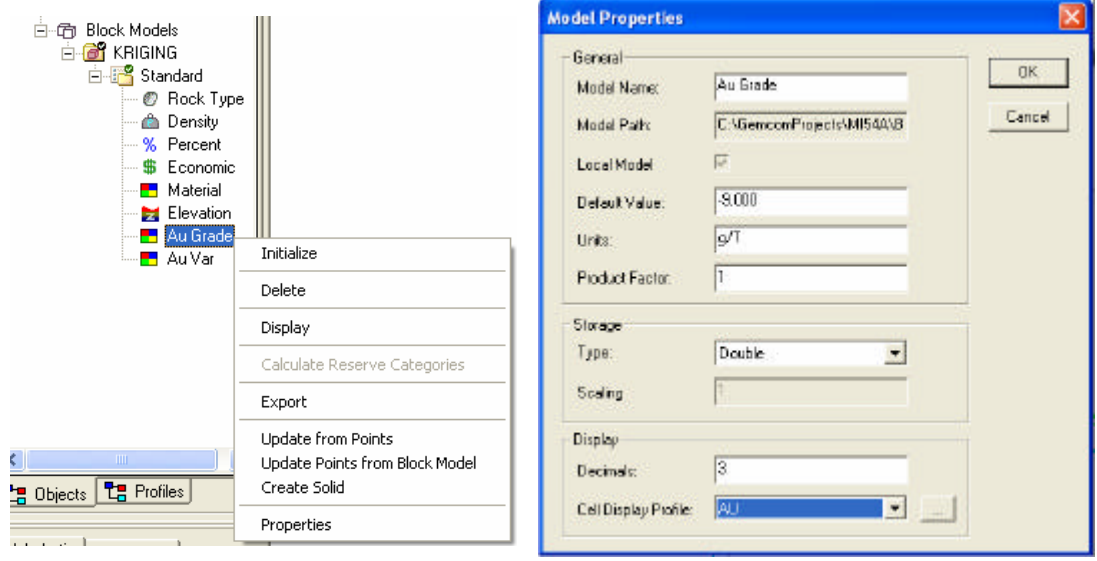

Al seleccionar el botón para modificar o crear un perfil de despliegue (CELL DISPLAY PROFILE), aparece el siguiente cuadro, donde se seleccionan el tipo de despliegue, el perfil de colores y otros atributos.

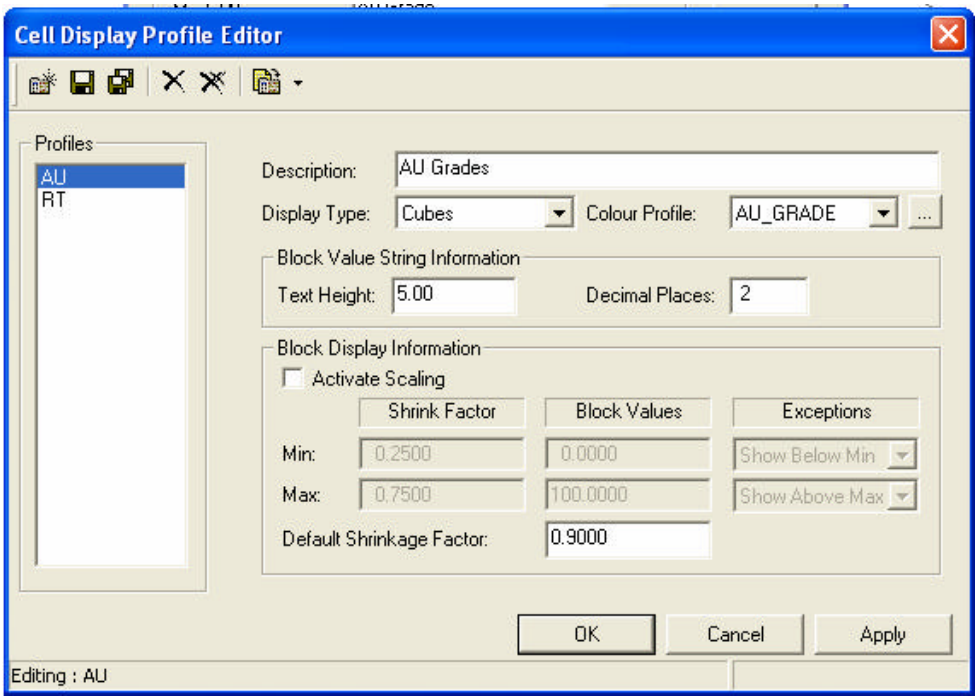

Además de esto, se deben seleccionar los niveles, columnas o filas a desplegar, lo que también puede hacerse a través del menú:

BLOCK > SELECTION > DEFINE SELECTION…

En esta ventana, se puede hacer una selección simple (de un solo nivel, fila o columna), o bien, una selección múltiple:

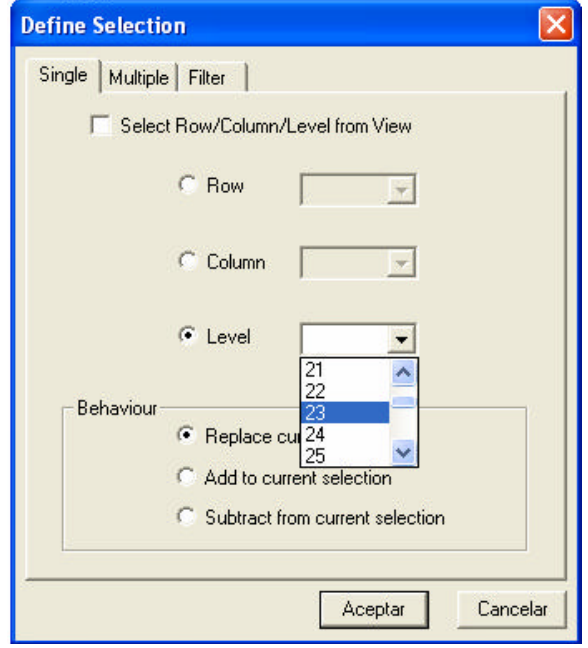

Con la selección hecha, se desplegarán en pantalla los bloques seleccionados, codificados con el perfil de colores indicado.

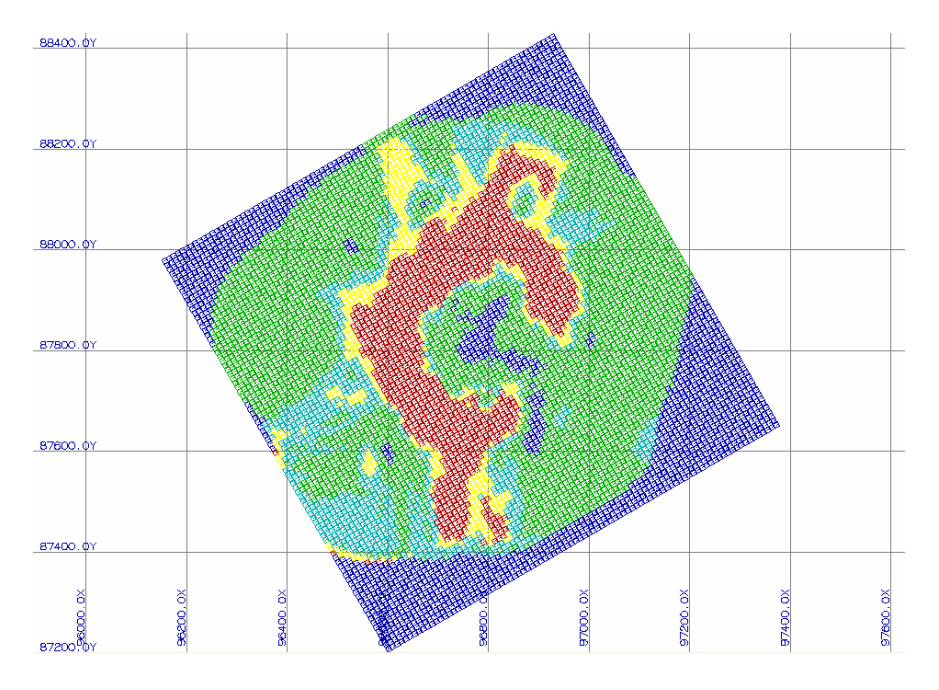

## **10.Validación de la estimación**

**Validación gráfica**: Consiste básicamente en determinar si los compósitos influenciaron de manera correcta a los bloques estimados. Se debe verificar que en los puntos donde existían datos de alta ley, se generaron zonas de bloques de alta ley y que lo mismo ocurra con las leyes bajas. Para realizarlo, se deben desplegar **plantas** y **secciones** donde se incluyan los compósitos (considerando un espesor en la visualización) y los bloques. Cualquier problema mayor en el perfil de kriging realizado antes podrá observarse mediante esta validación.

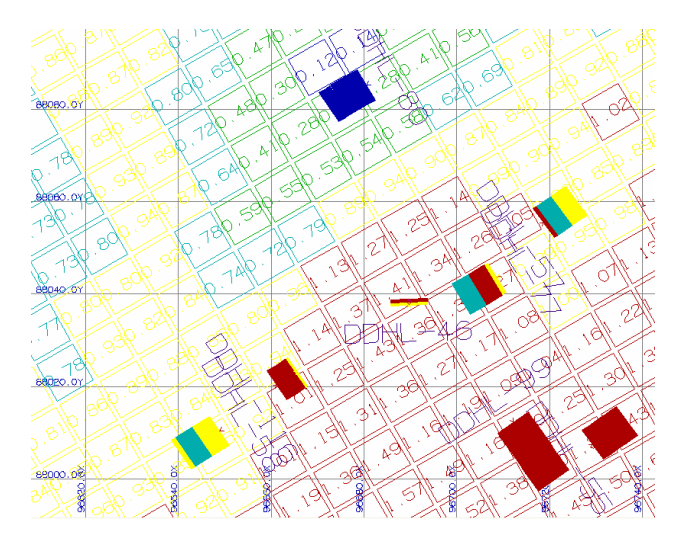

**Validación estadística**: El siguiente paso consiste en calcular estadísticas del modelo de bloques por población y compararlas con las estadísticas de los compósitos utilizados para realizar la estimación (desagrupadas). Sin embargo, debe considerarse que las leyes de bloques estimadas serán más suaves (menor varianza), por tratarse de una interpolación. Esta validación permitirá definir si existe sesgo global (debe compararse con las estadísticas desagrupadas de los compósitos, por población). Además, se podrá verificar la reducción en la varianza de dispersión, la que teóricamente puede calcularse si se conoce el variograma.

**Cálculo de derivas**: Para determinar si las tendencias en el espacio de la variable estimada corresponden a lo que los compósitos indican, se calculan derivas, que corresponden a promedios tanto de los bloques estimados como de los compósitos utilizados en franjas en cada una de las tres direcciones (este, norte y elevación). Se debe graficar, para cada dirección, la deriva de los bloques y la de los compósitos. Las derivas de las leyes de bloque serán más suaves que aquellas de los compósitos, por el efecto de soporte.

La construcción de derivas permitirá detectar errores en los márgenes (extrapolaciones incorrectas), principalmente.

#### **1. Objetivos de la Clase Nº 10**

Los principales objetivos de esta clase son:

- Discutir metodologías de clasificación de recursos geológicos y reservas mineras.
- Definir algún criterio de categorización y clasificar los recursos en medidos, indicados e inferidos.

#### **2. Introducción**

La estimación generada anteriormente entrega valores para las leyes de bloques que tienen distintos niveles de calidad (en cuanto a qué tan acertado es el valor estimado, si se lo compara con el valor real desconocido). Así, los bloques estimados en los márgenes del depósito habrán utilizado un número de muestras menor y la estimación estará por lo tanto sujeta a un error mayor. Por esta razón, se definen categorías de recursos y reservas.

La categorización de recursos minerales (o geológicos) y reservas mineras es una de las etapas más críticas en la evaluación de un proyecto minero, dado que el financiamiento del proyecto y las inversiones dependen de la cantidad (tonelaje) y calidad (ley) de los recursos y reservas. Además, la decisión de invertir en el proyecto considera la confiabilidad en los valores estimados de estos recursos y reservas.

Sin embargo, éste es a la vez uno de los procedimientos más subjetivos en la evaluación, dado que la clasificación queda sujeta a la opinión experta de un especialista en evaluación de yacimientos. En los últimos años, los códigos internacionales han tendido a incluir de manera más explícita los requerimientos para la divulgación de resultados de la estimación de los recursos y reservas, sin embargo, aún no se ha especificado una metodología fija para todos los proyectos.

A continuación se presenta una breve revisión de los códigos internacionales para la presentación pública de recursos geológicos y reservas mineras. La mayor parte de estos códigos explicita que las cantidades deben documentarse junto a alguna medida de la calidad de la estimación. Tras presentar los códigos y discutir los requerimientos que éstos imponen, se analizan de manera crítica los distintos sistemas para categorizar los recursos y reservas.

En esta clase definiremos algunos de los criterios que comúnmente se utilizan para categorizar recursos y reservas y luego implementaremos uno de ellos en el proyecto.

#### **3. Códigos internacionales para categorizar recursos geológicos y reservas mineras**

Los primeros intentos documentados para clasificar recursos y reservas se remontan a principios del siglo XX. Bajo la misma idea básica de definir el grado de confianza en la estimación de la cantidad y calidad del recurso, los sistemas de clasificación han evolucionado de acuerdo al desarrollo de las políticas mineras y las restricciones impuestas por los mercados financieros y los inversionistas. Sin embargo, aún hoy los códigos dejan la categorización al juicio de un especialista en evaluación de recursos y reservas. A pesar de ello, mayor énfasis se ha puesto en la necesidad de establecer límites de confianza en las categorías, en el requerimiento de que la categorización sea reproducible y por ende auditable, y que el especialista sea una persona calificada y reconocida entre sus pares. En general, se privilegia el uso de técnicas convencionales de evaluación que hayan probado su eficacia en la cuantificación de los recursos y reservas.

Los principales códigos utilizados incluyen:

- Circular 531 del USGS (USGS, 1980) en Estados Unidos
- CIM Guidelines (CIM, 1996) y posteriormente el National Instrument 43- 101 en Canadá (CSA, 2001)
- SAMREC Code sudafricano (SAMREC, 2000)
- JORC Code (JORC, 1999) de Australia.

Este último se ha convertido en el estándar de facto, y la mayor parte de las revisiones de los otros códigos se refieren a definiciones e indicaciones del JORC.

De los contenidos de estos códigos, es necesario rescatar la definición de recurso mineral o geológico y reserva minera y sus categorías:

**Recurso Mineral**: es una concentración u ocurrencia de material de interés económico intrínseco en o sobre la corteza de la Tierra en forma y cantidad en que haya probabilidades razonables de una eventual extracción económica. La ubicación, cantidad, ley, características geológicas y continuidad de un Recurso Mineral son conocidas, estimadas o interpretadas a partir de evidencia y conocimientos específicos geológicos. Los Recursos Minerales se subdividen, en orden de confianza geológica ascendente, en categorías de Inferidos, Indicados y Medidos.

**Reserva Minera**: es la parte económicamente explotable de un Recurso Mineral Medido o Indicado. Incluye dilución de materiales y tolerancias por pérdidas que se puedan producir cuando se extraiga el material. Se han realizado las evaluaciones apropiadas, que pueden incluir estudios de factibilidad y contemplan la consideración de y modificación por factores razonablemente asumidos de extracción, metalúrgicos, económicos, de mercados, legales, ambientales, sociales y gubernamentales. Estas evaluaciones demuestran en la fecha en que se reporta que podría justificarse

razonablemente la extracción. Las Reservas Mineras se subdividen, en orden creciente de confianza, en Reservas Probables y Reservas Probadas. Nótese que la definición de Reservas Posibles ha caído en desuso, debido a que los códigos no autorizan declarar reservas que provienen de recursos geológicos inferidos.

La definición del grado de confiabilidad de recursos y reservas se basa en diversos factores que son evaluados por una persona competente. Este experto debe encargarse de cuantificar el grado de incertidumbre en los valores estimados para calcular las figuras indicadas en el estudio de factibilidad del depósito.

En la definición del grado de confiabilidad, surge la subjetividad de las técnicas aplicadas para definir estas categorías. Varios aspectos son considerados al definir la calidad del valor estimado, siendo las más comunes:

- el grado de continuidad geológica que el experto considera existe en la mineralización,
- la cantidad de información disponible y su configuración geométrica y
- el grado de continuidad espacial de las leyes, el cuál es medido a través de las herramientas que la geoestadística provee.

## **4. Cuantificación de incertidumbre**

Dados los requerimientos de indicar el nivel de confianza en la estimación de los recursos y reservas, es necesario determinar metodologías que permitan categorizar los bloques en alguna de las dos o tres categorías, según si hablamos de reservas o recursos. Varios criterios pueden considerarse para definir a qué categoría pertenece un determinado bloque. Idealmente, estos criterios debieran combinarse de manera de obtener la clasificación más acertada.

## **Criterios Geológicos:**

Uno de los aspectos claves de la interpretación geológica es la comprensión de la continuidad geológica del depósito. Ésta se ve favorecida por un estudio exploratorio de datos detallado y por un conocimiento razonable de la geología regional en la que el depósito yace.

Por su naturaleza, tanto la interpretación geológica como la definición de la continuidad geológica de la mineralización son extremadamente subjetivas y acarrean un grado de incertidumbre que debe considerarse (aunque resulta extremadamente difícil de cuantificar). Buena comprensión de la geología regional y un análisis detallado de los datos obtenidos dentro de la propiedad permitirán evaluar la posibilidad de que existan discontinuidades en la mineralización, por fallas o intrusiones de cuerpos menores.

Debe entonces enfatizarse que la continuidad geológica no necesariamente implica continuidad en la ley del elemento de interés (por ejemplo, aunque en algunos casos las vetas de oro pueden estar bien delimitadas geológicamente, éstas suelen tener leyes muy erráticas). La interpretación geológica debe, en general, utilizarse en conjunto con otro criterio que pueda cuantificarse de manera más consistente y repetible.

#### **Criterios Geométricos:**

Una práctica habitual es asignar el grado de confianza de la estimación de la ley de un bloque en base a la configuración espacial de las muestras utilizadas en su estimación. Por ejemplo, un bloque cuya ley fue estimada considerando solamente datos de un sondaje es considerado menos confiable que aquel que ha sido estimado con información de varios sondajes a su alrededor (interpolación vs. extrapolación). Así, se definen criterios como densidad de sondajes o número de muestras combinado con el número de sondajes de donde provienen éstas, para definir las categorías.

Los criterios geométricos pueden utilizarse para definir lo que se considera razonablemente estimado, por ejemplo, para limitar la extensión de los recursos inferidos. Una práctica habitual es definir una distancia máxima de extrapolación, la cual, en cualquier caso, debería también considerar el grado de continuidad espacial de las leyes.

#### **Criterios Geoestadísticos:**

Uno de los inconvenientes de los criterios puramente geométricos, es que no consideran las características de continuidad espacial de las leyes. Por ejemplo, muchas mineralizaciones presentan anisotropías, es decir, las concentraciones del elemento de interés son más continuas en una dirección que en otras. De hecho, es habitual ver que la variabilidad en la dirección vertical es diferente a lo que ocurre en el plano horizontal, debido a los procesos de sedimentación y compactación que ocurren por la gravedad. Así, la caracterización de la continuidad espacial por medio de alguna herramienta estructural geoestadística como el variograma, el correlograma o la covarianza espacial, permite una cuantificación repetible de la ley.

Ahora bien, no basta sólo con definir direcciones y alcances (radios de influencia) basados en el variograma para utilizar un criterio geométrico de clasificación. Es necesario también considerar la abundancia y redundancia de la información a la hora de estimar. La estimación de la ley de un bloque será tanto mejor, cuanto más informativos sean los datos disponibles. Se puede tener una situación en que se dispone de la misma cantidad de muestras para estimar la ley de un bloque, pero éstas poseen configuraciones geométricas diferentes. A aquel bloque que sea estimado con datos menos redundantes entre sí, debe asignársele una mayor confiabilidad.

La clasificación de recursos y reservas debe tomar en cuenta la incertidumbre proveniente de cada uno de estos factores. Por ejemplo, la aplicación de criterios puramente geológicos corre el riesgo de no considerar las fluctuaciones en la ley, dentro de estructuras geológicamente muy bien definidas. Asimismo, si se utiliza sólo un criterio geométrico, no se estarán tomando en cuenta las anisotropías que la continuidad de ley podría presentar. La geoestadística entrega una serie de herramientas para cuantificar la incertidumbre, sin embargo, es necesario definir un criterio para utilizar esta incertidumbre en un esquema de clasificación.

## **5. Categorización de recursos y reservas**

El procedimiento para categorizar recursos y reservas debe cumplir con ciertos estándares que aseguren una buena definición de las distintas categorías.

En primer lugar es necesario llevar a cabo un estudio exploratorio de datos que permita identificar y corroborar la interpretación geológica inicial. La continuidad en la geología y en las leyes debe verificarse utilizando toda la información disponible.

Al estudio exploratorio, lo sigue un análisis de la continuidad espacial de las leyes en cada unidad geológica definida en el paso anterior. Dependiendo de la aplicación que se considerará más adelante, puede ser necesario comprobar si existe un efecto proporcional en las leyes, es decir, una mayor variabilidad en las zonas de altas leyes (Emery, 2000). En caso de aplicar un método de simulación, una transformación de los datos será necesaria y el cálculo del variograma de esta nueva variable transformada. Este tipo de transformaciones a menudo logra modelar el efecto proporcional y facilita el cálculo e interpretación del variograma, pues reduce el efecto de valores anómalos altos en el cálculo del variograma experimental.

Finalmente, el problema de la estimación de leyes de bloques puede enfrentarse mediante herramientas de estimación propiamente tales, como el kriging con todas sus variantes, o a través de métodos de simulación, que permiten generar una serie de modelos numéricos del depósito, con la variabilidad adecuada. Para obtener los valores estimados a partir de estos modelos, es necesario realizar en cada modelo simulado, un cambio de soporte (rebloqueo) que permita calcular el valor simulado de la ley del bloque, y luego, se deben promediar las leyes de bloques de los distintos modelos para cada posición en el espacio.

Ambos métodos, estimación y simulación, entregan alguna medida del error de estimación. En el caso del kriging, se calcula la varianza de kriging para cada bloque, la que mide básicamente la dispersión del error cometido y puede ser utilizada para definir categorías. En el caso de las simulaciones, el problema de categorización puede enfrentarse de dos maneras. En primer lugar, se define la varianza local de las leyes de cada bloque, a partir del histograma de las leyes simuladas de este bloque. Esta varianza de simulación puede usarse tal como la varianza de estimación obtenida con kriging. Una segunda forma de utilizar las simulaciones, es calcular la varianza correspondiente a un periodo de

producción y categorizar en base al error en la ley promedio para dicho periodo.

Cada uno de estos procedimientos tiene ventajas y desventajas, tal como discutimos a continuación.

## **6. Estimación geoestadística**

Las técnicas geoestadísticas de estimación, o kriging, permiten estimar la ley de bloque de manera óptima, en el sentido que se minimiza la varianza de estimación. La varianza mínima resultante se conoce como la varianza de kriging.

Un fenómeno que a menudo se encuentra en las distribuciones espaciales de variables con histogramas asimétricos es que la dispersión (variabilidad) depende de los valores locales de la variable. En minería, esto se conoce como efecto proporcional y corresponde a un aumento en la variabilidad local, medida a través de la varianza local de las leyes, con la media local de las mismas. Por lo tanto, se encuentra que las zonas con altas leyes presentan una variabilidad alta, mientras que las zonas de baja ley se comportan de manera menos variable.

El uso del kriging como técnica de estimación asume un variograma (y por lo tanto una varianza) de las leyes constante sobre dominios considerados geológicamente homogéneos. Esto no afecta la estimación misma, pero tiene un importante efecto en las varianzas de estimación que se calculan. Sin importar si el bloque se encuentra en una zona de alta o baja ley, sólo la configuración espacial de las muestras utilizadas en la estimación, no sus valores, influye en el valor de la varianza de kriging. Bloques en alta ley, que intuitivamente tienen un valor estimado más incierto dado el efecto proporcional, tendrán una varianza de kriging que no castiga este hecho.

Esto, tiene la ventaja de que en general, las leyes altas son las que más interesan y, aunque pueden ser más inciertas, son las que deben considerarse al inicio del proyecto en los planes de producción. Así, utilizar varianzas de kriging de corte, permitirá una categorización que no castiga las leyes altas por el efecto proporcional presente. En definitiva, este criterio tiende a aceptar un error de mayor amplitud en las altas leyes que en las zonas de bajas leyes.

Clasificar en base a varianzas de kriging de corte es una práctica bastante habitual. Se considera una configuración de la información que, a criterio del geólogo o ingeniero de minas a cargo, parece ser suficiente para entregar un valor estimado de la ley de bloque con una alta confiabilidad. Con esta configuración y con el variograma de la ley en la unidad geológica en estudio, se define la varianza de kriging que se usará como corte para distinguir, por ejemplo, entre recursos medidos e indicados. Típicamente, para yacimientos tipo pórfido cuprífero, se consideran esquemas como el siguiente:

- **Recurso medido** es todo aquel cuya varianza de kriging es menor que aquella de un bloque ubicado al centro de cuatro sondajes ubicados en una malla cuadrada de 60 por 60 metros.
- **Recurso indicado** es todo aquel cuya varianza de kriging es mayor que aquella de un bloque ubicado al centro de cuatro sondajes ubicados en una malla cuadrada de 60 por 60 metros, pero menor que aquella en el caso de una malla de 120 por 120 metros.
- **Recurso inferido** es todo aquel que haya sido estimado de manera razonable, pero con muy baja confiabilidad. Se asume que existe continuidad en la mineralización, pero ésta no se comprueba. Una definición típica de esta clasificación es definir como inferidos sólo aquellos bloques que se encuentren informados por un número mínimo de muestras y/o que se encuentren a una distancia mínima de un sondaje.

Las reservas pueden definirse de manera similar, pero considerando los factores de la explotación, tales como dilución, accesibilidad, ley de corte, etc.

Otra posibilidad consiste en normalizar la varianza de kriging por la ley estimada, es decir, definir una varianza relativa (varianza de kriging dividida por el cuadrado del valor estimado por kriging), la cual sirve para determinar las categorías de recursos o reservas. Sin embargo, tal criterio favorece los recursos de altas leyes, los cuales tienden a ser clasificados como medidos. Este efecto se ilustrará más adelante a través de un caso práctico.

Una forma alternativa de determinar las categorías es definir distintos planes de kriging. En primera instancia, se diseña un plan de kriging muy exigente, con radios de búsqueda pequeños y una gran cantidad de muestras necesarias para entregar un valor estimado. La estimación con este plan, generará una importante cantidad de bloques no estimados, por no satisfacer las demandas del plan. A continuación, se diseña un segundo plan de kriging, menos exigente que el anterior. El modelo de leyes de bloques estimadas, se actualiza sólo en aquellos bloques que no habían sido estimados con el primer plan. Aún con este segundo plan de kriging hay bloques que no han sido estimados. Se utiliza un tercer plan de kriging, menos exigente que permite generar valores estimados de menor calidad, pues no cuentan con suficientes muestras o se encuentran en sectores escasamente muestreados en los márgenes de la mineralización. Las categorías se definen entonces, en función del plan que permitió estimar la ley del bloque: recursos medidos si se trata del primer plan, indicados si se trata del segundo plan, e inferidos si se trata del tercer plan.

La principal desventaja de este método es que puede ser manipulado para generar recursos con escasa información. Además, la utilización de un plan muy exigente para definir los recursos medidos puede ir en desmedro de la calidad de la estimación de éstos. Incorporar muestras fuera del radio de búsqueda utilizado (es decir, usar un plan de kriging menos restrictivo) podría mejorar la estimación.

## **7. Simulación geoestadística**

Los métodos de simulación geoestadística permiten cuantificar la incertidumbre en la ley de cada bloque por medio de la generación de múltiples modelos numéricos que imitan las características espaciales del depósito verdadero. Cada modelo tiene un histograma que fluctúa en torno al histograma representativo de la ley y reproduce la covarianza espacial (o variograma). Además, coincide con los valores de las muestras en sus ubicaciones, por lo que la simulación se denomina condicional.

A partir de estos modelos, se puede calcular la distribución de incertidumbre de la ley de cada bloque (histograma de sus valores simulados) y determinar una varianza local o condicional. Esta varianza, a diferencia del caso de las estimaciones, depende de la ley de las muestras cercanas y, por ende, considera el efecto proporcional. En general, leyes de bloque mayores vendrán acompañadas de mayor incertidumbre.

Otra ventaja de las simulaciones condicionales es que permiten "procesar" los modelos numéricos como si fueran el depósito real. Por ejemplo, se puede aplicar a los modelos simulados un diseño, plan y secuencia mineros y definir, en base a una ley de corte operacional, la producción mensual y su incertidumbre.

Una forma de considerar la varianza local generada a partir de modelos simulados es utilizarla en relación a la media local. Se define por tanto la varianza relativa, que se calcula dividiendo la varianza local, por el cuadrado del valor estimado (promedio de las leyes simuladas del bloque). De esta forma, no se penaliza la mayor variabilidad de los bloques de alta ley, que son los que mayor interés presentan (la división de la varianza local por el cuadrado de la ley estimada "compensa" el efecto proporcional).

La varianza relativa puede utilizarse de manera similar a la varianza de kriging, en el sentido de que se pueden definir valores de corte que separan lo que se clasifica como recursos medidos, indicados e inferidos, o en el caso de reservas mineras, separan las reservas probadas de las probables.

Recientemente, algunas compañías mineras han adquirido una forma diferente de clasificar, utilizando modelos simulados. La idea básica es relacionar la incertidumbre con determinados periodos de producción.

Por ejemplo, se definen:

- Reservas probadas, aquellas que presentan una variabilidad de ±15% con un 90% de confianza, respecto al valor estimado, sobre una producción trimestral.
- Reservas probables serán aquellas que fluctúen en ±15% alrededor de la ley estimada con un 90% de confianza, para una producción anual.

Esta definición está acorde a los requerimientos del código JORC, que exige la clasificación por medio de algún criterio estadístico.

## **8. Ejemplo**

Se dispone de información de sondajes para generar un modelo de recursos en un yacimiento de cobre tipo pórfido cuprífero. En lo que se refiere a clasificar los recursos, se utilizan varios métodos, con el fin de demostrar las diferencias que éstos generan y poder sacar algunas conclusiones respecto a sus bondades y falencias. Considere los datos desplegados en la Figura 1, donde la escala de grises codifica las leyes de cobre de cada compósito.

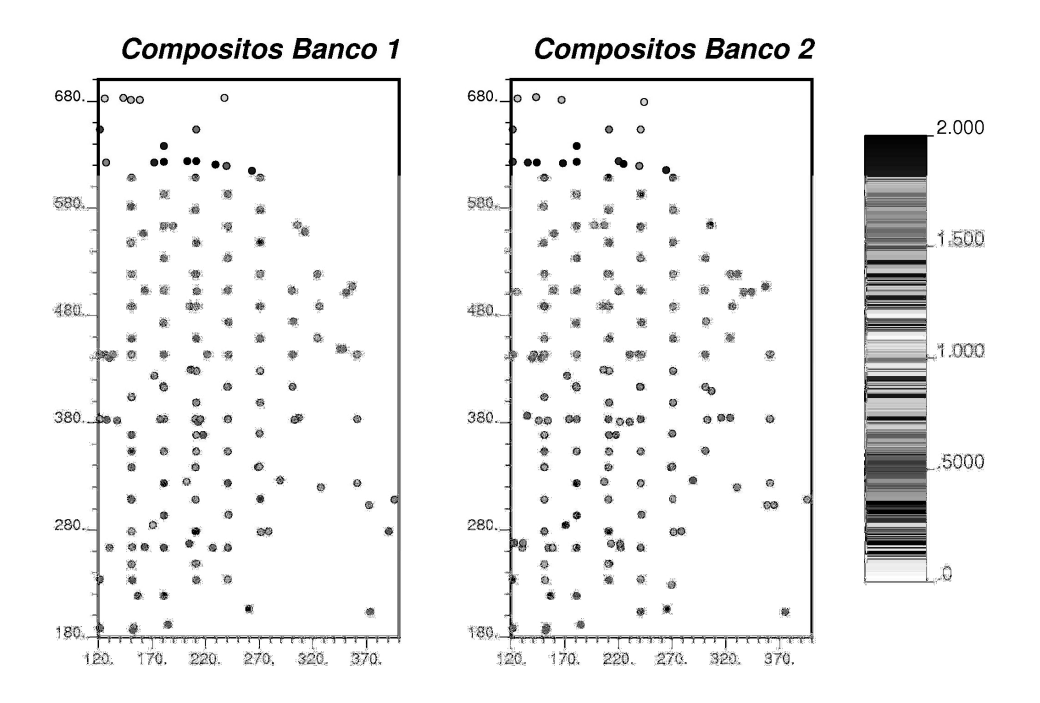

**Figura 1**: mapas de localización de los datos en los dos bancos en estudio.

Tras el estudio exploratorio de los datos y análisis variográfico de la ley, se genera un modelo de valores estimados mediante kriging ordinario. Se definen bloques de 20 x 20 x 12 m3. La altura de los bloques (12 m) corresponde a la altura de banco en la mina. El kriging ordinario entrega para cada bloque, un valor estimado y una varianza de kriging, tal como se muestra en la Figura 2.

Además de esto, se considera la opción de generar simulaciones condicionales. Para ello, se utiliza el método de simulación Gaussiana secuencial, el cual requiere que la variable (ley) sea inicialmente transformada a una distribución normal estándar. Luego, se realiza el análisis variográfico de esta nueva variable transformada y se genera cien modelos numéricos, cada uno de los cuales reproduce el histograma de los datos y su variograma y representa una posible distribución en el espacio de leyes puntuales.

Para el cálculo de recursos, se debe realizar un cambio de soporte, al tamaño de bloque deseado. Esto se realiza en cada uno de los 100 modelos generados. Con ello, se obtienen 100 modelos de distribución espacial de las leyes de bloques. Se puede entonces calcular el estimador (promedio) y varianza local a partir de las simulaciones de leyes de bloques, tal como se muestra en la Figura 3. Este resultado debe compararse con el de la Figura 2. En el caso de los mapas generados a través de simulación, la transformación Gaussiana controla el efecto proporcional existente, por lo que hay diferencias en los mapas, especialmente en la varianza local de las simulaciones respecto a la varianza de kriging.

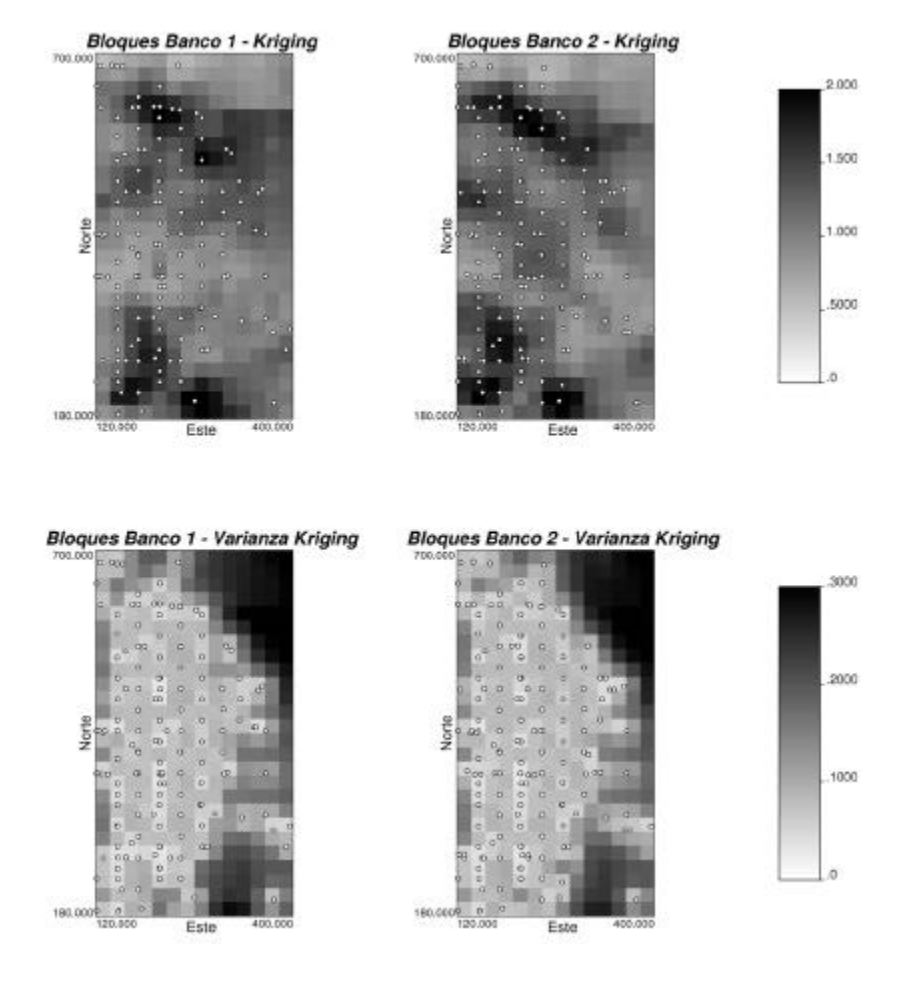

**Figura 2**: mapas de leyes de bloques estimadas y sus correspondientes varianzas de kriging para los dos bancos en estudio, mediante kriging ordinario.

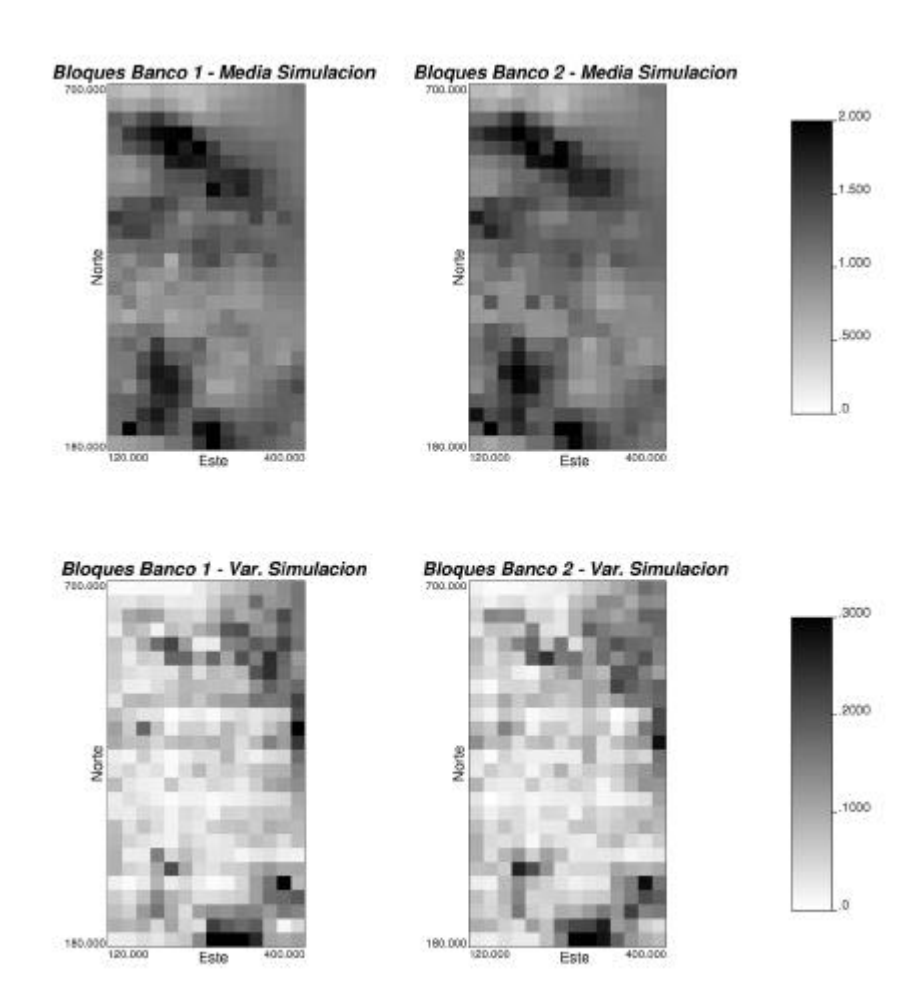

**Figura 3**: mapas de leyes de bloques estimadas y varianza local para los dos bancos de interés mediante simulación condicional.

En el presente ejemplo, compararemos la clasificación originada a partir de los mapas obtenidos por kriging ordinario y por simulación condicional. Aplicamos un criterio de varianza de corte definido por varianzas de corte escaladas a la varianza media de cada método:

- Recursos medidos: aquellos cuya varianza de estimación (de kriging o simulación) sea inferior o igual a 1.5 veces la varianza media del método.
- Recursos indicados: aquellos cuya varianza de estimación (de kriging o simulación) sea superior a 1.5 veces e inferior a 2 veces la varianza media del método.
- Recursos inferidos: aquellos que se encuentren a una distancia menor a 150 metros de una muestra y que no se han clasificado como medidos o indicados.

Estos criterios permiten obtener tonelajes relativamente similares, sin embargo, se obtienen notables diferencias particularmente en la ley media de los recursos en cada categoría, según el método aplicado, tal como se ilustra en la Tabla 1.

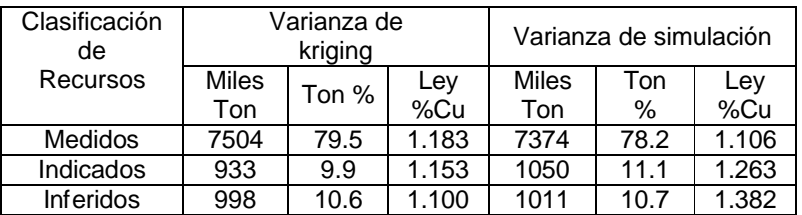

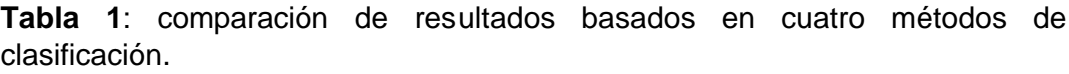

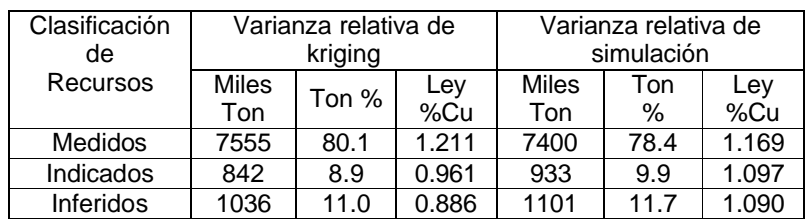

Lo más notable de estos resultados es que el hecho de castigar las leyes altas debido al efecto proporcional, como es el caso de utilizar sólo la varianza local de simulación, produce que los mejores recursos (en ley) sean clasificados como los de peor confiabilidad, a pesar de que es allí donde generalmente el muestreo es más denso. La varianza local está estrechamente relacionada con la media local, lo que resulta preponderante y mitiga la mayor densidad de muestras del sector, haciendo que muchas reservas de alta ley sean clasificadas como indicadas o inferidas (por su mayor variabilidad local). Sin embargo, el hecho de escalar la varianza local, dividiéndola por el valor estimado del bloque al cuadrado, permite recobrar las buenas propiedades de la varianza de kriging ordinario (indiferente al efecto proporcional). Por el contrario, dividir la varianza de kriging por el cuadrado de la ley estimada tiende a privilegiar las zonas de altas leyes, las cuales tienden a ubicarse en la categoría de recursos medidos. A juicio de los autores, dicho procedimiento resulta en una categorización demasiado optimista y su uso debería evitarse.

Por otro lado, dado que la simulación condicional trabaja con una transformada de los datos originales, la variografía es mucho más robusta y, en general, los resultados son más confiables en ese sentido. Sin embargo, la simulación requiere una hipótesis mucho más fuerte de estacionaridad (u homogeneidad espacial) que el kriging ordinario. Esta es sin duda una desventaja de los métodos de simulación.

Como dato final, cabe mencionar que en el ejemplo recién presentado, la clasificación por varianza de kriging coincide en un 79% de los bloques con la basada en varianza local de simulación. Esta coincidencia aumenta al 87% de los casos, cuando se utiliza una varianza local escalada por la media local. La categorización por varianza relativa de kriging coincide en el 80% de los bloques con la que resulta al utilizar la varianza de kriging.

#### **9. Discusión**

Los métodos de clasificación de recursos geológicos y reservas mineras tienen gran importancia a la hora de presentar el proyecto minero a instituciones financieras. La subjetividad de los métodos de clasificación ha sido históricamente un problema y tanto las mismas instituciones financieras, como las organizaciones profesionales han intentado acotar las metodologías utilizadas en la categorización.

La preparación del código JORC y su vasta aceptación en la mayoría de los países y especialmente por las empresas mineras más importantes del mundo, ha permitido que la definición y publicación de recursos y reservas requiera de una cuantificación del error. Las técnicas geoestadísticas de estimación y simulación, permiten obtener una medida del error de estimación, la que puede ser utilizada en la categorización. Sin embargo, el uso de uno u otro método no asegura consistencia de los resultados y se debe cuidar que la metodología no perjudique o favorezca el proyecto, clasificando, por ejemplo, todos los recursos de calidad como inferidos, o en el caso contrario, como medidos.

La varianza local de simulación, escalada por el cuadrado del valor estimado del bloque, permite generar una categorización parecida a la que se hace por medio de varianzas de kriging. Además, el hecho de poder generar múltiples modelos numéricos del depósito, permite procesar estos modelos para cuantificar, por ejemplo, la incertidumbre en la producción para determinados períodos de tiempo, lo que también puede utilizarse como base para definir una categorización.

Desafortunadamente, la diversidad en la geología y las configuraciones de muestreo en diferentes depósitos, hace muy difícil estandarizar la categorización de recursos geológicos y reservas mineras. Sin embargo, en opinión de los autores, es necesario investigar y analizar cuales serían las consecuencias de rigidizar la categorización y cómo enfrentar la transición desde los métodos de categorización que las mineras aplican actualmente a un método más estándar.

## **10.Referencias**

- CIM, 1996, Mineral Resource/Reserve Classification, Categories, Definitions and Guidelines, CIM Bulletin, V. 89, No. 1003, p. 39-44.
- CSA, 2001, National Instrument 43-101 Standards of Disclosure for Mineral Projects, Canadian Securities Administration.
- JORC, 1999, Australasian code for reporting of mineral resources and ore reserves (the JORC code), Joint Ore Reserve Committee of the Australasian Institute of Mining and Metallurgy, Australian Institute of Geoscientists and Minerals Council of Australia, 16 p.
- SAMREC, 2000, South African Code for Reporting of Mineral Resources and Mineral Reserves (The SAMREC Code), South African Mineral Resource Committee (SAMREC), Prepared under the auspices of the South African Institute of Mining and Mettalurgy.
- USGS, 1980, Principles of a resource/reserve classification for minerals, United States Geological Survey, Circular 831, 5 p.

#### **11.Criterio para categorizar los recursos del proyecto**

Para el proyecto que desarrollamos, definiremos el siguiente criterio de categorización:

- Recursos medidos: aquellos cuya varianza de estimación sea menor o igual a la máxima encontrada en una malla casi regular de 50 x 50 m.
- Recursos indicados: aquellos cuya varianza de estimación sea mayor a la máxima encontrada en una malla casi regular de 50 x 50 m y menor o igual a la máxima encontrada en una malla casi regular de 70 x 50 m.
- Recursos inferidos: aquellos que no pertenezcan a ninguna de las categorías anteriores y que hayan sido estimados de manera razonable.

Para determinar las varianzas de corte, es necesario considerar algún sector del depósito donde la malla de sondajes sea aproximadamente la deseada para la categoría. Alternativamente, se puede desarrollar un cálculo teórico, utilizando el modelo variográfico de la unidad geológica correspondiente y definir cuál es la varianza de kriging máxima para dicha configuración.

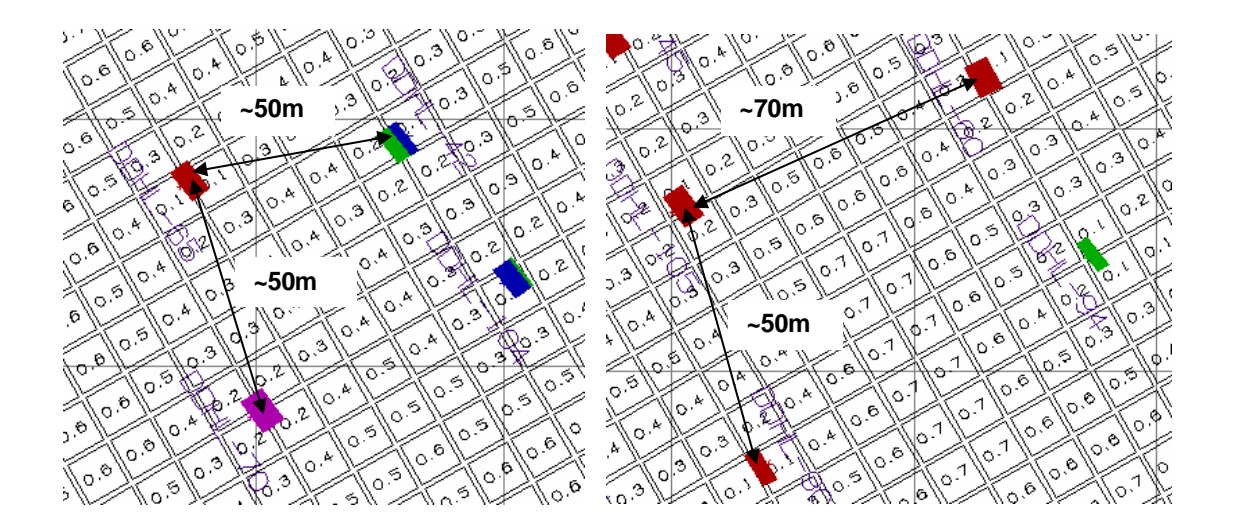

En el ejemplo anterior, las varianzas de corte para mineral medido e indicado corresponden a 0.4 y 0.7 respectivamente. Una vez definidas estas varianzas de corte (y descartando todos los bloques no estimados), se puede crear un perfil de color y desplegar los bloques por categoría, como se muestra en las figuras siguientes. Finalmente, es necesario hacer estadísticas por categoría y totales. Para ello, se puede importar el modelo de bloques (leyes) a archivos de extracción a través de la opción:

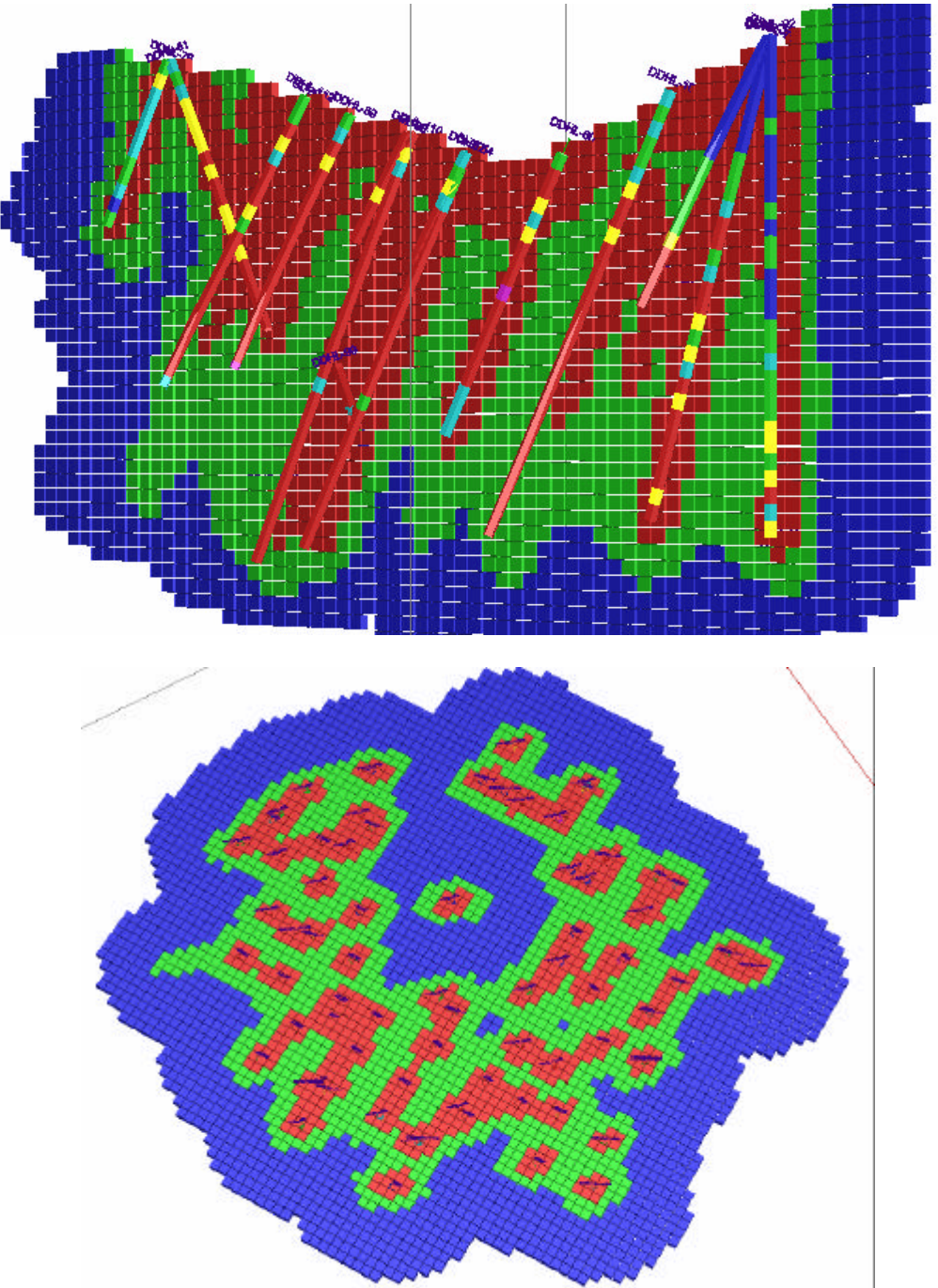

BLOCK > DATA > EXPORT BLOCK MODEL

#### **1. Objetivos de la Clase Nº 11**

Los principales objetivos de esta clase son:

- Desarrollar el inventario de recursos del proyecto
- Discutir aspectos generales acerca de la elaboración del informe final y de la presentación final del proyecto.

#### **2. Inventario de recursos**

La conclusión del proyecto implica la preparación del inventario de recursos, esto es, el resumen de los tonelajes de mineral y ley media de los recursos medidos, indicados e inferidos, diferenciados por unidad geológica, además de los recursos totales.

Además es conveniente presentar los recursos demostrados (medidos + indicados) con su tonelaje y ley.

El inventario se completa con la elaboración de curvas tonelaje-ley.

#### **3. Informe**

El informe debe contener todo el trabajo realizado explicado y comentado de manera clara, con un formato uniforme y ordenado. Entregar informe anillado.

La estructura típica de un informe de este tipo es:

- 1. **Portada**: indicar nombre del proyecto, fecha e integrantes del grupo que lo realizó.
- 2. **Resumen ejecutivo**: en no más de dos páginas indicar los resultados más relevantes del estudio. En particular, se debe indicar las principales características geológicas del depósito, describir brevemente las poblaciones geológicas, datos disponibles, etapas del estudio e inventario de recursos categorizado y total. Además indique cualquier conclusión relevante que considere.
- 3. **Introducción**: indicar los antecedentes generales, objetivos y alcances del proyecto.
- 4. **Geología**: entregar una breve reseña de la geología donde se emplaza el depósito.
- 5. **Datos disponibles**: indicar el tipo de datos, cantidad, estadísticas básicas y comentar acerca de la calidad / cantidad / distribución espacial

de datos para el objetivo del proyecto. Muestre figuras, tablas y gráficos que respalden sus comentarios. Indique aquí el tratamiento estadístico que dará a los datos en las etapas siguientes, es decir, compare poblaciones y campañas y concluya qué poblaciones estadísticas utilizará de aquí en adelante. Debe justificar sus decisiones con argumentos válidos, respaldados por cualquier análisis que haya realizado (éstos pueden ir en apéndices, dejando sólo lo más relevante en el cuerpo del informe). Incluya la etapa de cálculo de compósitos junto con toda la información relevante para estos datos.

- 6. **Variografía**: comente acerca del espaciamiento medio de los datos en distintas direcciones, existencia de anisotropías, cantidad, distribución de los datos, para cada unidad geológica. Indique los parámetros de cálculo de variogramas, la robustez de los valores experimentales y cualquier comentario que considere relevante. Interprete sus variogramas experimentales e indique claramente los modelos variográficos tridimensionales utilizados.
- 7. **Definición del plan de kriging**: indique el plan de kriging a utilizar y las validaciones cruzadas realizadas. Comente acerca del valor de realizar validaciones cruzadas. Respalde su decisión con gráficos y tablas relevantes, relegando cualquier información adicional a apéndices. Comente acerca del tipo de límites que utilizó entre las distintas poblaciones geológicas y cuáles son las consecuencias de ello.
- 8. **Estimación de leyes de bloques**: resuma el resultado de la estimación de leyes a través de tablas e ilustre el modelo mediante plantas y secciones. Muestre los análisis realizados para validar dicho modelo. Comente cualquier hecho que considere relevante y discuta las consecuencias de algunos de los parámetros del plan de kriging. Comente acerca de sesgo global, sesgo condicional, interpolación y extrapolación de leyes. Respalde sus comentarios con los gráficos que considere oportunos.
- 9. **Categorización de recursos**: indique claramente el criterio que utilizará para categorizar los recursos apoyándose en figuras, gráficos o estadísticas que requiera. Ilustre el resultado de la categorización mediante plantas y secciones donde se codifiquen los bloques por categoría.
- 10.**Inventario de recursos**: resuma en tablas, gráficos o figuras los recursos totales, demostrados (indicados más medidos) y por cada categoría, del depósito. Construya una curva tonelaje-ley de los recursos demostrados del depósito.
- 11.**Conclusiones y recomendaciones**: indique cualquier conclusión relevante que considere necesaria, señale asimismo recomendaciones que propondría para mejorar el modelo estimado que posee, indique qué análisis adicionales podría haber hecho para mejorar la calidad de su trabajo (que, en virtud del tiempo y del escaso sueldo que usted recibió por hacer este trabajo no fueron realizadas).

Estas secciones son sólo referenciales y considérese libre de cambiar esta pauta, quitando o agregando lo que considere adecuado.

Cuide que la presentación del informe sea adecuada, que las figuras sean legibles, que las figuras, tablas, gráficos, secciones y anexos estén numerados. Revise la ortografía y redacción. Se espera una entrega profesional del informe.

## **4. Presentación**

La presentación es esencialmente un resumen del informe, con énfasis en los gráficos y las conclusiones. Evite poner tablas con demasiados números, o largos párrafos con texto. La presentación no se hace copiando y pegando del informe, sino que debe ser una imagen fresca y fácil de seguir del mismo.

La presentación no deberá exceder los 20 minutos en su duración y deberá ser presentada por ambos integrantes del grupo en partes iguales.

Luego de la presentación se efectuarán preguntas de parte de los asistentes (5 a 10 minutos). Estas tendrán un carácter específico respecto a los análisis realizados para establecer ciertas conclusiones a lo largo del desarrollo del estudio. Cada pregunta podrá dirigirse a un integrante en particular, por lo que ambos deben tener cabal conocimiento del proyecto en su totalidad. Los análisis y resultados deben ser comprendidos por ambos integrantes en todas las etapas del proyecto. Se considera, por lo tanto, que ambos son responsables del proyecto.

Se dispondrá de computador y proyector para las presentaciones.

# **Código de Australasia para Informar sobre Recursos Minerales y Reservas de Mena**

**(El Código JORC)**

*Preparado por el Comité Conjunto de Reservas de Mena de "The Australasian Institute of Mining and Metallurgy, Australian Institute of Geoscientists, and The Minerals Council of Australia (JORC)"*

El Código original de 1999 se puso en vigor en el mes de Septiembre de 1999. Esta traducción al español fue publicada en el mes de Mayo de 2001.

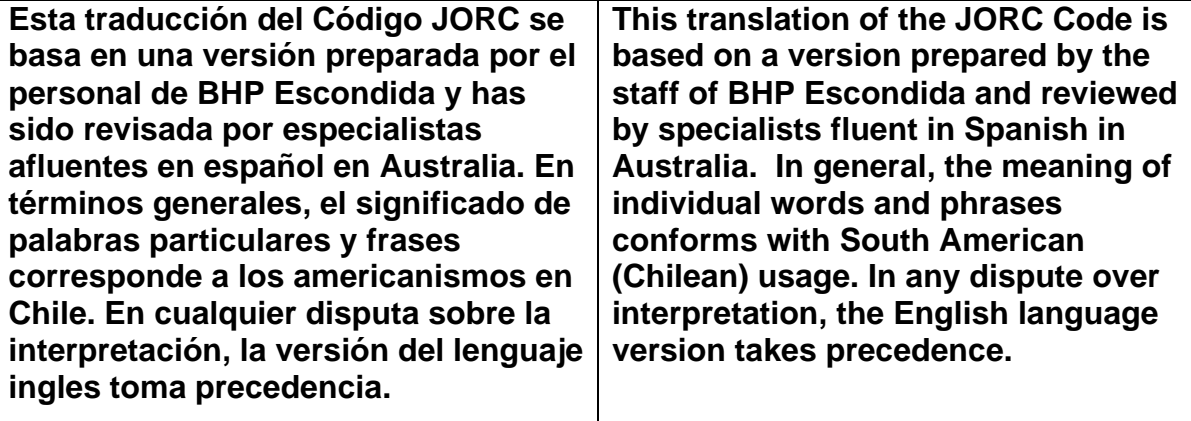

## **PREÁMBULO**

- 1. El Código australiano para Informar sobre Recursos Minerales y Reservas de Mena (el "Código JORC" o "el Código"), establece estándares mínimos, recomendaciones y normas para la Información Pública de resultados de exploraciones, Recursos Minerales y Reservas de Mena en Australia. Este ha sido redactado por el Comité Conjunto de Reservas de Mena de "The Institute of Mining and Metallurgy, Australian Institute of Geoscientists y Minerals Council of Australia". El Comité Conjunto de Reservas de Mena se constituyó en 1971 y publicó varios informes haciendo recomendaciones sobre la clasificación e Información Pública de Reservas de Mena antes de la primera divulgación del Código JORC en 1989.
- 2. En esta edición del Código JORC, las normas que previamente se separaron del Código, se han colocado después de las cláusulas respectivas del Código con el fin de proporcionar mayor ayuda y guía para los lectores. Estas normas se presentan con sangría y en un tipo letra en cursiva más pequeña. No forman parte del código pero deben considerarse persuasivas al interpretar el Código. Se ha aplicado la misma sangría y tipo de letra en cursiva al Apéndice 1 - "El Código JORC y las Bolsas de Valores de Australia" y a la Tabla 1 - "Lista de Verificación de Criterios de Evaluación e Información" para recalcar que estas dos secciones son normas, y que esta última no es una lista obligatoria de criterios de evaluación e información. Además en esta edición del Código, se ha marcado la primera de una mención particularmente significativa, después de la cláusula 2 de términos que se definen en el Código con un superíndice <sup>'D10'</sup>, y se han destacado las definiciones correspondientes en negritas. Por ejemplo, la Persona Competente<sup>'D10'</sup> significa que este término se define en la cláusula 10.
- 3. El Instituto de Minería y Metalurgia de Australasia y el Instituto Australiano de Geocientíficos han adoptado el código y por lo tanto es obligatorio para los miembros de esas organizaciones. Es respaldado por el Consejo de Minerales de Australia y el Instituto de Valores de Australia como un aporte a las mejores prácticas. Las reglas para que las acciones sean cotizadas en la Bolsa de Valores de Australia y en la Bolsa de Valores de Nueva Zelanda incorporan el Código. Ver Anexo 1.
- 4. Los principales principios que rigen la operación y aplicación del Código JORC son, transparencia, relevancia y competencia. La "Transparencia" requiere que el lector de un Informe Público<sup>D5</sup> reciba suficiente información, cuya presentación sea clara y no ambigua, con el fin de entender el informe y no ser pervertido. La "Materialidad" exige que el Informe Público contenga toda la información relevante que los inversionistas y sus

asesores profesionales podrían necesitar razonablemente, y razonablemente esperarían encontrar en el informe, con el fin de hacer un juicio razonado y equilibrado con respecto a la mineralización que se está informando. "Competencia" requiere que el Informe Público se base en trabajo que es de responsabilidad de una persona debidamente calificada y con experiencia que está sujeta y regida por un código de ética profesional que puede ser aplicado.

5. El Código es la norma mínima requerida para Información Pública. El comité también recomienda que se adopte como una norma mínima para otros informes. **La referencia que se hace en el Código a un Informe Público o Información Pública es la referencia a un informe o información sobre resultados de exploración, Recursos Minerales <sup>020</sup> o Reservas de Mena <sup>029</sup>, preparado con el objeto de informar a los inversionistas o inversionistas potenciales y a sus asesores. Esto incluye un informe o información preparada para satisfacer los requisitos reguladores.** Se alienta a las Compañías para que en sus Informes Públicos entreguen la información más amplia posible.

> *Los Informes Públicos incluyen pero no se limitan a las Memorias Anuales de la compañía, informes trimestrales y otros informes a las Bolsas de Valores de Australia o Nueva Zelanda, o que exija la ley de sociedades. Se recomienda que el Código se aplique a los siguientes informes si han sido preparados para el objetivo descrito en la Cláusula 5: estados ambientales; Memoránda de Información; Informes de Expertos y documentos técnicos con respecto a la información sobre resultados de exploración, Recursos Minerales o Reservas de Mena.*

> *El término "requisitos reglamentarios" tal como se usa en la cláusula 5 no tiene la intención de cubrir informes que deben presentar las compañías a agencias gubernamentales que se puedan necesitar para efectos de inventario o planificación del Gobierno Estatal o el Gobierno Federal. Si los informes preparados para dichos efectos posteriormente quedan disponibles para el público, normalmente no se considerarían Informes Públicos en términos del Código JORC (ver también las normas sobre Cláusulas 20 y 37.*

> *Se reconoce que puede haber situaciones en que una Persona Competente'D10' prepare documentación para efectos internos de la compañía o efectos similares no públicos que no cumple con el Código JORC. En dichas circunstancias, la documentación debería incluir una declaración en el sentido de que no cumple con el Código JORC. Esto restringirá la probabilidad de que se use documentación que no cumpla con las normas, como base para Informes Públicos, ya que la cláusula 8 exige que los Informes Públicos reflejen en forma justa los Recursos Minerales y/o estimaciones de Reservas de Mena y la documentación de respaldo preparada por una Persona Competente (ver cláusula 8, y también Apéndice 1 con respecto a requisitos de bolsas de valores sobre Información Pública).*

> *Aunque se han hecho todos los esfuerzos dentro del Código y Normas para incluir la mayor parte de las situaciones que podrían presentarse en la Información Pública de*

*resultados de exploración, Recursos Minerales y Reservas de Mena, inevitablemente habrá ocasiones en que existan dudas en cuanto al procedimiento apropiado que debe seguirse. En dichos casos, los usuarios del código y aquellos que preparan informes bajo el Código deben guiarse por su intención, presentar a través de las normas pertinentes para Información Pública y asegurar que dicha información contenga toda aquélla que los inversionistas y sus asesores profesionales razonablemente requerirían y razonablemente esperarían encontrar en el informe con el objeto de hacer un juicio razonado y equilibrado con respecto a la mineralización que se está informando.*

- 6. El Código es aplicable a todos los Minerales sólidos, incluyendo diamantes, otras piedras preciosas y carbón, para los cuales las Bolsas de Valores de Australia y Nueva Zelanda requieren Información Pública sobre resultados de exploración, Recursos Minerales y Reservas de Mena.
- 7. El Comité conjunto reconoce que de tiempo en tiempo será necesario revisar nuevamente el Código.

## **COMPETENCIA Y RESPONSABILIDAD**

8. Un Informe Público relacionado con los Recursos Minerales y/o Reservas de Mena de una compañía es responsabilidad de la compañía que actúa por intermedio de su directorio. Un informe como el indicado debe basarse en, y reflejar en forma equitativa las estimaciones de los Recursos Minerales y/o Reservas de Mena y los documentos de respaldo preparados por una Persona o Personas Competentes<sup>D10</sup>.

Al publicar la información de Recursos Minerales y/o Reservas de Mena en un Informe Público, puede ser necesario que una compañía publique la documentación preparada por las Personas Competentes. En aquellos casos en que tiene lugar dicha publicación, las Personas Competentes deben dar su consentimiento por escrito a la compañía sobre la inclusión en el Informe Público de los asuntos que se basan en su información en la forma y contexto en que aparece en el Informe Público.

*Ver Apéndice para información sobre requisitos de las bolsas de valores para designar a la(s) Persona(s) Competente(s).*

- 9. La documentación que detalla las estimaciones de Recursos Minerales y Reservas de Mena de las cuales se preparara un Informe Público sobre Recursos Minerales y Reservas de Mena , deberá ser preparada por o bajo la dirección de y firmada por una Persona o Personas Competentes.
- 10. **Una "Persona Competente" es una persona que es Miembro o Socio de The Institute of Mining and Metallurgy y/o The Australian Institute of Geoscientists con un mínimo de cinco años de experiencia que es**

**relevante a la forma de mineralización y tipo de depósito que está bajo consideración y a la actividad en que se desenvuelve dicha persona. Si la persona competente está estimando, o supervisando, la estimación de Recursos Minerales, la experiencia relevante debe estar en la estimación, valoración y evaluación de los Recursos Minerales. Si la Persona Competente está estimando, o supervisando la estimación de Reservas de Mena , la experiencia relevante debe estar en la estimación valoración, evaluación y extracción económica de las Reservas de Mena**

*La palabra calificadora clave en la definición de una Persona Competente es "relevante". La determinación de lo que constituye experiencia relevante puede ser un área difícil y debe usarse el sentido común. Por ejemplo, al estimar Recursos Minerales para mineralización de vetas auríferas, la experiencia en una mineralización tipo veta con alto efecto pepita, como ser estaño, uranio, etc., probablemente será relevante, mientras que la experiencia en (digamos) depósitos masivos de metal base puede no serlo. Como un segundo ejemplo, para que una persona pueda ser calificada como una Persona Competente en la estimación de Reservas de Mena para depósitos de oro aluviales, él o ella tendría que tener una experiencia considerable (probablemente por lo menos unos cinco años) en la evaluación y extracción económica de este tipo de mineralización debido a las características del oro en sistemas aluviales, el tamaño de las partículas del sedimento huésped y las bajas leyes involucradas. La experiencia con depósitos de placeres que contienen Minerales diferentes al oro no necesariamente daría una experiencia relevante apropiada.*

*La palabra clave "relevante" también significa que no siempre es necesario que una persona tenga una experiencia de cinco años en toda clase de yacimiento con el fin de actuar como una Persona Competente, si esa persona tiene experiencia relevante en otros tipos de yacimiento. Por ejemplo, una persona con (digamos) 20 años de experiencia en la estimación de Recursos Minerales en una variedad de tipos de yacimientos metalíferos de roca dura puede no requerir cinco años de experiencia específica en (digamos) pórfidos cupríferos, para poder actuar como Persona Competente. Experiencia relevante en otros tipos de yacimientos podría considerarse como la experiencia que se requiere con relación a pórfidos cupríferos.*

*Además de la experiencia en la forma de mineralización, una Persona Competente que está preparando o se está haciendo cargo de estimaciones de Recursos Minerales debería tener suficiente experiencia en técnicas de muestreo y ensayos relevantes al yacimiento bajo consideración para estar consciente de los problemas que podrían afectar la confiabilidad de los datos. También podría ser importante la apreciación de la extracción y técnicas de procesamiento aplicables a ese tipo de depósito.*

*Como guía general, las personas que son llamadas para actuar como Persona Competente deberían estar plenamente satisfechas de que podrían enfrentarse a sus pares y demostrar competencia en el producto, tipo de depósito y situación bajo consideración. Si existe duda, la persona debería pedir opiniones a otros colegas o debería negarse a actuar como una Persona Competente.*
*La estimación de Recursos Minerales a menudo es un esfuerzo de equipo (por ejemplo, puede involucrar a una persona o equipo que reúne los datos y otra persona o equipo que prepara la estimación de Recursos Minerales). Dentro de este equipo, generalmente los geólogos desempeñan el papel de pivote. La estimación de Reservas de Mena casi siempre implica un esfuerzo de equipo que involucra un número de disciplinas técnicas, y dentro de ese equipo, los ingenieros de minas generalmente ocupan el papel central. La documentación para una estimación de Recursos Minerales o Reservas de Mena puede ser recopilada por, o bajo la supervisión de, una Persona o Personas Competentes, ya sea un geólogo, ingeniero de minas o miembro de otra disciplina. Sin embargo, se recomienda que, en aquellos casos en que hay una división clara de responsabilidades dentro de un equipo, cada Persona Competente deberá aceptar responsabilidad por su contribución en particular. Por ejemplo, una Persona Competente podría aceptar responsabilidad por reunir datos de Recursos Minerales, otra para el proceso de estimación de Recursos Minerales, otra para el estudio de extracción, y el líder del proyecto podría aceptar la responsabilidad por el documento en conjunto. Es importante que la Persona Competente que acepte responsabilidades globales por una estimación de Recursos Minerales o Reservas de Mena y la documentación de respaldo, que ha sido preparada total o parcialmente por otras, esté satisfecha de que el trabajo de los otros contribuyentes es aceptable.*

*Si la Persona Competente es Miembro o Socio de "The Institute of Mining and Metallurgy (AusIMM)", él o ella es responsable ante el Comité de Ética AusIMM si se presenta un reclamo con respecto a su trabajo profesional. Si la Persona Competente es Miembro o Socio de "Australian Institute of Geoscientists (AIG)" el asunto será tratado por el Comité de Ética y Estándares del Consejo AIG, si se presenta una queja con respecto a su trabajo profesional.*

*Cuando una compañía australiana o de Nueva Zelanda registrada con intereses en el extranjero desea informar sobre una estimación de Recursos Minerales o Reserva de Minerales en ultramar preparada por una persona que no es miembro de AusIMM o AIG, es necesario que la compañía nombre a una Persona o Personas Competentes para que se hagan responsables de la estimación de Recursos Minerales o Reservas de Mena . La Persona o Personas Competentes que se encarguen de esta actividad deben estar conscientes que están aceptando plena responsabilidad por la estimación y documentación de respaldo bajo las normas de registro ASX o NZSX y no debe tratar el procedimiento simplemente como un ejercicio donde sólo "se trata de estampar un sello ".*

*11.* Para Informes Públicos que tratan sobre mineralización de diamantes u otras gemas, también es requisito de este Código que si se informan una valorización de una partida de diamantes o gemas, la(s) persona(s) u organizaciones que valorizan la partida deben ser nombradas en el informe y debe declararse su experiencia profesional, competencia en valorización e independencia.

## **TERMINOLOGÍA PARA INFORMAR**

**12.** Los Informes Públicos que tratan sobre Recursos Minerales y/o Reservas de Mena sólo deben usar los términos que se indican en la Figura 1.

*La Figura 1 indica el marco para clasificar estimaciones de tonelaje y leyes con el fin de reflejar niveles diferentes de confianza geológica y diferentes grados de evaluación técnica y económica. Los Recursos Minerales pueden ser estimados principalmente por un geólogo sobre la base de información geocientífica con algún aporte de otras disciplinas. Las Reservas de Mena que son un sub-conjunto modificado de los Recursos Minerales Indicados D22 y Medidos D23 (mostrado dentro del rectángulo en línea segmentada en la Figura 1), requieren la consideración de los factores que afectan la extracción incluyendo factores mineros, metalúrgicos, económicos, de marketing, legales, ambientales, sociales y gubernamentales, y en la mayor parte de los casos deben ser estimados con el aporte de una amplia gama de disciplinas.*

*En ciertas situaciones, Recursos Minerales Medidos podrían convertirse a Reservas Probables Minerales debido a incertidumbres relacionadas con factores de modificación que se toman en cuenta en la conversión de Recursos Minerales a Reservas de Mena. Esta relación la muestra la flecha quebrada en la Figura 1 (aunque la tendencia de la flecha quebrada incluye un componente vertical, en este caso no implica una reducción en el nivel de conocimiento geológico o confianza). En una situación como esta deben explicarse plenamente los factores modificadores.*

*Vea también las normas de la cláusula 32.*

## **Figura 1** Relación general entre Resultados de Exploración, Recursos y Reservas Minerales

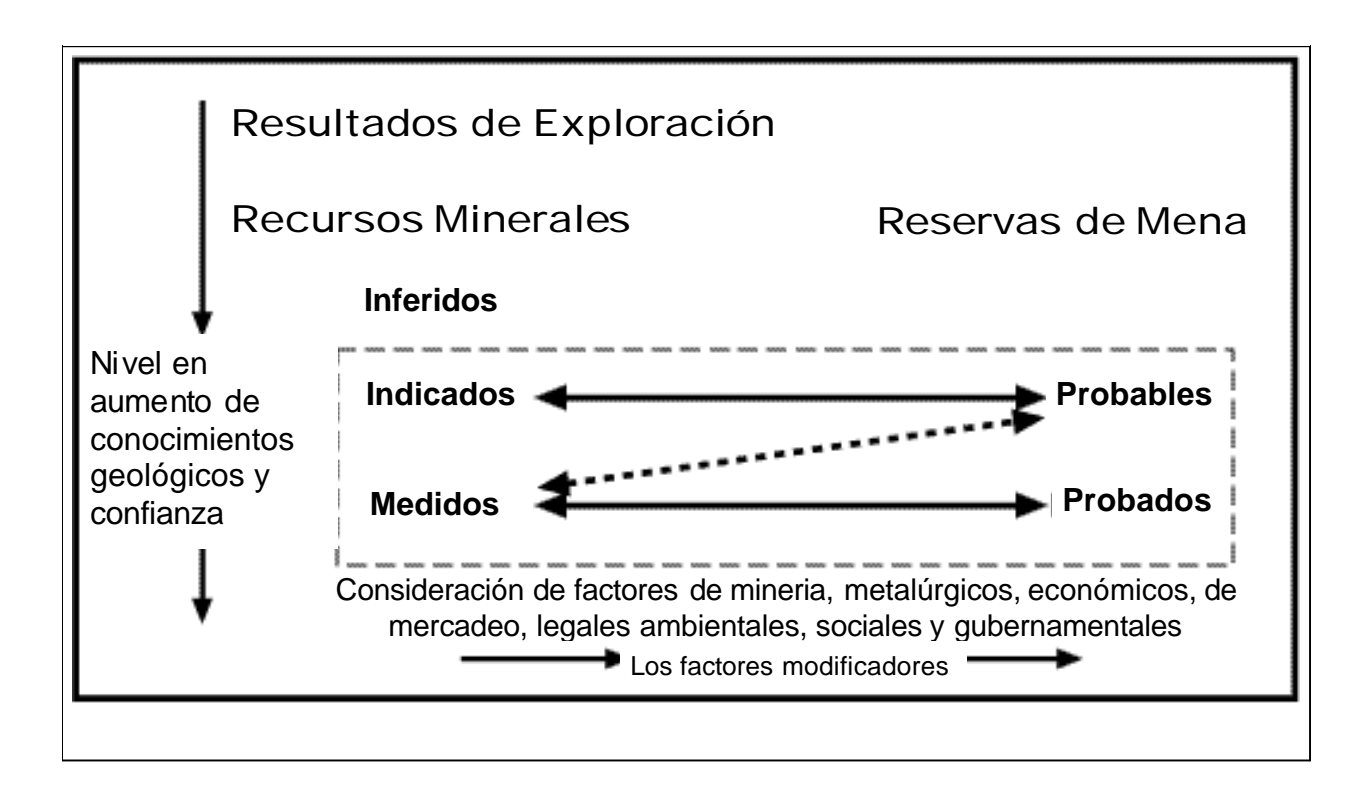

## **INFORMES EN GENERAL**

- 13. Los Informes Públicos Relacionados con los Recursos Minerales o Reservas de Mena de una compañía deberían incluir una descripción del estilo y naturaleza de la mineralización.
- 14. Una compañía debe revelar información relevante relacionada con la situación y características de un yacimiento que podría influir en forma importante en el valor económico de ese depósito. Una compañía debe informar inmediatamente todo cambio importante en sus Recursos Minerales o Reservas de Mena.
- 15. Las Compañías deben revisarse e informar públicamente sobre sus Recursos Minerales y Reservas de Mena anualmente.
- 16. En todo el Código, donde corresponda, "calidad" puede ser reemplazada por "ley", y "volumen" puede ser reemplazado por "tonelaje".

## **INFORMACIÓN DE RESULTADOS DE EXPLORACIÓN**

17. Una compañía puede elegir, o puede estar obligada bajo las normas de registro de las bolsas de valores, a informar sobre resultados de exploración. Si una compañía informa sobre resultados de exploración con relación a mineralización no clasificada como un Recurso Mineral o Reservas de Mena , entonces las estimaciones de tonelaje y ley promedio no deben asignarse a la mineralización.

> *En aquellos casos en que en los Informes Públicos se dan descripciones de blancos de exploración o potencial de exploración cualquiera cifra de tonelaje / ley mencionada debe ser de orden de magnitud y conceptual por naturaleza y expresada en forma tal que no se interprete como una estimación de Recursos Minerales o Reservas de Mena .*

18. Los Informe Públicos de resultados de exploración relacionados con mineralización no clasificada como Recursos Minerales o Reservas de Mena deben contener suficiente información para permitir un juicio considerado y equilibrado sobre el significado de los resultados. Esto debe incluir información relevante como ser intervalos de muestreo y métodos, ubicación de muestras, datos de ensayos, análisis de laboratorio, métodos de agregación de datos más información sobre cualquier otro criterio detallado en la Tabla 1 que son importantes para una evaluación. La información sobre muestreo y de exploración o resultados geofísicos no debe presentarse en forma tal que, injustificadamente, impliquen que se ha descubierto mineralización potencialmente económica.

> *La Tabla 1 es una lista de verificación y normas a la que deben referirse aquellos que preparan los informes sobre resultados de exploración, Recursos Minerales y Reservas de Mena . La lista de verificación no es obligatoria y, como siempre, la relevancia y materialidad son principios dominantes que determinan cual es la información que debe reportarse públicamente. Es inaceptable reportar ensayos aislados sin colocarlos en perspectiva.*

19 Los Informe Públicos que tratan con diamantes requieren los siguientes agregados:

- Los informes de diamantes recuperados en programas de muestreo deben especificar el número y peso total (en quilates) de diamantes recuperados. Los detalles del tipo y tamaño de las muestras que produjeron los diamantes también deben especificarse incluyendo el tamaño del tamiz de corte más bajo usado en la recuperación.
- El peso de los diamantes recuperados sólo puede omitirse del informe cuando los diamantes son de un tamaño de menos de 0.4 mm (es decir cuando los diamantes recuperados son micro diamantes).

## **REPORTANDO RECURSOS MINERALES**

20. **Un "Recurso Mineral" es una concentración u ocurrencia de material de interés económico intrínseco en o sobre la corteza de la Tierra en forma y cantidad en que haya probabilidades razonables de una eventual extracción económica. La ubicación, cantidad, ley, características geológicas y continuidad de un Recurso Mineral son conocidas, estimadas o interpretadas a partir de evidencia y conocimientos específicos geológicos. Los Recursos Minerales se subdividen, en orden de confianza geológica ascendente, en categorías de InferidosD21 Indicados D22 y Medidos D23 .**

No deben incluirse en un Recurso Mineral las porciones de un depósito que no tienen probabilidades razonables de una extracción económica eventual.

*El término "Recursos Minerales" cubre mineralización que se ha identificado y estimado mediante exploración y haciendo un muestreo y dentro de los cuales las Reservas de Mena se pueden definir por la consideración y aplicación de factores técnicos, económicos, legales, ambientales, sociales y gubernamentales.*

*El término "probabilidades razonables para extracción económica eventual" implica un criterio (aunque sea preliminar) por la Persona Competente con respecto a los factores técnicos y económicos que podrían influir en la perspectiva de extracción económica, incluyendo los parámetros aproximados de explotación. En otras palabras, un Recurso Mineral no es un inventario de toda la mineralización perforada o donde se ha tomado la muestra, cualquiera que sea la ley de corte, dimensiones probables de explotación, ubicación o continuidad. Es un inventario realista de mineralización que, bajo condiciones técnicas y económicas asumidas y justificables, podría total o parcialmente llegar a ser económicamente explotable.*

*La interpretación de la palabra "eventual" en este contexto puede variar según el producto o mineral involucrado. Por ejemplo, para muchos el carbón, el cobre, hierro, bauxita y otros Minerales o productos, puede ser razonable prever "una eventual extracción económica" cubriendo períodos de más de 50 años. Sin embargo, para la mayoría de los yacimientos de oro, la aplicación del concepto se restringiría normalmente a tal vez 20 a 30 años, y frecuentemente a períodos muchos más breves.*

*En ciertos informes (por ejemplo, informe de inventario de carbón, informes al gobierno sobre exploración y otros informes similares cuya intención no es primariamente entregar información para fines de inversión) se puede necesitar plena revelación de toda la mineralización, incluyendo algún material que no tiene*

*perspectivas razonables de extracción económica eventual. Dichas estimaciones de mineralización no podrían calificarse como Recursos Minerales o Reservas de Mena en términos del Código JORC (ver también las normas de las cláusulas 5 y 37).*

*Cuando la Persona Competente lo considere apropiado, las estimaciones de Reservas de Mena pueden incluir material que esté por debajo de la ley de corte elegida con el fin de asegurar que las Reservas de Mena comprendan cuerpos de mineralización de tamaño y continuidad adecuada con el fin de considerar correctamente el planteamiento más apropiado para su explotación. La documentación de las estimaciones de Recursos Minerales debería identificar claramente cualquiera inclusión como la indicada, y los Informes Públicos deberían incluir comentarios sobre el asunto, si se considera importante.*

21. **Un "Recurso Mineral Inferido" es aquella parte de un Recurso Mineral por la cual se puede estimar el tonelaje, ley y contenido de mineral con un bajo nivel de confianza. Se infiere a partir de evidencia geológica y se asume pero no se certifica la continuidad geológica ni de la ley. Se basa en información inferida mediante técnicas apropiadas de localizaciones como ser afloramientos, zanjas, rajos, laboreos y sondajes que pueden ser limitados o de calidad y confiabilidad incierta.**

Un Recurso Mineral Inferido tiene un nivel más bajo de confianza que el que se aplica a un Recurso Mineral Indicado.

*La categoría tiene la intención de cubrir situaciones donde se ha identificado una concentración mineral u ocurrencia y se ha completado una medición y muestreo limitado, pero donde los datos son insuficientes para permitir que se interprete con confianza la continuidad geológica y/o ley. Debido a la inseguridad que puede existir en cuanto a algunos Recursos Minerales Inferidos, no puede asumirse que todos o una parte de los Recursos Minerales Inferidos podrán incrementar de categoría a un Recurso Mineral Medido como resultado de exploración continua. La confianza en la estimación generalmente no es suficiente para permitir la aplicación apropiada de parámetros técnicos y económicos o permitir una evaluación de viabilidad económica. Debe tenerse precaución si se considera esta categoría en estudios económicos.*

**22. Un "Recurso Minerale Indicado" es aquella parte de un Recurso Mineral para el cual puede estimarse con un nivel razonable de confianza el tonelaje, densidad, forma, características físicas, ley y contenido mineral. Se basa en información sobre exploración, muestreo y pruebas reunidas mediante técnicas apropiadas en ubicaciones como ser: afloramientos, zanjas, rajos, túneles, laboreos y sondajes. Las ubicaciones están demasiado espaciadas o su espaciamiento es inapropiado para confirmar continuidad geológica y/o de ley, pero está espaciada con suficiente cercanía para que se pueda suponer continuidad.**

Un Recurso Mineral Indicado tiene un nivel de confianza menor que el que se aplica a un Recurso Mineral Medido, pero tiene un nivel de confianza mayor que el que se aplica a un Recurso Mineral Inferido.

*La Mineralización puede clasificarse como un Recurso Mineral Indicado cuando la naturaleza, calidad cantidad y distribución de datos son tales como para permitir una interpretación fiel del marco geológico y asumir continuidad de mineralización. La confianza en la estimación es suficiente para permitir la aplicación apropiada de*

*parámetros técnicos y económicos, y permitir una evaluación de viabilidad económica.*

**23. Un "Recurso Mineral Medido" es aquella parte de un Recurso Mineral para el cual puede estimarse con un alto nivel de confianza el tonelaje, su densidad, forma, características físicas, ley y contenido de mineral. Se basa en exploración detallada y confiable, información sobre muestreo y pruebas obtenidas mediante técnicas apropiadas de lugares como ser afloramientos, zanjas, rajos, túneles, laboreos y sondajes. Las ubicaciones están espaciadas con suficiente cercanía para confirmar continuidad geológica y/o de ley.**

> *La Mineralización puede clasificarse como un Recurso Mineral medido cuando la naturaleza, calidad, cantidad y distribución de datos son tales como para que no haya duda razonable, en opinión de la Persona Competente que determina el Recurso Mineral, que el tonelaje y ley de la mineralización puede estimarse dentro de límites cercanos y que cualquiera variación de la estimación no afectaría en forma significativa la viabilidad económica potencial. Esta categoría requiere un alto nivel de confianza en, y entendimiento de, la geología y controles del yacimiento. La confianza en la estimación es suficiente para permitir la aplicación apropiada de parámetros técnicos y económicos y para permitir una evaluación de la viabilidad económica.*

24. La elección de la categoría apropiada de Recurso Mineral depende de la cantidad, distribución y calidad de los datos disponibles y el nivel de confianza que ofrecen dichos datos. Una Persona o Personas Competente(s) deben determinar la categoría apropiada del Recurso Mineral.

> *La clasificación de Recurso Mineral es un asunto para un juicio experto y las Personas Competentes deberían tomar en cuenta los artículos de la Tabla 1 que se refieren a confianza en estimación de Recursos Minerales.*

> *Al decidir sobre Recursos Minerales Medidos y Recursos Minerales Indicados, las Personas Competentes pueden encontrar útil considerar, además de las frases en las dos definiciones relacionadas con continuidad geológica y de ley en las cláusulas 22 y 23 la frase de las normas adjuntas a la definición para Recursos Minerales Medidos.... "cualquiera variación de la estimación no afectaría en forma significativa la viabilidad económica potencial".*

> *Al decidir entre Recursos Minerales Indicados y Recursos Minerales Inferidos, las Personas Competentes pueden desear tomar en cuenta, además de las frases en las dos definiciones en las Cláusulas 21 y 22 relacionadas con continuidad geológica y de ley, las normas adjuntas a la definición para Recursos Minerales Indicados: "La confianza en la estimación es suficiente para permitir la aplicación apropiada de parámetros técnicos y económicos y para permitir una evaluación de viabilidad económica", que contrasta con las normas adjuntas a la definición de Recursos Minerales Inferidos: "La confianza en la estimación generalmente no es suficiente para permitir la aplicación apropiada de parámetros técnicos y económicos o para permitir una evaluación de viabilidad económica. Debe tenerse precaución si se considera esta categoría en estudios económicos".*

25. Las estimaciones de Recursos Minerales no son cálculos precisos, ya que dependen de la interpretación de información limitada sobre la ubicación, forma y continuidad de la ocurrencia y de los resultados de muestreo disponibles. La información sobre cifras de tonelaje y ley deberían reflejar el orden de exactitud de la estimación redondeando a cifras apropiadamente significativas y, en el caso de Recursos Minerales Inferidos, por calificación con términos como "aproximadamente".

> *En la mayoría de las situaciones redondear a la segunda cifra significativa sería suficiente. Por ejemplo: 10.863.000 toneladas a 8,23 por ciento debería indicarse como 11 millones de toneladas a 8,2 por ciento. Habrá ocasiones, sin embargo, donde puede ser necesario redondear a la primera cifra significativa con el fin de transferir adecuadamente las incertidumbres en la estimación. Esto generalmente ocurriría con los Recursos Minerales Inferidos.*

> *Para recalcar la naturaleza imprecisa de una estimación de Recursos Minerales o estimación de Reservas de Mena siempre se debe referir al resultado final como una estimación y no un cálculo.*

- *26.* Los Informes Públicos de Recursos Minerales deben especificar una o más de las categorías de "Inferidos", "Indicados" y "Medidos". Las categorías no deben informarse en forma combinada a no ser que también se entreguen detalles para las categorías individuales. No deben informarse los Recursos Minerales en términos de metal contenido o contenido de mineral a no ser que también se presenten los tonelajes y leyes correspondientes. Los Recursos Minerales no se deben sumar a las Reservas de Mena.
- 27. La Tabla 1 muestra, en forma resumida, una lista de los criterios principales que deberían considerarse al preparar informes sobre resultados de exploración, Recursos Minerales y Reservas de Mena. No es necesario analizar estos criterios en un Informe Público a no ser que afecten la estimación o clasificación de los Recursos Minerales en forma importante.

En aquellos casos en que las leyes de Recursos Minerales de diamantes se basan en la correlación de la ley de macro diamante con la ley de micro diamantes, esto debe indicarse y explicarse su confiabilidad.

*Cuando se informa públicamente no es necesario comentar sobre cada ítem de la Tabla 1, pero es esencial analizar cualquier asunto que podría afectar en forma importante la comprensión del lector o su interpretación de los resultados o las estimaciones que se informan. Esto es particularmente importante cuando datos inadecuados o inseguros afectan la confiabilidad de, o la confianza en, una declaración de resultados de exploración o una estimación de Recursos Minerales y/o Reservas de Mena, por ejemplo, baja recuperación de muestras, malos resultados al repetir ensayos de laboratorio, información limitada sobre factores de tonelaje, etc.*

*Si hay alguna duda sobre lo que debería reportarse es mejor errar por el lado de dar mayor información más bien que muy poca.*

*Las estimaciones de Recursos Minerales o Reservas de Mena a veces se reportan después del ajuste con altas leyes de corte, o después de la aplicación de factores de modificación que se originan en la reconciliación con datos de la planta. Si los datos se reajustan en forma importante o se modifican con el fin de hacer la estimación o si posteriormente se ajusta la estimación, esto se debe indicar claramente en un*

*Informe Público de Recursos Minerales o Reservas de Mena y debe describirse la naturaleza del ajuste o modificación.*

28. Las palabras "mena" y "reservas" no deben usarse al indicar las estimaciones de Recursos de[?] Minerales ya que los términos implican factibilidad técnica y viabilidad económica y sólo son apropiadas cuando se han considerado todos los factores relevantes técnicos, económicos, de mercados, legales, ambientales, sociales y gubernamentales. Los informes y las declaraciones deben continuar refiriéndose a la categoría o categorías apropiadas de Recursos Minerales hasta que se haya establecido la factibilidad técnica y viabilidad económica. Si la reevaluación de las Reservas de Mena, las Reservas de Mena, indica que ya no son viables las Reservas de Mena deben reclasificarse como Recursos Minerales o deben eliminarse de las declaraciones de Recursos Minerales y/o Reservas de Mena*.*

> *No es la intención que se aplique la reclasificación de Reservas de Mena a Recursos Minerales como resultado de cambios que se espera de corto plazo o de un carácter temporal, o cuando la administración de la compañía ha tomado una decisión deliberada de operar sobre una base no económica. Los ejemplos de dichas situaciones pueden ser una baja en el precio de los productos que se espera sea de corta duración, emergencia en la mina de naturaleza no permanente, huelga de transporte, etc.*

## **REPORTANDO RESERVAS DE MENA**

**29. Una "Reserva Minerales" es la parte económicamente explotable de un Recurso Mineral Medido o Indicado. Incluye dilución de materiales y tolerancias por pérdidas que se puedan producir cuando se extraiga el material. Se han realizado las evaluaciones apropiadas, que pueden incluir estudios de factibilidad e incluyen la consideración de y modificación por factores razonablemente asumidos de extracción, metalúrgicos, económicos, de mercados, legales, ambientales, sociales y gubernamentales. Estas evaluaciones demuestran en la fecha en que se reporta que podría justificarse razonablemente la extracción. Las Reservas de Mena se subdividen en orden creciente de confianza en Reservas Probables Minerales D30 y Reservas Probadas Minerales D31 .**

> *Las Reservas de Mena son aquellas porciones de Recursos Minerales que después de la aplicación de todos los factores de explotación resultan en un tonelaje y ley estimados que, en opinión de la Persona o Personas Competentes que hacen las estimaciones, pueden ser la base de un proyecto viable después de tomar en cuenta todos los factores relevantes metalúrgicos, económicos de mercados, legales, ambientales, sociales y gubernamentales. Las Reservas de Mena incluyen material de dilución que será explotado conjuntamente con las Reservas de Mena y entregadas a la planta de tratamiento o su equivalente.*

> *El término "económico" implica que ha sido establecido o ha sido demostrado analíticamente que la extracción de la Reserva de Mineral es viable y justificable bajo suposiciones razonables de inversión. El término "Reservas de Mena" no necesariamente podría significar que se han instalado las plantas para la extracción o están operando o que se han recibido las aprobaciones gubernamentales. Significa que hay expectativas razonables de dichas aprobaciones.*

> *Debe notarse que el Código no implica que una operación económica debe tener Reservas Probables de Minerales. Se producen situaciones donde sólo las*

*Reservas Probables Minerales podrían ser suficientes para justificar su extracción, como por ejemplo en el caso de algunos yacimientos aluviales de estaño o de oro.*

*Algunos países usan el término "Reserva de Minerales" en lugar de "Reservas de Mena" (Ore). El Comité conjunto de Reservas de Mena (Ore) ha retenido el término "Reserva Minerales" porque ayuda a mantener una distinción clara entre un "Recurso Mineral" y una "Reserva Minerales", una distinción que podría ser menos clara si se reemplazara "Reserva Mineral". Sin embargo, si la compañía que reporta prefiere las estimaciones de "Reserva Minerales" y "Recursos Minerales," para carbón pueden ser informadas como estimaciones de "Reserva de Carbón y de "Recursos de Carbón".*

**30. Una "Reserva Probable Minerales" es la parte económicamente explotable de un Recurso Mineral Indicado y en algunas circunstancias Recurso Mineral Medido. Incluye los materiales de dilución y tolerancias por pérdidas que puedan producirse cuando se explota el material. Se han realizado evaluaciones apropiadas , que pueden incluir estudios de factibilidad, e incluyen la consideración de y modificación por factores razonablemente asumidos de minería, metalúrgicos, económicos, de mercadeo, legales, medioambientales, sociales y gubernamentales. Estas evaluaciones demuestran a la fecha en que se presenta el informe, que la extracción podría justificarse razonablemente**

Una Reserva Probable Minerales tiene un nivel más bajo de confianza que una Reserva Probada Minerales.

- **31. Una "Reserva Probada Minerales" es la parte económicamente explotable de un Recurso Mineral Medido. Incluye los materiales de dilución y tolerancias por pérdidas que se pueden producir cuando se explota el material. Se han realizado evaluaciones apropiadas que pueden incluir estudios de factibilidad, e incluyen consideración de y modificación por factores fehacientemente asumidos de minería, metalúrgicos, económicos, de mercados, legales, ambientales, sociales y gubernamentales. Estas evaluaciones demuestran, a la fecha en que se publica el informe, que la extracción podría justificarse razonablemente**.
- 32. La elección de la categoría apropiada de Reserva Minerales se determina principalmente por la clasificación del Recurso Mineral correspondiente y debe hacerlo la Persona o Personas Competentes.

*El Código provee una relación directa entre Recursos Minerales Indicados y Reservas Probables Minerales y entre Recursos Minerales Medidos y Reservas Probadas Minerales. En otras palabras, el nivel de confianza geocientífica de Reservas Probables Minerales es el mismo que el que se requiere para la determinación in situ de Recursos Minerales Indicados y para Reservas Probadas Minerales es el mismo que se requiere para la determinación in situ de Recursos Minerales Medidos.*

*La edición 1999 del Código también indica, por primera vez, una relación en dos sentidos entre Recursos Minerales Medidos y Reservas Probables Minerales. Esto es para prever las incertidumbres asociadas con cualquiera de los factores modificantes considerados al convertir Recursos Minerales a Reservas de Mena pueden resultar en que haya un grado significativamente más bajo de confianza en las Reservas de Mena que en los Recursos Minerales Medidos correspondientes.*

*Dicha conversión no implicaría una reducción en el nivel de conocimiento geológico o confianza.*

*Si se eliminan las incertidumbres en los factores modificantes que impiden que el Recurso Mineral Medido se convierta en una Reserva Probada Minerales, el Recurso Mineral Medido puede convertirse en una Reserva Probada Minerales. Sin embargo, sólo es aceptable la modificación a un nivel de confianza equivalente o menor. Ninguna confianza desmedida en los factores modificatorios para conversión de un Recurso Mineral a una Reserva Minerales puede superar el nivel superior de confianza que existe en el Recurso Mineral. Bajo ninguna circunstancia puede el Recurso Mineral Indicado ser convertido directamente en una Reserva Probada Minerales.*

*La aplicación de la categoría de una Reserva Probada Minerales implica lo más alto grado de confianza en la estimación con las expectativas consiguientes que se puedan formar los lectores del informe. Deben tomarse en cuenta estas expectativas cuando se incluye en una categoría un Recurso Mineral como Medido.*

*Ver también las normas adjuntas a la cláusula 24 con respecto a la clasificación de Recursos Minerales.*

33. Las estimaciones de Reservas de Mena no son cálculos precisos y las cifras de tonelaje y ley en los Informes Públicos deben expresarse de modo que transfieran el orden de exactitud de las estimaciones redondeando las cifras significativas apropiadamente.

> *Ver las normas adjuntas a la Cláusula 25, con respecto al redondeo de las estimaciones de Recursos Minerales.*

*34.* Con excepción de disposiciones especiales relacionadas con carbón (ver cláusula 39), los Informes Públicos sobre Reservas de Mena deben especificar una o ambas categorías de "Probada" y "Probable". No se debe informar las categorías en forma combinada a no ser que también se entreguen detalles para las categorías individuales. Las Reservas de Mena no deben informarse en términos de contenido de metal o contenido de mineral a no ser que también se presenten los tonelajes y leyes correspondientes.

> *Al informar sobre las Reservas de Mena, la información sobre factores de recuperación metalúrgica supuesta es muy importante y siempre debe incluirse en los Informes Públicos.*

35. En situaciones donde se informan cifras tanto para Recursos Minerales como para Reservas de Mena , debe incluirse una declaración aclaratoria en el informe que indique claramente si los Recursos Minerales incluyen o son adicionales a las Reservas de Mena.

> *El Comité reconoce que hay razones legitimas, en algunas situaciones, para reportar Recursos Minerales incluyendo Reservas de Mena, y en otras situaciones, informar Recursos Minerales además de Reservas de Mena. El Comité no expresa preferencia pero sí exige que las compañías que informen indiquen claramente cual es la forma de información que se ha adoptado. Las formas apropiadas para clarificar declaraciones pueden ser:*

*"Los Recursos Minerales Medidos e Indicados incluyen los Recursos Minerales modificados para producir las Reservas de Mena", o*

*"Los Recursos Minerales Medidos e Indicados son adicionales a las Reservas de Mena".*

*"Los Recursos Minerales Inferidos, por definición, son siempre adicionales a las Reservas de Mena".*

*Donde hay una diferencia importante entre la declaración de Recursos Minerales y la declaración de Reservas de Mena en un Informe Público, debe incluirse en el informe una explicación de las razones de la diferencia. Esto ayudará al lector del informe para que se forme un juicio sobre la probabilidad de que eventualmente el resto de los Recursos Minerales se convierta en Reservas de Mena.*

*Las Reservas de Mena pueden incorporar material (dilución) que no es parte del Recurso Mineral original. Es esencial que se tome en cuenta esta diferencia fundamental entre Recursos Minerales y Reservas de Mena y se tenga precaución si se trata de sacar conclusiones de una comparación entre ambos.*

*Por el mismo motivo, las Reservas de Mena no deberían agregarse a los Recursos Minerales. El total que resulte puede ser falaz en términos económicos y podría ser mal interpretado, o peor, podría ser mal usado para dar una impresión falsa de las probabilidades de Minerales de una compañía.*

*En conformidad con el Código, en el Informe Público sobre estimaciones de tonelaje y ley no se pueden usar términos que no sean Recursos Minerales y Reservas de Mena.*

*Al preparar la declaración de Reservas de Mena, primeramente debe desarrollarse la declaración relevante de Recursos Minerales en que se basa. Esto puede reconciliarse con la declaración de Recursos Minerales estimados para el período anterior comparable y diferencias (debido, por ejemplo, a producción de la mina, exploración, etc.) identificadas. Después, se puede aplicar la ley de corte y otros criterios del Recurso Mineral para desarrollar la declaración de Reserva Minerales que también se puede reconciliar con la declaración anterior comparable. Se alienta a las compañías que cuando sea posible reconcilien estimaciones en sus informes. No es esencial un informe de diferencias entre las estimaciones, pero deben hacerse suficientes comentarios para permitir que el lector comprenda variaciones significativas.*

36. La Tabla (1) da en forma resumida, una lista de los criterios principales que deben considerarse al preparar los informes sobre resultados de exploración, Recursos Minerales y Reservas de Mena. No es necesario analizar estos criterios en un Informe Público a no ser que afecten en forma importante la estimación o clasificación de las Reservas de Mena. Los cambios en factores económicos o políticos solamente pueden ser la base de cambios significativos en Reservas de Mena y deberían ser informados según corresponda.

Cuando las leyes de Reserva Minerales de diamantes se basan en la correlación de ley de macro diamantes con la ley de micro diamantes, esto se debe indicar y se debe explicar su confiabilidad. Si se informa sobre la valorización de una partida de diamantes debe indicarse

el peso en quilates y rango del tamaño de los diamantes contenidos y debe indicarse el valor de los diamantes en dólares de Norteamérica por quilate.

*Ver también la Cláusula 19 y las normas adjunta a cláusula 27.*

## **INFORMANDO SOBRE RECURSOS Y RESERVAS DE CARBÓN**

37. Las Cláusulas 38 a 40 del Código tratan sobre materias que se relacionan específicamente con el Informe Público de Recursos y Reservas de Carbón. A no ser que se diga lo contrario, se aplican las cláusulas 1 al 36 de este Código (incluyendo la Figura 1). También debe considerarse persuasiva la Tabla 1 cuando se informa sobre Recursos y Reservas de Carbón.

> *Como guía sobre la estimación de Recursos y Reservas de Carbón negro y en el caso de información obligada que no tiene la intención prioritariamente de dar información al público inversor, se pide a los lectores que vean la edición 1999 de "Normas para la estimación e informes de Recursos y Reservas de Carbón Negro Australiano", documento preparado por un comité de representantes de la industria del carbón y del gobierno y consultores de New South Wales y Queensland.*

> *El carbón es de interés particular para el Gobierno Estatal y Federal debido a su impacto en la planificación del gobierno y sus implicaciones en el uso de los terrenos. Los informes al gobierno pueden requerir estimaciones de recursos de carbón que no están restringidos por consideraciones económicas a corto o mediano plazo. Dichos informes y estimaciones de recursos estratégicos no están cubiertos por el Código JORC. Ver también las normas adjuntas a Cláusulas 5 y 20.*

- 38. Los términos "Recurso(s) Mineral(es)" y "Reserva(s) Minerales" y las subdivisiones de éstos, tal como se ha definido anteriormente, se aplican también al informe entregado sobre carbón, pero si la compañía que reporta prefiere, pueden reemplazarse por los términos "Recursos(s) de Carbón" y "Reserva(s) de Carbón" y sus subdivisiones apropiadas.
- 39. Sólo para informar sobre carbón, se puede combinar las Reservas Probables y Probadas Minerales (Carbón) y pueden reportarse como Reservas Recuperables.
- 40. Los informes sobre "Reservas de Carbón Comerciable representando el producto de carbón beneficiado o de otro modo mejorado, pueden usarse en Informes Públicos conjuntamente con, pero no en lugar de, informes sobre Reservas de Mena (Carbón). Debe indicarse la base del rendimiento previsto para lograr Reservas Comerciables de carbón.

## **INFORMES SOBRE RELLENO MINERALIZADO DE CASERONES, ACOPIOS, REMANENTES, PILARES, MINERALIZACIÓN DE BAJA LEY Y RELAVES**

41. El Código se aplica a los informes de todo material mineralizado potencialmente económico incluyendo relleno mineralizado de caserones, acopios, remanentes, pilares, mineralización de baja ley y relave.

> *Para los efectos del Código, puede considerarse que el relleno mineralizado de caserones y acopios de material mineralizado son similares a la mineralización in situ cuando se informa sobre Recursos Minerales y Reservas de Mena. consiguiente, la Persona Competente que está evaluando el relleno o los acopios*

*debe usar las bases de clasificación indicadas en el Código. En la mayor parte de los casos, debe pedirse la opinión de un profesional apropiado al hacer juicios sobre la posibilidad de explotar el relleno, remanentes y pilares.*

*Si no hay probabilidades razonables para una eventual extracción económica de una porción en particular del relleno o desecho, ese material no puede clasificarse como Recurso Mineral o Reserva Minerales. Si una parte actualmente no es económica pero hay una expectativa razonable de que llegará a ser económica, entonces puede clasificarse este material como un Recurso Mineral. Dicho material de desecho puede incluir desmontes y material de tranques de relaves antiguos. Si los estudios técnicos y económicos han demostrado que puede justificar razonablemente la extracción económica bajo condiciones fehacientemente asumidas, el material puede clasificarse como una Reserva Minerales.*

*Las normas anteriores se aplican igualmente a mineralización in situ de baja ley, a las cuales a veces se hace referencia como "desechos mineralizados" o "material de ley marginal", y a menudo con la intención de acopiarlo y tratarlo hacia el fin de la vida de la mina. Para mayor claridad de entendimiento se recomienda que las estimaciones de tonelaje y ley de dicho material sean detalladas separadamente en Informes Públicos, aunque pueden ser agregadas a las cifras de Recursos Minerales totales y Reservas de Mena.*

*Los acopios están definidos para incluir caserones sobre la superficie y subterráneos, incluyendo mineral quebrado en caserones, y puede incluir Menas que se encuentren en sistema de almacenaje depósitos Minerales. Si se proporciona información sobre el material mineralizado que se está procesando (incluyendo lixiviación), debe reportarse separadamente.*

*Los remanentes mineralizados, pilares de piques y pilares de minería que son potencialmente extraíbles, son de mineralización in situ y por consiguiente se incluyen en las definiciones del Código de Recursos Minerales y Reservas de Mena.*

*Los remanentes mineralizados, pilares de piques y pilares de minería que no son explotables potencialmente, no deben incluirse en recursos Minerales y Reservas de Mena.*

## **TABLA I**

#### **LISTA DE VERIFICACIÓN DE CRITERIOS PARA EVALUACIÓN E INFORMACIÓN**

*La Tabla 1 consiste de una lista de verificación y normas que deben usar como referencia aquellas personas que están preparando informes sobre resultados de exploración, Recursos Minerales y Reservas de Mena. La lista de verificación no es obligatoria y como siempre, la relevancia y materialidad son principios dominantes que determinan cual es la información que debe entregarse públicamente. Por lo tanto, es importante informar sobre asuntos que puedan afectar en forma importante la comprensión o interpretación de un lector sobre los resultados o estimaciones que se están reportando. Esto es particularmente importante donde los datos inadecuados o inciertos afectan la confiabilidad de o confianza en una declaración de resultados de exploración o de una estimación de Recursos Minerales y/o Reservas de Mena.*

*El orden y agrupación de criterios en la Tabla 1 refleja el enfoque sistemático normal hacia exploración y evaluación. Los criterios en el primer grupo Técnicas de Muestreo y Datos se aplican a todos los grupos siguientes. En el resto de la tabla, los criterios detallados en los grupos precedentes a menudo podrían aplicarse a los grupos sucesivos y deberían considerarse al estimar e informar.*

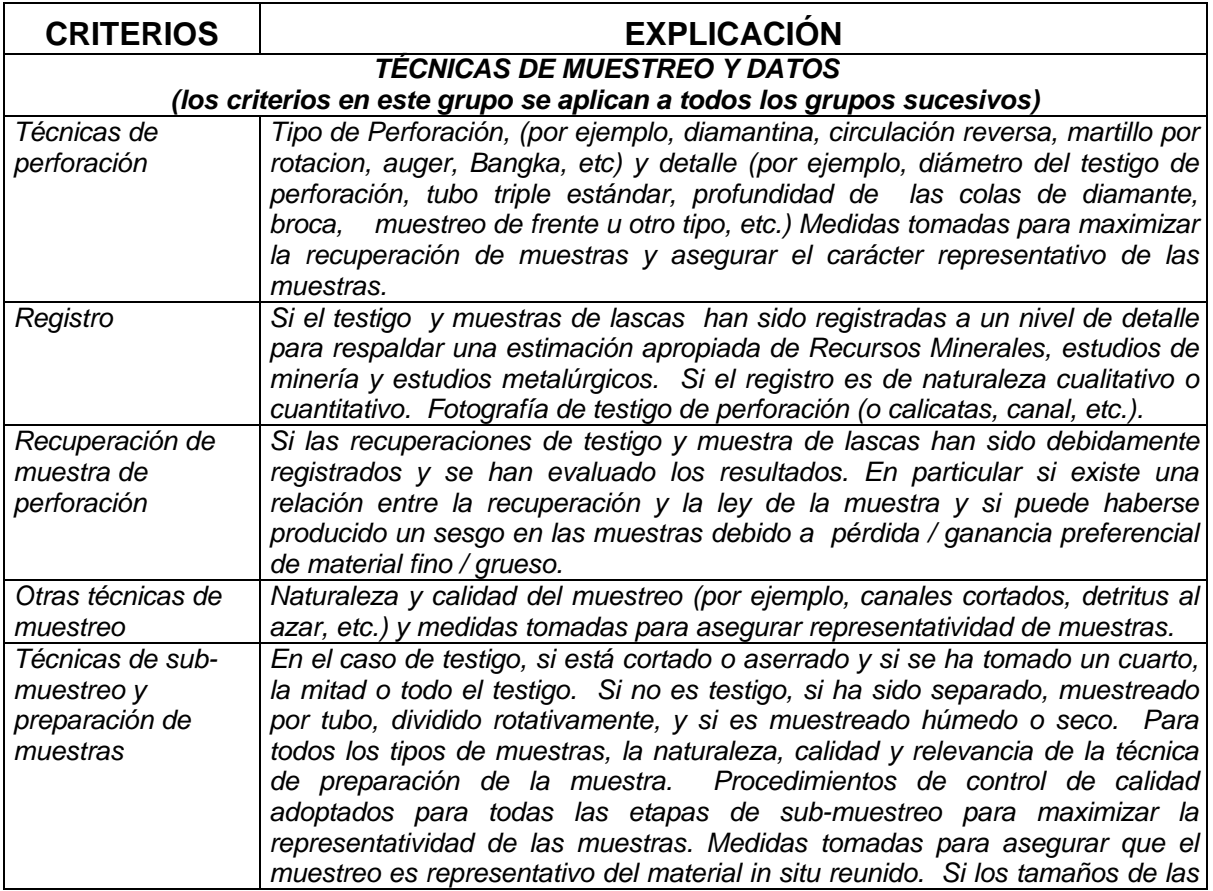

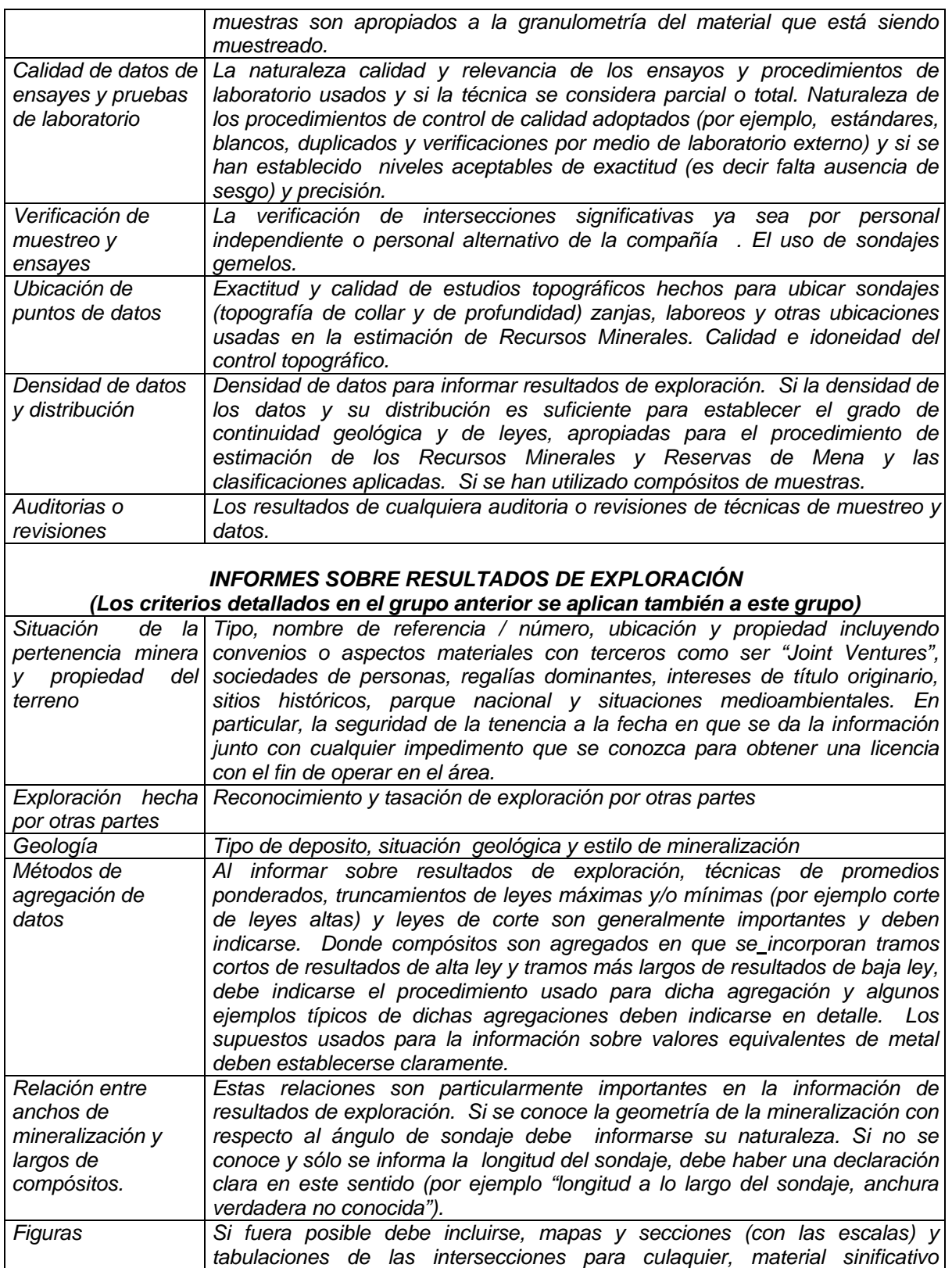

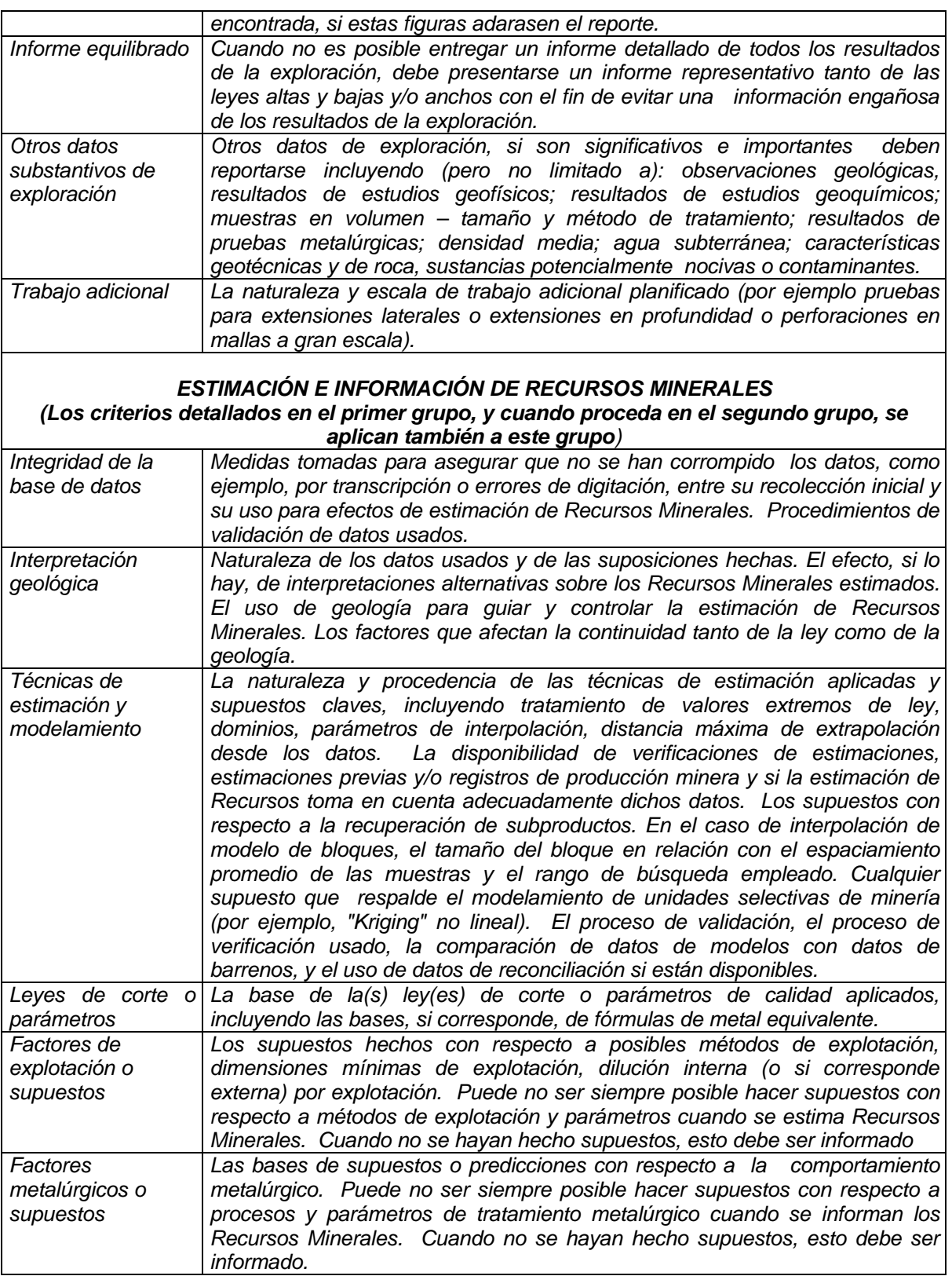

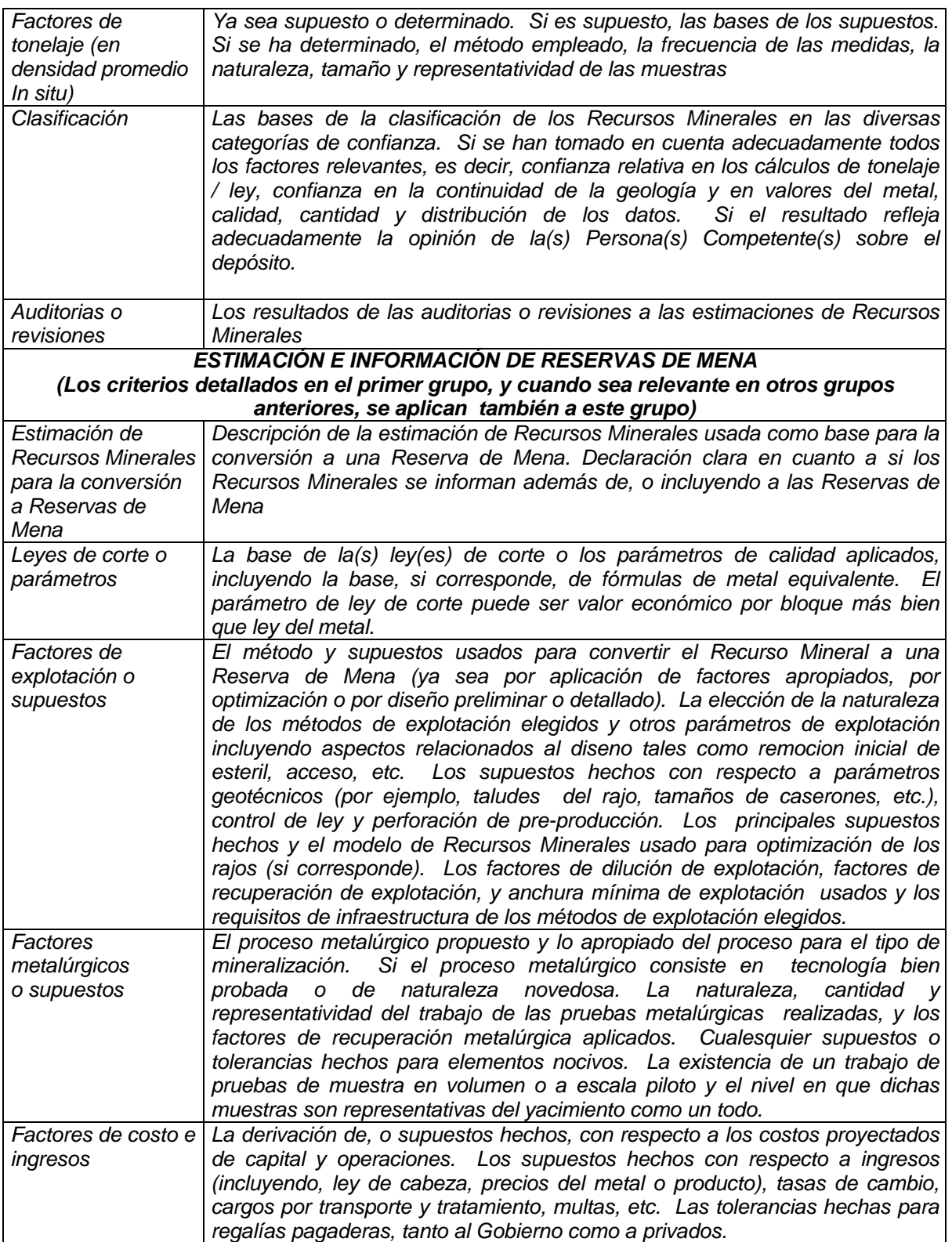

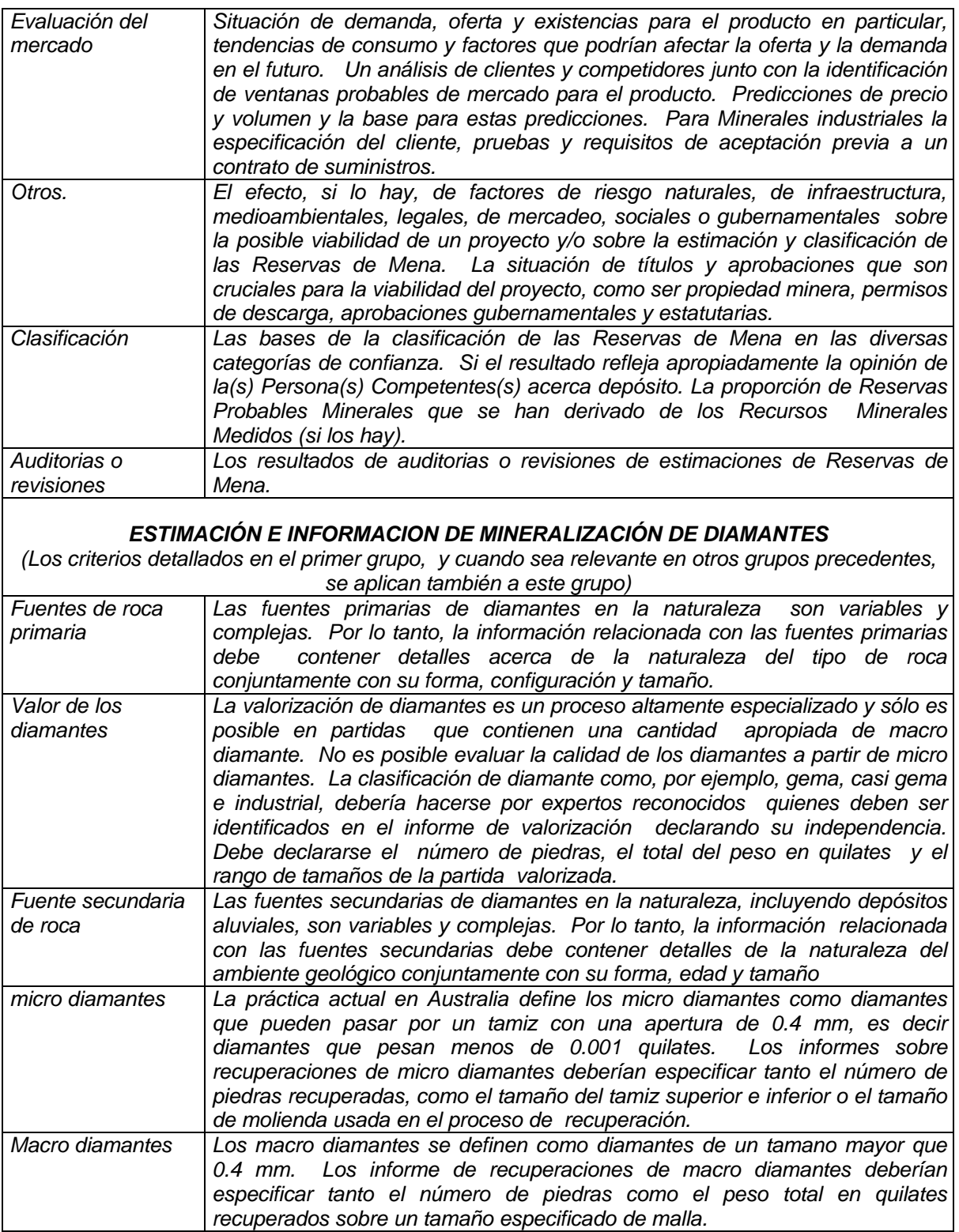

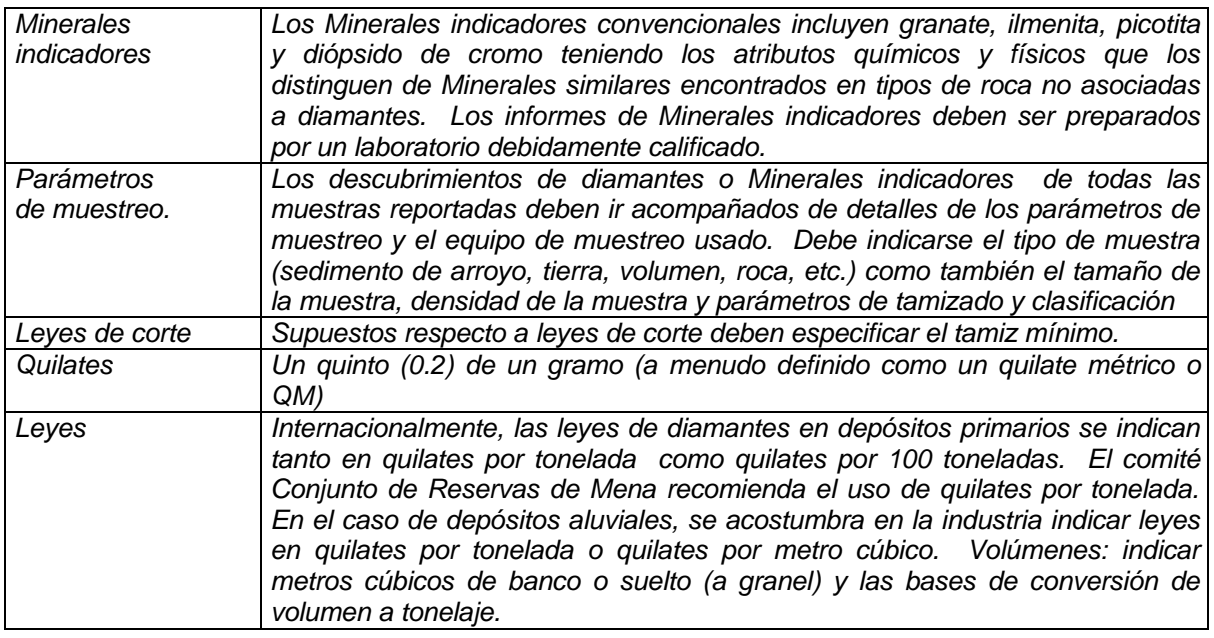

## *APÉNDICE 1*

## *EL CÓDIGO JORC Y LAS BOLSAS DE VALORES DE AUSTRALASIA*

*Las Bolsas de Valores de Australia y Nueva Zelanda ("ASX" y "NZSX") han incorporado el Código a sus reglas para registro desde 1989 y 1992 respectivamente. Bajo estas normas para registro, un Informe Público debe ser preparado de acuerdo con el Código si incluye una declaración sobre resultados de exploración, Recursos Minerales o Reservas de Mena. La incorporación del Código impone ciertos requisitos específicos sobre compañías de explotación o exploración que reportan a ASX y NZSX. Las líneas guías en esta sección del código que parafrasean estos requisitos, no deberían usarse como reemplazo de las normas relevantes de registro, y se recomienda encarecidamente que los usuarios del Código se familiaricen con las normas de registro que se relacionan con Reporte Público de resultados de exploración Recursos Minerales y Reservas de Mena.*

*Las normas de registro de ASX exigen que se nombre en el informe a la(s) Persona(s) Competentes sobre cuyo trabajo se basa el Informe Público de Recursos Minerales o Reservas de Mena. El informe o declaración adjunta debe indicar que la persona da su consentimiento para que se incluyan en el informe los asuntos basados en su información en la forma y contexto en que aparece, y debe incluir el nombre de la firma o empleador de la persona. Ver también la cláusula 8 del Código.*

*Las siguientes puede ser fórmulas apropiadas , para cumplir con las declaraciones (elimine los puntos que no se aplican).*

• *Si la información que se requiere está en el informe:*

*"La información en este informe que se relaciona con Recursos Minerales o Reservas de Mena se basa en información recopilada por (insertar nombre de la Persona Competente) que es Socio o Miembro del Institute of Mining and Metallurgy o Australian Institute of Geoscientists (elija el apropiado)" o*

• *Si la información requerida está incluida en una declaración adjunta:*

*"La información en el informe a que se adjunta la declaración que se relaciona con Recursos Minerales o Reservas de Mena, se basa en información recopilada por (insertar nombre de Persona Competente) que es Socio o Miembro del Institute of Mining and Metallurgy of Australian Institute of Geoscientists (elija el apropiado)"*

• *Si la Persona Competente es un empleado a tiempo completo de la compañía:*

*"(Inserte el nombre de la Persona Competente) es un empleado a tiempo completo de la compañía".*

• *Si la Persona Competente no es un empleado a tiempo completo de la compañía.*

*"(Inserte nombre de la Persona Competente) ha sido contratada por (insertar nombre del empleador de la Persona Competente)".*

• *Para todos los informes.*

.

*"(Inserte el nombre de la Persona Competente) tiene suficiente experiencia que es relevante al estilo de mineralización y tipo de depósito bajo consideración y la actividad que él (o ella) está realizando para calificar como Persona Competente según se define en la Edición 1999 de " Australasian code for reporting of Mineral Resources and Ore Reserves" (Código de "Australasia para Informar sobre Recursos Minerales y Reservas de Mena" (insertar nombre de la Persona Competente) da su consentimiento para que se incluyan en el informe los asuntos basados en su información en la forma y contexto en que aparece".*

# **Australasian Code for Reporting of Mineral Resources and Ore Reserves**

**(The JORC Code)**

Prepared by the Joint Ore Reserves Committee of The Australasian Institute of Mining and Metallurgy, Australian Institute of Geoscientists and Minerals Council of Australia (JORC)

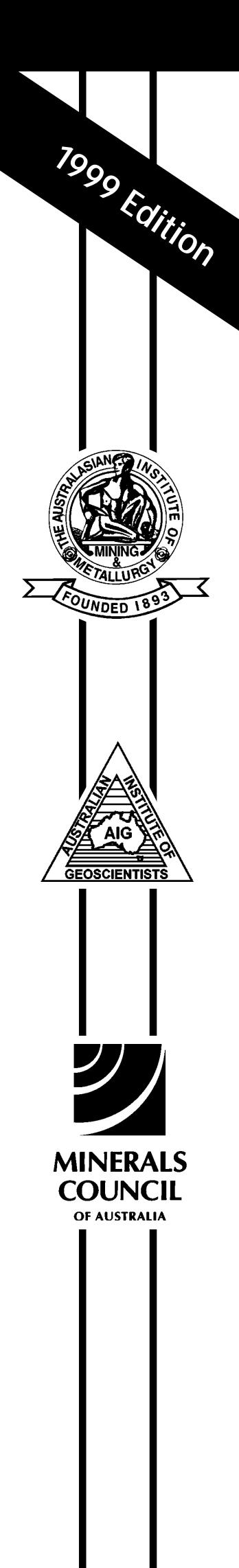

Effective September 1999

## FOREWORD

- 1. The Australasian Code for Reporting of Mineral Resources and Ore Reserves (the 'JORC Code' or 'the Code') sets out minimum standards, recommendations and guidelines for Public Reporting of exploration results, Mineral Resources and Ore Reserves in Australasia. It has been drawn up by the Joint Ore Reserves Committee of The Australasian Institute of Mining and Metallurgy, the Australian Institute of Geoscientists and the Minerals Council of Australia. The Joint Ore Reserves Committee was established in 1971 and published a number of reports which made recommendations on the classification and Public Reporting of Ore Reserves prior to the first release of the JORC Code in 1989.
- 2. In this edition of the JORC Code, the guidelines, which were previously separated from the Code, have been placed after the respective Code clauses to provide improved assistance and guidance to readers. These guidelines are indented and are in a different, smaller type face. They do not form part of the Code but should be considered persuasive when interpreting the Code. The same indented and reduced type face formatting has been applied to Appendix 1 – 'The JORC Code and Australasian Stock Exchanges', and to Table 1 – 'Check List of Assessment and Reporting Criteria' to emphasise that both these sections are guidelines, and that the latter is not a mandatory list of assessment and reporting criteria. Also in this edition of the Code, the first or a particularly significant mention, after Clause 2, of terms which are defined in the Code have been marked with a superscript 'D10', and the corresponding definitions have been highlighted in bold type. For example, Competent Person<sup>p10</sup> means that this term is defined in Clause 10.
- 3. The Code has been adopted by The Australasian Institute of Mining and Metallurgy and the Australian Institute of Geoscientists and is therefore binding on members of those organisations. It is supported by the Minerals Council of Australia and the Securities Institute of Australia as a contribution to best practice. The Australian Stock Exchange and New Zealand Stock Exchange listing rules each incorporate the Code. See Appendix 1.
- 4. The main principles governing the operation and application of the JORC Code are transparency, materiality and competence. 'Transparency' requires that the reader of a Public Report<sup> $DS$ </sup> is provided with

sufficient information, the presentation of which is clear and unambiguous, to understand the report and is not misled. 'Materiality' requires that a Public Report contains all the relevant information which investors and their professional advisers would reasonably require, and reasonably expect to find in the report, for the purpose of making a reasoned and balanced judgement regarding the mineralisation being reported. 'Competence' requires that the Public Report is based on work which is the responsibility of a suitably qualified and experienced person who is subject to an enforceable professional code of ethics.

5. The Code is a required minimum standard for Public Reporting. The committee also recommends its adoption as a minimum standard for other reporting. **Reference in the Code to a Public Report or Public Reporting is to a report or reporting on exploration results, Mineral Resources**<sup>D20</sup> or Ore Reserves<sup>D29</sup>, **prepared for the purpose of informing investors or potential investors and their advisers. This includes a report or reporting prepared to satisfy regulatory requirements.** Companies are encouraged to provide information which is as comprehensive as possible in their Public Reports.

> Public Reports include, but are not limited to: company Annual Reports, quarterly reports and other reports to the Australian or New Zealand Stock Exchanges or required by corporations law. It is recommended that the Code apply to the following reports if they have been prepared for the purpose described in Clause 5: environmental statements; Information Memoranda; Expert Reports and technical papers in respect of reporting on exploration results, Mineral Resources or Ore Reserves.

> The term 'regulatory requirements' as used in Clause 5 is not intended to cover reports by companies to government agencies which may be required for State Government or Federal Government inventory or planning purposes. If reports prepared for such purposes subsequently become available to the public, they would not normally be regarded as Public Reports in terms of the JORC Code (refer also to the guidelines to Clauses 20 and 37).

> It is recognised that there may be situations where a Competent Person<sup>p10</sup> prepares documentation for internal company purposes or similar non-public purposes that does not comply with the JORC

Code. In such circumstances, the documentation should include a statement that it does not comply with the JORC Code. This will minimise the likelihood of non-complying documentation being used as a basis for Public Reports, since Clause 8 requires Public Reports to fairly reflect Mineral Resource and/or Ore Reserve estimates and supporting documentation prepared by a Competent Person (refer to Clause 8, and also to Appendix 1 in respect of stock exchange requirements on Public Reporting).

While every effort has been made within the Code and Guidelines to cover most situations likely to be encountered in the Public Reporting of exploration results, Mineral Resources and Ore Reserves, there will inevitably be occasions when doubt exists as to the appropriate procedure to follow. In such cases, users of the Code and those compiling reports under the Code should be guided by its intent, which is to provide a minimum standard for Public Reporting and to ensure that such reporting contains all information which investors and their professional advisers would reasonably require, and reasonably expect to find in the report, for the purpose of making a reasoned and balanced judgement regarding the mineralisation being reported.

- 6. The Code is applicable to all solid minerals, including diamonds, other gemstones and coal, for which Public Reporting of exploration results, Mineral Resources and Ore Reserves is required by the Australian and New Zealand Stock Exchanges.
- 7. The Joint Committee recognises that further review of the Code will be required from time to time.

# COMPETENCE AND RESPONSIBILITY

8. A Public Report concerning a company's Mineral Resources and/or Ore Reserves is the responsibility of the company acting through its Board of Directors. Any such report must be based on, and fairly reflect, the Mineral Resource and/or Ore Reserve estimates and supporting documentation prepared by a Competent Person<sup>D10</sup> or Persons.

In compiling Mineral Resource and/or Ore Reserve information in a Public Report, a company may need to edit the documentation prepared by the Competent Persons. Where such editing takes place, the Competent Persons must give their consent in writing to the company to the inclusion in the Public Report of the matters based on their information in the form and context in which it appears in the Public Report.

Refer to Appendix 1 for information on stock exchange requirements to name the Competent Person(s).

- 9. Documentation detailing Mineral Resource and Ore Reserve estimates from which a Public Report on Mineral Resources and Ore Reserves is prepared, must be prepared by or under the direction of, and signed by, a Competent Person or Persons.
- 10. **A 'Competent Person' is a person who is a Member or Fellow of The Australasian Institute of Mining and Metallurgy and/or the Australian Institute of Geoscientists with a minimum of five years experience which is relevant to the style of mineralisation and type of deposit under consideration and to the activity which that person is undertaking. If the Competent Person is**

**estimating, or supervising the estimation of Mineral Resources, the relevant experience must be in the estimation, assessment and evaluation of Mineral Resources. If the Competent Person is estimating, or supervising the estimation of Ore Reserves, the relevant experience must be in the estimation, assessment, evaluation and economic extraction of Ore Reserves.**

The key qualifier in the definition of a Competent Person is the word 'relevant'. Determination of what constitutes relevant experience can be a difficult area and common sense has to be exercised. For example, in estimating Mineral Resources for vein gold mineralisation, experience in a high-nugget, vein-type mineralisation such as tin, uranium etc. will probably be relevant whereas experience in (say) massive base metal deposits may not be. As a second example, for a person to qualify as a Competent Person in the estimation of Ore Reserves for alluvial gold deposits, he or she would need to have considerable (probably at least five years) experience in the evaluation and economic extraction of this type of mineralisation, due to the characteristics of gold in alluvial systems, the particle sizing of the host sediment, and the low grades involved. Experience with placer deposits containing minerals other than gold may not necessarily provide appropriate relevant experience.

The key word 'relevant' also means that it is not always necessary for a person to have five years experience in each and every type of deposit in order to act as a Competent Person **if** that person has relevant experience in other deposit types. For example, a person with (say) 20 years experience

in Mineral Resource estimation in a variety of metalliferous hard-rock deposit types may not require five years specific experience in (say) porphyry copper deposits in order to act as a Competent Person. Relevant experience in the other deposit types could count towards the required experience in relation to porphyry copper deposits.

In addition to experience in the style of mineralisation, a Competent Person preparing or taking responsibility for Mineral Resource estimates should have sufficient experience in the sampling and assaying techniques relevant to the deposit under consideration to be aware of problems which could affect the reliability of the data. Some appreciation of extraction and processing techniques applicable to that deposit type would also be important.

As a general guide, persons being called upon to act as Competent Persons should be clearly satisfied in their own minds that they could face their peers and demonstrate competence in the commodity, type of deposit and situation under consideration. If doubt exists, the person should either seek opinions from other colleagues or should decline to act as a Competent Person.

Estimation of Mineral Resources is often a team effort (for example, involving one person or team collecting the data and another person or team preparing the Mineral Resource estimate). Within this team, geologists usually occupy the pivotal role. Estimation of Ore Reserves is almost always a team effort involving a number of technical disciplines, and within this team, mining engineers usually occupy the pivotal role. Documentation for a Mineral Resource or Ore Reserve estimate must be compiled by, or under the supervision of, a Competent Person or Persons, whether a geologist, mining engineer or member of another discipline. However, it is recommended that, where there is a clear division of responsibilities within a team, each Competent Person should accept responsibility for his or her particular contribution. For example, one Competent Person

#### 12. Public Reports dealing with Mineral Resources and/ or Ore Reserves must only use the terms set out in Figure 1.

Figure 1 sets out the framework for classifying tonnage and grade estimates so as to reflect different levels of geological confidence and different degrees of technical and economic evaluation. Mineral Resources can be estimated mainly by a geologist on the basis of geoscientific

could accept responsibility for the collection of Mineral Resource data, another for the Mineral Resource estimation process, another for the mining study, and the project leader could accept responsibility for the overall document. It is important that the Competent Person accepting overall responsibility for a Mineral Resource or Ore Reserve estimate and supporting documentation which has been prepared in whole or in part by others is satisfied that the work of the other contributors is acceptable.

If the Competent Person is a Member or Fellow of The Australasian Institute of Mining and Metallurgy ('The AusIMM'), he or she is answerable to The AusIMM Ethics Committee if a complaint is made in respect of his or her professional work. If the Competent Person is a Member or Fellow of the Australian Institute of Geoscientists ('AIG'), the matter will be dealt with by the Ethics and Standards Committee of the AIG Council, if a complaint is made in respect of his or her professional work.

When an Australian listed or New Zealand listed company with overseas interests wishes to report an overseas Mineral Resource or Ore Reserve estimate prepared by a person who is not a member of The AusIMM or of the AIG, it is necessary for the company to nominate a Competent Person or Persons to take responsibility for the Mineral Resource or Ore Reserve estimate. The Competent Person or Persons undertaking this activity should appreciate that they are accepting full responsibility for the estimate and supporting documentation under ASX or NZSX listing rules and should not treat the procedure merely as a 'rubber-stamping' exercise.

11. For Public Reports dealing with diamond or other gemstone mineralisation, it is also a requirement of this Code that, if a valuation of a parcel of diamonds or gemstones is reported, the person(s) or organisations valuing the parcel must be named in the report and their professional valuation experience, competency and independence stated.

> information with some input from other disciplines. Ore Reserves, which are a modified sub-set of the Indicated<sup>D22</sup> and Measured Mineral Resources<sup>D23</sup> (shown within the dashed outline in Figure 1), require consideration of those factors affecting extraction, including mining, metallurgical, economic, marketing, legal, environmental, social and governmental factors, and should in most instances be estimated with input from a range of disciplines.

REPORTING TERMINOLOGY

In certain situations, Measured Mineral Resources could convert to Probable Ore Reserves<sup>D30</sup> because of uncertainties associated with the modifying factors which are taken into account in the conversion from Mineral Resources to Ore Reserves. This relationship is shown by the broken arrow in Figure 1 (although the trend of the broken arrow includes a vertical component, it does not, in this instance, imply a reduction in the level of geological knowledge or confidence). In such a situation these modifying factors should be fully explained.

Refer also to the guidelines to Clause 32.

**Figure 1. General Relationship between Exploration Results, Mineral Resources and Ore Reserves.**

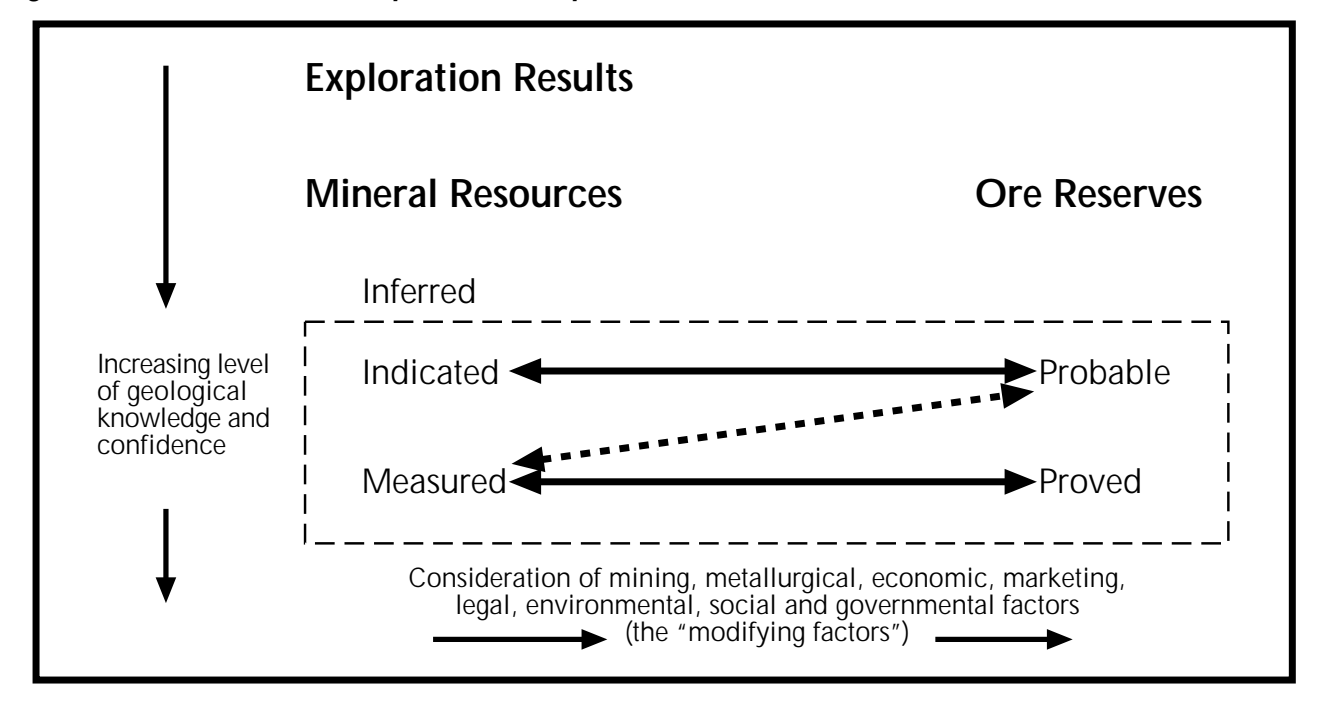

REPORTING – GENERAL

- 13. Public Reports concerning a company's Mineral Resources or Ore Reserves should include a description of the style and nature of mineralisation.
- 14. A company must disclose relevant information concerning the status and characteristics of a mineral deposit which could materially influence the economic value of that deposit. A company must

promptly report any material changes in its Mineral Resources or Ore Reserves.

- 15. Companies must review and publicly report on their Mineral Resources and Ore Reserves annually.
- 16. Throughout the Code, where appropriate, 'quality' may be substituted for 'grade' and 'volume' may be substituted for 'tonnage'.

## REPORTING OF EXPLORATION RESULTS

17. A company may choose, or be required under stock exchange listing rules, to report exploration results. If a company reports exploration results in relation to mineralisation not classified as a Mineral Resource or an Ore Reserve, then estimates of tonnage and average grade must not be assigned to the mineralisation.

> Where descriptions of exploration targets or exploration potential are given in Public Reports, any tonnage/grade figures mentioned must be clearly order-of-magnitude and conceptual in nature and expressed so as not to misrepresent them as an

estimate of Mineral Resources or Ore Reserves.

18. Public Reports of exploration results relating to mineralisation not classified as Mineral Resources or Ore Reserves must contain sufficient information to allow a considered and balanced judgement of the significance of the results. This must include relevant information such as sampling intervals and methods, sample locations, assay data, laboratory analyses, data aggregation methods plus information on any of the other criteria listed in Table 1 that are material to an assessment. The reporting of exploration sampling or

geophysical results must not be presented so as to unreasonably imply that potentially economic mineralisation has been discovered.

Table 1 is a check list and guideline to which those preparing reports on exploration results, Mineral Resources and Ore Reserves should refer. The check list is not prescriptive and, as always, relevance and materiality are overriding principles which determine what information should be publicly reported. Reporting of isolated assays without placing them in perspective is unacceptable.

- 19. Public Reports dealing with diamonds require the following additions:
- Reports of diamonds recovered from sampling programs must specify the number and total weight (in carats) of diamonds recovered. Details of the type and size of samples which produced the diamonds must also be specified including the lower cut-off sieve size used in the recovery.
- The weight of diamonds recovered may only be omitted from the report when the diamonds are less than 0.4 mm in size (ie. when the diamonds recovered are microdiamonds).

# REPORTING OF MINERAL RESOURCES

20. **A 'Mineral Resource' is a concentration or occurrence of material of intrinsic economic interest in or on the Earth's crust in such form and quantity that there are reasonable prospects for eventual economic extraction. The location, quantity, grade, geological characteristics and continuity of a Mineral Resource are known, estimated or interpreted from specific geological evidence and knowledge. Mineral Resources are sub-divided, in order of increasing geological** confidence, into Inferred<sup>D21</sup>, Indicated<sup>D22</sup> and Measured<sup>D23</sup> categories.

Portions of a deposit that do not have reasonable prospects for eventual economic extraction must not be included in a Mineral Resource.

The term 'Mineral Resource' covers mineralisation which has been identified and estimated through exploration and sampling and within which Ore Reserves may be defined by the consideration and application of technical, economic, legal, environmental, social and governmental factors.

The term 'reasonable prospects for eventual economic extraction' implies a judgement (albeit preliminary) by the Competent Person in respect of the technical and economic factors likely to influence the prospect of economic extraction, including the approximate mining parameters. In other words, a Mineral Resource is not an inventory of all mineralisation drilled or sampled, regardless of cut-off grade, likely mining dimensions, location or continuity. It is a realistic inventory of mineralisation which, under assumed and justifiable technical and economic conditions, might, in whole or in part, become economically extractable.

Interpretation of the word 'eventual' in this context may vary depending on the commodity or mineral involved. For example, for many coal, iron ore, bauxite and other bulk minerals or commodities, it may be reasonable to envisage 'eventual economic extraction' as covering time periods in excess of 50 years. However for the majority of gold deposits, application of the concept would normally be restricted to perhaps 20 to 30 years, and frequently to much shorter periods of time.

Certain reports (eg: coal inventory reports, exploration reports to government and other similar reports not intended primarily for providing information for investment purposes) may require full disclosure of all mineralisation, including some material that does not have reasonable prospects for eventual economic extraction. Such estimates of mineralisation would not qualify as Mineral Resources or Ore Reserves in terms of the JORC Code (refer also to the guidelines to Clauses 5 and 37).

Where considered appropriate by the Competent Person, Mineral Resource estimates may include material below the selected cut-off grade to ensure that the Mineral Resources comprise bodies of mineralisation of adequate size and continuity to properly consider the most appropriate approach to mining. Documentation of Mineral Resource estimates should clearly identify any such inclusions, and Public Reports should include commentary on the matter if considered material.

21. **An 'Inferred Mineral Resource' is that part of a Mineral Resource for which tonnage, grade and mineral content can be estimated with a low level of confidence. It is inferred from geological evidence and assumed but not verified geological and/or grade continuity. It is based on information gathered through appropriate techniques from locations such as outcrops, trenches, pits, workings and drill holes which may be limited or of uncertain quality and reliability.**

An Inferred Mineral Resource has a lower level of confidence than that applying to an Indicated Mineral Resource.

The category is intended to cover situations where a mineral concentration or occurrence has been identified and limited measurements and sampling completed, but where the data are insufficient to allow the geological and/or grade continuity to be confidently interpreted. Due to the uncertainty which may attach to some Inferred Mineral Resources, it cannot be assumed that all or part of an Inferred Mineral Resource will be upgraded to an Indicated or Measured Mineral Resource as a result of continued exploration. Confidence in the estimate is usually not sufficient to allow the appropriate application of technical and economic parameters or to enable an evaluation of economic viability. Caution should be exercised if this category is considered in economic studies.

22. **An 'Indicated Mineral Resource' is that part of a Mineral Resource for which tonnage, densities, shape, physical characteristics, grade and mineral content can be estimated with a reasonable level of confidence. It is based on exploration, sampling and testing information gathered through appropriate techniques from locations such as outcrops, trenches, pits, workings and drill holes. The locations are too widely or inappropriately spaced to confirm geological and/or grade continuity but are spaced closely enough for continuity to be assumed.**

An Indicated Mineral Resource has a lower level of confidence than that applying to a Measured Mineral Resource, but has a higher level of confidence than that applying to an Inferred Mineral Resource.

Mineralisation may be classified as an Indicated Mineral Resource when the nature, quality, amount and distribution of data are such as to allow confident interpretation of the geological framework and to assume continuity of mineralisation. Confidence in the estimate is sufficient to allow the appropriate application of technical and economic parameters and to enable an evaluation of economic viability.

23. **A 'Measured Mineral Resource' is that part of a Mineral Resource for which tonnage, densities, shape, physical characteristics, grade and mineral content can be estimated with a high level of confidence. It is based on detailed and reliable exploration, sampling and testing information gathered through appropriate techniques from locations such as outcrops, trenches, pits, workings and drill holes. The locations are spaced closely**

## **enough to confirm geological and/or grade continuity.**

Mineralisation may be classified as a Measured Mineral Resource when the nature, quality, amount and distribution of data are such as to leave no reasonable doubt, in the opinion of the Competent Person determining the Mineral Resource, that the tonnage and grade of the mineralisation can be estimated to within close limits and that any variation from the estimate would not significantly affect potential economic viability. This category requires a high level of confidence in, and understanding of, the geology and controls of the mineral deposit. Confidence in the estimate is sufficient to allow the appropriate application of technical and economic parameters and to enable an evaluation of economic viability.

24. The choice of the appropriate category of Mineral Resource depends upon the quantity, distribution and quality of data available and the level of confidence that attaches to those data. The appropriate Mineral Resource category must be determined by a Competent Person or Persons.

> Mineral Resource classification is a matter for skilled judgement and Competent Persons should take into account those items in Table 1 which relate to confidence in Mineral Resource estimation.

> In deciding between Measured Mineral Resources and Indicated Mineral Resources, Competent Persons may find it useful to consider, in addition to the phrases in the two definitions relating to geological and grade continuity in Clauses 22 and 23, the phrase in the guideline to the definition for Measured Mineral Resources: '.... any variation from the estimate would not significantly affect potential economic viability'.

> In deciding between Indicated Mineral Resources and Inferred Mineral Resources, Competent Persons may wish to take into account, in addition to the phrases in the two definitions in Clauses 21 and 22 relating to geological and grade continuity, the guideline to the definition for Indicated Mineral Resources: 'Confidence in the estimate is sufficient to allow the appropriate application of technical and economic parameters and to enable an evaluation of economic viability', which contrasts with the guideline to the definition for Inferred Mineral Resources: 'Confidence in the estimate is usually not sufficient to allow the appropriate application of technical and economic parameters or to enable an evaluation of economic viability. Caution should be exercised if this category is considered in economic studies'.

25. Mineral Resource estimates are not precise calculations, being dependent on the interpretation

of limited information on the location, shape and continuity of the occurrence and on the available sampling results. Reporting of tonnage and grade figures should reflect the order of accuracy of the estimate by rounding off to appropriately significant figures and, in the case of Inferred Mineral Resources, by qualification with terms such as 'approximately'.

In most situations, rounding to the second significant figure should be sufficient. For example 10,863,000 tonnes at 8.23 per cent should be stated as 11 million tonnes at 8.2 per cent. There will be occasions, however, where rounding to the first significant figure may be necessary in order to convey properly the uncertainties in estimation. This would usually be the case with Inferred Mineral Resources.

To emphasise the imprecise nature of a Mineral Resource or Ore Reserve estimate, the final result should always be referred to as an estimate not a calculation.

- 26. Public Reports of Mineral Resources must specify one or more of the categories of 'Inferred', 'Indicated' and 'Measured'. Categories must not be reported in a combined form unless details for the individual categories are also provided. Mineral Resources must not be reported in terms of contained metal or mineral content unless corresponding tonnages and grades are also presented. Mineral Resources must not be aggregated with Ore Reserves.
- 27. Table 1 provides, in a summary form, a list of the main criteria which should be considered when preparing reports on exploration results, Mineral Resources and Ore Reserves. These criteria need not be discussed in a Public Report unless they materially affect estimation or classification of the Mineral Resources.

Where diamond Mineral Resource grades are based on the correlation of macrodiamond grade with the grade of microdiamonds, this must be stated and its reliability explained.

It is not necessary, when publicly reporting, to comment on each item in Table 1, but it is essential to discuss any matters which might materially affect the reader's understanding or interpretation of the results or estimates being reported. This is particularly important where inadequate or uncertain data affect the reliability of, or confidence in, a statement of exploration results or an estimate of Mineral Resources and/or Ore Reserves; for example, poor sample recovery, poor repeatability of assay or laboratory results, limited information on tonnage factors etc.

If there is doubt about what should be reported, it is better to err on the side of providing too much information rather than too little.

Mineral Resource or Ore Reserve estimates are sometimes reported after adjustment by cutting of high grades, or after the application of modifying factors arising from reconciliation with mill data. If any of the data are materially adjusted or modified for the purpose of making the estimate, or if the estimate is subsequently adjusted, this should be clearly stated in a Public Report of Mineral Resources or Ore Reserves and the nature of the adjustment or modification described.

28. The words 'ore' and 'reserves' must not be used in stating Mineral Resource estimates as the terms imply technical feasibility and economic viability and are only appropriate when all relevant technical, economic, marketing, legal, environmental, social and governmental factors have been considered. Reports and statements should continue to refer to the appropriate category or categories of Mineral Resources until technical feasibility and economic viability have been established. If re-evaluation indicates that the Ore Reserves are no longer viable, the Ore Reserves must be reclassified as Mineral Resources or removed from Mineral Resource/Ore Reserve statements.

> It is not intended that re-classification from Ore Reserves to Mineral Resources should be applied as a result of changes expected to be of a short term or temporary nature, or where company management has made a deliberate decision to operate on a non-economic basis. Examples of such situations might be a commodity price drop expected to be of short duration, mine emergency of a non-permanent nature, transport strike etc.

# REPORTING OF ORE RESERVES

29. **An 'Ore Reserve' is the economically mineable part of a Measured or Indicated Mineral Resource. It includes diluting materials and allowances for losses which may occur when the material is mined. Appropriate assessments, which may** **include feasibility studies, have been carried out, and include consideration of and modification by realistically assumed mining, metallurgical, economic, marketing, legal, environmental, social and governmental factors. These assessments** **demonstrate at the time of reporting that extraction could reasonably be justified. Ore Reserves are sub-divided in order of increasing** confidence into Probable Ore Reserves<sup>D30</sup> and Proved Ore Reserves<sup>D31</sup>.

Ore Reserves are those portions of Mineral Resources which, after the application of all mining factors, result in an estimated tonnage and grade which, in the opinion of the Competent Person or Persons making the estimates, can be the basis of a viable project after taking account of all relevant metallurgical, economic, marketing, legal, environmental, social and governmental factors. Ore Reserves are inclusive of diluting material which will be mined in conjunction with the Ore Reserves and delivered to the treatment plant or equivalent.

The term 'economic' implies that extraction of the Ore Reserve has been established or analytically demonstrated to be viable and justifiable under reasonable investment assumptions. The term 'Ore Reserve' need not necessarily signify that extraction facilities are in place or operative or that all governmental approvals have been received. It does signify that there are reasonable expectations of such approvals.

It should be noted that the Code does not imply that an economic operation must have Proved Ore Reserves. Situations arise where Probable Ore Reserves alone may be sufficient to justify extraction, as for example with some alluvial tin or gold deposits.

Some countries use the term 'Mineral Reserve' instead of 'Ore Reserve'. The Joint Ore Reserves Committee has retained the term 'Ore Reserve' because it assists in maintaining a clear distinction between a 'Mineral Resource' and an 'Ore Reserve', a distinction which might be less clear if 'Mineral Reserve' was substituted. However, if preferred by the reporting company, 'Ore Reserve' and 'Mineral Resource' estimates for coal may be reported as 'Coal Reserve' and 'Coal Resource' estimates.

30. **A 'Probable Ore Reserve' is the economically mineable part of an Indicated, and in some circumstances Measured Mineral Resource. It includes diluting materials and allowances for losses which may occur when the material is mined. Appropriate assessments, which may include feasibility studies, have been carried out, and include consideration of and modification by realistically assumed mining, metallurgical, economic, marketing, legal, environmental, social and governmental factors. These assessments demonstrate at the time of reporting that extraction could reasonably be justified.**

A Probable Ore Reserve has a lower level of confidence than a Proved Ore Reserve.

- 31. **A 'Proved Ore Reserve' is the economically mineable part of a Measured Mineral Resource. It includes diluting materials and allowances for losses which may occur when the material is mined. Appropriate assessments, which may include feasibility studies, have been carried out, and include consideration of and modification by realistically assumed mining, metallurgical, economic, marketing, legal, environmental, social and governmental factors. These assessments demonstrate at the time of reporting that extraction could reasonably be justified.**
- 32. The choice of the appropriate category of Ore Reserve is determined primarily by the classification of the corresponding Mineral Resource and must be made by the Competent Person or Persons.

The Code provides for a direct relationship between Indicated Mineral Resources and Probable Ore Reserves and between Measured Mineral Resources and Proved Ore Reserves. In other words, the level of geoscientific confidence for Probable Ore Reserves is the same as that required for the in situ determination of Indicated Mineral Resources and for Proved Ore Reserves is the same as that required for the in situ determination of Measured Mineral Resources.

The 1999 edition of the Code also provides, for the first time, for a two-way relationship between Measured Mineral Resources and Probable Ore Reserves. This is to cover the situation where uncertainties associated with any of the modifying factors considered when converting Mineral Resources to Ore Reserves may result in there being a significantly lower degree of confidence in the Ore Reserves than in the corresponding Measured Mineral Resources. Such a conversion would not imply a reduction in the level of geological knowledge or confidence.

If the uncertainties in the modifying factors preventing the Measured Mineral Resource being converted to a Proved Ore Reserve are removed, the Measured Mineral Resource may be converted to a Proved Ore Reserve. However modification is only acceptable to an equivalent or lower level of confidence. No amount of confidence in the modifying factors for conversion of a Mineral Resource to an Ore Reserve can override the upper level of confidence which exists in the Mineral Resource. Under no circumstances can an Indicated Mineral Resource be converted directly to a Proved Ore Reserve.

Application of the category of a Proved Ore Reserve implies the highest degree of confidence in the estimate with consequent expectations in the minds of readers of the report. These expectations should be borne in mind when categorising a Mineral Resource as Measured.

Refer also to the guidelines to Clause 24 regarding classification of Mineral Resources.

33. Ore Reserve estimates are not precise calculations and tonnage and grade figures in Public Reports should be expressed so as to convey the order of accuracy of the estimates by rounding off to appropriately significant figures.

> Refer to the guidelines to Clause 25, regarding rounding of Mineral Resource estimates.

34. Except for the special provisions relating to coal (see Clause 39) Public Reports of Ore Reserves must specify one or both of the categories of 'Proved' and 'Probable'. Categories must not be reported in a combined form unless details for the individual categories are also provided. Ore Reserves must not be reported in terms of contained metal or mineral content unless corresponding tonnages and grades are also presented.

> In reporting Ore Reserves, information on assumed metallurgical recovery factors is very important, and should always be included in Public Reports.

35. In situations where figures for both Mineral Resources and Ore Reserves are reported, a clarifying statement must be included in the report which clearly indicates whether the Mineral Resources are inclusive of, or additional to the Ore Reserves.

> The committee recognises that there are legitimate reasons, in some situations, for reporting Mineral Resources inclusive of Ore Reserves and, in other situations, for reporting Mineral Resources additional to Ore Reserves. The committee does not express a preference but it does require that reporting companies make it clear which form of reporting has been adopted. Appropriate forms of clarifying statements may be:

> 'The Measured and Indicated Mineral Resources are inclusive of those Mineral Resources modified to produce the Ore Reserves.' or:

> 'The Measured and Indicated Mineral Resources are additional to the Ore Reserves.'

> Inferred Mineral Resources are, by definition, always additional to Ore Reserves.

> Where there is a substantial difference between the statement of Mineral Resources and the statement of Ore Reserves in a Public Report, an explanation of the reasons for the difference should

be included in the report. This will assist the reader of the report in making a judgement of the likelihood of the remaining Mineral Resources eventually being converted to Ore Reserves.

Ore Reserves may incorporate material (dilution) which is not part of the original Mineral Resource. It is essential that this fundamental difference between Mineral Resources and Ore Reserves is borne in mind and caution exercised if attempting to draw conclusions from a comparison of the two.

For the same reason, Ore Reserves should not be added to Mineral Resources. The resulting total can be very misleading in economic terms and is capable of being misunderstood or, more seriously, of being misused to give a false impression of a company's mineral prospects.

Public Reporting of tonnage and grade estimates using terms other than Mineral Resources and Ore Reserves is not permitted under the Code.

In preparing the Ore Reserve statement, the relevant Mineral Resource statement on which it is based should first be developed. This can be reconciled with the Mineral Resource statement estimated for the previous comparable period and differences (due, for example, to mine production, exploration etc) identified. The application of cutoff and other criteria to the Mineral Resource can then be made to develop the Ore Reserve statement which can also be reconciled with the previous comparable statement. Companies are encouraged whenever possible to reconcile estimates in their reports. A detailed account of differences between estimates is not essential, but sufficient comment should be made to enable significant variances to be understood by the reader.

36. Table 1 provides, in a summary form, a list of the main criteria which should be considered when preparing reports on exploration results, Mineral Resources and Ore Reserves. These criteria need not be discussed in a Public Report unless they materially affect estimation or classification of the Ore Reserves. Changes in economic or political factors alone may be the basis for significant changes in Ore Reserves and should be reported accordingly.

Where diamond Ore Reserve grades are based on the correlation of macrodiamond grade with the grade of microdiamonds, this must be stated and its reliability explained. If a valuation of a parcel of diamonds is reported, the weight in carats and size range of the contained diamonds must be stated and the value of the diamonds must be given in US dollars per carat.

Refer also to Clause 19 and to the guidelines to Clause 27.

# REPORTING OF COAL RESOURCES AND RESERVES

37. Clauses 38 to 40 of the Code address matters which relate specifically to the Public Reporting of Coal Resources and Reserves. Unless otherwise stated, clauses 1 to 36 of this Code (including Figure 1) apply. Table 1, as part of the guidelines, should also be considered persuasive when reporting on Coal Resources and Reserves.

> For guidance on the estimation of black Coal Resources and Reserves and on statutory reporting not primarily intended for providing information to the investing public, readers are referred to the 1999 edition of the "Guidelines for the Estimation and Reporting of Australian Black Coal Resources and Reserves", a document drawn up by a committee of coal industry and government representatives and consultants from New South Wales and Queensland.

> Coal is of particular interest to State and Federal Governments because of its impact on government planning and land use implications. Reports to governments may require estimates of coal resources which are not constrained by short to

medium term economic considerations. Such reports and estimates of strategic resources are not covered by the JORC Code. Refer also to the guidelines to Clauses 5 and 20.

- 38. The terms 'Mineral Resource(s)' and 'Ore Reserve(s)', and the subdivisions of these as defined above, apply also to coal reporting, but if preferred by the reporting company, the terms 'Coal Resource(s)' and 'Coal Reserve(s)' and appropriate subdivisions may be substituted.
- 39. For coal reporting only, Probable and Proved Ore (Coal) Reserves may be combined and reported as Recoverable Reserves.
- 40. Reports of 'Marketable Coal Reserves', representing beneficiated or otherwise enhanced coal product, may be used in Public Reports in conjunction with, but not instead of, reports of Ore (Coal) Reserves. The basis of the predicted yield to achieve Marketable Coal Reserves should be stated.

## REPORTING OF MINERALISED STOPE FILL, STOCKPILES, REMNANTS, PILLARS, LOW GRADE MINERALISATION AND TAILINGS

41. The Code applies to the reporting of all potentially economic mineralised material including mineralised stope fill, stockpiles, remnants, pillars, low grade mineralisation and tailings.

> For the purposes of the Code, mineralised stope fill and stockpiles of mineralised material can be considered to be similar to in situ mineralisation when reporting Mineral Resources and Ore Reserves. Consequently the Competent Person assessing the fill or stockpiles must use the bases of classification outlined in the Code. In most cases, the opinion of a relevant professional should be sought when making judgements about the mineability of fill, remnants and pillars.

> If there are not reasonable prospects for the eventual economic extraction of a particular portion of the fill or stockpile, this material cannot be classified as either Mineral Resources or Ore Reserves. If some portion is currently sub-economic but there is a reasonable expectation that it will become economic, then this material may be classified as a Mineral Resource. Such stockpile material may include old dumps and tailings dam material. If technical and economic studies have demonstrated that economic extraction could reasonably be justified under realistically assumed conditions, the

material may be classified as an Ore Reserve.

The above guidelines apply equally to low grade in situ mineralisation, sometimes referred to as 'mineralised waste' or 'marginal grade material', and often intended for stockpiling and treatment towards the end of mine life. For clarity of understanding, it is recommended that tonnage and grade estimates of such material be itemised separately in Public Reports, although they may be aggregated with total Mineral Resource and Ore Reserve figures.

Stockpiles are defined to include both surface and underground stockpiles, including broken ore in stopes, and can include ore currently in the ore storage system. Mineralised material being processed (including leaching), if reported, should be reported separately.

Mineralised remnants, shaft pillars and mining pillars which are potentially mineable are in situ mineralisation and consequently are included in the Code definitions of Mineral Resources and Ore Reserves.

Mineralised remnants, shaft pillars and mining pillars which are not potentially mineable must not be included in Mineral Resource and Ore Reserve statements.

# TABIF<sub>1</sub> CHECK LIST OF ASSESSMENT AND REPORTING CRITERIA

Table 1 is a check list and guideline which those preparing reports on exploration results, Mineral Resources and Ore Reserves should use as a reference. The check list is not prescriptive and, as always, relevance and materiality are overriding principles that determine what information should be publicly reported. It is, however, important to report any matters that might materially affect a reader's understanding or interpretation of the results or estimates being reported. This is particularly important where inadequate or uncertain data affect the reliability of, or confidence in, a statement of exploration results or an estimate of Mineral Resources and/or Ore Reserves.

The order and grouping of criteria in Table 1 reflects the normal systematic approach to exploration and evaluation. Criteria in the first group 'Sampling Techniques and Data' apply to all succeeding groups. In the remainder of the table, criteria listed in preceding groups would often apply to succeeding groups and should be considered when estimating and reporting.

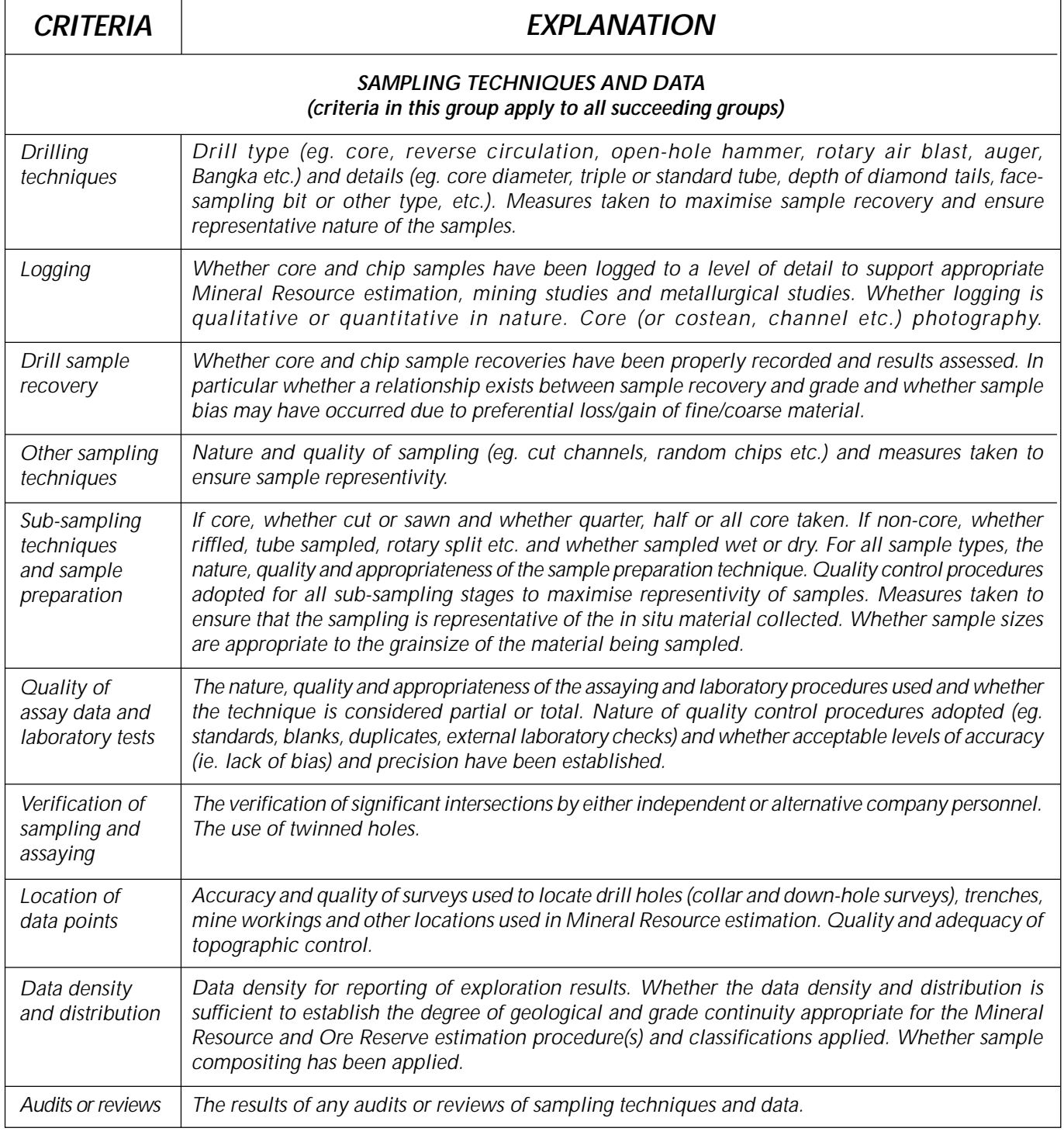

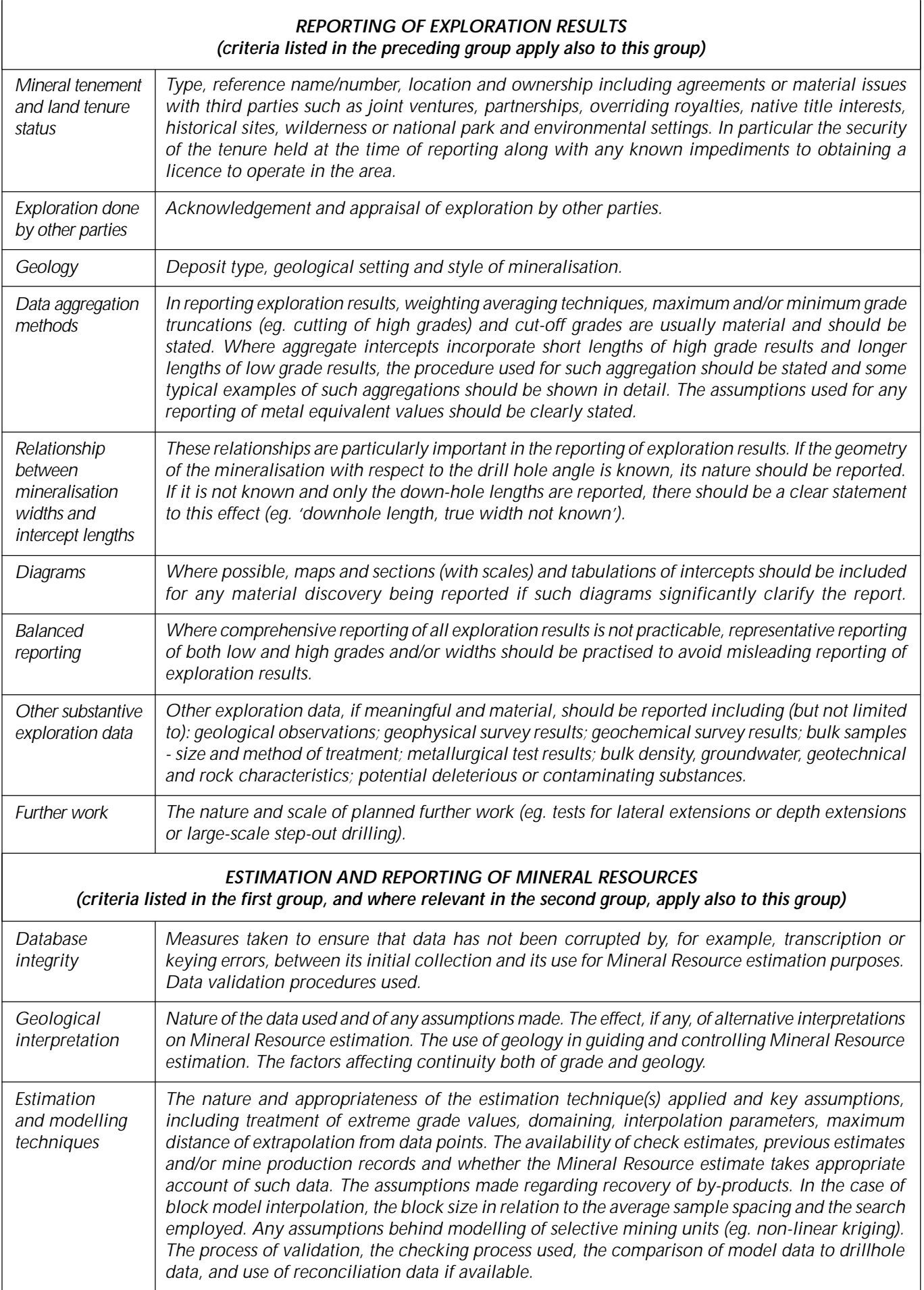

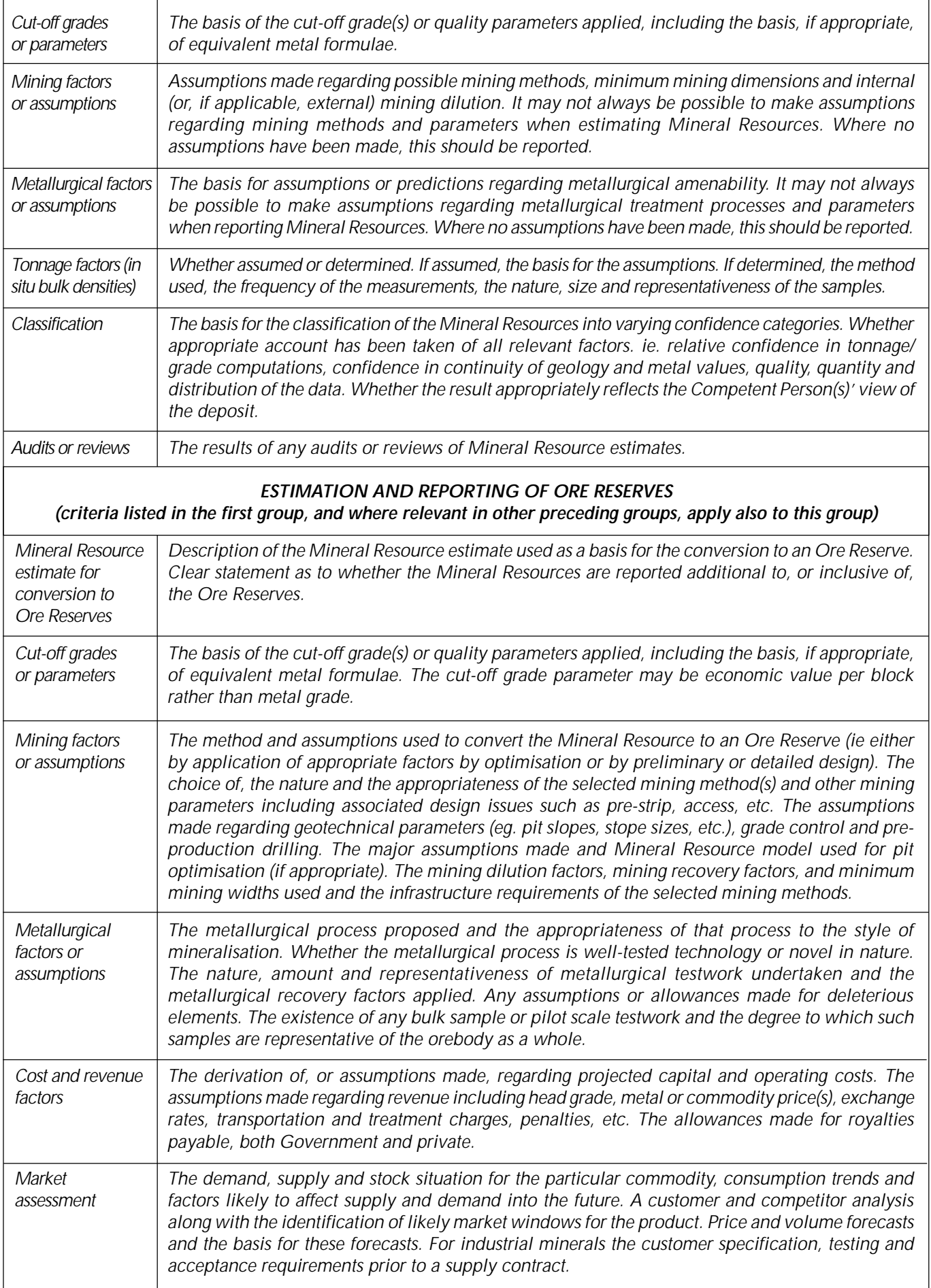

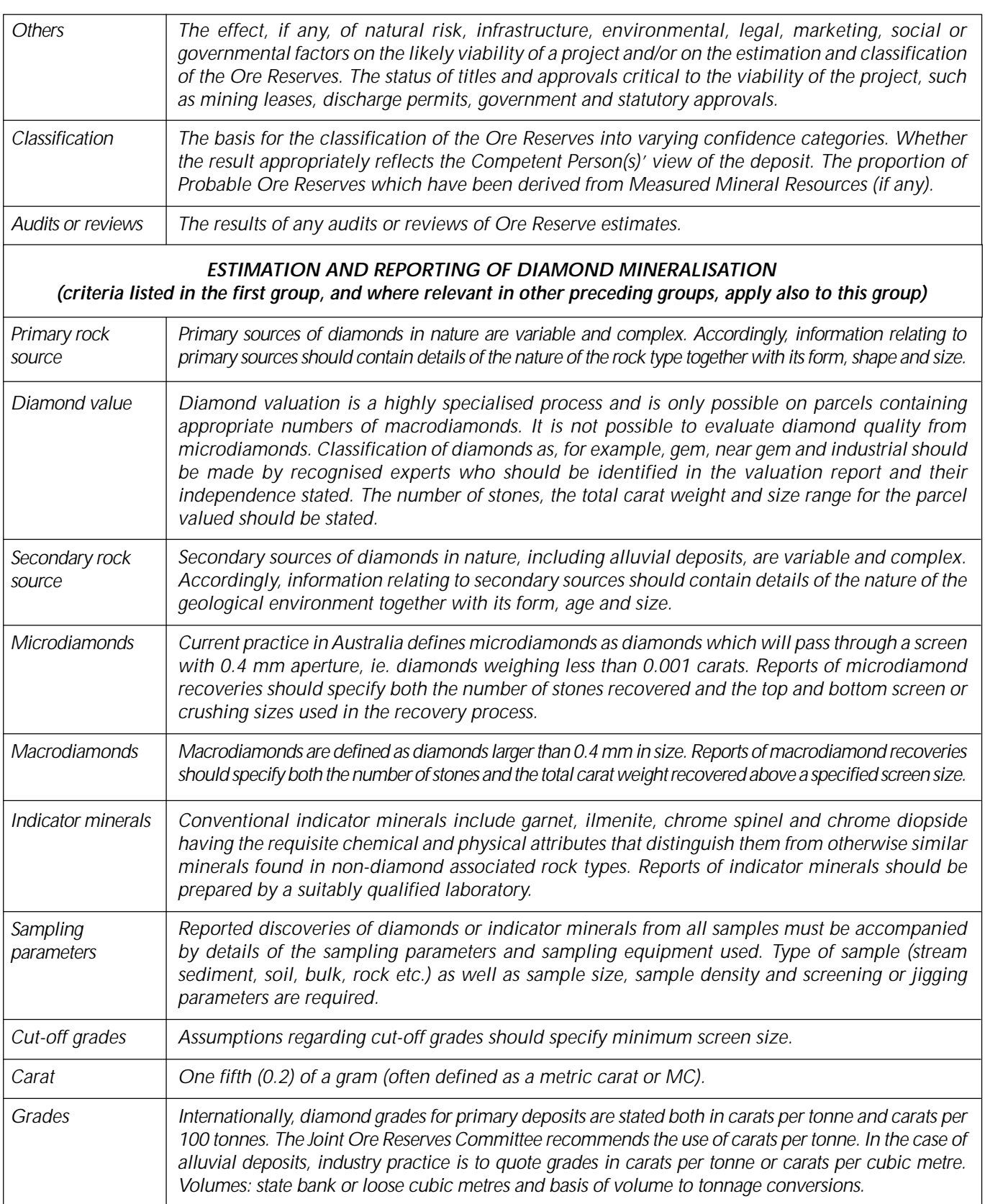

## APPENDIX 1 THE JORC CODE AND AUSTRALASIAN STOCK EXCHANGES

The Australian and New Zealand Stock Exchanges ('ASX' and 'NZSX') have, since 1989 and 1992 respectively, incorporated the Code into their listing rules. Under these listing rules, a Public Report must be prepared in accordance with the Code if it includes a statement on exploration results, Mineral Resources or Ore Reserves. The incorporation of the Code imposes certain specific requirements on mining or exploration companies reporting to the ASX and NZSX. The guidelines in this section of the Code which paraphrase these requirements should not be used as a replacement for the relevant listing rules, and it is strongly recommended that users of the Code familiarise themselves with those listing rules which relate to Public Reporting of exploration results, Mineral Resources and Ore Reserves.

ASX listing rules require the Competent Person(s), on whose work the Public Report of Mineral Resources or Ore Reserves is based, to be named in the report. The report or attached statement must say that the person consents to the inclusion in the report of the matters based on their information in the form and context in which it appears, and must include the name of the person's firm or employer. Refer also to Clause 8 of the Code.

Appropriate forms of compliance statements may be as follows (delete bullet points which do not apply):

• If the required information is in the report:

"The information in this report that relates to Mineral Resources or Ore Reserves is based on information compiled by (insert name of Competent Person), who is a Fellow or Member of The Australasian Institute of Mining and Metallurgy or the Australian Institute of Geoscientists (select as appropriate)": or

• If the required information is included in an attached statement:

"The Information in the report to which this statement is attached that relates to Mineral Resources or Ore Reserves is based on information compiled by (insert name of Competent Person), who is a Fellow or Member of The Australasian Institute of Mining and Metallurgy or the Australian Institute of Geoscientists (select as appropriate)".

• If the Competent Person is a full-time employee of the company:

"(Insert name of Competent Person) is a fulltime employee of the company".

• If the Competent Person is not a full-time employee of the company:

"(Insert name of Competent Person) is employed by (insert name of Competent Person's employer)".

• For all reports:

"(Insert name of Competent Person) has sufficient experience which is relevant to the style of mineralisation and type of deposit under consideration and to the activity which he (or she) is undertaking to qualify as a Competent Person as defined in the 1999 Edition of the "Australasian Code for Reporting of Mineral Resources and Ore Reserves". (Insert name of Competent Person) consents to the inclusion in the report of the matters based on their information in the form and context in which it appears".